## UNIVERSIDADE FEDERAL DO PARANÁ

JOCELITO BUCH CASTRO DA CRUZ

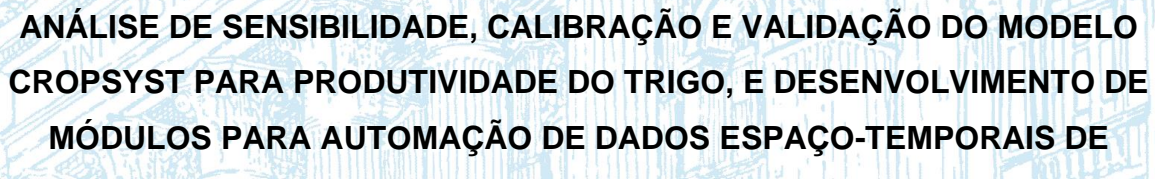

**ENTRADA**

**CURITIBA** 2022

JOCELITO BUCH CASTRO DA CRUZ

# **ANÁLISE DE SENSIBILIDADE, CALIBRAÇÃO E VALIDAÇÃO DO MODELO CROPSYST PARA PRODUTIVIDADE DO TRIGO, E DESENVOLVIMENTO DE MÓDULOS PARA AUTOMAÇÃO DE DADOS ESPAÇO-TEMPORAIS DE ENTRADA**

Tese apresentada ao curso de Pós-Graduação em Ciência do Solo, Setor de Ciências Agrárias, Universidade Federal do Paraná, como requisito parcial à obtenção do título de Doutor em Ciência do Solo.

Orientador: Prof. Dr. Jorge Luiz Moretti de Souza Coorientador: Prof. Dr. Alexandre Cândido Xavier Coorientador: Prof. Dr. Fábio Vale Scarpare

**CURITIBA** 

2022

### **FICHA CATALOGRÁFICA**

#### DADOS INTERNACIONAIS DE CATALOGAÇÃO NA PUBLICAÇÃO (CIP) UNIVERSIDADE FEDERAL DO PARANÁ SISTEMA DE BIBLIOTECAS - BIBLIOTECA DE CIÊNCIAS AGRÁRIAS

Cruz, Jocelito Buch Castro da Análise de sensibilidade, calibração e validação do modelo Cropsyst para produtividade do trigo, e desenvolvimento de módulos para automação de dados espaço-temporais de entrada / Jocelito Buch Castro da Cruz. - Curitiba, 2022. 1 recurso online: PDF. Tese (Doutorado) - Universidade Federal do Paraná, Setor de Ciências Agrárias, Programa de Pós-Graduação em Ciência do Solo. Orientador: Prof. Dr. Jorge Luiz Moretti de Souza Coorientador: Prof. Dr.Alexandre Cândido Xavier Coorientador: Prof. Dr. Fábio Vale Scarpare 1. Trigo. 2. Produtividade agrícola. 3. Simulação (Computadores). I. Souza, Jorge Luiz Moretti de. Il. Xavier, Alexandre Cândido. III. Scarpare, Fábio Vale. IV. Universidade Federal do Paraná. Programa de Pós-Graduação em Ciência do Solo. V. Título.

Bibliotecária: Telma Terezinha Stresser de Assis CRB-9/944

### **TERMO DE APROVAÇÃO**

Os membros da Banca Examinadora designada pelo Colegiado do Programa de Pós-Graduação CIÊNCIA DO SOLO da Universidade Federal do Paraná foram convocados para realizar a arquição da tese de Doutorado de JOCELITO BUCH CASTRO DA CRUZ intitulada: ANÁLISE DE SENSIBILIDADE, CALIBRAÇÃO E VALIDAÇÃO DO MODELO CROPSYST PARA PRODUTIVIDADE DO TRIGO. E DESENVOLVIMENTO DE MÓDULOS PARA AUTOMAÇÃO DE DADOS ESPAÇO-TEMPORAIS DE ENTRADA, sob orientação do Prof, Dr, JORGE LUIZ MORETTI DE SOUZA, que após terem inquirido o aluno e realizada a avaliação do trabalho, são de parecer pela sua APROVACÃO no rito de defesa.

A outorga do título de doutor está sujeita à homologação pelo colegiado, ao atendimento de todas as indicações e correções solicitadas pela banca e ao pleno atendimento das demandas regimentais do Programa de Pós-Graduação.

CURITIBA 19 de Abril de 2022.

Assinatura Eletrônica 19/04/2022 21:14:49.0 JORGE LUIZ MORETTI DE SOUZA Presidente da Banca Examinadora

Assinatura Eletrônica 19/04/2022 19:09:20.0 RODRIGO YOITI TSUKAHARA Avaliador Externo (FUNDACÃO ABC)

Assinatura Eletrónica 19/04/2022 21:17:30.0 FABIO VALE SCARPARE Avaliador Externo (WASHINGTON STATE UNIVERSITY)

Assinatura Eletrônica 20/04/2022 09:28:34.0 ALEXANDRE CÂNDIDO XAVIER Availador Externo (UNIVERSIDADE FEDERAL DO ESPÍRITO SANTO)

Assinatura Eletrônica 19/04/2022 19:08:10:0 ROBERTO AVELINO CECILIO Availador Externo (UNIVERSIDADE FEDERAL DO ESPÍRITO SANTO)

Assinatura Eletrónica 10/04/2022 10:42:38.0 **VOLNEI PAULETTI** Availador Interno (UNIVERSIDADE FEDERAL DO PARANA)

Rua dos Funcionários, 1540 - CURITIBA - Paraná - Brasil CEP 80035-050 - Tel: (41) 3350-5648 - E-mail: pgcisolo@ufpr.br Documento assinado eletronicamente de acordo com o disposto na legislação federal Decreto 8539 de 08 de outubro de 2015. Gerado e autenticado pelo SIGA-UFPR, com a seguinte identificação única: 175991 Para autenticar este documento/assinatura, acesse https://www.prppg.ufpr.br/siga/visitante/autenticacaoassinaturas.jsp e insira o codigo 175991

#### **AGRADECIMENTOS**

À CAPES pela disponibilização de bolsa no Brasil e pela bolsa modalidade sanduíche nos EUA.

Ao Programa de Pós-Graduação em Ciência do Solo da UFPR (PPGCS) pela oportunidade da realização do doutorado.

Ao Orientador Jorge Luiz Moretti de Souza, pela oportunidade de ingressar no programa e orientação, incansável apoio e valiosos ensinamentos. Sempre prestativo e solidário a todos.

Ao Prof. Alexandre Cândido Xavier, como Coorientador, pela indicação dos EUA para meu estágio sanduíche na WSU e incentivo ao término deste trabalho. Valiosas dicas de Programas Livres, desenvolvimento compartilhado de software, arquivos binários/raster para armazenamento e espacialização de dados e programação em Python.

Ao Prof. Fábio Scarpare, como Coorientador nos EUA e incentivo ao término deste trabalho. Abriu as portas para a WSU, me orientou diariamente nas atividades em Pullman e prestou inestimável suporte durante minha estada nos EUA.

Aos Professores do PPGCS pelas excelentes aulas e disponibilidade de atendimento.

À Denise de Conti, que sempre se dispõe a ajudar todos os alunos. Você faz a diferença.

Aos colegas do Lamosa: Sísara, Aline, Stephanie, Jéssica, Denis, Felipe, Mariana, pelo apoio no desenvolvimento deste trabalho. Foram grandes momentos de aprendizado e muitos cafés com conversas.

Ao Rodrigo Y. Tsukahara da Fundação ABC de Pesquisa e Desenvolvimento Agropecuário, pelos dados de culturas de trigo fornecidos para as calibrações do CropSyst.

À minha amada esposa Denise e meus filhos Vitor e Gabriel. Vocês são tudo para mim. Não tenho como agradecer o contínuo apoio incondicional e compreensão pela minha ausência durante e após o estágio no exterior.

À Professora Jennifer C. Adam, por ter oportunizado o período de estudos na WSU (Pullman-WA), como responsável no período de estágio e por ter disponibilizado o envolvimento em vários projetos do departamento que coordena.

Ao Professor Cláudio Stöckle, pelas dicas de culturas, modelos e direcionamento para calibração e uso do CropSyst.

Roger Nelson, pelas dicas de programação e de desenvolvimento do CropSyst, arquivos binários, estrutura de dados, C/C++, GNU/Linux, ...

Mingliang Liu, pelo suporte na aplicação dos códigos e uso do HPC Kamiak.

Ao Professor Erin Brooks, da Universidade de Idaho, pelas sugestões e compartilhamentos de modelagem hológica e sensoriamento remoto.

Ravi Apana, parceiro do pedal, cafés e o apoio durante minha estada em Pullman. Colins e Todd, com as caronas a Moscow (Universidade de Idaho) para as aulas de Modelagem Hológica e pelas dicas de modelagem.

Marsha e Robert Olsen e família, Donna e Rich Scott, que me acolheram e oportunizaram um ambiente familiar em Pullman e Seattle. São meus amigos para a vida.

À Deus, pela vida cheia de saúde e oportunidades.

#### **RESUMO**

Teve-se por objetivo no presente estudo realizar a análise global de sensibilidade, calibrar e validar o modelo CropSyst para a cultura do trigo; e organizar, desenvolver metodologia e testar módulos para geração de dados espaço-temporais de entrada em modelos água-cultura (CropSyst), aplicando na avaliação da cultura do trigo no Estado do Paraná. O trabalho foi estruturado em três capítulos. Capítulo I -Referencial teórico indicando a importância do uso de modelos de simulação e da disponibilidade de dados em formato de grade para as simulações em escala ampla (CropSyst). Capítulo II – Análise de sensibilidade global, calibração e validação do CropSyst para a cultura do trigo na zona subtropical do sul do Brasil. O parâmetro eficiência no uso da transpiração  $(TUE)$  respondeu por 78% da sensibilidade simulando a produtividade, e a profundidade máxima das raízes (*MaxRD*) respondeu por 57% da evapotranspiração real da cultura ( $ETa$ , mm dia-1). A calibração do CropSyst para o trigo em Castro, Itaberá, Ponta Grossa e Itaberá apresentou indicadores estatísticos ( $RMSE = 80$  kg ha<sup>-1</sup>, índice de eficiência de Nash-Sutcliff:  $NSE = 0.94$ ,  $R^2 = 0.89$  e  $d = 0.98$ ) iguais ou superiores aos verificados na literatura. Castro (RMSE = 424 kg ha<sup>-1</sup>, NSE = 0,51,  $d = 0.87$  e  $R^2 = 0.85$ ) e Ponta Grossa  $(RMSE = 263 \text{ kg} \text{ ha}^{-1}$ ,  $NSE = 0.63$ ,  $d = 0.89 \text{ e } R^2 = 0.67$ ) apresentaram resultados satisfatórios na validação do CropSyst. A resposta adequada à simulação do acúmulo de biomassa evidenciou a qualidade do modelo ao fator de penalização hídrica (transpiração real/transpiração potencial da cultura;  $Ta/Tp_c$ ). O CropSyst mostrou-se útil na simulação do trigo em diferentes combinações de manejo e solo para os climas *Cfa* e *Cfb*. Capítulo III – Desenvolvimento e teste de sistema de automatização para obtenção de dados espaço-temporais de entrada no modelo CropSyst. Os módulos foram desenvolvidos em linguagem Python e testados para o Brasil, para: criar grade regular; extrair atributos do solo da base SoilGrids, gerar parâmetros físico-hídricos; extrair séries climáticas da Grade Meteorológica Diária Brasileira (BR-DWGD); e, criar cenários de simulação para o CropSyst. O módulo "Grade Regular" apresentou alta precisão (desvio padrão = 0,002 m) no posicionamento dos pontos na resolução 0,10° e pequenas variações na elevação  $(RMSE = 1.2 \text{ m}; 6\%)$ . No módulo "Solos", os atributos do solo do SoilGrids apresentaram alta precisão na extração dos atributos do solo ( $NSE = 1,00$ ) e os parâmetros físico-hídricos gerados apresentaram relativa acurácia (desvio padrão  $m\acute{\text{e}}$ dio = 0,041 m<sup>3</sup> m<sup>-3</sup>) na estimativa das umidades volumétricas do solo aos dados observados em Castro e Ponta Grossa. As grandezas da Ks estimadas (114,0 a 125,2 cm dia–1 ) foram próximas aos valores encontrados na literatura. Os arquivos binários gerados empregando o módulo "Climático", independente de posição geográfica, não diferiram dos bancos de dados testados. As produtividades "simuladas  $vs$  observadas" nos 759 talhões comerciais da região da Fundação ABC, com o módulo "Culturas", na safra 2021, não indicaram boa associação. Pode-se considerar que os dados de entrada (solos e meteorológicos) se mostraram coerentes para aplicação do CropSyst nas simulações em escala ampla.

**Palavras-chave**: BR-DWGD, código aberto, modelos de simulação de culturas, simulação em grade, SoilGrids.

### **ABSTRACT**

This work aimed to perform the global sensitivity analysis, calibrate and validate the CropSyst model to wheat; and organize, develop methodology and test modules to generate spatio-temporal data to water-crop models (CropSyst) inputs, applying to evaluate the wheat crop at Paraná state. The work was structured in three chapters. Chapter I – Theoretical reference indicating the importance of using crop models simulations and the grid data availability to simulations in large areas (CropSyst). Chapter II – Global sensitivity analysis, calibration and validation of CropSyst to wheat crop at subtropical zone of Brazil. The transpiration use efficiency  $(TUE)$ parameter answered by 78% of sensitivity to yield simulations and the maximum root depth ( $MaxRD$ ) parameter answered by 57% of actual crop evapotranspiration ( $ETa$ , mm day<sup>-1</sup>). Castro (*RMSE* = 424 kg ha<sup>-1</sup>; *NSE* = 0.51;  $d$  = 0.87 and  $R^2$  = 0.85) and Ponta Grossa (*RMSE* = 263 kg ha<sup>-1</sup>, *NSE* = 0.63,  $d$  = 0.89 and  $R^2$  = 0.67) presented results suitable at CropSyst validation. The good results in simulating biomass accumulation showed the model quality to the water penalty factor (actual transpiration/crop potential transpiration;  $Ta/Tp_c$ ). The CropSyst presented useful in simulating wheat under different management and soil combinations to the climate types *Cfa* and *Cfb*. Chapter III – Development and test of a system to automate input spatio-temporal data acquisition to the CropSyst model. The modules were developed with Python programming language and tested to Brazilian conditions to: create regular grid; extract soil attributes from SoilGrids database, generating hydrophysical parameters; extract weather series from the Brazilian Daily Weather Gridded Data (BR-DWGD); and create scenarios to CropSyst simulations. The "Grade Regular" module presented high precision (standard deviation = 0.002 m) at points positioning under resolution of 0.10° and small variations in defining elevation  $(RMSE = 1.2 \text{ m}; 6\%)$ . With the "Solos" module, the extracted attributes from SoilGrids presented high precision ( $NSE = 1.00$ ) and the generated soil volumetric moisture presented relative accuracy (average standard deviation =  $0.041 \text{ m}^3 \text{ m}^{-3}$ ) when compared to observed values in Castro and Ponta Grossa. The magnitudes of estimated  $Ks$  (114.0 to 125.2 cm day<sup>-1</sup>) were similar to values from literature. The generated binary files with "Climatico" module, independently of geographical position, showed no difference regarding the tested databases. Analysis of "Culturas"

module at 759 commercial wheat fields at Foundation ABC region, in the 2021 season, with "simulated  $vs$  observed" yields, indicated no reasonable association. It can be considered that the input data proved to be coherent for application of CropSyst model at large-scale simulations.

**Keywords**: BR-DWGD, crop simulation models, gridded simulation, Open source, SoilGrids.

# **LISTA DE SÍMBOLOS E ABREVIATURAS**

Segue abaixo relação e descrição, por capítulo, dos principais símbolos e abreviaturas utilizados no texto da tese.

# **CAPÍTULO I**

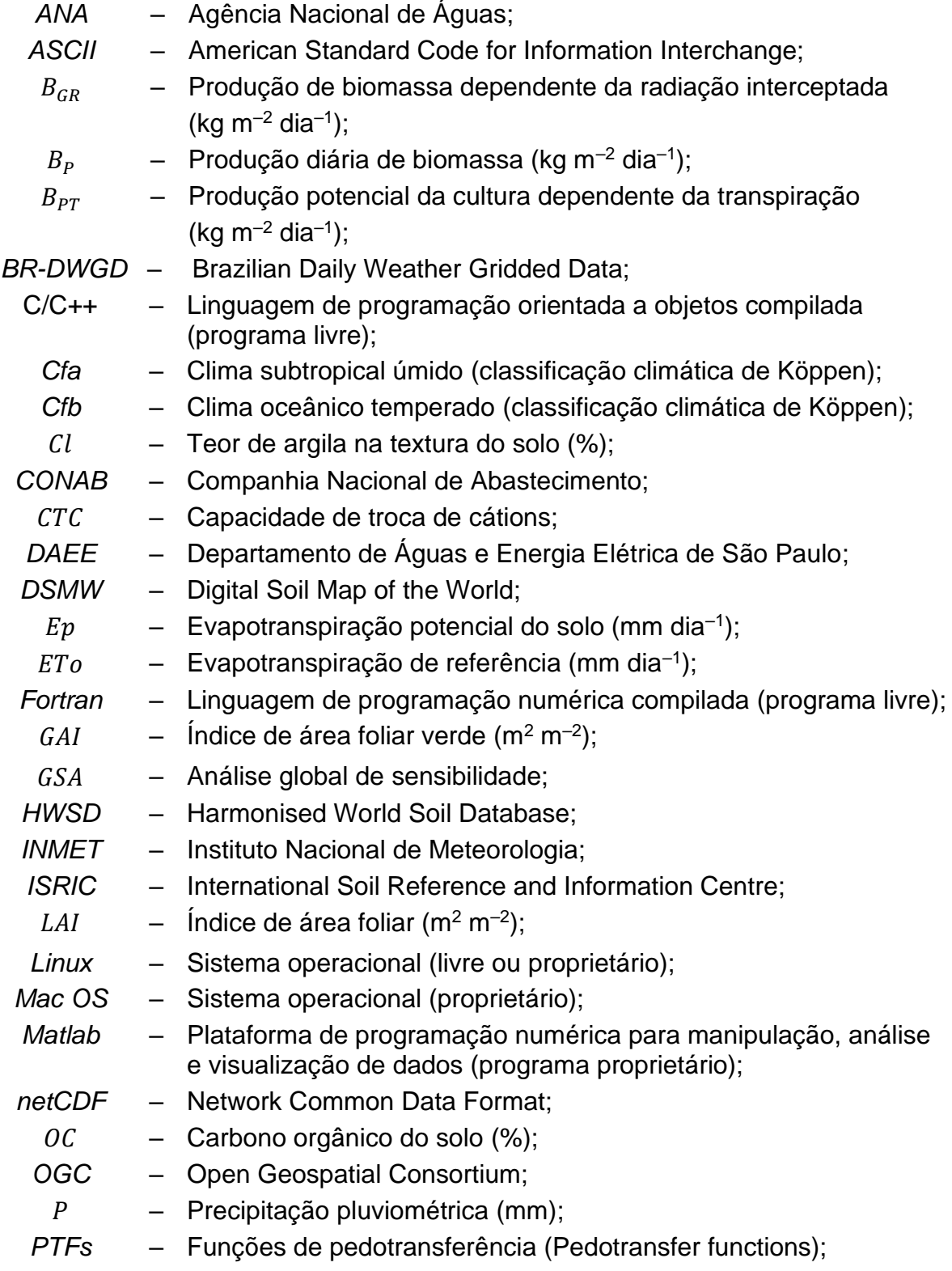

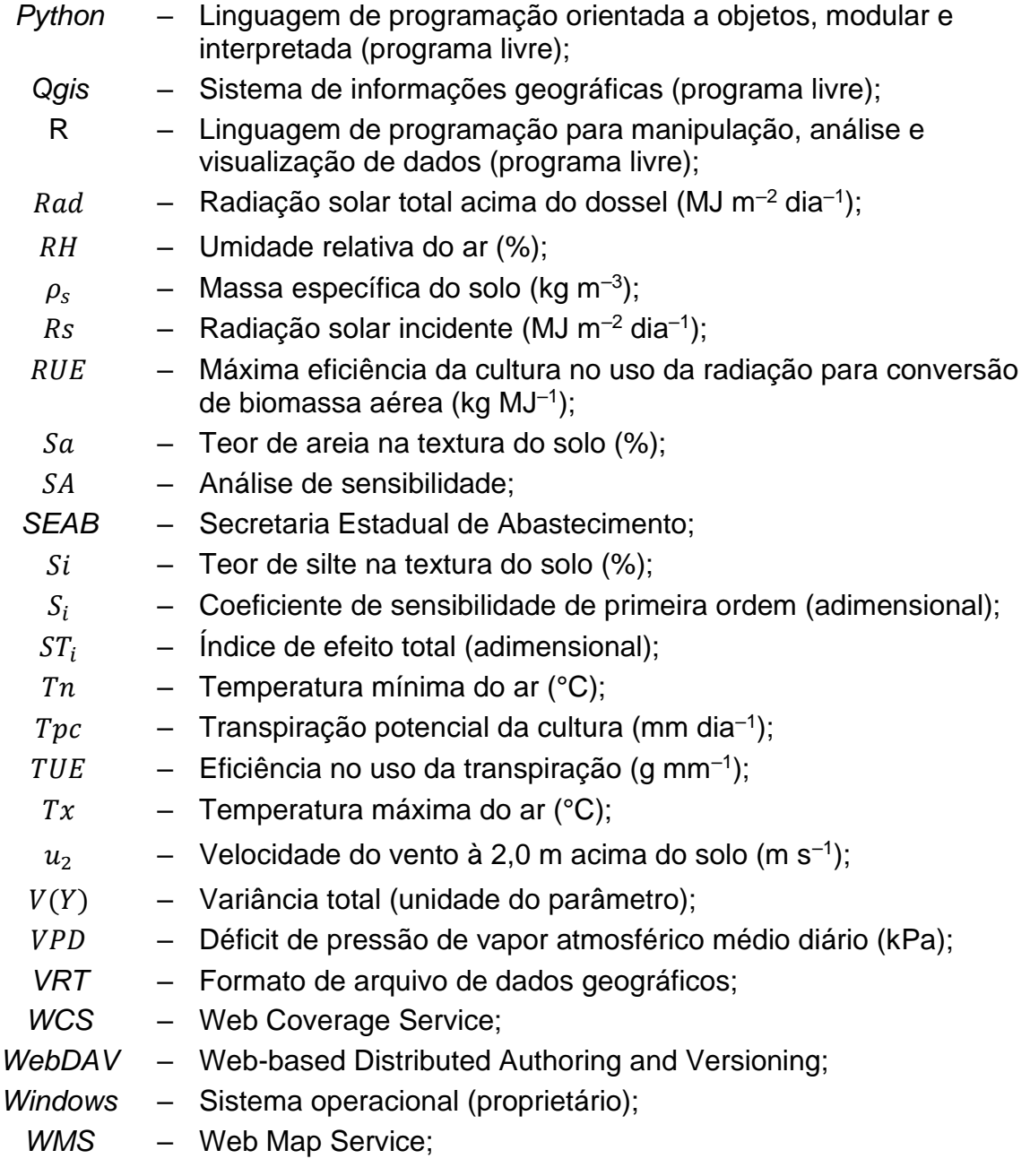

# **CAPÍTULO II**

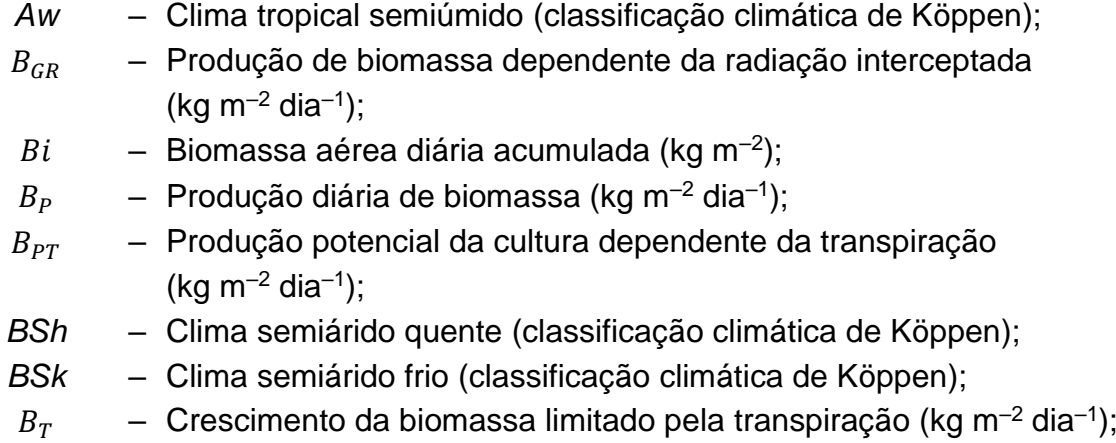

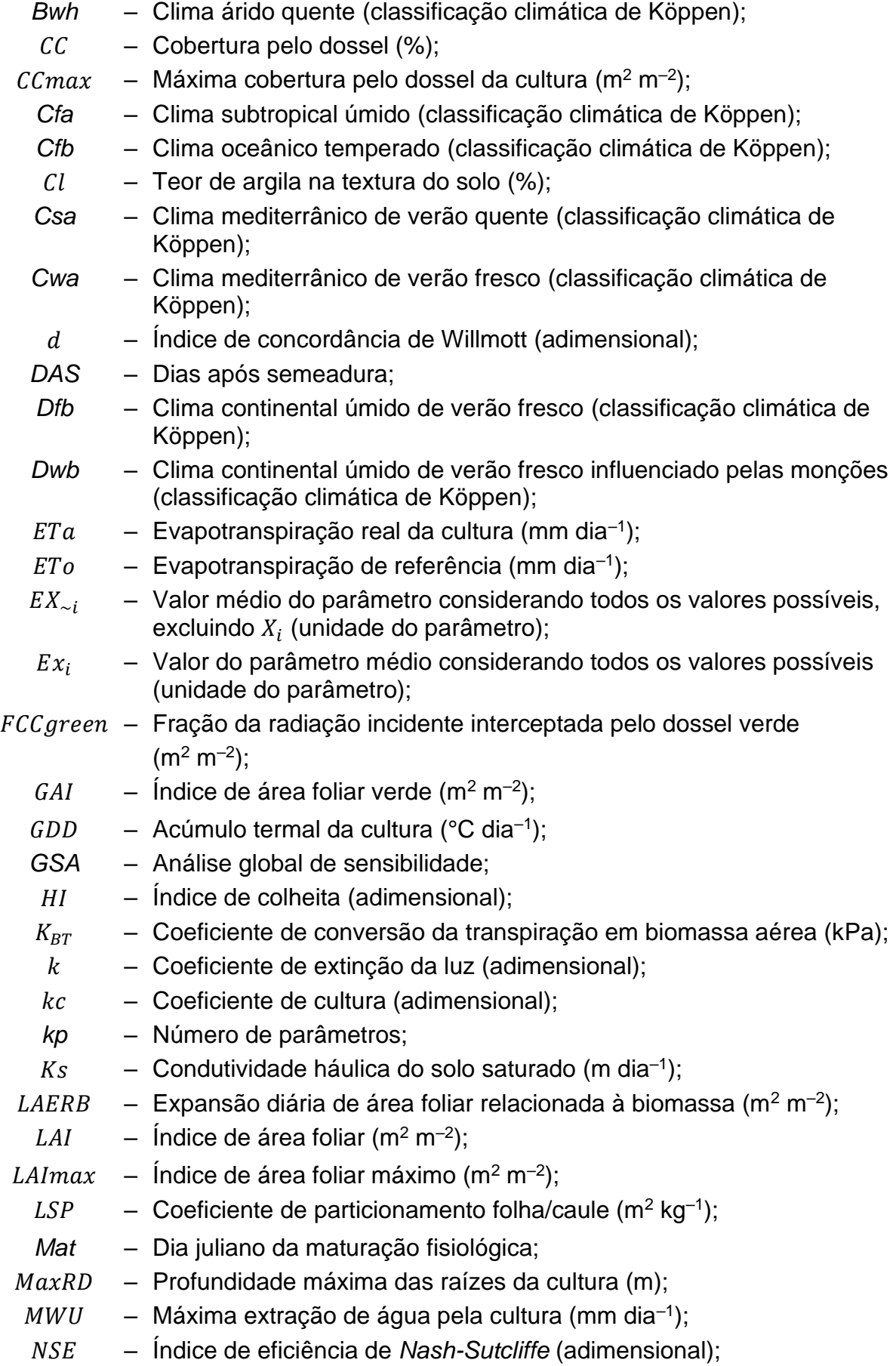

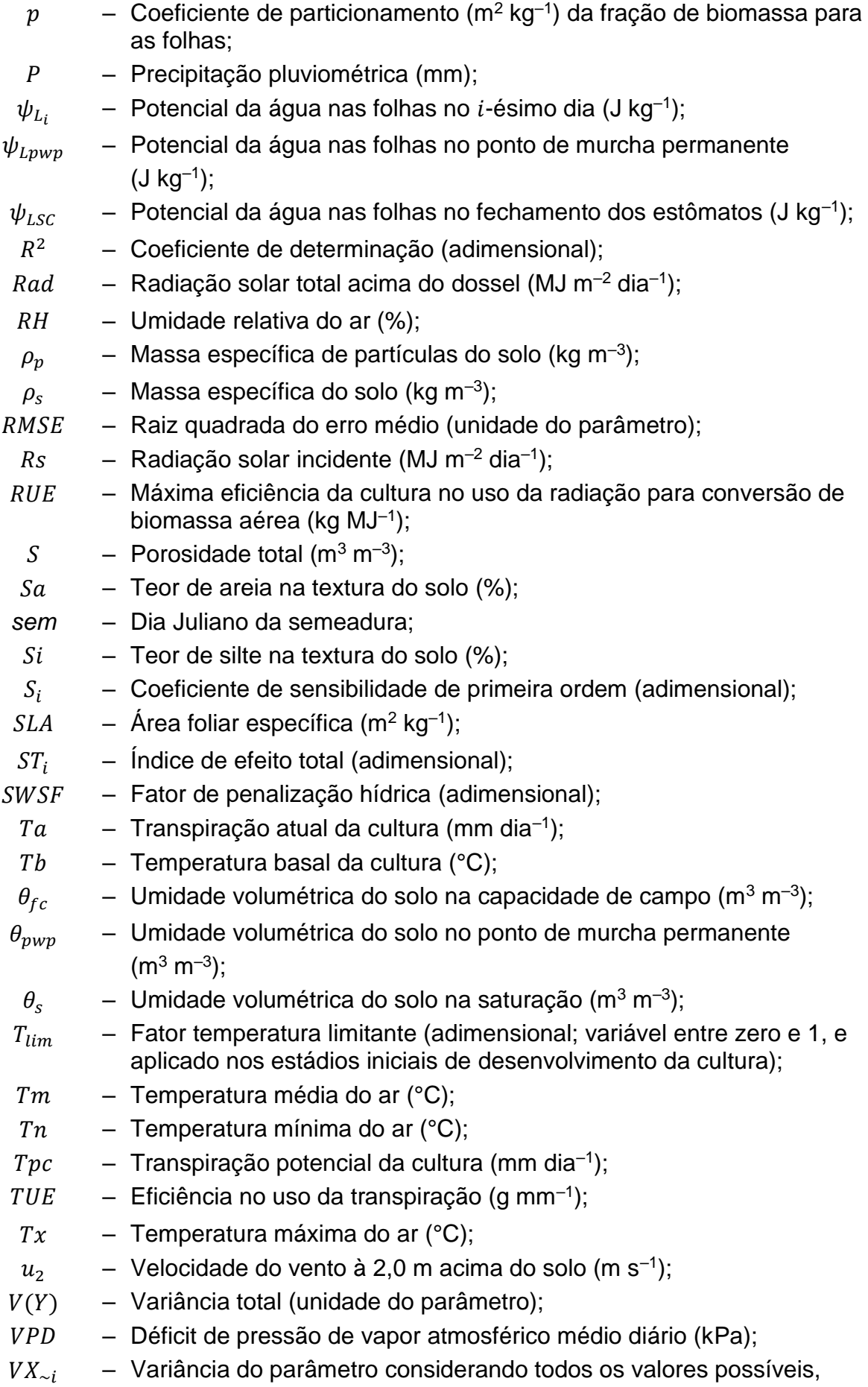

excluindo  $X_i$  (unidade do parâmetro);

- $V_{xi}$   $-$  Variância do parâmetro considerando todos os valores possíveis de  $\overline{X}_i$  (unidade do parâmetro);
- $X_i$  Parâmetro genérico (unidade do parâmetro);
- $\overline{Y}$  Saída escalar do modelo (unidade do parâmetro);

# **CAPÍTULO III**

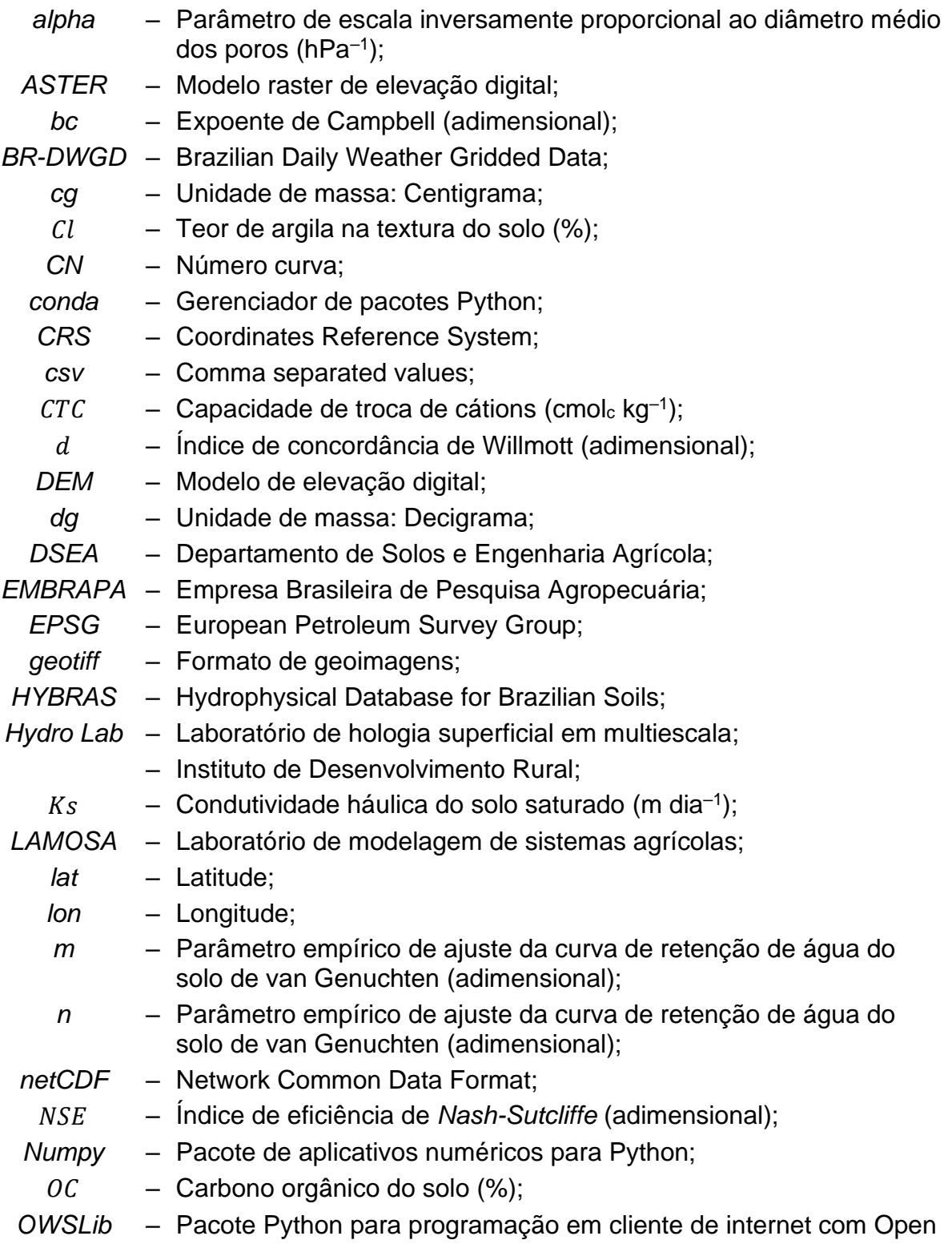

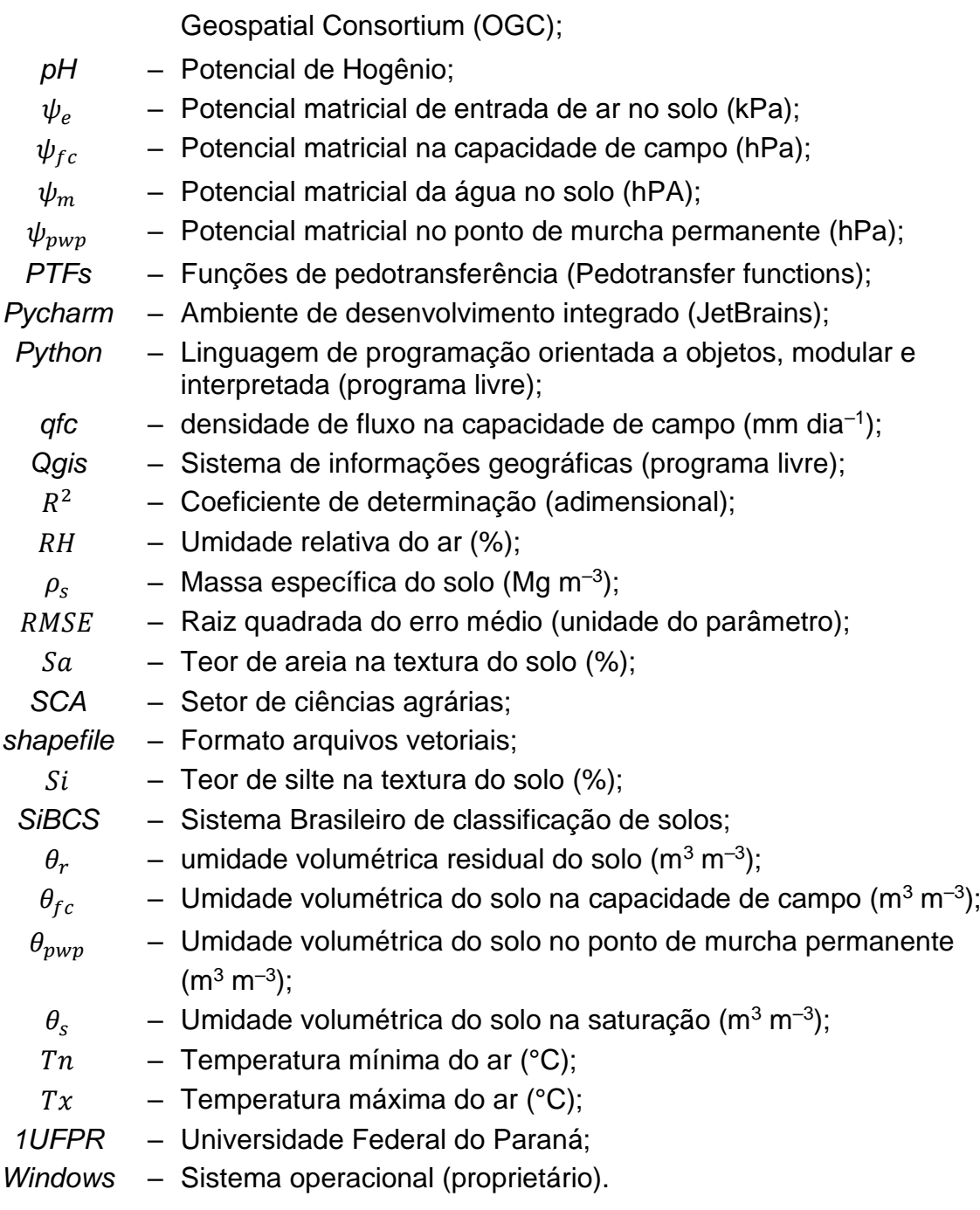

# **SUMÁRIO**

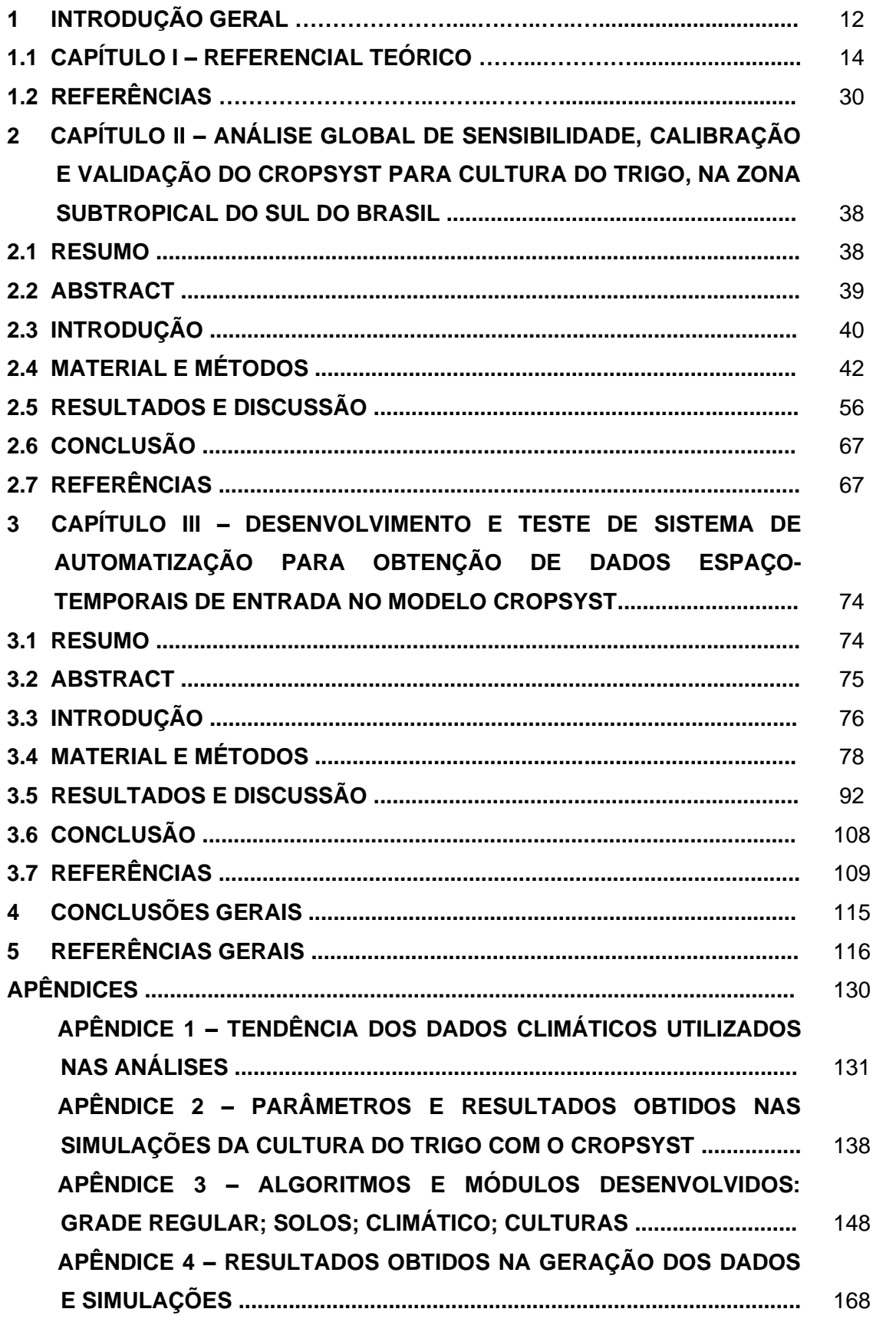

#### **1 INTRODUÇÃO GERAL**

A produção brasileira de trigo na safra de 2021 foi de 7,8 milhões de toneladas, cultivados em 2,72 milhões de hectares (CONAB, 2021). O Estado do Paraná, em que o manejo da cultura se dá principalmente em condição de sequeiro, sem irrigação suplementar, respondeu por 41% da produção nacional (SEAB, 2021).

A análise de diferentes alternativas de culturas e sistemas de manejo requer grande quantidade de dados experimentais e tempo (Oliveira et al., 2016). Além dos custos, é impossível ou impraticável explorar todas as possibilidades de combinações de cenários com experimentos físicos. Assim, a aplicação de modelos matemáticos se mostra uma ferramenta útil para preencher estas lacunas (Jones et al., 2016; Gaudio et al., 2019).

A estrutura principal dos modelos de simulação do crescimento das culturas baseia-se na resposta do ambiente, práticas de manejo e características específicas das plantas (Stöckle et al., 2014; Fodor et al., 2017). Os modelos têm o potencial para contribuir na segurança alimentar e nutrição (Reynolds et al., 2018), possibilitando a avaliação das melhores estratégias para incrementar a produtividade de forma sustentável, seja analisando as melhores datas de semeadura, efeitos das mudanças climáticas na produtividade (Asseng et al., 2013; Jones et al., 2016; Battisti et al., 2017), ganhos com genética, pragas e doenças ou em sistemas de irrigação mais eficientes (Di Paola et al., 2016; Reynolds et al., 2018; Seidel et al., 2018; Chen et al., 2019; Gaudio et al., 2019; Lagacherie et al., 2022). Podem também ser utilizados na identificação de áreas potenciais de risco para direcionamento de novos estudos (Jones et al., 2016; Wimalasiri et al., 2020).

Dentre os modelos disponíveis, o CropSyst (Stöckle et al., 2003) tem sido amplamente utilizado nas mais diversas culturas, condições de manejo e tipos climáticos (Confalonieri, 2010). O CropSyst é um modelo paramétrico que simula a fenologia da cultura em resposta aos recursos capturados do ambiente (água, radiação solar e nutrientes). Pode ser aplicado em simulação de um local específico ou em formato distribuído (grade). No modelo, a simulação dos processos é baseada em princípios biofísicos ou experimentais, que usam alguns parâmetros de origem empírica (Stöckle et al., 2014). Neste sentido, a análise de sensibilidade,

calibração e validação do modelo são etapas importantes para aplicação na simulação de culturas (Yang et al., 2014).

A qualidade dos resultados dos modelos está relacionada à consistência dos dados de entrada (Asseng et al., 2013), que representam as maiores dificuldades no processo de simulação (Rosa et al., 2020). Em muitos modelos, os usuários enfrentam dificuldades para extrair os dados de saída, que podem ser devidas à interface do modelo ou complexidade de obtenção (Jones et al., 2016). Dados em grade contendo pontos associados às características da paisagem são essenciais para a aplicação em modelos hológicos, agronômicos, ecológicos ou climáticos (van Looy et al., 2017). Apesar da facilidade de acesso, muitas vezes os dados de solo também não estão prontamente disponíveis para aplicação, seja pela necessidade de informações adicionais ou devido ao formato dos dados requeridos pelos modelos (Han et al., 2019).

Kim et al. (2018) desenvolveram uma ferramenta em linguagem Java para extração dos dados da base SoilGrids (Soil Data Retrieval Tool - START). No START, são gerados arquivos de solos para os modelos APSIM e DSSAT, podendo ser aplicados em simulações para pontos.

Na grade meteorológica diária para o Brasil (BR-DWGD; Xavier et al., 2022), os dados meteorológicos estão disponibilizados na resolução 0,10° x 0,10° para todo o Brasil. Xavier (2022) disponibilizou diversos códigos em linguagem Python para leitura e extração dos dados para um conjunto de pontos com saídas no formato texto (ASCII).

Para simulação em grade, o CropSyst necessita de bancos de dados meteorológicos e solos em formato específico do modelo (Stöckle & Nelson, 2020). A quantidade de arquivos de solos e meteorológicos depende do tamanho da área do projeto e resolução definida. Gerar manualmente os arquivos meteorológicos, de solos e cenários pode inviabilizar o desenvolvimento do estudo em áreas amplas. Desta forma, o desenvolvimento de um sistema para obtenção, organização, geração de parâmetros e preparação de arquivos de entradas no CropSyst para uso em grade no Brasil é uma alternativa que pode facilitar a aplicação e difundir o uso do modelo.

Diante do contexto apresentado, teve-se por objetivo no presente estudo: *i*) realizar a análise global de sensibilidade, calibrar e validar o modelo CropSyst para a cultura do trigo nos climas subtropicais *Cfa* e *Cfb*; e *ii*) organizar, desenvolver metodologia e testar módulos para geração de dados espaço-temporais de entrada em modelos água-cultura (CropSyst), aplicando à avaliação da cultura do trigo no Estado do Paraná.

Para alcançar o objetivo proposto, o presente estudo foi dividido em três capítulos, conforme descrito a seguir:

– Capítulo I: Referencial Teórico;

– Capítulo II: Análise de sensibilidade global, calibração e validação do CropSyst para cultura do trigo, na zona subtropical do sul do Brasil;

– Capítulo III: Desenvolvimento e teste de sistema de automatização para obtenção de dados espaço-temporais de entrada no modelo CropSyst.

### **1.1 CAPÍTULO I – REFERENCIAL TEÓRICO**

### **1.1.1 Modelos de simulação de culturas**

Modelos de sistemas são abstrações do mundo real, contendo um conjunto de componentes, para atender objetivos específicos. São úteis na ciência e diversos campos da engenharia e agricultura. O entendimento dos sistemas se dá pela modelagem dos componentes e suas interações (Jones et al., 2016). A modelagem de culturas consiste na representação quantitativa de conhecimento sobre o crescimento e desenvolvimento das culturas e suas interações com o ambiente (Asseng et al., 2014). Permite extrapolar padrões temporais de crescimento e produtividade das culturas para além de um simples local de experimento (Basso et al., 2013).

O desenvolvimento de modelos de simulação de culturas iniciou na década de 1960 (De Wit, 1965; Duncan et al., 1967), estabelecendo as primeiras relações entre crescimento de biomassa e radiação solar (Asseng et at., 2014). Com a consolidação dos conhecimentos na área, os modelos foram ampliados e novos sistemas foram desenvolvidos, considerando a implementação de balanço hídrico, aspectos agroecológicos, suporte à decisão, conceito de manejo integrado de pragas, aspectos econômicos para gestão de risco, ampliação de escala, efeitos do CO<sup>2</sup> no desenvolvimento da cultura e circulação global, até a combinação dos modelos com a genética molecular (Jones et al., 2016).

A complexidade de um modelo geralmente é determinada conforme o seu objetivo. De modo geral, os modelos matemáticos podem ser classificados em dois grandes grupos, podendo ser empíricos e teóricos (Haan et al., 1982; Basso et al., 2013):

*i*) Os modelos empíricos são baseados em dados observados, que posteriormente são associados em análises/equações de regressão. Geralmente são mais simples, necessitam de poucos dados de entrada e não fornecem detalhes sobre os mecanismos geradores das saídas, sendo aplicados em situações específicas ou quando as informações de entradas são incertas. São úteis para identificar relacionamentos em séries históricas. Porém, não são indicados para aplicações em condições ambientais diferentes daquelas em que foram originados (Basso et al., 2013; Jones et al., 2016; Kasampalis, et al., 2018);

*ii*) Os modelos teóricos, baseados em processos, fornecem informações sobre os mecanismos do sistema solo-planta-atmosfera, e podem ser aplicados em ambientes diversos dos que foram desenvolvidos. Permitem a interpretação conjunta dos parâmetros, obtendo resultados e aplicações em condições não testadas anteriormente (Coudron et al., 2021). No entanto, requerem maior conhecimento sobre o sistema estudado e quantidade de dados de entrada (Basso et al., 2013).

Na literatura são encontrados diversos modelos de simulação de culturas baseados em processos, com ênfase na produtividade de culturas simples ou em rotação, em escalas horária ou diária. Geralmente, os modelos de simulação de culturas são disponibilizados em programas compilados ou com código fonte para compilação pelo usuário (TABELA 1.1).

TABELA 1.1 − PRINCIPAIS MODELOS DETERMINÍSTICOS PARA SIMULAÇÃO DE CULTURAS, CONSIDERANDO ESCALAS ESPACIAL E TEMPORAL, SUBMODELOS E CULTURAS EMPREGADAS.

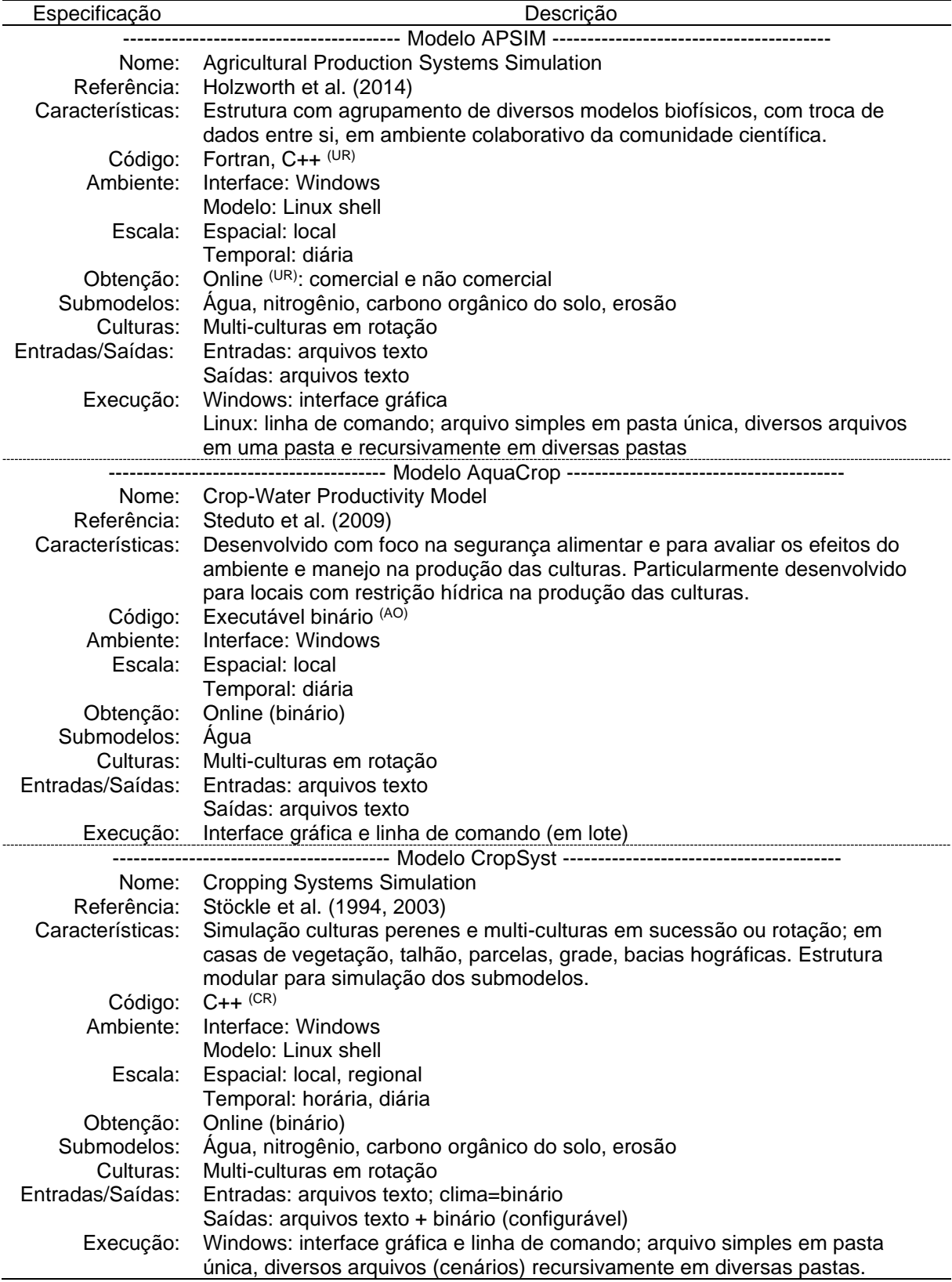

Continuação: TABELA 1.1 − PRINCIPAIS MODELOS DETERMINÍSTICOS PARA SIMULAÇÃO DE CULTURAS, CONSIDERANDO ESCALAS ESPACIAL E TEMPORAL, SUBMODELOS E CULTURAS EMPREGADAS.

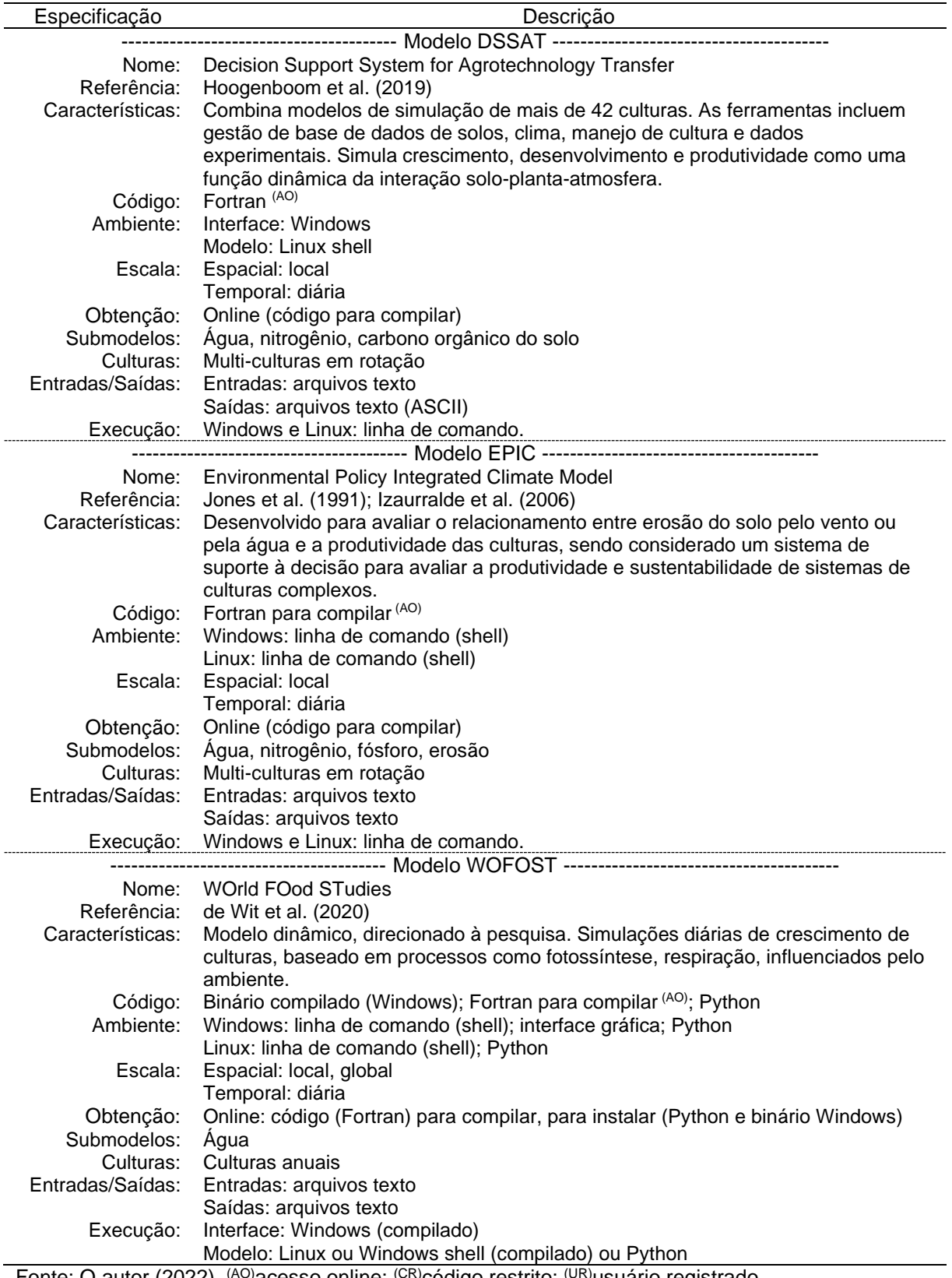

Fonte: O autor (2022). <sup>(AO)</sup>acesso online; <sup>(CR)</sup>código restrito; <sup>(UR)</sup>usuário registrado.

#### **1.1.2 Estrutura principal do modelo CropSyst**

O CropSyst (Cropping Systems Simulation) tem potencial para ser aplicado em grade. Além de simular o crescimento de culturas, dentre os modelos baseados em processos, o CropSyst também pode ser utilizado para avaliação do impacto das mudanças climáticas na agricultura, considerando as características estruturais, modularização e possibilidades de incorporação com outros modelos (Stöckle et al., 2014, Malek et al., 2017).

O crescimento da cultura no CropSyst é simulado usando os conceitos de captura e eficiência no uso dos recursos (FIGURA 1.1), tendo como principais fontes a radiação solar, água e nutrientes (Stöckle et al., 2014).

FIGURA 1.1 − USO DOS RECURSOS AMBIENTAIS PARA ACÚMULO DE BIOMASSA NO CROPSYST.

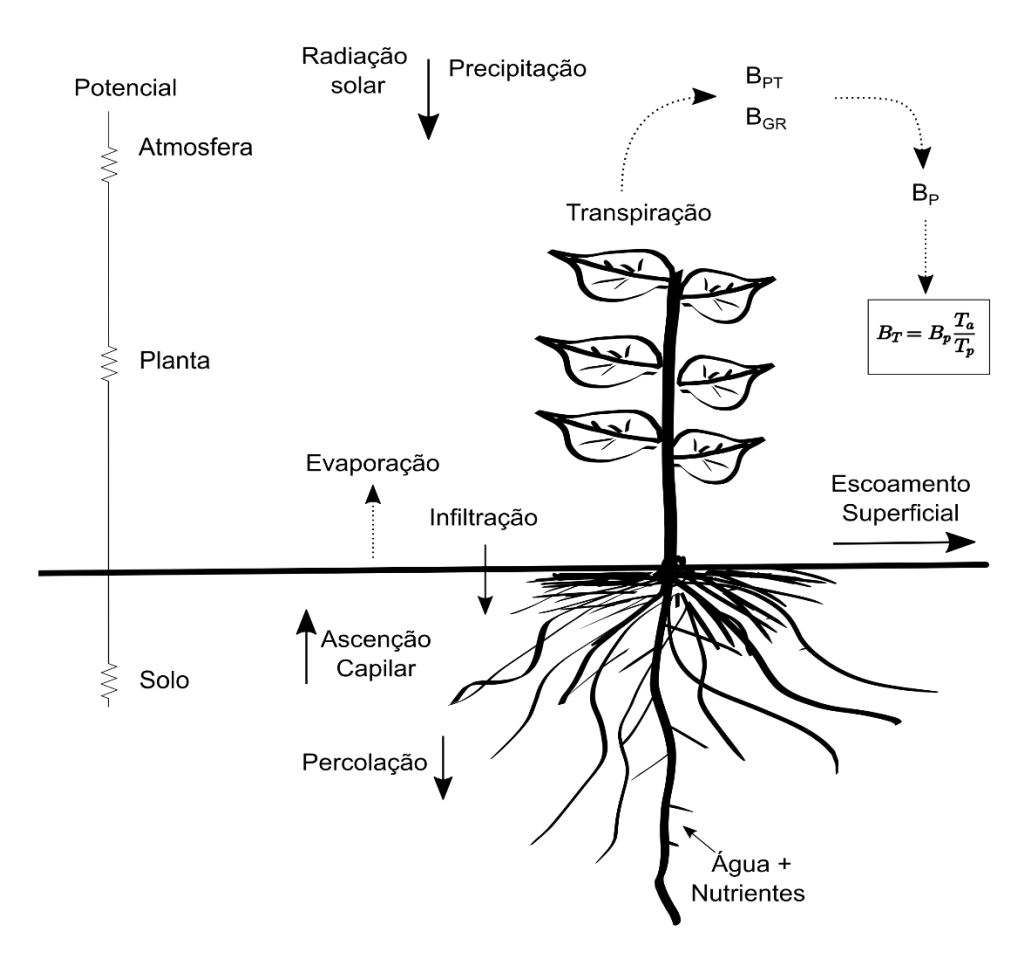

Fonte: O autor (2022).  $B_T$ : biomassa limitada pela transpiração (kg m<sup>−2</sup> dia<sup>−1</sup>);  $B_p$ : produção potencial de biomassa diária (kg m<sup>−2</sup> dia<sup>−1</sup>);  $B_{GR}$ : biomassa em função da radiação interceptada (kg m<sup>−2</sup> dia<sup>−1</sup>);  $B_{PT}$ : biomassa potencial dependente da transpiração (kg m<sup>−2</sup> dia<sup>−1</sup>);  $T_a$ : transpiração real da cultura (mm dia<sup>-1</sup>);  $T_p$ : transpiração potencial (mm dia<sup>-1</sup>).

O desenvolvimento da cultura no CropSyst (FIGURA 1.1) se baseia no acúmulo térmico diário requerido para atingir os estádios fenológicos, expressos pelo aumento de biomassa por unidade de área. Os estádios fenológicos podem ser acelerados com a elevação da temperatura da planta, devido ao estresse hídrico. Bem como, a biomassa potencial é dependente da transpiração ( $B_{PT}$ ; kg m<sup>−2</sup> dia<sup>−1</sup>), sendo função da transpiração potencial  $(Tp)$  e do coeficiente eficiência no uso da transpiração ( $TUE$ ; kPa), normalizados pelo déficit de pressão de vapor ( $VPD$ ; kPa). Em baixos valores de VPD, próximos de zero, a estimativa da biomassa tende ao infinito, invalidando a relação. Para evitar superestimativas, o modelo também calcula a produção de biomassa em função da radiação interceptada ( $B_{GR}$ ; kg m<sup>-2</sup> dia<sup>-1</sup>) fazendo-se o produto da eficiência no uso da radiação (RUE; kg MJ<sup>-1</sup>) e a radiação interceptada pela cultura ( $Rad$ ; MJ m<sup>-2</sup> dia<sup>-1</sup>). Assim, a produção potencial de biomassa diária ( $B_p$ ; kg m<sup>−2</sup> dia<sup>−1</sup>) é obtida do valor mínimo entre  $B_{PT}$  e  $B_{GR}$ . A penalização da  $B<sub>P</sub>$  pela taxa de transpiração atual ( $T_a$ ; mm) e potencial ( $T_p$ ; mm) resulta na biomassa limitada pela transpiração ( $B_T$ ; kg m<sup>−2</sup> dia<sup>−1</sup>) (Stöckle et al.,1994, 2003; Stöckle & Nelson, 2020).

A transpiração atual e a extração de água são consideradas equivalentes no CropSyst. O fluxo de água entre o solo e a planta se dá em função da diferença de potencial entre o solo e as folhas. O total de água extraído do solo resulta do somatório da água retirada pelas raízes nas diferentes camadas (Camargo & Kemanian, 2016). A cobertura da superfície pela cultura determina o particionamento entre  $T_p$  e evaporação potencial do solo ( $E_p;$  mm dia<sup>-1</sup>). O cálculo diário do índice de área foliar (LAI; m<sup>2</sup> m<sup>-2</sup>), índice de área verde (GAI; m<sup>2</sup> m<sup>-2</sup>) e cobertura pelo dossel  $(CC; %)$  são derivados da biomassa acumulada (Confalonieri, 2010). O cálculo do LAI considera a relação de biomassa aérea acumulada, área foliar específica e o particionamento da fração de folhas na biomassa. A duração da área foliar, especificada em função do acúmulo térmico é modulada pelo déficit hídrico, que determina a senescência da cultura. A cada dia, uma fração foliar é produzida, contendo área foliar verde e biomassa viva. Geralmente, LAI e GAI apresentam valores iguais durante crescimento ativo da planta, alcançando valor máximo próximo à floração e declinando durante a senescência (Stöckle & Nelson, 2020).

O crescimento das raízes em culturas anuais no CropSyst é definido em termos de profundidade total e densidade por camada de solo, determinando o volume de solo para extração de água pela planta. A raiz inicia seu crescimento após a semeadura e continua a crescer enquanto houver acúmulo de GAI, ou até o florescimento. A profundidade das raízes é sincronizada com o crescimento de área foliar. Sob influência de deficiência hídrica e de nitrogênio, as raízes tendem a aprofundar no perfil do solo (Stöckle et al., 2003; Camargo & Kemanian, 2016; Stöckle & Nelson, 2020).

#### **1.1.3 Principais parâmetros necessários para simulação do modelo CropSyst**

Nas simulações, o CropSyst utiliza conjuntos de parâmetros de entrada de solos, clima, manejo e culturas, dispostos em arquivos distintos (Stöckle & Nelson, 2020). Para atender a complexidade de criação de cenários, o CropSyst considera o local de simulação como um espaço homogêneo. Nos cenários distribuídos em grade, a simulação é representada por um ponto (centroide), com a posição espacial (latitude, longitude, elevação) inserida no arquivo clima (Stöckle et al., 2014). Com a posição definida, o CropSyst calcula a radiação solar no topo da atmosfera ( $Ra$ ; MJ  $m^{-2}$  dia<sup>-1</sup>). A evapotranspiração de referência ( $ETo$ ; mm dia<sup>-1</sup>) pode ser importada ou calculada no CropSyst, com as opções Priestley-Taylor ou Penman-Monteith (Stöckle & Nelson, 2020).

Nos parâmetros relativos aos solos, são definidos os modelos de infiltração da água no solo e escoamento superficial. Utilizando o método "Cascata" de infiltração (movimento descendente da água), o modelo calcula o escoamento superficial com o método do Número Curva (Mishra & Singh, 2003). Utilizando o método "Diferenças finitas" (em conjunto com a equação de Richards no cálculo do movimento descendente e ascendente da água), o escoamento superficial é calculado por solução numérica (Stöckle & Nelson, 2020).

Os principais parâmetros da cultura estão distribuídos em grupos funcionais: cultura (descrição); folhas; transpiração; crescimento; morfologia; cobertura pelo dossel; índice de colheita; CO<sub>2</sub>; fenologia; e, raízes (Stöckle & Nelson, 2020). Os parâmetros por grupos funcionais e respectivos valores obtidos após calibração do CropSyst para o trigo nos climas *Cfa* e *Cfb* constam no Apêndice 2 – Tabela A2.1.

No manejo por cultura são estabelecidos os critérios de colheita e irrigação. Define-se também o período da colheita, frequência de colheitas da lavoura, parte da planta colhida, percentual de planta retirado e residual (acima do solo e raízes). A irrigação é definida por quantidade fixa configurável ou restabelecimento da umidade na capacidade de campo (Stöckle & Nelson, 2020).

### **1.1.4 Principais dados de entrada no modelo CropSyst**

A quantidade de informações necessárias como entrada nas simulações varia conforme o grau de sofisticação do modelo (Basso et al., 2013). As principais entradas estão relacionadas à cultura ou sistema de rotação, e ao ambiente, tais como dados climáticos e dos solos (Battisti et al., 2017).

Os dados do solo necessários para as simulações no CropSyst, por camada, são armazenados em arquivos formato texto, contendo: espessura da camada de solo (m); massa específica do solo (kg m $^{-3}$ ); umidade volumétrica do solo na saturação ( $\theta_s$ ; m<sup>3</sup> m<sup>-3</sup>); umidade volumétrica do solo na capacidade de campo ( $\theta_{fc}$ ;  $\textsf{m}^{3}$  m<sup>-3</sup>); umidade volumétrica do solo no ponto de murcha permanente ( $\theta_{pwp}$ ; m3 m<sup>-3</sup>); teor de areia na textura do solo (Sa; %); teor de silte na textura do solo  $(Si; %)$ ; teor de argila na textura do solo  $(Cl; %)$ ; condutividade háulica do solo saturado (*Ks*; m dia<sup>-1</sup>); potencial matricial de entrada de ar no solo ( $\psi_e$ ; kPa) (Saxton et al., 1986); e, expoente de Campbell ( $b_c$ ; adimensional) (Saxton & Rawls, 2006).

As variáveis meteorológicas, em escala diária, são armazenadas em arquivos formato binário, contendo (Stöckle & Nelson, 2020): temperatura máxima do ar (Tx; °C); temperatura mínima do ar (Tn; °C); temperatura média do ar (Tm; °C); umidade relativa do ar  $(HR; %)$ ; velocidade do vento a dois metros da superfície solo  $(u_2; \, \text{m s}^{-1})$ ; radiação solar incidente (Rs; MJ m<sup>-2</sup> dia<sup>-1</sup>); precipitação pluviométrica (P; mm); longitude (graus); latitude (graus) e altitude (m).

O sistema culturas é definido em um arquivo formato texto contendo: datas de início e término das simulações; definição de rotação ou sucessão de culturas; associação dos bancos de dados meteorológicos e solos; escala de simulação (horária ou diária); uso de adubação e incorporação de resíduo. Em cada data de semeadura, o CropSyst fica associado aos arquivos cultura (parâmetros calibrados para o trigo, por exemplo) e manejo (adubação, irrigação e colheita) (Stöckle & Nelson, 2020).

#### **a) Dados globais dos solos**

Entre as diferentes fontes de incertezas que podem afetar a espacialização dos modelos envolvendo a simulação de culturas, a estimativa das entradas de solo é uma das mais críticas (Lagacherie et al., 2022). Para modelagem de sistemas em grade, os dados dos solos devem ser contínuos e escaláveis. De preferência, devem ser derivados de mapeamento digital com aplicação de covariáveis, em que foram empregadas amostras de solos abundantes, harmonizadas e com controle de qualidade (Dai et al., 2019).

Dados detalhados de perfis de solo estão disponíveis para poucos locais em que foram coletados e analisados (Kim et al., 2018), sendo inevitáveis as suposições em agregações nas mudanças de escalas (interpolações) (Han et al., 2019). Por isso, bases de dados de solos estão sendo desenvolvidas para atender a modelagem ambiental em escala global e regional (Kim et al., 2018). O uso de dados globais de solo já se baseou largamente no *Digital Soil Map of the World* (*DSMW*; FAO, 1995). Com as atualizações, o *DSMW* foi substituído pela *Harmonised World Soil Database* (*HWSD*; FAO et al., 2012). Apesar de diversas limitações, como informações parcialmente desatualizadas e disponibilidade de apenas duas camadas (0-0,30 e 0,30-1,00 m) com dados sobre o solo, a *HWSD* permaneceu como a única fonte digital para análises globais por muitos anos (Dai et al., 2019; De Sousa et al., 2020; Poggio et al., 2021). Contudo, o esforço da *International Soil Reference and Information Centre* (*ISRIC*) possibilitou o desenvolvimento do SoilGrids, uma nova base de dados global de solos (Hengl et al., 2014; Hengl et al., 2017), que após uso de regressões aprimoradas, determinação de incertezas e seleção de novas covariáveis ambientais, resultou no SoilGrids 2.0 (De Sousa et al., 2020; Poggio et al., 2021).

Os mapas do SoilGrids são derivados de perfis de solo de diferentes partes do mundo, e combinados com covariáveis provenientes de dados de sensoriamento remoto (Turek et al., 2020). Os dados da base são disponibilizados *online*, em formato de grade em alta resolução (250 m), em seis camadas: 0,00-0,05 m; 0,05- 0,15 m; 0,15-0,30 m; 0,30-0,60 m; 0,60-1,00 m; e 1,00-2,00 m (Hengl et al., 2014; Hengl et al., 2017; De Sousa et al., 2020; Poggio et al., 2021). Para otimização do uso de servidor, os valores dos parâmetros de solo no SoilGrids são armazenados em formato de números inteiros (De Sousa et al., 2020; Poggio et al., 2021). Os seguintes parâmetros com respectivas unidades de armazenamento são disponibilizados: carbono orgânico (*OC*; dg kg<sup>−</sup><sup>1</sup> ); areia, silte e argila (*Sa*, *Si*, *Cl*; g kg<sup>-1</sup>); massa específica do solo ( $\rho_s$ ; cg m<sup>-3</sup>); capacidade de troca de cátions (CTC; mmol<sup>c</sup> kg<sup>−</sup><sup>1</sup> ); e pH em água (*pH H2O*; pH) (Poggio et al., 2021). Os demais dados ou parâmetros necessários como entrada nos modelos precisam ser estimados com funções de pedotransferência (*PTFs*; Dai et al., 2019).

As *PTF*s são um conjunto de regras que relacionam as informações disponíveis do solo com as propriedades físicas necessárias à parametrização dos processos do solo (van Looy et al., 2017). Diversas *PTFs* são descritas na literatura, sendo desenvolvidas com base em propriedades texturais e estruturais (Rawls et al., 1982; Saxton & Rawls, 2006). As *PTF*s capturam os processos biogeoquímicos do solo (van Looy et al., 2017), estando disponíveis várias *PTFs* aplicáveis aos solos de clima tropical e subtropical do Brasil (Hodnett & Tomasella, 2002; Twarakawi et al., 2009; Ottoni et al., 2018, 2019).

#### **b) Dados climáticos**

A associação da fenologia da cultura com séries de registros climáticos (Lollato et al., 2020), são importantes para estudos com modelos baseados em processos, envolvendo performance e resposta das culturas à variabilidade climática (Bracho-Mujica et al., 2019). O ideal é que as séries climáticas tenham qualidade (sem falhas ou erros grosseiros), e disponibilizem mais de 30 anos de observações e adequada distribuição espacial (Battisti et al., 2018).

Geralmente, os dados das estações meteorológicas limitam a modelagem de sistemas, devido aos seguintes motivos: falha na representação do local de simulação, pela distância da estação meteorológica; as estações meteorológicas existentes não capturam a variabilidade espacial, quando em grandes áreas (Mourtzninis et al., 2017; Blankenau et al., 2020); falhas nos dados ou período curto de registros; e, estações inadequadas, com problemas de calibração dos equipamentos, prejudicando a qualidade dos registros (Blankenau et al., 2020). Em

diversas regiões do Brasil, a quantidade de estações pluviométricas ou meteorológicas é pequena, e podem apresentar problemas de qualidade de dados ou grande número de falhas de registros (Xavier et al., 2016). Neste sentido, a disponibilidade e possibilidade de utilização de dados climáticos em grade, para aplicações em modelagem agrícola (Blankenau et al., 2020) é promissor. A grade de dados viabiliza a simulação da fenologia e produtividade das culturas (Mourtzninis et al., 2017) em grandes áreas, contribuindo com a realização do zoneamento agroecológico de culturas, bem como nas análises de riscos hídricos (Xavier et al., 2016).

Xavier et al. (2016) desenvolveram uma série climática em formato binário de grade multidimensional (*Network Common Data Format* - NetCDF; Rew & Davis, 1990) para o Brasil na resolução espacial de 0,25° (aproximadamente 28 km no equador) e resolução temporal diária e mensal. Os dados são de registros diários, do período entre 01/01/1980 a 31/12/2013, coletados em estações meteorológicas automáticas e convencionais do Instituto Nacional de Meteorologia (INMET), Agência Nacional de Águas (ANA) e Departamento de Águas e Energia Elétrica de São Paulo (DAEE), sendo: precipitação (P; mm); temperaturas máxima ( $Tx$ ; °C) e mínima ( $Tn$ ; °C) do ar; radiação solar incidente ( $Rs$ ; MJ m<sup>-2</sup> dia<sup>-1</sup>); umidade relativa do ar (RH; %); velocidade do vento a dois metros acima da superfície solo ( $u<sub>2</sub>$ ; m s<sup>-1</sup>). Associado aos dados, a grade inclui coordenadas, datas e informações complementares. A evapotranspiração de referência ( $ETo$ ; mm dia<sup>-1</sup>) foi estimada com o método de Penman-Monteith (Allen et al., 1998). Xavier et al. (2017) atualizaram a grade de precipitação incrementando o número de estações pluviométricas nas interpolações. Além da precipitação, o período de dados foi estendido até 31 de dezembro de 2015. Em 2022, Xavier et al. (2022) ampliaram a série de dados (01/01/1961 a 31/07/2020), incrementaram a resolução espacial da grade para  $0.10^{\circ}$  x  $0.10^{\circ}$  e incorporaram dados de relevo topográfico nas interpolações de temperaturas máxima  $(Tx)$  e mínima  $(Tn)$  do ar.

A grade de Xavier et al. (2016) tem sido utilizada com sucesso em diversos trabalhos de modelagem hológica (Almagro et al., 2021), simulação de culturas (Battisti et al., 2018; Justino et al., 2022), avaliação da evapotranspiração (Andrade et al., 2021), tendências climáticas (Lucas et al., 2021), efeitos do desmatamento no clima (Scott et al., 2022), entre outras aplicações. Para extração dos dados do formato NetCDF, são empregados programas como R, Python, Matlab, C/C++ e Fortran, que possuem pacotes específicos para acesso à estrutura dos arquivos binários. Normalmente, os códigos são desenvolvidos conforme a necessidade do usuário, o que requer conhecimento específico da estrutura de grade para extração dos dados no formato desejado.

### **1.1.5 Avaliação de modelos de simulação de culturas (CropSyst)**

#### **a) Análise de sensibilidade**

A análise de sensibilidade  $(SA)$  permite avaliar como as incertezas nas saídas de um modelo podem ser associadas às diferentes fontes de incertezas em suas entradas (Saltelli et al., 2019). A SA contribui para o direcionamento de atividades como calibração e validação de modelos, melhorando o entendimento, simplificação e priorização de suas partes.

A SA pode ser realizada de duas formas: Local, avaliando o impacto de pequenas perturbações das entradas (variações em torno de valores nominais) nas saídas do modelo; e, Global, considerando todo um intervalo de variação de entradas nas respectivas saídas. A análise de sensibilidade global  $(GSA)$  compensa limitações da análise de sensibilidade local, tais como: não linearidade do modelo; desconsidera normalidade dos dados, independente de variações locais (Iooss & Lemaître, 2014). Além de quantificar contribuições individuais de cada entrada nos resultados, a GSA permite quantificar suas interações (Saltelli et al., 2019; Thorp et al., 2020), devendo ser usada como ferramenta para estudo do modelo matemático e não como solução específica do modelo (Sobol', 2001).

As análises de sensibilidade quantitativas, baseadas na variância das saídas dos modelos, consideram as possíveis interações entre os fatores de entrada. São métodos que podem ser comparados à análise de variância dos experimentos fatoriais, em que os níveis dos efeitos dos fatores são substituídos pela distribuição de probabilidade de cada fator ou parâmetro (Saltelli et al., 2010).

A análise de sensibilidade de Sobol', baseada na decomposição da variância das saídas do modelo, apresenta as seguintes características: não há pressuposições entre as entradas e saídas do modelo; avaliação de todo o intervalo de entrada de cada parâmetro, considerando a interação entre os parâmetros; e, alta demanda computacional (Zhang et al., 2015). Após estabelecidos os parâmetros de entrada do modelo para aplicar na  $GSA$ , são gerados conjuntos sequenciais dos parâmetros empregando a sequência de Sobol'. Nesta etapa, os dados são gerados de forma "quase-aleatória" sucessiva e com baixa discrepância (Saltelli et al., 2010, Zhang et al., 2015). Os pontos "quase-aleatórios" são ordenados e progressivos, sendo mais uniformemente distribuídos que os "pseudo-aleatórios". A metodologia de geração da sequência leva em consideração a posição do ponto anterior gerado, preenchendo os possíveis espaços não preenchidos (Saltelli et al., 2010).

Na GSA, normalmente são calculados dois conjuntos de índices:  $S_i$  e  $S_{Ti}$ . O  $S_i$ é um índice normalizado por  $V(Y)$  que mede o efeito individual de cada parâmetro avaliado, na saída do modelo. O  $S_{Ti}$  mede a combinação do efeito de primeira ordem e ordens superiores (interações) da entrada considerada, nos resultados (Saltelli et al., 2010). Os índices variam de zero a um. Quanto maiores os índices de sensibilidade, maiores são as influências do parâmetro nas saídas do modelo. Zhang et al. (2015) sugerem considerar a distinção de sensibilidade para os parâmetros com índices a partir de 0,05 (adimensional). Após identificação dos parâmetros mais relevantes no modelo pela análise de sensibilidade, os esforços são concentrados no processo de calibração (Confalonieri, 2010).

#### **b) Calibração de modelos (CropSyst)**

A etapa de calibração de um modelo é importante, pois fornece confiabilidade nos resultados e aplicação do modelo (He et al., 2017, Wallach et al., 2021). A calibração envolve o ajuste dos parâmetros do modelo para reduzir o erro entre os resultados simulados com os dados medidos (Moriasi et al., 2007; Singh et al., 2008; Wallach et al., 2021). A calibração é necessária porque nem todos os parâmetros do modelo podem ser medidos diretamente e deve ser realizado previamente às simulações da cultura em diferentes ambientes e cenários de manejo (He et al., 2017).

Geralmente, a calibração dos modelos de simulação de culturas é conduzida considerando processos-chave da cultura, como fenologia, acúmulo de biomassa, produtividade e extração de água e nutrientes (Asseng et al., 2014). Investigando os efeitos dos diferentes níveis de dados experimentais de culturas nos resultados da calibração do modelo APSIM-Canola, He et al. (2017) identificaram que as calibrações mais efetivas do modelo foram obtidas com dados de ambientes contrastantes, sendo: no mínimo duas safras de anos diferentes; medições da cultura em diversos estádios fenológicos; e, locais com tipos climáticos distintos. Os autores observaram que usando dados de apenas uma safra ou várias safras similares podem resultar em equifinalidade expressiva, que significa obter resultados similares com diversas combinações de parâmetros (Moriasi et al., 2007). No entanto, Abi Saab et al. (2015) calibrando o CropSyst e AquaCrop para a canola sob três condições de manejo da água (irrigação total, deficiência de irrigação e sequeiro), verificaram que dados de uma única safra foram suficientes para obter bons resultados de calibração.

Após calibração, a performance do modelo pode ser avaliada em condições distintas, consistindo na validação.

#### **c) Validação de modelos (CropSyst)**

Na etapa de validação é testado o desempenho do modelo utilizando os parâmetros obtidos na calibração. Para testar a consistência do modelo, os dados de entrada devem ser independentes, tais como local e datas de manejo da cultura (He et al., 2017). O CropSyst tem sido validado em diversas regiões, apresentando bom desempenho nas estimativas da produtividade na etapa de validação (Confalonieri et al., 2009; Singh et al., 2013; Umair et al., 2017).

#### **1.1.6 Linguagens e bibliotecas utilizadas em modelos (CropSyst)**

Os computadores são capazes de executar apenas linguagem de máquina, que é a forma de programação da unidade central de processamento (CPU, na língua inglesa). O interpretador é um programa desenvolvido para ler um conjunto de instruções (código fonte) e interpretá-las para linguagem de máquina. O mesmo código fonte normalmente pode ser aplicado independentemente da plataforma empregada (Lee, 2017). O Python (van Rossum, 1995) é um interpretador escrito em linguagem *C*, orientado a objetos, que pode ser compilado em multi-plataforma (GNU/Linux, Mac OS X, ou Microsoft Windows). O interpretador Python tornou-se muito popular por sua portabilidade, fácil aprendizagem e por possibilitar o compartilhamento de bibliotecas (Lee, 2017).

A *OWSLib* (Kralidis et al., 2022) é uma biblioteca para aplicação em Python constituída por um conjunto de programas de acesso a dados multidimensionais na internet (*Web Coverage Service* - *WCS*), seguindo os padrões do Open Geospatial Consortium (OGC, 2022). Aplicando os módulos de programas do *OWSLib*, o ISRIC (2021) disponibiliza quatro formas de acesso aos dados da base do SoilGrids 2.0: *Web Map Service* (*WMS*), para uso de segmentos de imagens em sistemas de informação geográfica (como o Qgis; QGIS Development Team, 2021); *Web Coverage Service* (*WCS*), para obtenção de segmentos de imagens em acesso remoto pelo protocolo HTTP, sendo suportado por linguagens como Python e R (R Core Team, 2022); WebDAV, para obtenção de mapas globais completos em formato VRT; e, Google Earth Engine (ISRIC, 2021).

A integração de sistemas para execução de códigos em linguagem interpretada (Python), com a obtenção de dados via *WCS*, é uma proposta interessante. O sistema pode ser utilizado em computadores portáteis com acesso á internet, extraindo somente os dados necessários. Facilita também novas atualizações ou inclusão de dados com possíveis mudanças de escopo do projeto. Por serem desenvolvidos em linguagem interpretada e código aberto, as atualizações e implementações de novas funcionalidades se torna acessível ao usuário final.

# **1.1.7 Sistema de importação, tratamento e geração de dados para modelos de culturas (CropSyst)**

Os resultados dos modelos de simulação de culturas serão adequados se os dados de entrada nos diversos ambientes forem consistentes (Asseng et al., 2013). As maiores dificuldades no processo de simulação estão relacionadas com a coleta ou disponibilidade de dados de entrada dos modelos (Rosa et al., 2020). Em muitos modelos, devido a características estruturais, a interface com o usuário ou acesso aos dados de saída são complexos, podendo impossibilitar seu uso (Jones et al., 2016).

Dados em grade contendo os pontos associados às características da paisagem são essenciais para a aplicação em modelos hológicos, agronômicos, ecológicos ou climáticos (van Looy et al., 2017). Bases de dados de solo disponíveis na *internet*, que sirvam de entrada em modelos de simulação de culturas em escala local ou regional, são alternativas interessantes quando os dados de solo para simulações não estão disponíveis (Kim et al., 2018). No entanto, apesar da facilidade de acesso, os dados das bases de solo não são prontamente disponíveis para aplicação, seja pela necessidade adicional de informações ou formato dos dados a serem utilizados nos modelos (Han et al., 2019).

Diversos trabalhos já foram desenvolvidos empregando o SoilGrids como entrada em modelos de simulação de culturas, utilizando pontos (APSIM, DSSAT; Kim et al., 2018) ou grade (DSSAT; Han et al., 2019). Kim et al. (2018) desenvolveram o Soil DaTA Retrieval Tool (START) para automatizar o procedimento de obtenção, organização, estimativa dos parâmetros e criação dos arquivos de entrada dos modelos APSIM e DSSAT. O programa foi desenvolvido na linguagem Java (considerada complexa), que extrai os dados do SoilGrids e os processa com uma função de pedotransferência (Raws et al., 1982) para pontos específicos (pares de coordenadas). O sistema desenvolvido foi proposto para agilizar o tratamento dos dados, gerar arquivos individuais de solo, possibilitar atualização de novas funções de pedotransferência, bem como ser utilizado em outros modelos de simulação e aplicação em grade. O programa é fornecido por requisição aos autores. Por ser programa compilado, com código não é disponibilizado, e as atualizações dependem da disponibilidade e autorização dos autores.

Os dados de solos do CropSyst são armazenados em arquivos formato texto para cada ponto de simulação (Stöckle & Nelson, 2020). O modelo possui um módulo interno para geração automática dos parâmetros físico-hídricos do solo, com base nos dados de textura inseridos. Os parâmetros físico-hídricos são gerados empregando *PTFs* desenvolvidas para solos de clima temperado (Saxton et al.; 1986; Saxton & Rawls; 2006). O modelo possibilita a entrada manual dos parâmetros físico-hídricos para cada arquivo e camada de solo, entretanto se torna uma tarefa inviável para a criação de conjuntos de pontos para simulações em grade. Atualmente, não há um aplicativo para geração automatizada dos arquivos de

solo do CropSyst, considerando simulações em escala ampla e que possa ser aplicado em solos de clima tropical e subtropical do Brasil.

Xavier (2022) disponibilizou diversos códigos em linguagem Python para leitura e extração dos dados da grade meteorológica diária do Brasil (BR-DWGD; Xavier et al., 2022). Os dados meteorológicos podem ser extraídos para uma coleção de pontos com pares de coordenadas geográficas. A forma de saída dos dados é configurável, gerando um arquivo texto por ponto. Os arquivos texto, no formato ASCII, podem ser importados facilmente por qualquer sistema padrão de tratamento de dados.

O CropSyst armazena os dados meteorológicos em formato binário próprio (Stöckle & Nelson, 2020). Para cada local simulado, cria-se um arquivo binário. Criado o arquivo binário, os dados podem ser inseridos manualmente, copiando-os de alguma planilha eletrônica. A importação dos dados meteorológicos no arquivo binário também pode ser realizada utilizando módulos que são integrados ao sistema. No entanto, os módulos de importação disponíveis são compatíveis somente para leitura dos dados meteorológicos norte americanos ou bancos de dados de outros modelos. Desta forma, além de não existir um sistema para leitura da grade BR-DWGD, torna-se praticamente inviável criar manualmente arquivos binários para simulações em escala ampla (com muitos pontos).

A automatização do processo de criação dos arquivos de solos e meteorológicos é interessante, pois pode facilitar e ampliar o uso de modelos de simulação de culturas baseados em processo nos diferentes tipos climáticos do Brasil.

### **1.2 REFERÊNCIAS**

ABI SAAB, M. T.; TODOROVIC, M.; ALBRIZIO, R. Comparing AquaCrop and CropSyst models in simulating barley growth and yield under different water and nitrogen regimes. Does calibration year influence the performance of crop growth models? **Agricultural Water Management**, v. 147, p. 21–33, 2015.

ALLEN, R.G.; PEREIRA, L.S.; RAES, D.; SMITH, M. Crop Evapotranspiration - Guidelines for Computing Crop Water Requirements-FAO, Rome, 1998, pp. 300p (Irrigation and drainage paper, n. 56).
ALMAGRO, A.; OLIVEIRA, P. T. S.; BROCCA, L. Assessment of bottom-up satellite rainfall products on estimating river discharge and hydrologic signatures in Brazilian catchments. **Journal of Hydrology**, v. 603, p. 126897, 2021.

ANDRADE, B. C. C.; DE ANDRADE PINTO, E. J.; RUHOFF, A.; SENAY, G. B. Remote sensing-based actual evapotranspiration assessment in a data-scarce area of Brazil: A case study of the Urucuia Aquifer System. **International Journal of Applied Earth Observation and Geoinformation**, v. 98, p. 102298, 2021.

ASSENG, S.; EWERT, F.; ROSENZWEIG, C.; et al. Uncertainty in simulating wheat yields under climate change. **Nature Climate Change**, v. 3, n. 9, p. 827–832, 2013.

ASSENG, S.; ZHU, Y.; BASSO, B.; WILSON, T.; CAMMARANO, D. Simulation Modeling: Applications in Cropping Systems. **Encyclopedia of Agriculture and Food Systems**. p.102–112, 2014. Elsevier. Disponível em: <https://linkinghub.elsevier.com/retrieve/pii/B9780444525123002333>. Acesso em: 27/12/2021.

BASSO, B.; CAMMARANO, D.; CARFAGNA, E. Review of crop yield forecasting methods and early warning systems. First Meeting of the Scientific Advisory Committee of the Global Strategy to Improve Agricultural and Rural Statistics. Anais..., 2013. Rome: FAO. Disponível em: <https://www.fao.org/fileadmin/templates/ess/documents/meetings\_and\_workshops/ GS SAC 2013/Improving methods for crops estimates/Crop Yield Forecasting Methods\_and\_Early\_Warning\_Systems\_Lit\_review.pdf>. Acesso em: 30/12/2021.

BATTISTI, R.; BENDER, F. D.; SENTELHAS, P. C. Assessment of different gridded weather data for soybean yield simulations in Brazil. **Theoretical and Applied Climatology**, v. 135, n. 1–2, p. 237–247, 2018.

BATTISTI, R.; SENTELHAS, P. C.; BOOTE, K. J. Inter-comparison of performance of soybean crop simulation models and their ensemble in southern Brazil. **Field Crops Research**, v. 200, p. 28–37, 2017.

BLANKENAU, P. A.; KILIC, A.; ALLEN, R. An evaluation of gridded weather data sets for the purpose of estimating reference evapotranspiration in the United States. **Agricultural Water Management**, v. 242, p. 106376, 2020.

BRACHO-MUJICA, G.; HAYMAN, P. T.; OSTENDORF, B. Modelling long-term risk profiles of wheat grain yield with limited climate data. **Agricultural Systems**, v. 173, p. 393–402, 2019.

CAMARGO, G. G. T.; KEMANIAN, A. R. Six crop models differ in their simulation of water uptake. Agricultural and Forest Meteorology, v. 220, p. 116–129, 2016.

CHEN, S.; HUO, Z.; XU, X.; HUANG, G. A conceptual agricultural water productivity model considering under field capacity soil water redistribution applicable for arid and semi-arid areas with deep groundwater. **Agricultural Water Management**, v. 213, p. 309–323, 2019.

CONAB. Conab - Histórico semanal trigo. Disponível em: <http://www.conab.gov.br/info-agro/analises-do-mercado-agropecuario-eextrativista/analises-do-mercado/historico-de-conjunturas-de-trigo>. Acesso em: 20/12/2021.

CONFALONIERI, R. Monte Carlo based sensitivity analysis of two crop simulators and considerations on model balance. **European Journal of Agronomy**, v. 33, n. 2, p. 89–93, 2010.

CONFALONIERI, R.; ACUTIS, M.; BELLOCCHI, G.; DONATELLI, M. Multi-metric evaluation of the models WARM, CropSyst, and WOFOST for rice. **Ecological Modelling**, p. 16, 2009.

COUDRON, W.; GOBIN, A.; BOECKAERT, C.; et al. Data collection design for calibration of crop models using practical identifiability analysis. **Computers and Electronics in Agriculture**, v. 190, p. 106457, 2021.

DAI, Y.; SHANGGUAN, W.; WEI, N.; et al. A review of the global soil property maps for Earth system models. **SOIL**, v. 5, n. 2, p. 137–158, 2019.

DE SOUSA, L. M.; POGGIO, L.; BATJES, N. H.; et al. SoilGrids 2.0: producing quality-assessed soil information for the globe. preprint, **Soils and the natural environment**, 2020.

DE WIT, A. J. W.; BOOGAARD, H. L.; SUPIT, I.; VAN DER BERG, M. System description of the WOFOST 7.2 cropping systems model. Wageningen Environmental Research, 2020. Disponível em: <https://edepot.wur.nl/522204>. Acesso em

DE WIT, C. T. Photosynthesis of leaf canopies. Wageningen Inst Biol Chem Res Field Crops Herb, Wageningen, Netherlands, 1965.

DI PAOLA, A.; VALENTINI, R.; SANTINI, M. An overview of available crop growth and yield models for studies and assessments in agriculture: Overview of crop models for agriculture. **Journal of the Science of Food and Agriculture**, v. 96, n. 3, p. 709–714, 2016.

DUNCAN, W. G.; WILLIAMS, W. A.; LOOMIS, R. S. Tassels and the Productivity of Maize. **Crop Science**, v. 7, n. 1, p. 37–39, 1967.

FAO/IIASA/ISRIC/ISSCAS/JRC. Harmonized World Soil Database (version 1.2). FAO, Rome, Italy and IIASA, Laxenburg, Austria, 2012.

FAO: Digital Soil Map of the World and derived properties (ver. 3.5), Report FAO Land and Water Digital Media Series 1, FAO, http://www.fao.org/geonetwork/srv/en/metadata.show?id=14116, 1995.

FODOR, N.; CHALLINOR, A.; DROUTSAS, I.; et al. Integrating Plant Science and Crop Modeling: Assessment of the Impact of Climate Change on Soybean and Maize Production. **Plant and Cell Physiology**, v. 58, n. 11, p. 1833–1847, 2017.

GAUDIO, N.; ESCOBAR-GUTIÉRREZ, A. J.; CASADEBAIG, P.; et al. Current knowledge and future research opportunities for modeling annual crop mixtures. A review. **Agronomy for Sustainable Development**, v. 39, n. 2, p. 20, 2019.

HAAN, C. T.; JOHNSON, H. P.; BRAKENSIEK, D. L.; AMERICAN SOCIETY OF AGRICULTURAL ENGINEERS (ORGS.). Hydrologic modeling of small watersheds. St. Joseph, Mich: American Society of Agricultural Engineers, 1982.

HAN, E.; INES, A. V. M.; KOO, J. Development of a 10-km resolution global soil profile dataset for crop modeling applications. **Environmental Modelling & Software**, v. 119, p. 70–83, 2019.

HE, D.; WANG, E.; WANG, J.; ROBERTSON, M. J. Data requirement for effective calibration of process-based crop models. **Agricultural and Forest Meteorology**, p. 13, 2017.

HENGL, T.; DE JESUS, J. M.; MACMILLAN, R. A.; et al. SoilGrids1km — Global Soil Information Based on Automated Mapping. (B. Bond-Lamberty, Org.) **PLoS ONE**, v. 9, n. 8, p. e105992, 2014.

HENGL, T.; MENDES DE JESUS, J.; HEUVELINK, G. B. M.; et al. SoilGrids250m: Global gridded soil information based on machine learning. (B. Bond-Lamberty, Org.) **PLOS ONE**, v. 12, n. 2, p. e0169748, 2017.

HODNETT, M. G.; TOMASELLA, J. Marked differences between van Genuchten soil water-retention parameters for temperate and tropical soils: a new water-retention pedo-transfer functions developed for tropical soils. **Geoderma**, v. 108, n. 3–4, p. 155–180, 2002.

HOLZWORTH, D. P.; HUTH, N. I.; DEVOIL, P. G.; et al. APSIM – Evolution towards a new generation of agricultural systems simulation. **Environmental Modelling & Software**, v. 62, p. 327–350, 2014.

HOOGENBOOM, G.; PORTER, C. H.; BOOTE, K. J.; et al. The DSSAT crop modeling ecosystem. Burleigh Dodds Series in Agricultural Science. p.173–216, 2019. **Burleigh Dodds Science Publishing**. Disponível em: <https://shop.bdspublishing.com/store/bds/detail/product/3-190-9781786765185>. Acesso em: 29/12/2021.

IOOSS, B.; LEMAÎTRE, P. A review on global sensitivity analysis methods. arXiv:1404.2405 [math, stat], 2014. Disponível em: <http://arxiv.org/abs/1404.2405>. Acesso em: 6/10/2021.

ISRIC. World Soil Information - Mapserver entry page. Disponível em: <https://maps.isric.org/>. Acesso em: 30/06/2021.

IZAURRALDE, R. C.; WILLIAMS, J. R.; MCGILL, W. B.; ROSENBERG, N. J.; JAKAS, M. C. Q. Simulating soil C dynamics with EPIC: Model description and testing against long-term data. **Ecological Modelling**, v. 192, n. 3–4, p. 362–384, 2006.

JONES, C. A.; DYKE, P. T.; WILLIAMS, J. R.; et al. EPIC: An operational model for evaluation of agricultural sustainability. **Agricultural Systems**, v. 37, n. 4, p. 341– 350, 1991.

JONES, J. W.; ANTLE, J. M.; BASSO, B.; et al. Brief history of agricultural systems modeling. **Agricultural Systems**, v. 155, p. 240–254, 2016.

JUSTINO, L. F.; BATTISTI, R.; STONE, L. F.; HEINEMANN, A. B. In silico assessment of sowing dates and nitrogen management in common bean crops. **European Journal of Agronomy**, v. 133, p. 126434, 2022.

KASAMPALIS, D.; ALEXANDRIDIS, T.; DEVA, C.; et al. Contribution of Remote Sensing on Crop Models: A Review. Journal of Imaging, v. 4, n. 4, p. 52, 2018.

KIM, K. S.; YOO, B. H.; SHELIA, V.; PORTER, C. H.; HOOGENBOOM, G. START: A data preparation tool for crop simulation models using web-based soil databases. **Computers and Electronics in Agriculture**, v. 154, p. 256–264, 2018.

KRALIDIS, T.; GILLIES, S.; ANGUENOT, J. OWSLib 0.25.0 documentation — OWSLib 0.25.0 documentation. Disponível em: <https://geopython.github.io/OWSLib/>. Acesso em: 4/1/2022.

LAGACHERIE, P.; BUIS, S.; CONSTANTIN, J.; et al. Evaluating the impact of using digital soil mapping products as input for spatializing a crop model: The case of drainage and maize yield simulated by STICS in the Berambadi catchment (India). **Geoderma**, v. 406, p. 115503, 2022.

LEE, K. D. Foundations of Programming Languages. 2º ed. Cham: Springer International Publishing, 2017.

LOLLATO, R. P.; BAVIA, G. P.; PERIN, V.; et al. Climate‐risk assessment for winter wheat using long‐term weather data. **Agronomy Journal**, v. 112, n. 3, p. 2132– 2151, 2020.

LUCAS, E. W. M.; SOUSA, F. DE A. S. DE; SILVA, F. D. DOS S.; et al. Trends in climate extreme indices assessed in the Xingu river basin - Brazilian Amazon. **Weather and Climate Extremes**, v. 31, p. 100306, 2021.

MALEK, K.; STÖCKLE, C.; CHINNAYAKANAHALLI, K.; et al. VIC–CropSyst-v2: A regional-scale modeling platform to simulate the nexus of climate, hydrology, cropping systems, and human decisions**. Geoscientific Model Development**, v. 10, n. 8, p. 3059–3084, 2017.

MISHRA, S. K.; SINGH, V. P. Soil Conservation Service Curve Number (SCS-CN) Methodology. Dordrecht: **Springer Netherlands**, 2003.

MORIASI, D. N.; ARNOLD, J. G.; LIEW, M. W. V.; et al. Model Evaluation Guidelines for Systematic Quantification of Accuracy in Watershed Simulations. **Transactions of the ASABE**, v. 50, n. 3, p. 885–900, 2007.

MOURTZINIS, S.; RATTALINO EDREIRA, J. I.; CONLEY, S. P.; GRASSINI, P. From grid to field: Assessing quality of gridded weather data for agricultural applications. **European Journal of Agronomy**, v. 82, p. 163–172, 2017.

OGC. Open Geospatial Consortium. Disponível em: <https://www.ogc.org/standards/wms>. Acesso em: 5/1/2022.

OLIVEIRA, T. C. DE; FERREIRA, E.; DANTAS, A. A. A. Temporal variation of normalized difference vegetation index (NDVI) and calculation of the crop coefficient (Kc) from NDVI in areas cultivated with irrigated soybean. Ciência Rural, v. 46, n. 9, p. 1683–1688, 2016.

OTTONI, M. V.; OTTONI FILHO, T. B.; LOPES-ASSAD, M. L. R. C.; ROTUNNO FILHO, O. C. Pedotransfer functions for saturated hydraulic conductivity using a database with temperate and tropical climate soils. **Journal of Hydrology**, v. 575, p. 1345–1358, 2019.

OTTONI, M. V.; OTTONI FILHO, T. B.; SCHAAP, M. G.; LOPES-ASSAD, M. L. R. C.; ROTUNNO FILHO, O. C. Hydrophysical Database for Brazilian Soils (HYBRAS) and Pedotransfer Functions for Water Retention. **Vadose Zone Journal**, v. 17, n. 1, p. 170095, 2018.

POGGIO, L.; DE SOUSA, L. M.; BATJES, N. H.; et al. SoilGrids 2.0: producing soil information for the globe with quantified spatial uncertainty. **SOIL**, v. 7, n. 1, p. 217– 240, 2021.

QGIS Development Team. QGIS Geographic Information System. Open Source Geospatial Foundation, 2021. Disponível em: http://qgis.org. Acesso em: 20/10/2021.

R Core Team. R: A language and environment for statistical computing. R Foundation for Statistical Computing, Vienna, Austria. Disponível em: <https://www.R-project.org/>. Acesso em: 05/01/2022.

RAWLS, W. J.; BRAKENSIEK, D. L.; SAXTON, K. E. Estimation of Soil Water Properties. **Transactions of the ASAE**, v. 25, n. 5, p. 1316–1320, 1982.

REW, R. K. AND G. P. DAVIS, "NetCDF: An Interface for Scientific Data Access," IEEE **Computer Graphics and Applications**, Vol. 10, No. 4, pp. 76-82, July 1990.

REYNOLDS, M.; KROPFF, M.; CROSSA, J.; et al. Role of Modelling in International Crop Research: Overview and Some Case Studies. **Agronomy**, v. 8, n. 12, p. 291, 2018.

ROSA, S. L. K.; SOUZA, J. L. M. DE; TSUKAHARA, R. Y. Performance of the AquaCrop model for the wheat crop in the subtropical zone in Southern Brazil. Pesquisa Agropecuária Brasileira, v. 55, p. e01238, 2020.

SALTELLI, A.; ALEKSANKINA, K.; BECKER, W.; et al. Why so many published sensitivity analyses are false: A systematic review of sensitivity analysis practices. **Environmental Modelling & Software**, v. 114, p. 29–39, 2019.

SALTELLI, A.; ANNONI, P.; AZZINI, I.; et al. Variance based sensitivity analysis of model output. Design and estimator for the total sensitivity index. **Computer Physics Communications**, v. 181, n. 2, p. 259–270, 2010.

SAXTON, K. E.; RAWLS, W. J. Soil Water Characteristic Estimates by Texture and Organic Matter for Hydrologic Solutions. **Soil Science Society of America Journal**, v. 70, n. 5, p. 1569, 2006.

SAXTON, K. E.; RAWLS, W. J.; ROMBERGER, J. S.; PAPENDICK, R. I. Estimating Generalized Soil-water Characteristics from Texture. **Soil Science Society of America Journal**, v. 50, n. 4, p. 1031–1036, 1986.

SCOTT, E. R.; URIARTE, M.; BRUNA, E. M. Delayed effects of climate on vital rates lead to demographic divergence in Amazonian forest fragments. **Global Change Biology**, v. 28, n. 2, p. 463–479, 2022.

SEAB. Departamento de Economia Rural - DERAL -Trigo. Disponível em: <http://www.agricultura.pr.gov.br/Pagina/Trigo-161>. Acesso em: 20/12/2021.

SEIDEL, S. J.; PALOSUO, T.; THORBURN, P.; WALLACH, D. Towards improved calibration of crop models – Where are we now and where should we go? **European Journal of Agronomy**, v. 94, p. 25–35, 2018.

SINGH, A. K.; GOYAL, V.; MISHRA, A. K.; PARIHAR, S. S. Validation of CropSyst simulation model for direct seeded rice–wheat cropping system. **Current Science**, v. 104, n. 10, p. 9, 2013.

SINGH, A. K.; TRIPATHY, R.; CHOPRA, U. K. Evaluation of CERES-Wheat and CropSyst models for water–nitrogen interactions in wheat crop. **Agricultural Water Management**, v. 95, n. 7, p. 776–786, 2008.

SOBOL', I. M. Global sensitivity indices for nonlinear mathematical models and their Monte Carlo estimates. **Mathematics and Computers in Simulation**, v. 55, n. 1–3, p. 271–280, 2001.

STEDUTO, P.; HSIAO, T. C.; RAES, D.; FERERES, E. AquaCrop—The FAO Crop Model to Simulate Yield Response to Water: I. Concepts and Underlying Principles. **Agronomy Journal**, v. 101, n. 3, p. 426–437, 2009.

STÖCKLE, C. O.; DONATELLI, M.; NELSON, R. CropSyst, a cropping systems simulation model. **European Journal of Agronomy**, v. 18, n. 3–4, p. 289–307, 2003.

STÖCKLE, C. O.; KEMANIAN, A. R.; NELSON, R. L.; et al. CropSyst model evolution: From field to regional to global scales and from research to decision support systems. **Environmental Modelling & Software**, v. 62, p. 361–369, 2014.

STÖCKLE, C. O.; MARTIN, S. A.; CAMPBELL, G. S. CropSyst, a cropping systems simulation model: Water/nitrogen budgets and crop yield. **Agricultural Systems**, v. 46, n. 3, p. 335–359, 1994.

STÖCKLE, C. O.; NELSON, R. L. CropSyst Manual Page. Available at: <http://modeling.bsyse.wsu.edu/CS\_Suite\_4/CropSyst/manual/index.htm>. Acessed in: 20/10/2020.

THORP, K. R. Comparison of evapotranspiration methods in the DSSAT Cropping System Model\_ I. Global sensitivity analysis. **Computers and Electronics in Agriculture**, p. 13, 2020.

TUREK, M. E.; DE JONG VAN LIER, Q.; ARMINDO, R. A. Estimation and mapping of field capacity in Brazilian soils. **Geoderma**, v. 376, p. 114557, 2020.

TWARAKAVI, N. K. C.; SAKAI, M.; ŠIMŮNEK, J. An objective analysis of the dynamic nature of field capacity: DYNAMIC NATURE OF FIELD CAPACITY. **Water Resources Research**, v. 45, n. 10, 2009. Disponível em: <http://doi.wiley.com/10.1029/2009WR007944>. Acesso em: 31/12/2021.

UMAIR, M.; SHEN, Y.; QI, Y.; et al. Evaluation of the CropSyst Model during Wheat-Maize Rotations on the North China Plain for Identifying Soil Evaporation Losses. **Frontiers in Plant Science**, v. 8, p. 1667, 2017.

VAN LOOY, K.; BOUMA, J.; HERBST, M.; et al. Pedotransfer Functions in Earth System Science: Challenges and Perspectives. **Reviews of Geophysics**, v. 55, n. 4, p. 1199–1256, 2017.

VAN ROSSUM, G. Python tutorial. Technical Report, Amsterdam: Centrum voor Wiskunde en Informatica (CWI), 1995.

WALLACH, D.; PALOSUO, T.; THORBURN, P.; et al. The chaos in calibrating crop models: Lessons learned from a multi-model calibration exercise. **Environmental Modelling & Software**, v. 145, p. 105206, 2021.

WIMALASIRI, E. M.; JAHANSHIRI, E.; SUHAIRI, T. A. S. T. M.; et al. Basic Soil Data Requirements for Process-Based Crop Models as a Basis for Crop Diversification. **Sustainability**, v. 12, n. 18, p. 7781, 2020.

XAVIER, A. C. AlexandreCandidoXavier. GitHub. Disponível em: <https://github.com/AlexandreCandidoXavier>. Acesso em: 7/1/2022.

XAVIER, A. C.; KING, C. W.; SCANLON, B. R. An update of Xavier, King and Scanlon (2016) daily precipitation gridded data set for the Brazil. In **Simpósio Brasileiro de Sensoriamento Remoto**, 2017.

XAVIER, A. C.; KING, C. W.; SCANLON, B. R. Daily gridded meteorological variables in Brazil (1980-2013): DAILY GRIDDED METEOROLOGICAL VARIABLES IN BRAZIL (1980-2013). **International Journal of Climatology**, v. 36, n. 6, p. 2644– 2659, 2016.

XAVIER, A. C., SCANLON, B. R., KING, C. W., & ALVES, A. I. New improved Brazilian daily weather gridded data (1961–2020). **International Journal of Climatology**, 1– 15. 2022. <https://doi.org/10.1002/joc.7731>

YANG, J. M.; YANG, J. Y.; LIU, S.; HOOGENBOOM, G. An evaluation of the statistical methods for testing the performance of crop models with observed data. **Agricultural Systems**, v. 127, p. 81–89, 2014.

ZHANG, X.; TRAME, M.; LESKO, L.; SCHMIDT, S. Sobol Sensitivity Analysis: A Tool to Guide the Development and Evaluation of Systems Pharmacology Models. CPT: Pharmacometrics & Systems Pharmacology, v. 4, n. 2, p. 69–79, 2015.

# **2 CAPÍTULO II – ANÁLISE GLOBAL DE SENSIBILIDADE, CALIBRAÇÃO E VALIDAÇÃO DO CROPSYST PARA CULTURA DO TRIGO, NA ZONA SUBTROPICAL DO SUL DO BRASIL**

# **2.1 RESUMO**

Teve-se por objetivo no presente trabalho realizar a análise global de sensibilidade, calibrar e validar o modelo CropSyst para a cultura do trigo, nos climas *Cfa* e *Cfb*, na região dos Campos Gerais (Estados do Paraná e São Paulo). Nas análises de simulação com o modelo CropSyst foram utilizados dados de fenologia e produtividade do trigo (kg ha<sup>-1</sup>), provenientes de três estações experimentais da Fundação ABC (Castro, Itaberá e Ponta Grossa), no período entre 2007 e 2017 (72 experimentos). Na análise global de sensibilidade do CropSyst avaliaram-se sete parâmetros da cultura, baseando-se na variância de Sobol', para os resultados de biomassa e evapotranspiração real da cultura ( $ETa$ ). A calibração foi realizada de forma independente nos locais, e compreendeu os ajustes: fenologia da cultura aos dados experimentais dos estádios fenológicos; dossel com dados da literatura; e parâmetros sensíveis aos dados experimentais de produtividade. Os resultados da calibração de melhor performance, dentre as três localidades analisadas, foram utilizados nas outras duas para validação. Os resultados das simulações foram comparados com os respectivos dados experimentais médios de produtividades, obtendo-se erros, índices e coeficientes estatísticos ( $RMSE$ ,  $NSE$ ,  $R^2$  e d). O parâmetro TUE respondeu por 78% da sensibilidade total na simulação da produtividade do trigo com o CropSyst, e o  $MaxRD$  contribuiu com 57% da estimativa da ETa. Itaberá apresentou os melhores indicadores estatísticos na calibração do modelo (RMSE = 80 kg ha<sup>-1</sup>, NSE = 0,94,  $d = 0.98$  e  $R^2 = 0.89$ ), sendo iguais ou superiores aos verificados na literatura. A validação do CropSyst em Castro ( $RMSE =$ 424 kg ha<sup>-1</sup>,  $NSE = 0.51$ ,  $d = 0.87$  e  $R^2 = 0.85$ ) e Ponta Grossa ( $RMSE = 263$  kg ha<sup>-1</sup>,  $NSE = 0.63$ ,  $d = 0.89$  e  $R^2 = 0.67$ ) foram satisfatórias. A qualidade do fator de penalização  $Ta/Tp_c$  foi evidenciada pela resposta do modelo ao acúmulo de biomassa nos períodos de restrição hídrica. A  $ETA$  acumulada nas safras analisadas ficou entre 223 a 322 mm ciclo<sup>-1</sup> (1,6 a 2,3 mm dia<sup>-1</sup>). O CropSyst mostrou-se útil na simulação do cultivo do trigo em diferentes combinações de manejo e solo para os climas *Cfa* e *Cfb*.

Palavras-chave: *Triticum aestivum*, modelagem de culturas, evapotranspiração, modelo água-cultura.

# **2.2 ABSTRACT**

This work aimed to apply global sensitivity analysis, calibrate and validate the CropSyst model to wheat crop at *Cfa* and *Cfb* climates within Campos Gerais Region (Paraná and São Paulo Brazilian States). Phenology and wheat yield (kg ha<sup>-1</sup>) from three Fundação ABC experimental stations (Castro, Itaberá and Ponta Grossa), between 2007 and 2017 (72 experiments), were used at CropSyst model simulation analysis. In the global sensitivity analysis of CropSyst, seven crop parameters were evaluated, based on Sobol' variance, for the results of biomass and actual crop evapotranspiration ( $ETa$ ). The calibration procedure was local independently applied aiming the adjustments: crop phenology to experimental data on phenological stages; canopy cover to literature data; and sensitive parameters to yield experimental data. The best performance calibration, between the three evaluated sites, were used at CropSyst validation in the remaining sites. The simulation results were compared against the corresponding experimental yield data averages, giving errors, indexes and statistical coefficients ( $RMSE$ ,  $NSE$ ,  $R^2$  e d). TUE parameter answered by 78% of total sensitivity at CropSyst wheat yield simulation and MaxRD was responsible by 57% of  $ETa$  estimates. Itaberá presented the best statistical indicators at model calibration (RMSE = 80 kg ha<sup>-1</sup>, NSE = 0.94,  $d = 0.98$  e  $R^2 =$ 0.89), being equal or superior to those found in the literature. The CropSyst validation in Castro (RMSE = 424 kg ha<sup>-1</sup>, NSE = 0.51,  $d = 0.87$  e  $R^2 = 0.85$ ) and Ponta Grossa  $(RMSE = 263 \text{ kg} \text{ ha}^{-1}$ ,  $NSE = 0.63$ ,  $d = 0.89 \text{ e } R^2 = 0.67$ ) was satisfactory. The penalty  $Ta/Tp_c$  factor quality was evidenced by the model response to biomass accumulation during water restriction periods. The accumulated  $ETa$  at evaluated seasons remained between 223 to 322 mm season<sup>-1</sup> (1.6 to 2.3 mm day<sup>-1</sup>). CropSyst model proved useful at wheat crop simulation at different management and soil combinations to *Cfa* and *Cfb* climate types.

**Keywords:** *Triticum aestivum*, crop modeling, evapotranspiration, crop-water model.

## **2.3 INTRODUÇÃO**

A manutenção ou incremento sustentável da produção nos sistemas agrícolas depende de práticas adequadas de uso e manejo de culturas. Pereira et al. (2012) ressaltam a importância do manejo tradicional, buscando altas produtividades, com uso racional dos recursos naturais. A análise de novas alternativas de produção agrícola para as culturas necessita de dados experimentais, que geralmente estão associadas à altos custos para sua obtenção, seja da iniciativa privada ou governamental (Oliveira et al., 2016). Além dos custos, tem-se também a impossibilidade de explorar toda a amplitude de fatores no processo, como ambientes, arranjo espaço-temporal, espécies e genótipos (Gaudio et al., 2019).

Neste sentido, o desenvolvimento, avaliação e aplicação de modelos matemáticos que descrevam o crescimento e desenvolvimento de culturas agrícolas interagindo dinamicamente com o solo (Wallach, 2006; Gaudio et al., 2019) têm-se mostrado uma importante alternativa, aplicada em estudos como: manejo de culturas agrícolas; tomada de decisões e planejamento em diversas escalas de área; manejo da irrigação; estimativa de produtividade e período de colheita, dependendo das características do solo e clima em diferentes cenários; entre outros (Wallach, 2006; Confalonieri, 2010; Monteiro e Sentelhas, 2014; Montoya et al., 2018; Seidel et al., 2018; Chen et al., 2019).

O modelo CropSyst (Stöckle et al., 2014) incorpora em sua estrutura conceitos orientados à processos na simulação de crescimento de multiculturas em escala temporal e espacial. Sua estrutura modular integrada considera as interações com o ambiente, possibilitando simular cenários que aumentem a produtividade, com redução de impactos ambientais. Em suas opções, o modelo permite simular, em escala diária, os processos fotossintéticos para o dossel da planta, com acúmulo potencial de biomassa baseado na transpiração potencial e interceptação da radiação. A biomassa diária resultante é computada com o mínimo entre os dois processos (Stöckle et al., 2003, 2014; Confalonieri, 2010). O CropSyst também tem sido empregado mundialmente com sucesso nas simulações com as culturas agrícolas. No entanto, a grande maioria dos estudos foram realizados para o hemisfério norte, em clima seco, temperado e continental. Conforme classificação de Köppen, o modelo já foi aplicado nos climas  $Dfb$  (Stöckle et al., 1994),  $\mathcal{C}sa$  (Pala et al., 1996),  $Dwb$  (Wang et al., 2006),  $Bwh$  (Benli et al., 2007),  $BSh$  (Singh et al., 2008),

BSk (Scarpare et at., 2022; Umair et al., 2017). A cevada e o milho foram estudados nos climas  $\mathit{Csa}$  (Abi Saab et al., 2015) e  $\mathit{BSk}$  (Umair et al., 2017), respectivamente. Na américa do sul, tem-se relatos de aplicação do modelo com a cultura do milho na Argentina (clima  $Cfb$ ; Monzon et al., 2012), e cana-de-açúcar no Brasil, nos climas:  $Cwa$  (Bindi et al., 2009),  $Aw \in Cfa$  (Scarpare et al., 2018).

Os Estados do Paraná e São Paulo respondem por 56% da produção nacional do trigo, totalizando mais de três milhões de toneladas na safra 2020 (Conab, 2021). Nesse cenário, a Fundação ABC, localizada na região dos Campos Gerais do Paraná e São Paulo, está estrategicamente posicionada como grande provedora do mercado nacional e difusora de pesquisas e tecnologia aos agricultores associados (Fundação ABC, 2022). Alguns estudos com modelos águacultura foram realizados para cultura do trigo na região da Fundação ABC. Souza et al. (2013) avaliaram as relações hídricas e produtividades do trigo em diferentes sistemas de manejo do solo. Utilizando regressão linear múltipla para obtenção dos coeficientes e fatores dos modelos testados, os autores verificaram desempenho muito bom para o modelo Jensen (1968), obtendo relações lineares mais estreitas entre as produtividades reais e estimadas. Rosa et al. (2020), após calibração e validação do AquaCrop da cultura do trigo em semeadura direta, em três localidades, obtiveram ótimos resultados na calibração do modelo considerando a produtividade (Apêndice 2 – Tabela A2.5), mas na validação os resultados apresentaram performance inferior para uma das localidades.

Modelos dinâmicos paramétricos são geralmente utilizados para avaliação de efeitos agronômicos e ambientais no crescimento e produtividade das culturas (Bechini et al., 2006; Guillaume et al., 2011). Em todas as aplicações, pressupõe-se que o modelo tenha desempenho adequado para simular o sistema de interesse. Tal suposição não é válida, pois todo modelo é uma simplificação da realidade, e se baseia em determinado conjunto de hipóteses, o que pode resultar em simulações tendenciosas ou erros (Wallach, 2006; Yang et al., 2014). Nesse sentido, a calibração e avaliação de modelos são etapas importantes antes de seu uso na simulação de culturas (Yang et al., 2014). Até o momento nenhum estudo foi realizado com o CropSyst para a cultura do trigo em clima subtropical brasileiro (*Cfa* e *Cfb*; Stöckle et al., 1994; Pala et al., 1996; Wang et al., 2006; Benli et al., 2007;

Singh et al., 2008; Abi Saab et al., 2015; Umair et al., 2017), havendo um enorme potencial de aplicação a ser explorado.

Diante do exposto, teve-se por objetivo no presente trabalho realizar a análise global de sensibilidade, calibrar e validar o modelo CropSyst para a cultura do trigo, nos climas *Cfa* e *Cfb*, na região dos Campos Gerais (Estados de Paraná e São Paulo).

# **2.4 MATERIAL E MÉTODOS**

#### **2.4.1 Modelo CropSyst**

O crescimento e acúmulo diários de biomassa do trigo foram simulados utilizando o CropSyst, versão 4–2020150 (Stöckle et al., 1994; Stöckle & Nelson, 2020). O crescimento ativo, expresso pelo incremento de biomassa por unidade de área é determinado no modelo com o fator mais limitante (menor valor), considerando: luz; temperatura; e, disponibilidade de água e nitrogênio (Pala et al., 1996; Stöckle et al., 2003). O modelo considera duas abordagens (FIGURA 2.1) no cálculo da biomassa potencial (sem estresse): consumo de água na transpiração potencial da cultura ( $Tp_c$ , mm dia<sup>−1</sup>); ou como função da radiação ( $Rad$ , MJ m<sup>−2</sup> dia<sup>−1</sup>) interceptada pelo dossel (Stöckle et al., 2003; Abi Saab et al., 2015).

## **a) Cálculo do acúmulo de biomassa e transpiração no CropSyst**

O acúmulo diário de biomassa, como resultado da transpiração da cultura, é estimado por (Stöckle et al., 2003):

$$
B_{PT} = \frac{K_{BT} \cdot T p_c}{VPD}
$$
 para  $VPD > 0$ 

Sendo:  $B_{PT}$  – produção potencial da cultura dependente da transpiração (kg m<sup>-2</sup> dia<sup>-1</sup>);  $K_{BT}$  – coeficiente de conversão da transpiração em biomassa aérea (kPa);  $Tp_c$  – transpiração potencial da cultura (kg m<sup>−2</sup> dia<sup>−1</sup>);  $\textit{VPD}$  – déficit de pressão de vapor atmosférico médio diário (kPa).

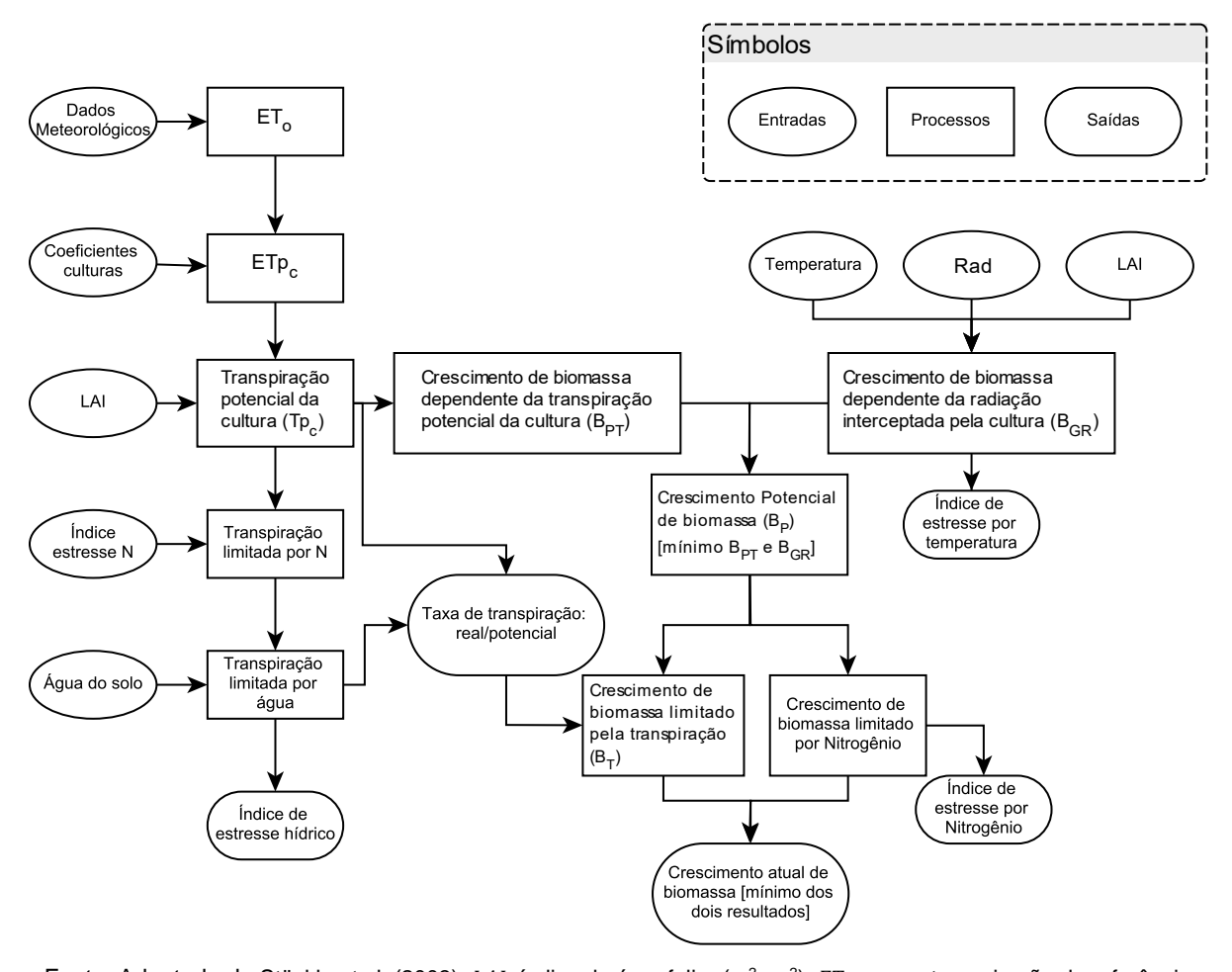

FIGURA 2.1 − Diagrama de cálculo da biomassa no CROPSYST.

Fonte: Adaptada de Stöckle et al. (2003). LAI: índice de área foliar (m<sup>2</sup> m<sup>-2</sup>); ETo: evapotranspiração de referência (mm dia<sup>−1</sup>), calculada com o método de Penman-Monteith (Allen et al., 1998); *ET* $p_c$ *:* evapotranspiração potencial da cultura (mm dia<sup>–1</sup>);  $B_{PT}$ : produção potencial da cultura dependente da transpiração (kg m<sup>–2</sup> dia<sup>–1</sup>);  $B_{GR}$ : produção de biomassa dependente da radiação interceptada (kg m<sup>-2</sup> dia<sup>-1</sup>);  $B_T$ : crescimento da biomassa, limitado pela transpiração (kg m<sup>-2</sup> dia<sup>-1</sup>); Rad: radiação solar total acima do dossel (MJ m<sup>-2</sup> dia<sup>-1</sup>).

Quando o  $VPD$  fica próximo de zero o cálculo de  $B_{PT}$  não é válido, pois tende a estimar biomassa infinita. Para contornar o problema, o CropSyst calcula também a biomassa dependente da radiação (Stöckle et al., 2020):

$$
B_{GR} = RUE_{max} \cdot Rad \cdot FCC_{green} \cdot T_{lim}
$$

Sendo:  $B_{GR}$  – produção de biomassa dependente da radiação interceptada (kg m<sup>-2</sup> dia<sup>−1</sup>); *RUE* $_{max}$  – máxima eficiência da cultura no uso da radiação para conversão de biomassa aérea (kg MJ<sup>-1</sup>);  $Rad$  – radiação solar total acima do dossel (MJ m<sup>-2</sup> dia<sup>-1</sup>);  $FCC_{green}$  – fração da radiação incidente interceptada pelo dossel verde (m<sup>2</sup> m<sup>-2</sup>);  $T_{lim}$  – fator temperatura limitante (adimensional; variável entre zero e 1, e aplicado nos estádios iniciais).

A simulação da produção diária de biomassa  $(B_p)$  é obtida com o menor valor entre  $B_{PT}$  e  $B_{GR}$  (Stöckle et al., 2003). O acúmulo de biomassa considera o estresse hídrico como fator de penalização (Saseendran et al., 2008), sendo:

$$
SWSF = \frac{T_a}{Tp_c}
$$

Sendo:  $SWSF$  – fator de penalização hídrica (adimensional);  $T_a$  – transpiração real da cultura (mm dia<sup>−1</sup>);  $Tp_c$  – transpiração potencial da cultura (mm dia<sup>−1</sup>).

O cálculo da transpiração real da cultura ( $T_a$ ; mm dia<sup>−1</sup>) é realizado seguindo as condições (Camargo & Kemanian, 2016):

$$
T_{a_i} = \begin{cases} T p_{c.i} & \psi_{L_i} > \psi_{Lsc} \\ T p_{c.i} \cdot \left( \frac{\psi_{L_i} - \psi_{Lpwp}}{\psi_{Lsc} - \psi_{Lpwp}} \right) & \psi_{L_i} < \psi_{Lsc} \\ 0 & \psi_{L_i} \le \psi_{Lpwp} \end{cases}
$$

Sendo:  $T_{a_i}$  – transpiração real da cultura no *i*-ésimo dia (mm);  $Tp_{c.i}$  – transpiração potencial da cultura no  $i$ -ésimo dia (mm);  $\psi_{L_{i}}$  – potencial da água nas folhas no  $i$ ésimo dia (J kg<sup>−1</sup>);  $\psi_{Lsc}$  – potencial da água nas folhas no fechamento dos estômatos (J kg<sup>-1</sup>);  $\psi_{Lpwp}$  – potencial da água nas folhas no ponto de murcha permanente (J  $kg^{-1}$ ).

O crescimento resultante da biomassa limitado pela transpiração é dado por (Stöckle et al., 2003):

$$
B_T = SWSF \cdot B_P
$$

Sendo:  $B_T$  – crescimento da biomassa limitado pela transpiração (kg m<sup>-2</sup> dia<sup>-1</sup>);  $SWSF -$  fator de penalização hídrica (adimensional);  $B<sub>P</sub> -$  produção de biomassa (kg  $m^{-2}$  dia<sup>-1</sup>).

O índice de área foliar  $(LAI)$  é obtido dos valores de biomassa diária acumulada:

$$
LAI = \frac{SLA \cdot B_i}{1 + p \cdot B_i}
$$

Sendo: LAI – índice de área foliar (m<sup>2</sup> m<sup>-2</sup>); SLA – área foliar específica (m<sup>2</sup> kg<sup>-1</sup>);  $B_i$  – biomassa aérea diária acumulada, com menor valor entre  $B_T$  e  $B_P$  (kg m<sup>−2</sup>);  $p$  – coeficiente de particionamento (m<sup>2</sup> kg<sup>-1</sup>) da fração de biomassa para as folhas.

O índice de área foliar verde  $(GAI)$  é estimado em função da expansão da biomassa diária acumulada:

$$
GAI_i = \frac{LAERB_i \cdot SLA}{(LSP \cdot LAERB_c + 1)^2}
$$

Sendo:  $GAI_i$  – índice de área foliar verde produzido no *i*-ésimo dia (m<sup>2</sup> m<sup>-2</sup>);  $LAFRB<sub>i</sub>$  – expansão diária de área foliar relacionada à biomassa no i-ésimo dia (kg m<sup>-2</sup>); *SLA* – área foliar específica (m<sup>2</sup> kg<sup>-1</sup>); *LSP* – coeficiente de particionamento folha/caule (m<sup>2</sup> kg<sup>-1</sup>; valores tabelados: Stöckle et al., 2020);  $\mathit{LAERB}_c$  – acúmulo de  $\emph{LAFRB}_i$  até o  $i$ -ésimo dia (kg m<sup>−2</sup>).

A cobertura pelo dossel  $(CC, %)$  é obtida em função do  $LAI$ :

 $\mathcal{C}\mathcal{C} = 1 - \exp(-k \cdot \mathcal{L}AI)$ 

Sendo:  $CC$  – cobertura pelo dossel (%);  $k$  – coeficiente de extinção da luz (adimensional);  $LAI$  – índice de área foliar (m<sup>2</sup> m<sup>-2</sup>).

A produtividade de massa seca simulada é obtida do produto da biomassa diária acumulada até a maturação fisiológica pelo índice de colheita (Stöckle et al., 2003, Saseendran et al., 2008):

$$
Y = \left(\sum_{sem}^{mat} B_i\right) \cdot HI
$$

Sendo:  $Y$  – produtividade de massa seca (kg m<sup>-2</sup>);  $B_i$  – biomassa diária acumulada até a maturação fisiológica (kg m<sup>-2</sup>); *sem* – semeadura (dia juliano); *mat* – maturação fisiológica (dia juliano);  $HI -$ índice de colheita (adimensional).

Para realizar as simulações, o CropSyst necessita da entrada de dados como: controle dos cenários; clima e localização; solo; práticas de manejo; e informações fisiológicas e fenológicas da planta (Stöckle et al., 1994, 2003, 2014; Stöckle & Nelson, 2020). No presente trabalho foram utilizadas as saídas diárias: acúmulo termal ( $GDD$ , °C dia<sup>-1</sup>) e dias após a semeadura ( $DAS$ ), nos estádios fenológicos para calibração da fenologia da cultura; e, cobertura pelo dossel (%), índice de área foliar (m<sup>2</sup> m<sup>−2</sup>) e índice de área verde (m<sup>2</sup> m<sup>−2</sup>) para a calibração do desenvolvimento do dossel (Item 2.4.4). Para o ajuste dos parâmetros relacionados à produtividade

do trigo, foram empregadas as saídas anuais de produtividade (kg ha<sup>−</sup><sup>1</sup> ), obtidas do produto entre biomassa aérea total e índice de colheita.

## **2.4.2 Dados experimentais de entrada no CropSyst**

#### **a) Localização, clima e dados da cultura do trigo**

Os dados da cultura do trigo (*Triticum aestivum*) usados na calibração da produtividade de grãos no CropSyst foram obtidos de três estações experimentais da Fundação ABC, localizadas em Castro, Ponta Grossa e Itaberá (FIGURA 2.2, TABELA A3.1; Fundação ABC, 2022). Entre 2007 e 2017 foram conduzidos 72 experimentos com a cultura do trigo, em parcelas de 50 x 100 m, em solo com relevo plano a suave ondulado, em sistema plantio direto, com rotação de verão (soja e milho) e inverno (trigo e aveia preta), em condição natural (sequeiro). Foram coletadas informações do número de dias entre os diferentes estádios fenológicos e produtividade de grãos dos genótipos Quartzo (ciclo médio), Supera (ciclo precoce) e Tbio Sinuelo (ciclo tardio), todos de porte médio, com 0,17 m de espaçamento entre linhas, com população inicial média de 300 plantas m<sup>-2</sup>. Para cada local e safra (TABELA 2.1), foram extraídas as médias de dias por estádio fenológico (TABELA 2.7) e produtividade média com base na massa seca (FIGURA 2.3).

Conforme classificação de Köppen, o tipo climático *Cf* é caracterizado como subtropical úmido, oceânico sem estação seca. As temperaturas médias do mês mais frio normalmente são maiores ou iguais a −3 ºC e abaixo de 18 ºC. As precipitações do mês mais seco estão acima de 40 mm. O subtipo *Cfa* apresenta média de 22 ºC das temperaturas mínimas no mês mais quente e precipitações mensais bem distribuídas entre 100 a 170 mm. O subtipo *Cfb* apresenta mínimas abaixo de 22 ºC para o mês mais quente e no mínimo quatro meses entre outubro e março, com temperaturas acima de 10 ºC. A precipitação anual está em torno de 1550 mm, sendo julho e agosto os meses mais secos do ano (Alvares et al., 2013). A semeadura do trigo na região da Fundação ABC (climas *Cfa* e *Cfb*) é recomendada entre os meses de abril e julho (-Paraná, 2021).

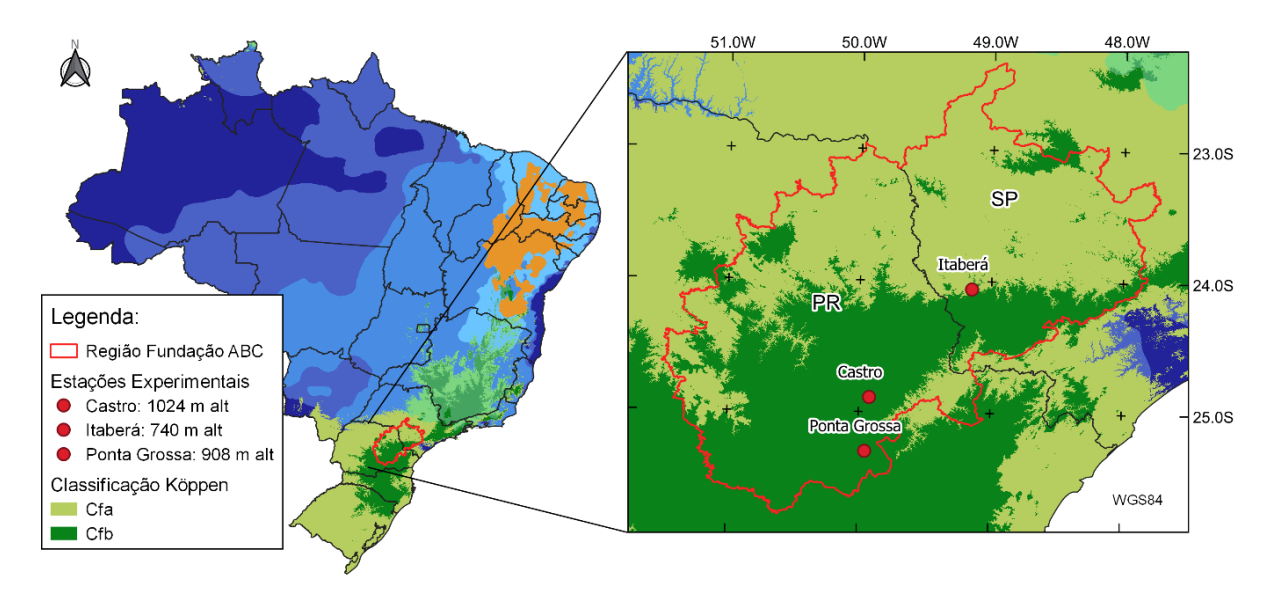

#### FIGURA 2.2 − DIVISÃO POLÍTICA DOS ESTADOS DO BRASIL, COM A LOCALIZAÇÃO E ALTITUDE DAS ESTAÇÕES EXPERIMENTAIS E RESPECTIVOS TIPOS CLIMÁTICOS<sup>(1)</sup>.

Fonte: O autor (2022), tipos climáticos de Köppen<sup>(1)</sup> adaptados de Alvares et al. (2013).

| TABELA 2.1 - EXPERIMENTOS (LOCAL vs ANO) UTILIZADOS NAS ANÁLISES PARA CASTRO, |  |  |  |  |
|-------------------------------------------------------------------------------|--|--|--|--|
| ITABERÁ E PONTA GROSSA.                                                       |  |  |  |  |

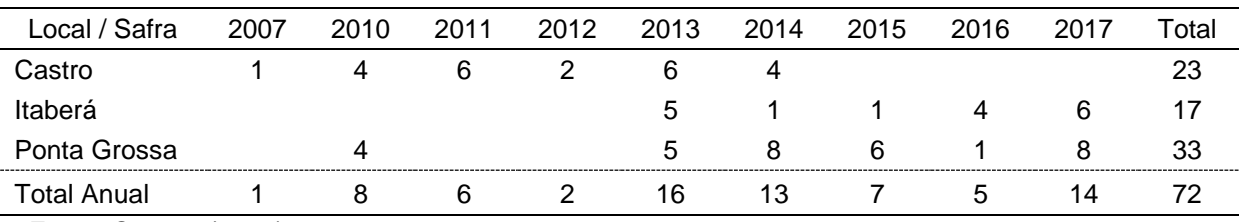

Fonte: O autor (2022).

#### FIGURA 2.3 – DIAGRAMA DE CAIXAS COM A DISTRIBUIÇÃO DAS PRODUTIVIDADES DE MASSA SECA DO TRIGO, NOS RESPECTIVOS ANOS DOS EXPERIMENTOS DA FUNDAÇÃO ABC, PARA: a) CASTRO; b) ITABERÁ; E c) PONTA GROSSA.

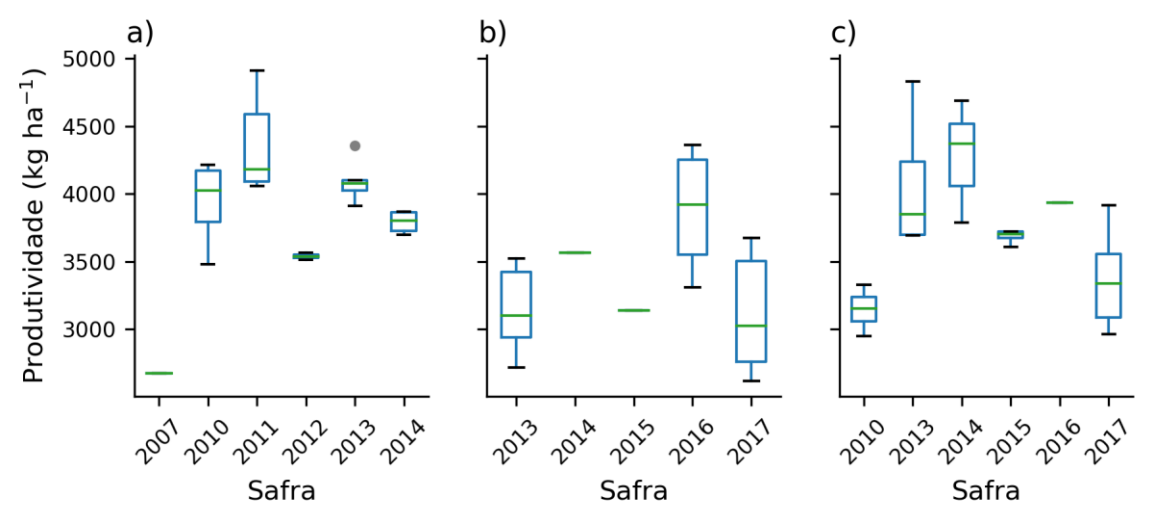

Fonte: O autor (2022).

## **b) Dados meteorológicos**

Cada local analisado (FIGURA 2.2) possui uma estação meteorológica automática, que possibilitaram a obtenção dos dados (2007-2017; Fundação ABC, 2022) de: temperaturas máximas ( $Tx$ , °C) e mínimas ( $Tn$ , °C) do ar e umidade relativa do ar  $(RH, %)$ , com sensores HygroClip S3 (Rotronic, Suiça); precipitação pluviométrica diária ( $P$ , mm), com pluviômetro de báscula e resolução de 0,245 mm, modelo ECRN-100 (Decagon, EUA); velocidade do vento  $(u_2, m s^{-1})$  à 2,0 m acima da superfície do solo, com anemômetro modelo 3002 (Young, EUA); radiação solar incidente (Rs, MJ m<sup>-2</sup> dia<sup>-1</sup>), com piranômetro modelo Kipp & Zonen (Holanda). Os dados foram coletados a cada 15 minutos e trabalhados em periodicidade diária (Kochinski, 2020). A temperatura média do ar  $(Tm, {}^{\circ}C)$  foi determinada fazendo-se a média simples diária entre  $Tx \in Tn$  observadas.

Os dados meteorológicos diários ( $Tx$ ,  $Tn$ ,  $Tm$ ,  $RH$ ,  $P$ ,  $u_2$ ) e a  $ETo$  diária estimada com o método de Penman-Monteith (Allen et al., 1998) foram carregados em bancos de dados individualizados por local, no formato binário, específico do modelo CropSyst (Castro.UED: 2002-2017; Itabera.UED: 2006-2017; Ponta Grossa.UED: 2009-2017).

## **c) Atributos físico-hídricos do solo**

Os atributos físico-hídricos dos solos (TABELA 2.2) para entrada no CropSyst foram obtidos de Piekarski (2016), que amostrou três camadas de solo (0-0,10; 0,10- 0,25 e 0,25-0,40 m), nas mesmas áreas analisadas do presente estudo. Em cada camada do local analisado, foram coletados conjuntos de cinco subamostras deformadas e indeformadas de solo. Das amostras indeformadas de solos, obtidas com anéis volumétricos de 5,0 cm de diâmetro por 3,0 cm de altura (58,9 cm<sup>3</sup>), foram determinadas: umidade volumétrica na capacidade de campo ( $\theta_{fc}$ , m<sup>3</sup> m<sup>-3</sup>), em mesa de tensão a 100 hPa; porosidade total  $(S, m^3 m^{-3})$ , equivalente à umidade volumétrica do solo na saturação ( $\theta s$ ; Embrapa, 1997); e massa específica do solo ( $\rho_s$ , kg m<sup>-3</sup>; Piekarski, 2016). Das amostras deformadas de solo, obtidas por tradagem, foram determinadas: textura (areia, silte e argila; %) com o método do densímetro (Embrapa, 1997) e massa específica de partículas ( $\rho_p$ , kg m<sup>−3</sup>), com o método do balão volumétrico (Piekarski, 2016).

Alguns atributos físico-hídricos do solo foram estimados com função de pedotransferência, no programa SPLINTEX 1.0 (Prevedello, 1999). O SPLINTEX tem como entradas os teores de argila, silte, areia fina e areia grossa (%), massa específica do solo (kg m<sup>-3</sup>), massa específica de partículas do solo (kg m<sup>-3</sup>) e umidade volumétrica do solo saturado. Com auxílio de funções pedotransferência calculou-se as seguintes informações: condutividade háulica do solo saturado ( $K_s$ ; m dia<sup>-1</sup>); umidade no ponto de murcha permanente ( $\theta_{pwp}$ , m<sup>3</sup> m<sup>-3</sup>; a 15000 hPa); e parâmetros da curva de retenção da água no solo (van Genuchten, 1980).

TABELA 2.2 – MÉDIAS DOS ATRIBUTOS FÍSICO-HÍDRICOS DO SOLO OBTIDOS NAS TRÊS ESTAÇÕES EXPERIMENTAIS ANALISADAS, E RESPECTIVOS TIPOS DE SOLOS EM TRÊS CAMADAS.

| Taxonomia dos     | Camada          | Argila        | Silte | Areia                  | $K_{\rm s}$            | $\theta_{fc}$ | $\theta_{pwp}$        | $\rho_{\rm s}$ |  |
|-------------------|-----------------|---------------|-------|------------------------|------------------------|---------------|-----------------------|----------------|--|
| Solos             | (m)             | $\%$ -------- |       | (m dia <sup>–1</sup> ) | --- $(m^3 m^{-3})$ --- |               | (kg m <sup>-3</sup> ) |                |  |
| Castro            |                 |               |       |                        |                        |               |                       |                |  |
| <b>CAMBISSOLO</b> | $0, 0 - 0, 10$  | 53,3          | 13,4  | 33,3                   | 0,418                  | 0,504         | 0,360                 | 1059           |  |
| <b>HÁPLICO</b>    | $0, 10 - 0, 25$ | 58,5          | 12,2  | 29,3                   | 0,368                  | 0,446         | 0,328                 | 1047           |  |
| Distrófico típico | $0,25-0,40$     | 64,3          | 9,9   | 25,8                   | 0,326                  | 0,449         | 0,322                 | 977            |  |
| Ponta Grossa      |                 |               |       |                        |                        |               |                       |                |  |
| <b>LATOSSOLO</b>  | $0, 0 - 0, 10$  | 37,5          | 11,7  | 50,8                   | 0,743                  | 0,391         | 0,198                 | 1317           |  |
| <b>VERMELHO</b>   | $0, 10 - 0, 25$ | 39,3          | 10,4  | 50,3                   | 0,733                  | 0,315         | 0,215                 | 1328           |  |
| Distrófico típico | $0,25-0,40$     | 44,8          | 9,2   | 46,0                   | 0,636                  | 0,345         | 0,243                 | 1300           |  |
| Itaberá           |                 |               |       |                        |                        |               |                       |                |  |
|                   |                 |               |       |                        |                        |               |                       |                |  |
| <b>PLANOSSOLO</b> | $0, 0 - 0, 10$  | 51,8          | 9,2   | 39,0                   | 0,516                  | 0,396         | 0,277                 | 1227           |  |
| <b>HÁPLICO</b>    | $0, 10 - 0, 25$ | 55,8          | 8,2   | 36,0                   | 0,462                  | 0,373         | 0,237                 | 1216           |  |
| Distrófico típico | $0,25-0,40$     | 57,0          | 9,7   | 33,3                   | 0,420                  | 0,366         | 0,216                 | 1173           |  |

Fonte: Piekarski (2016), Fundação ABC (2022) e EMBRAPA (2021). Ks: condutividade háulica do solo saturado (m dia<sup>-1</sup>);  $\theta_{fc}$ : umidade volumétrica do solo na capacidade de campo (m<sup>3</sup> m<sup>-3</sup>);  $\theta_{pwp}$ : umidade volumétrica do solo no ponto de murcha permanente (m $^3$  m $^{-3}$ );  $\rho_s$ : massa específica do solo (kg m $^{-3}$ ).

## 2.4.3 Análise global de sensibilidade (*GSA*) do CropSyst

A GSA do CropSyst foi avaliada para identificar a variabilidade nas saídas do modelo, em relação às entradas. A variância dos resultados do modelo (produtividade: Y<sub>p</sub>, kg ha<sup>-1</sup>; evapotranspiração da cultura:  $ETa$ , mm ciclo<sup>-1</sup>) com as combinações das entradas, foram expressas em "índices de sensibilidade baseados na variância" (Sobol', 2001; Saltelli et al., 2010; Iooss & Lemaître, 2014):

$$
S_i = \frac{V_{X_i} \cdot (E_{X_{\sim i}}(Y|X_i))}{V(Y)}
$$
  

$$
S_{Ti} = \frac{E_{X_{\sim i}} \cdot (V_{X_i}(Y|X_i))}{V(Y)} = 1 - \frac{V_{X_{\sim i}} \cdot (E_{X_i}(Y|X_{\sim i}))}{V(Y)}
$$

Sendo:  $S_i$  – coeficiente de sensibilidade de primeira ordem (adimensional);  $V_{X_i}$ – variância do parâmetro considerando todos os valores possíveis de  $X_i$  (unidade do parâmetro);  $E_{X_{\sim i}}$  – valor médio do parâmetro considerando todos os valores possíveis, excluindo  $X_i$  (unidade do parâmetro);  $Y$  – saída escalar do modelo (unidade do parâmetro);  $X_i$  – parâmetro genérico (unidade do parâmetro);  $V(Y)$  – variância total ("unidade do parâmetro");  $S_{Ti}$  – índice de efeito total (adimensional);  $V_{X_{\sim i}}$  – variância do parâmetro considerando todos os valores possíveis, excluindo  $X_i$ (unidade do parâmetro);  $E_{X_i}$  – valor do parâmetro médio considerando todos os valores possíveis (unidade do parâmetro).

A GSA do CropSyst referente à produtividade do trigo foi realizada inicialmente definindo intervalos de valores obtidos da literatura, para sete parâmetros de entrada (TABELA 2.3) pré-selecionados, dentre vários provenientes do arquivo cultura do CropSyst (APÊNDICE 2; TABELA A2.1). A seleção considerou recomendações da GSA de Confalonieri et al. (2006) para o arroz. As saídas de  $Y_p$  e ETa foram avaliadas com os dados experimentais de entrada de Itaberá, escolhida aleatoriamente entre as três localidades estudadas (FIGURA 2.2; TABELA 2.1).

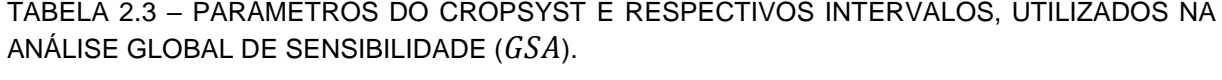

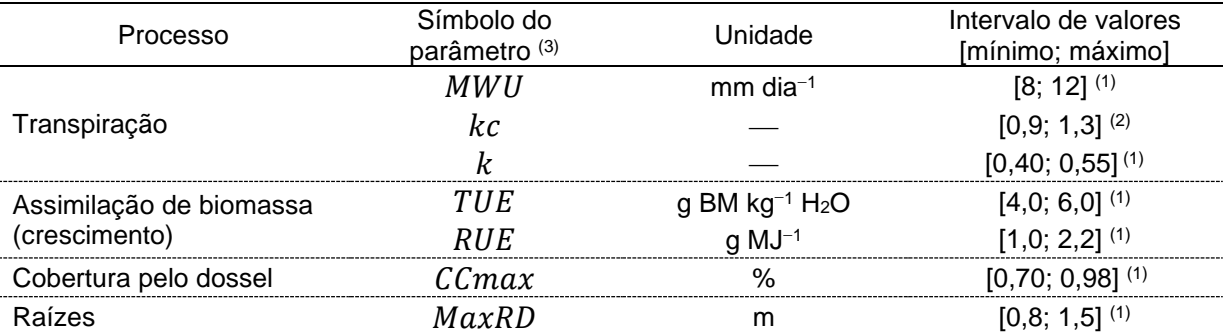

Fonte: O autor (2022). <sup>(1)</sup> Stöckle & Nelson (2020); <sup>(2)</sup> Allen, et al. (1998). <sup>(3)</sup> MWU: extração máxima de água pela cultura (mm dia<sup>-1</sup>); kc: coeficiente de cultura (adimensional); k: coeficiente de extinção da luz (adimensional);  $TUE$ : eficiência no uso da transpiração (g mm<sup>-1</sup>);  $RUE$ : eficiência no uso da radiação (g MJ<sup>-1</sup>); *CCmax*: cobertura máxima pelo dossel da cultura (%); MaxRD: profundidade máxima das raízes (m); BM: biomassa.

Para obtenção dos parâmetros nos intervalos de valores considerados (TABELA 2.3), foi empregada a função de geração amostral de Sobol' (2001), com o módulo SALib (Thorp et al., 2020). O espaço amostral foi definido pelo número de parâmetros ( $kp = 7$ ; equivalente aos parâmetros da TABELA 2.3) e tamanho da amostra de entrada ( $N = 200$ ), conforme a relação:  $N \cdot (2 \cdot kp + 2)$  (Saltelli et al., 2010). Para cada parâmetro considerado, foram gerados no intervalo definido (TABELA 2.3) *N* = 200 valores com função densidade uniforme, totalizando 3200 combinações entre os parâmetros.

Para cada grupamento do espaço amostral gerado e executado no CropSyst (linha com o conjunto de sete parâmetros; TABELA 2.3) foram criados cenários modificando somente o arquivo culturas do modelo. Logo, foram alterados somente os sete parâmetros do arquivo culturas, do grupamento considerado para cada simulação. Os demais arquivos de configuração (solo, clima, manejo) permaneceram inalterados. Após executar o CropSyst para todos os cenários, foram extraídas as respectivas médias de produtividade ( $Y_P$ ; kg ha<sup>-1</sup>) e evapotranspiração da cultura (ETa, mm ciclo<sup>-1</sup>). Com os resultados, foi empregado o módulo SALib (Thorp et al., 2020) para o cálculo dos índices de sensibilidade de primeira ordem (fator individual) e sensibilidade total para  $Y_P$  e  $ETA$ .

A avaliação dos valores de  $S_i$  e  $S_{Ti}$  obtidos nas análises de sensibilidade baseou-se nas premissas de Zhang et al. (2015): *i*) Por serem normalizados pela variância, todos os valores devem ser positivos; *ii*) Parâmetros com sensibilidade maior que 0,05 (5%) foram considerados significantes; *iii*) A soma dos parâmetros deve igualar a unidade; e, *iv*) Os índices de sensibilidade total devem ser maiores que os de primeira ordem. Após o término da GSA, foi dado seguimento ao processo de calibração e validação do modelo.

## **2.4.4 Calibração e validação do CropSyst**

A calibração da "fenologia da cultura", "desenvolvimento do dossel" e "ajuste dos parâmetros relacionados à produtividade do trigo" foi realizada no CropSyst de forma distinta e consecutiva, considerando três localidades (Castro, Itaberá e Ponta Grossa). A escolha dos parâmetros calibrados baseou-se nos indicadores apresentados no Item 2.4.5. Os parâmetros calibrados da localidade de melhor desempenho foram utilizados para validar o CropSyst nas outras duas localidades (FIGURA 2.4).

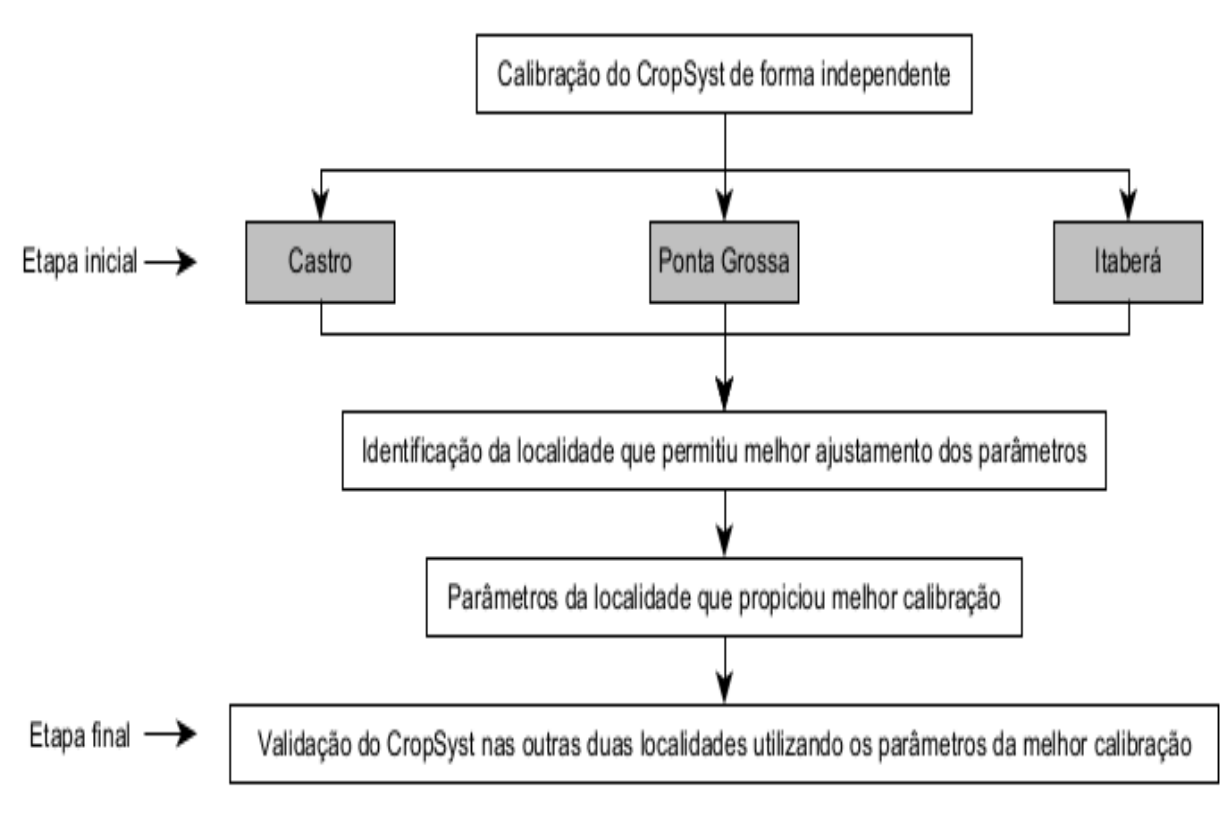

FIGURA 2.4 – ESQUEMA DO USO DO ARQUIVO CULTURA NO PROCESSO DE CALIBRAÇÃO E VALIDAÇÃO DO CROPSYST.

Fonte: O autor (2022).

As simulações iniciaram com parâmetros de uma cultura referência C3, ajustados para o trigo por meio de informações obtidas na literatura (TABELA 2.4). Detalhes de todos os parâmetros do arquivo *cultura.crp* estão descritos no APÊNDICE 2 (TABELA A2.1).

| Processo                 | Símbolo do<br>parâmetro | Nome equivalente no<br>Unidade<br>CropSyst |                                      | Valor               |  |
|--------------------------|-------------------------|--------------------------------------------|--------------------------------------|---------------------|--|
| Cultura                  | LAImax                  | max_LAI                                    | $m^2 m^{-2}$                         | $5,0^{(1)}$         |  |
|                          | MWU                     | max_water_uptake                           | $mm$ dia <sup>-1</sup>               | 10,0 <sup>(1)</sup> |  |
| Transpiração             | kс                      | ET_crop_coef                               | adimensional                         | 1,3(6)              |  |
|                          | $\boldsymbol{k}$        | k                                          | adimensional                         | 0,5(1, 7)           |  |
|                          |                         | efficiency_model                           |                                      | <b>TUE</b>          |  |
| Crescimento              | <b>TUE</b>              | TUE_at_1pKa_VPD                            | $g$ BM $kg^{-1}$<br>H <sub>2</sub> O | $5,0^{(9)}$         |  |
|                          | <b>RUE</b>              | RUE_at_low_VPD                             | $g$ MJ $^{-1}$                       | $2,2^{(8)}$         |  |
| Morfologia               | CCh                     | max_canopy_height                          | $1,3$ (10)<br>m                      |                     |  |
| Cobertura<br>pelo dossel | C C max                 | maximum                                    | fração                               | 0,89(6)             |  |
| Indice de<br>colheita    | HI                      | unstressed                                 | adimensional                         | 0,46(4)             |  |
|                          |                         | emergence                                  | °C dia <sup>-1</sup>                 | 94(5)               |  |
|                          |                         | peak_LAI                                   | °C dia <sup>-1</sup>                 | $1010^{(5)}$        |  |
|                          |                         | flowering                                  | °C dia <sup>-1</sup>                 | 1070 (5)            |  |
|                          |                         | filling                                    | °C dia <sup>-1</sup>                 | $1245^{(5)}$        |  |
| Fenologia                |                         | senescence                                 | °C dia <sup>-1</sup>                 | 1275 (5)            |  |
|                          |                         | maturity                                   | °C dia <sup>-1</sup>                 | 1732 (5)            |  |
|                          |                         | duration.accrescence                       | °C dia <sup>-1</sup>                 | 916(5)              |  |
|                          |                         | duration.culminescence                     | °C dia <sup>-1</sup>                 | $265^{(5)}$         |  |
|                          |                         | duration.senescence                        | °C dia <sup>-1</sup>                 | 457 (5)             |  |
|                          |                         | basal_temp (emergence)                     | °C                                   | $2,1^{(2)}$         |  |
|                          |                         | basal_temp LAImax                          | °C                                   | $4,8^{(2)}$         |  |
| Temperatura              |                         | basal_temp (flowering)                     | °C                                   | 0,8(2)              |  |
| basal                    | $Tb_i$                  | basal_temp (filling)                       | $\rm ^{o}C$                          | 8,4(2)              |  |
|                          |                         | basal_temp (senescence)                    | °C                                   | $8,0^{(2)}$         |  |
|                          |                         | cutoff_temp                                | °C                                   | $35^{(3)}$          |  |
| Raízes                   | MaxRD                   | max_root_depth                             | m                                    | 1,2(1)              |  |

TABELA 2.4 – PARÂMETROS REFERÊNCIA PARA O TRIGO (CULTURA C3), UTILIZADOS COMO ENTRADA NO CROPSYST PARA INICIAR A CALIBRAÇÃO.

Fonte: <sup>(1)</sup> Stöckle & Nelson (2020); <sup>(2)</sup> Beche et al. (2018); <sup>(3)</sup> Alberto et al. (2009); <sup>(4)</sup> Kemanian (2007); <sup>(5)</sup> Obtidos da média geral dos experimentos com temperatura basal do estádio fenológico *i* (T $b_i$ , °C); <sup>(6)</sup> Rosa et al. (2020); <sup>(7)</sup> Pradhan et al. (2018); <sup>(8)</sup> Stöckle & Kemanian (2009); <sup>(9)</sup> Kremer et al. (2008); <sup>(10)</sup> Allen et al. (1998). LAImax: índice de área foliar máximo (m<sup>2</sup> m<sup>-2</sup>); MWU: extração máxima de água pela cultura (mm dia<sup>-1</sup>);  $kc$ : coeficiente de cultura (adimensional);  $k$ : coeficiente de extinção da luz (adimensional);  $TUE$ : eficiência no uso da transpiração (g mm<sup>-1</sup>);  $RUE$ : eficiência no uso da radiação (g MJ<sup>-1</sup>);  $Ccmax$ : cobertura máxima pelo dossel da cultura (%);  $CCh$ : altura máxima da cultura (m);  $MaxRD$ : profundidade máxima das raízes (m); *HI*: índice de colheita (adimensional).

A escala Zadoks et al. (1974) foi utilizada para definição dos estádios fenológicos do trigo nas parcelas experimentais (FIGURA 2.5). Cada estádio foi estabelecido quando 50% das plantas nas parcelas experimentais apresentavam características específicas semelhantes. A duração de cada estádio fenológico da cultura do trigo nas simulações foi comparada com as médias de duração do respectivo estádio fenológico obtido nas parcelas experimentais.

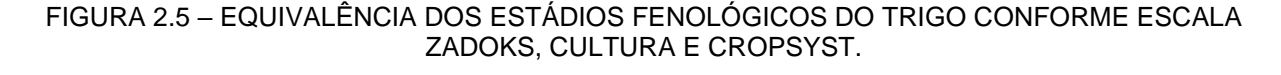

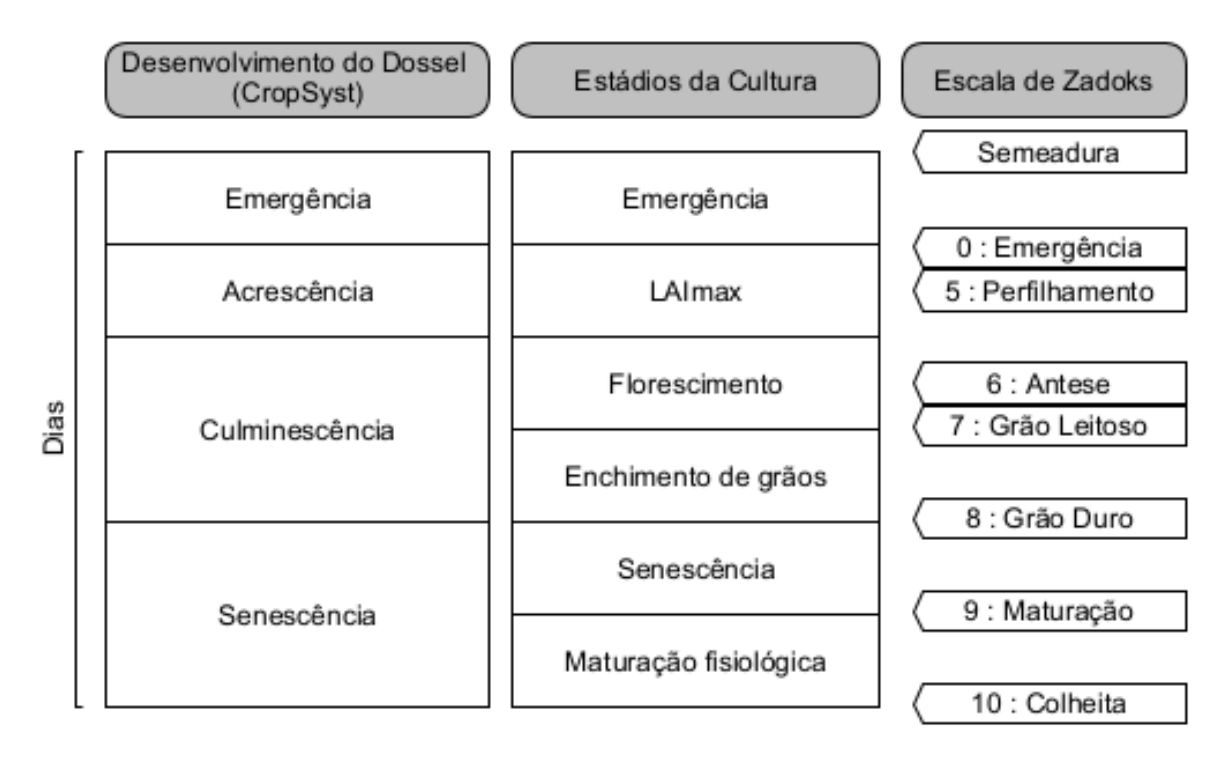

Fonte: O autor (2022), conforme Zadoks et al. (1974) e Stöckle & Nelson (2020). LAImax: índice de área foliar máximo (m<sup>2</sup> m<sup>−</sup><sup>2</sup> ).

A variação de cada ciclo (número de dias) da cultura do trigo nos experimentos dependeu do acúmulo térmico (°C dia<sup>−</sup><sup>1</sup> ) e disponibilidade hídrica nos estádios fenológicos. Para a simulação de cada estádio fenológico da cultura foi atribuída uma temperatura basal, conforme Beche et al. (2018) (TABELA 2.4).

O desenvolvimento do dossel da cultura do trigo nos locais analisados foram ajustados baseando-se em dados da literatura (Allen et al., 1998; Alberto et al., 2009; Beche et al., 2018; Rosa et al., 2020; Stöckle & Nelson, 2020), calibrando-se a cobertura pelo dossel ( $\mathcal{C}\mathcal{C}$ , %), índice de áreas foliar ( $\mathcal{L}\mathcal{A}\mathcal{I}$ , m<sup>2</sup> m<sup>−2</sup>) e índice de área verde  $(GAI, m^2 m^{-2})$  (TABELA 2.5).

| Parâmetro <sup>(1)</sup> | Limite<br>inferior | Valor<br>médio | Limite<br>superior | Referências                                                             |
|--------------------------|--------------------|----------------|--------------------|-------------------------------------------------------------------------|
| CC                       | 0.70               | 0.83           | 0.96               | Rosa et al. (2020); Stöckle & Nelson (2020)                             |
| LAI                      | 3.0 <sub>2</sub>   | 4.5            | 6,0                | Heinemann et al. (2006); Rosa et al. (2020);<br>Stöckle & Nelson (2020) |
| GAI                      | 3.0                | 4.5            | 6.0                | Sieling et al. (2013); Stöckle & Nelson (2020)                          |

TABELA 2.5 – INTERVALO DOS PARÂMETROS  $CC$ , LAI E GAI UTILIZADOS NO AJUSTE DO DOSSEL DA CULTURA.

Fonte: O autor (2022). <sup>(1)</sup>  $CC$ : cobertura pelo dossel (%);  $LAI$ : índice de área foliar (m<sup>2</sup> m<sup>-2</sup>);  $GAI$ : índice de área verde (m<sup>2</sup> m<sup>−</sup><sup>2</sup> ).

A calibração dos parâmetros de maior sensibilidade no processo de assimilação de carbono em biomassa do trigo foi realizada de forma iterativa (TABELA 2.3). A aproximação dos valores ideais foi realizada em simulações, variando os parâmetros  $MWU$ ,  $TUE$ ,  $Ccmax$ ,  $MaxRD$  e  $kc$  (TABELA 2.3; conjunto com três valores por parâmetro). Para cada local analisado, buscou-se os menores valores da raiz quadrada do erro médio ( $RMSE$ , kg ha<sup>-1</sup>) e os maiores índices de eficiência de Nash-Sutcliffe (NSE, adimensional), calculados conforme Item 2.4.5. Baseando-se nos melhores resultados obtidos para cada parâmetro, foram realizadas novas simulações ajustando-o manualmente para obtenção de menores RMSE e NSE positivos, próximos da unidade.

No processo de validação do CropSyst foram utilizadas como entradas, para cada localidade analisada, os parâmetros de cultura obtidos na calibração (FIGURA 2.4). Os dados originais de clima, solo e manejo foram mantidos para os respectivos locais, alterando somente os arquivos de parâmetros da cultura. Ao final da análise foi obtido um único arquivo *cultura.crp*, sendo representativo para os três locais analisados e tipos climáticos *Cfa* e *Cfb*.

## **2.4.5 Análise estatística**

A associação entre os valores observados e estimados no CropSyst foram avaliadas em análises de regressão linear e seus respectivos coeficientes de determinação (R<sup>2</sup>; Legates & McCabe, 1999), índice de Nash-Sutcliffe (NSE; Legates & McCabe, 1999), raiz quadrada do erro médio (RMSE; Montova et al., 2018) e índice de concordância de Willmott  $(d)$ : Willmott et al., 1985).

$$
R^{2} = \frac{\left[\sum_{i=1}^{N} (O_{i} - \overline{O})(S_{i} - \overline{S})\right]^{2}}{\left[\sum_{i=1}^{N} (O_{i} - \overline{O})^{2}\right]^{0.5} \left[\sum_{i=1}^{N} (S_{i} - \overline{S})^{2}\right]^{0.5}}
$$

$$
NSE = 1 - \left[ \frac{\sum_{i=1}^{N} (O_i - S_i)^2}{\sum_{i=1}^{N} (O_i - \overline{O})^2} \right]
$$
  
\n
$$
RMSE = \sqrt{\frac{1}{N} \cdot \sum_{i=1}^{N} (S_i - O_i)^2}
$$
  
\n
$$
d = 1 - \left[ \frac{\sum_{i=1}^{N} (O_i - S_i)^2}{\sum_{i=1}^{N} (|S_i - \overline{O}| + |O_i - \overline{O}|)^2} \right]
$$

Sendo: *N –* número de observações; *0<sub>i</sub> – i-ésimo* valor observado (kg m<sup>−2</sup>);  $\overline{O}$  – valor médio observado (kg m<sup>−2</sup>); *S<sub>i</sub> – i-ésimo* valor simulado (kg m<sup>−2</sup>); *S* – valor simulado médio (kg m<sup>−</sup><sup>2</sup> ).

 $\cdot$ 

# **2.5 RESULTADOS E DISCUSSÃO**

#### **2.5.1 Análise global de sensibilidade (***GSA***)**

Nas *GSAs* realizadas, verificou-se que TUE, CCmax e MaxRD corresponderam à 95% da sensibilidade total no CropSyst para produtividade e  $MWU$ ,  $MaxRD$ ,  $kc$  e  $CCmax$  responderam por 92% para a estimava da  $ETa$  (FIGURA 2.6).

Conforme os resultados obtidos por Confalonieri (2010) para a cultura do arroz inundado na Itália, em clima *Cfa*, a dependência da TUE no acúmulo de biomassa (78% do total) indicou a transpiração como parâmetro sensível no modelo. No presente estudo a  $TUE$  (parte da componente crescimento) também apresentou maior sensibilidade (72% do total) na conversão da água transpirada em biomassa acumulada e, consequentemente, na produtividade da cultura. A baixa sensibilidade da TUE para a  $ETa$  (FIGURA 2.6d) evidenciou a contribuição da biomassa na evapotranspiração da cultura.

Devido à alta disponibilidade média anual de radiação solar incidente ( $Rs = 16$ ) MJ m<sup>-2</sup> dia<sup>-1</sup>, em média, nas localidades analisadas), a  $B_{PT}$  foi um parâmetro importante na produção diária de biomassa ( $B_P$ , kg m<sup>−2</sup> dia<sup>−1</sup>; FIGURA 2.6c). A *RUE* não apresentou sensibilidade na formação de biomassa ou na ocorrência da  $ETA$ (FIGURA 2.6cd).

#### FIGURA 2.6 – PRODUTIVIDADE (kg ha<sup>−1</sup>) E  $ETA$  (mm período<sup>−1</sup>) SIMULADAS, E ÍNDICES DE SENSIBILIDADE DE PRIMEIRA ORDEM E TOTAL, RELACIONADOS À PRODUTIVIDADE E  $ETA$ .

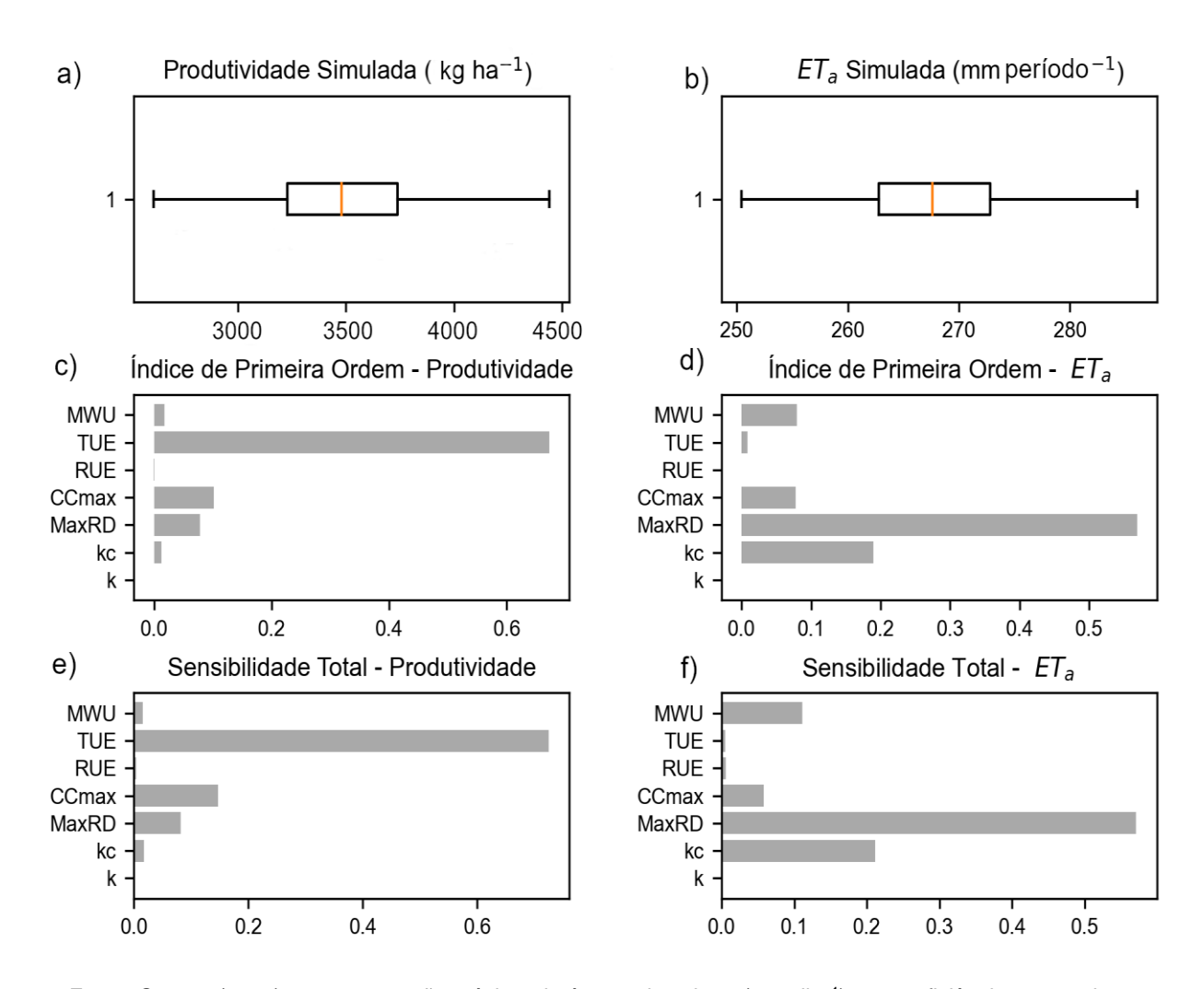

Fonte: O autor (2022). MWU: extração máxima de água pela cultura (mm dia<sup>-1</sup>); TUE: eficiência no uso da transpiração (g mm<sup>−1</sup>); *RUE*∶ eficiência no uso da radiação (g MJ<sup>−1</sup>); *CCmax*∶ cobertura máxima pelo dossel da cultura (%);  $MaxRD$ : profundidade máxima das raízes (m);  $kc$ : coeficiente de cultura (adimensional);  $k$ : coeficiente de extinção da luz (adimensional);  $ET_a$ : evapotranspiração real da cultura (mm período<sup>–1</sup>).

A CCmax (cobertura máxima pelo dossel) apresentou 15% na sensibilidade total da produtividade e 6% da  $ETa$ . A  $CCmax$  está diretamente relacionado com a expansão do LAI, que é derivada da biomassa diária acumulada. A redução da biomassa acumulada proporcionou redução do desenvolvimento da planta, área foliar, componentes de produtividade e na transpiração.

Como os cultivos de trigo analisados são de sequeiro, a  $MaxRD$  apresentou 8% de sensibilidade na produtividade e 57% na  $ETA$ . A  $MWD$  não foi significativa na produtividade, porém a  $ETa$  respondeu por 11% do total. A interação  $MaxRD$  e  $MWU$ na  $ETc$ , representou 17% na sensibilidade total. Os resultados obtidos são coerentes com os de Confalonieri (2010), que não observaram sensibilidade do CropSyst para

os parâmetros  $MaxRD$  e  $MWU$ , em arroz inundado, sem deficiência hídrica. O coeficiente de cultura ( $kc$ ) apresentou 21% da sensibilidade total na estimativa da  $ETa$ . Porém, para a formação da produtividade a sensibilidade ficou abaixo de 5% (FIGURA 2.6 "c" e "e").

## **2.5.2 Calibração do CropSyst**

Os três locais analisados apresentaram indicadores estatísticos  $(RMSE, NSE,$ d) muito bons para simular a produtividade com o CropSyst, após ajuste do processo de assimilação de carbono em biomassa do trigo (TABELA 2.6 e FIGURA 2.7). Os resultados das análises com todos os parâmetros da cultura estão apresentados no APÊNDICE 2 (TABELA A2.1). O melhor desempenho do CropSyst para o trigo foi obtido em Itaberá ( $RMSE = 84.9$  kg ha<sup>-1</sup>,  $NSE = 0.95$  e  $d = 0.99$ ). Em relação aos resultados alcançados por Rosa et al. (2020), na calibração do AquaCrop para o trigo na região da Fundação ABC ( $RMSE = 150$  a 610 kg ha<sup>-1</sup> e  $d = 0.80-0.94$ , os resultados com o CropSyst apresentaram  $RMSE$  inferiores e índice  $d$  superiores. Os resultados obtidos com o CropSyst também foram iguais ou superiores aos encontrados por outros autores que calibraram modelos para a cultura do trigo, em tipos climáticos diferentes do *Cfa* e *Cfb* (TABELA A2.5; Stöckle et al., 1994; Pala et al., 1996; Wang et al., 2006; Benli et al., 2007; Singh et al., 2008; Bindi et al., 2009; Abi Saab et al., 2015; Umair et al., 2017; Rosa et al., 2020).

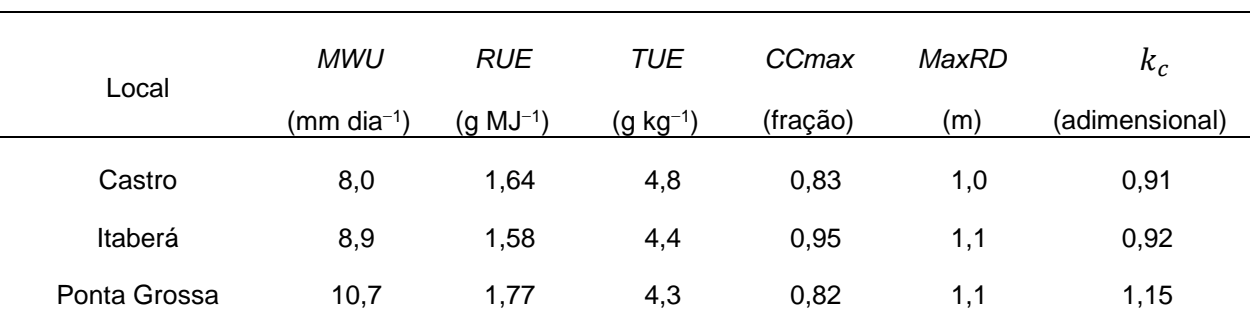

TABELA 2.6 – PARÂMETROS SENSÍVEIS DO CROPSYST, OTIMIZADOS NO PROCESSO DE ASSIMILAÇÃO DE CARBONO EM BIOMASSA DO TRIGO, OBTIDOS APÓS CALIBRAÇÃO DA FENOLOGIA, DOSSEL E PRODUTIVIDADE PARA CASTRO, ITABERÁ E PONTA GROSSA.

Fonte: O autor (2022). MWU: extração máxima de água pela cultura (mm dia<sup>-1</sup>); TUE: eficiência no uso da transpiração (g mm<sup>-1</sup>);  $RUE$ : eficiência no uso da radiação (g MJ<sup>-1</sup>);  $Ccmax$ : cobertura máxima pelo dossel da cultura (%);  $MaxRD$ : profundidade máxima das raízes (m);  $kc$ : coeficiente de cultura (adimensional).

## FIGURA 2.7 – REGRESSÃO LINEAR E INDICADORES ESTATÍSTICOS DAS ASSOCIAÇÕES ENTRE " PRODUTIVIDADES MÉDIAS OBSERVADAS" vs "SIMULADAS NAS CALIBRAÇÕES", REALIZADAS EM: a) CASTRO; b) ITABERÁ; E c) PONTA GROSSA.

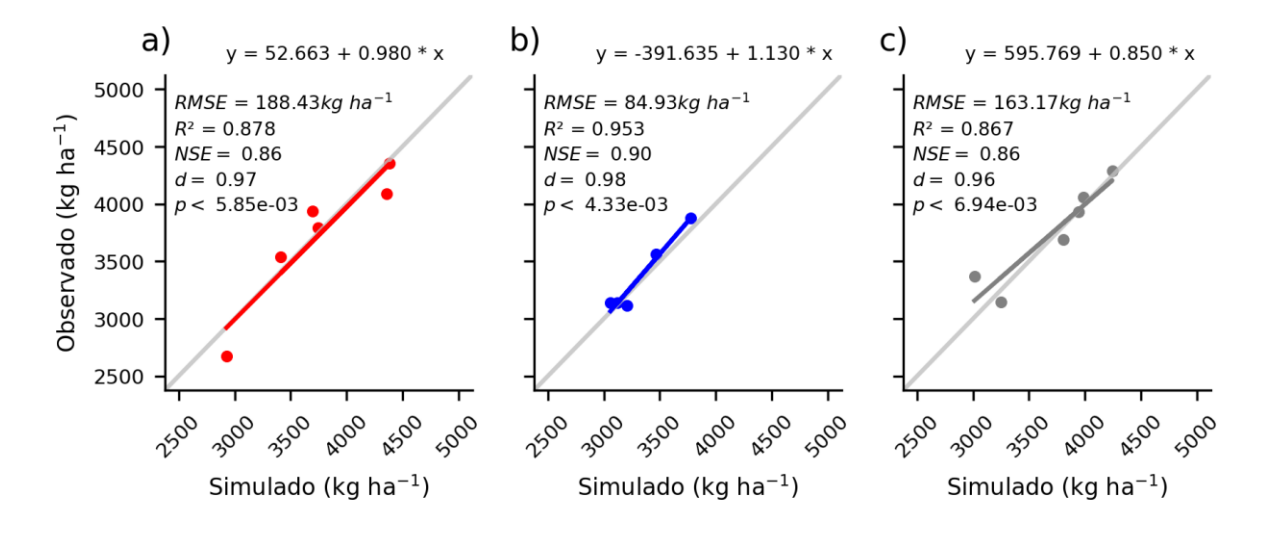

Fonte: O autor (2022).

Após ajuste da fenologia, o acúmulo térmico médio obtido na calibração da semeadura à emergência ( $Tb = 2,1$  °C), ficou em 98 °C dia<sup>-1</sup>. O resultado correspondeu a 1,3 dias adicionais nas simulações em relação aos valores observados (TABELA 2.7). O acúmulo térmico no período semeadura à emergência ficou 21% abaixo dos obtidos por Beche et al. (2018) (118,8 °C dia<sup>−</sup><sup>1</sup> ) para cultivares de ciclo médio, no Sudoeste do Paraná (clima *Cfb*). Até o final da floração acumulouse 1116 °C dia<sup>−</sup><sup>1</sup> , correspondendo à duração estimada de 89 dias. Os valores observados foram de 87 dias (TABELA 2.7), semelhante aos obtidos por Rodrigues et al. (2007). Da semeadura à maturação fisiológica o acúmulo térmico médio estimado na calibração (1537 °C dia<sup>−</sup><sup>1</sup> ) representou 132,7 dias na duração do ciclo da cultura. O valor ficou 5% acima dos obtidos por Beche et al. (2018) (1459 °C dia<sup>−</sup><sup>1</sup> ). A duração dos ciclos (dias) ficou 1% acima dos dados experimentais (TABELA 2.7). Além das amplitudes quanto às datas de semeaduras e locais, a variação também pode estar relacionada à resposta do modelo à disponibilidade hídrica e temperatura ambiente nos períodos iniciais do desenvolvimento (Alberto et al., 2009).

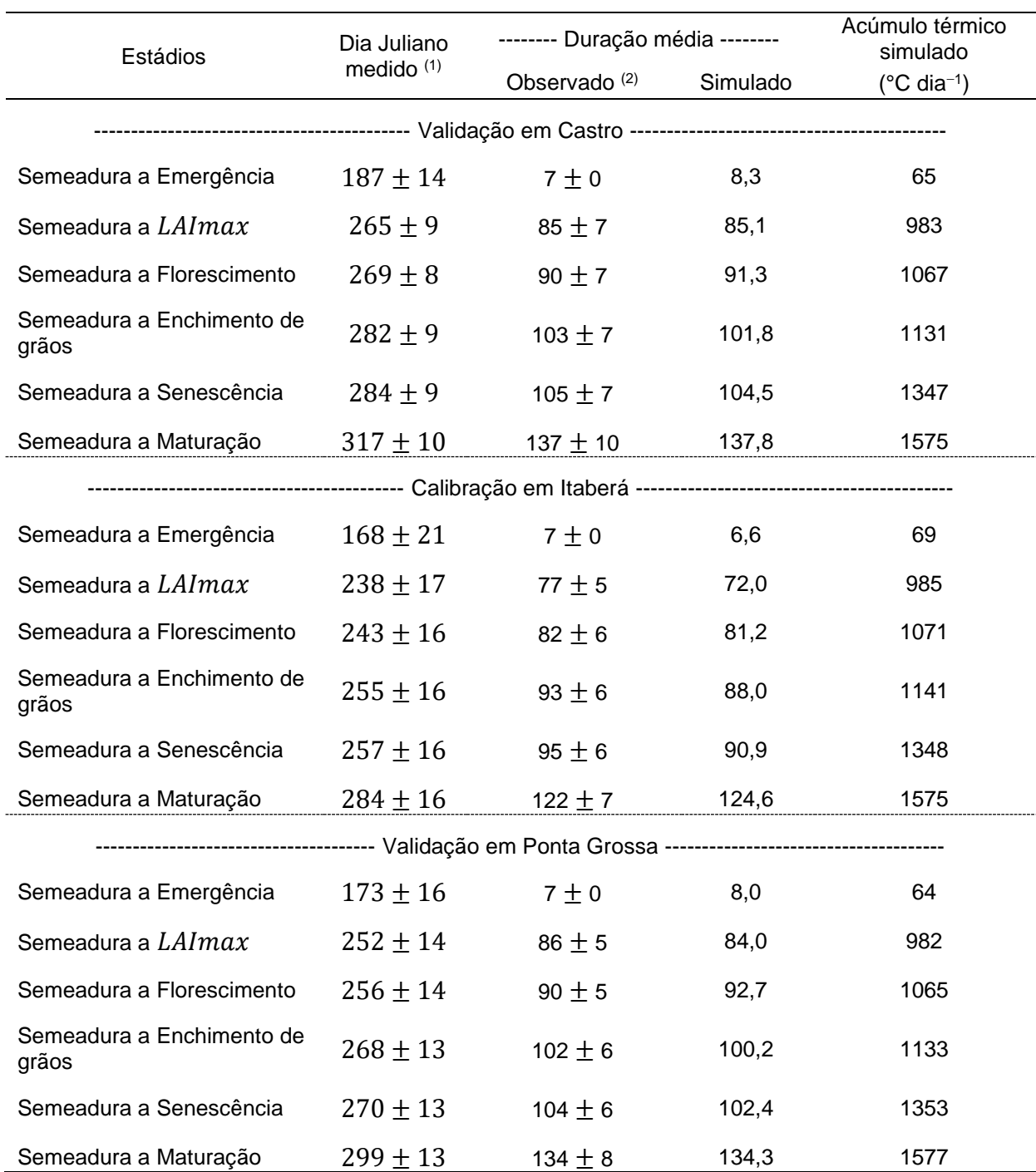

TABELA 2.7 – DURAÇÃO DOS ESTÁDIOS FENOLÓGICOS OBSERVADOS E SIMULADOS COM O CROPSYST, PARA ITABERÁ (CALIBRAÇÃO), E CASTRO E PONTA GROSSA (VALIDAÇÃO).

Fonte: O autor (2022). (1) Dia Juliano médio, para o início do estádio fenológico, e respectivo desvio padrão; (2) Duração média (em dias) dos estádios fenológicos e respectivo desvio padrão. LAImax: índice de área foliar máximo ( $m<sup>2</sup> m<sup>-2</sup>$ ).

Devido aos bons resultados alcançados em Itaberá, os parâmetros obtidos na calibração nesta localidade foram escolhidos e utilizados para validar o CropSyst em Ponta Grossa e Castro (TABELA 2.8).

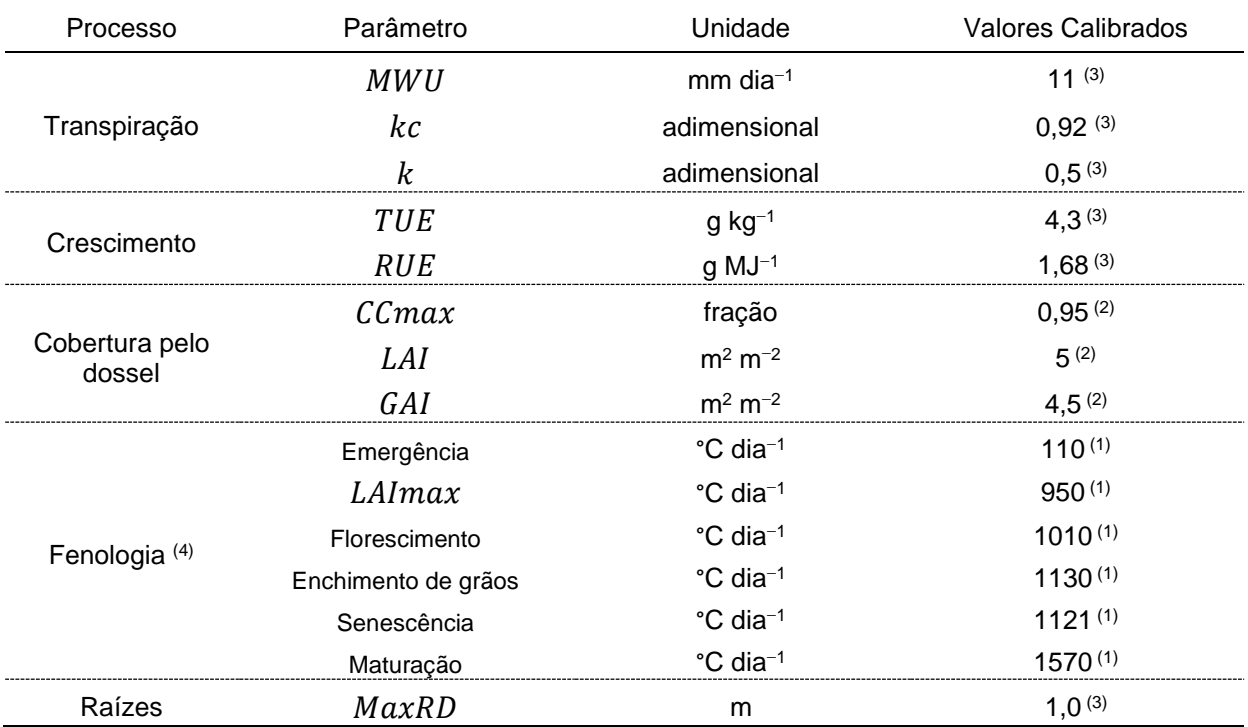

TABELA 2.8 – PARÂMETROS DO CROPSYST CALIBRADOS PARA O TRIGO EM ITABERÁ, UTILIZADOS NA VALIDAÇÃO EM PONTA GROSSA E CASTRO.

Fonte: O autor (2022). <sup>(1)</sup> Ajuste da fenologia; <sup>(2)</sup> ajuste do dossel; <sup>(3)</sup> ajuste do acúmulo de biomassa;  $<sup>(4)</sup>$  graus-dia acumulados desde a semeadura.  $MWU$ : extração máxima de água pela cultura (mm</sup> dia<sup>-1</sup>); TUE: eficiência no uso da transpiração (g mm<sup>-1</sup>); RUE: eficiência no uso da radiação (g MJ<sup>-1</sup>);  $Ccmax$ : cobertura máxima pelo dossel da cultura (%);  $MaxRD$ : profundidade máxima das raízes (m); kc: coeficiente de cultura (adimensional); LAI: índice de área foliar (m<sup>2</sup> m<sup>-2</sup>); GAI: índice de área verde  $(m<sup>2</sup> m<sup>-2</sup>)$ ; *LAImax*: índice de área foliar máximo  $(m<sup>2</sup> m<sup>-2</sup>)$ .

## **2.5.3 Validação do CropSyst**

Em relação aos dados observados, na validação não houve variação na duração do ciclo do trigo nas simulações em Castro e Ponta Grossa (TABELA 2.7), e a duração na emergência apresentou acréscimo de um dia (14%). Nos demais estádios, a variação na duração em dias nas simulações oscilou entre 1 a 2% aos dados observados, indicando que a calibração do CropSyst para o trigo em Itaberá representou bem as variações nos diferentes estádios fenológicos da cultura e locais.

As estimativas de produtividade realizadas com o CropSyst em Castro superestimaram em 8% os dados experimentais (FIGURA 2.8; TABELA A2.6). Castro apresentou  $R^2 = 0.85$ ,  $NSE = 0.51$ ,  $RMSE = 424$  kg ha<sup>-1</sup>,  $d = 0.87$ , coeficiente angular = 0,81 e  $p$ -value = 0,01. Os resultados foram semelhantes aos obtidos por

Rosa et al. (2020) na etapa de calibração do AquaCrop para o trigo na mesma região.

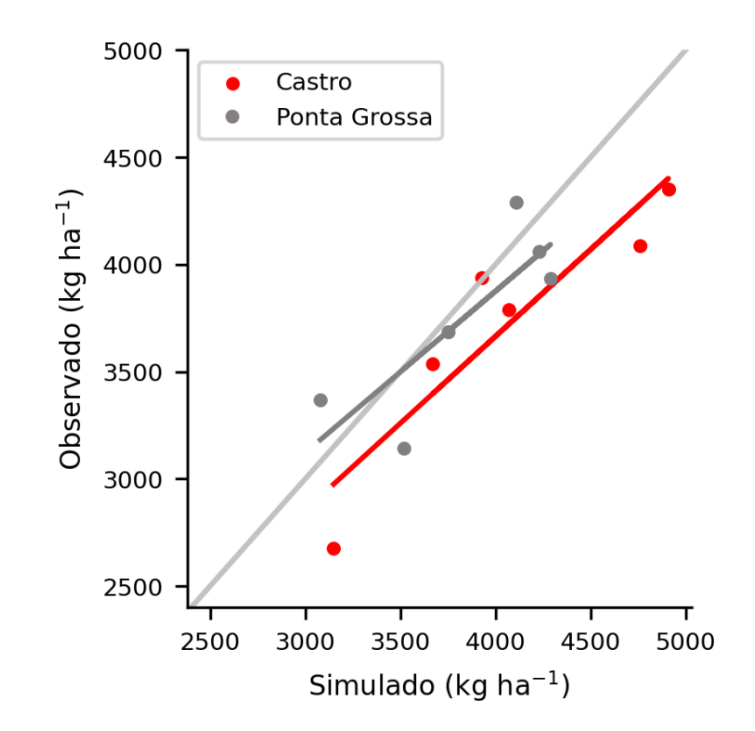

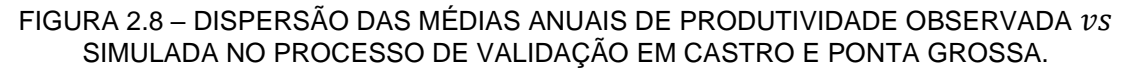

Fonte: O autor (2022).

As médias das produtividades simuladas em Ponta Grossa superestimaram 2% os dados experimentais (FIGURA 2.8; TABELA A2.6). Com exceção do  $R^2$ , obteve-se em Ponta Grossa indicadores ( $R^2$  = 0,67,  $NSE = 0.63$ ,  $RMSE = 263$  kg ha<sup>-1</sup>,  $d = 0.89$ , coeficiente angular = 0,75 e p-value = 0,05) superiores aos verificados na validação em Castro.

O LAI máximo em Castro (FIGURA 2.9a) foi 5,9; 5,7; e 5,9 m<sup>2</sup> m<sup>-2</sup> nas safras 2011, 2013 e 2014, respectivamente, com baixa restrição hídrica ( $Ta/Tp_c = 0.97$ ) nos principais estádios fenológicos da cultura (TABELA A2.8). Nas três safras analisadas a  $Ta$  média simulada foi de 1,2; 3,6; e 1,9 mm dia<sup>-1</sup>, nos estádios de crescimento vegetativo, floração e enchimento de grãos, respectivamente (médias dispostas na TABELA A2.8, para os respectivos estádios fenológicos e safras). O CropSyst superestimou a produtividade em torno de 11% no período considerado. Nas safras 2007, 2010 e 2012 o  $LAI$  ficou em torno de 4,0 m<sup>2</sup> m<sup>-2</sup>, sendo influenciado pela restrição hídrica no desenvolvimento da cultura. Na safra 2007 as

produtividades foram superestimadas em 15%, com restrição hídrica mais pronunciada nos períodos críticos de floração ( $Ta/Tp_c = 0,80$ ) e enchimento de grãos (Ta/T $p_c$  = 0,74), tendo  $T_a$  média de 2,6 e 1,2 mm dia<sup>-1</sup>, respectivamente (TABELA A2.8). Na safra 2010, a restrição hídrica ocorreu na floração ( $Ta/Tp_c =$ 0,81). Para os estádios de crescimento vegetativo, floração e enchimento de grãos, a  $Ta$  média simulada foi de 1,1; 1,1; e 1,6 mm dia<sup>-1</sup>, respectivamente. A produtividade média simulada no período foi igual à observada. A safra 2012 foi influenciada por restrição hídrica no final do crescimento vegetativo ( $Ta/Tp_c = 0.80$ ). Os três estádios fenológicos apresentaram  $Ta$  média simulada de 1,1; 3,1; e 1,8 mm dia<sup>−</sup><sup>1</sup> , respectivamente. A produtividade simulada foi superestimada em 4%.

FIGURA 2.9 – SIMULAÇÕES DO *LAI (*m² m<sup>−2</sup>),  $ET_a$  (mm) E ESTRESSE HÍDRICO NA VALIDAÇÃO EM: a) CASTRO; E b) PONTA GROSSA.

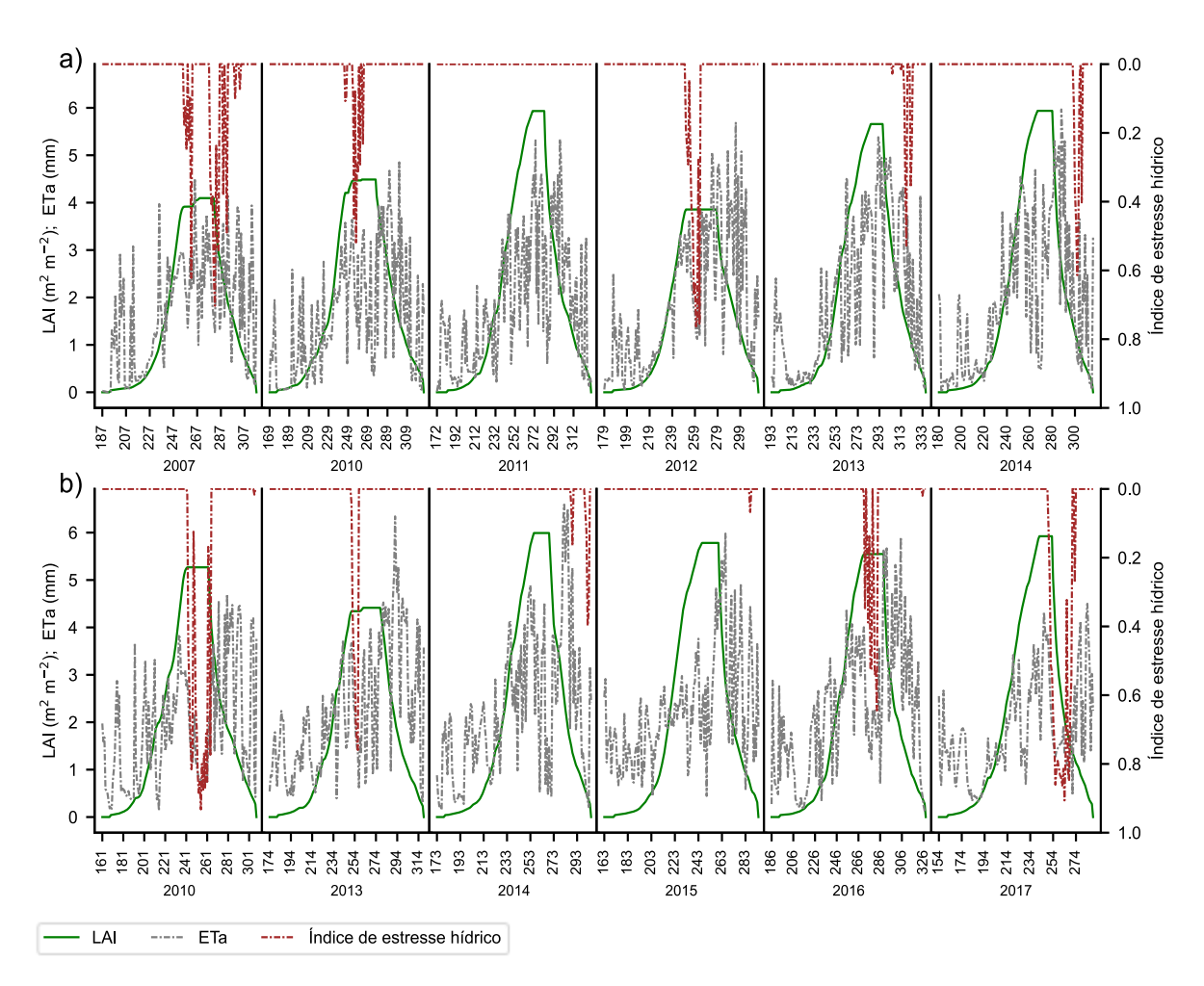

Fonte: O autor (2022). As safras estão representadas pelos anos e respectivos dias do ano. LAI: índice de área foliar (m<sup>2</sup> m<sup>-2</sup>);  $ET_a$ : evapotranspiração real da cultura (mm período<sup>-1</sup>).

As safras 2010 e 2017 em Ponta Grossa (FIGURA 2.9b) apresentaram restrições hídricas pronunciadas, com  $Ta/Tp_c$  de 0,74 e 0,72, respectivamente (TABELA A2.8). Na safra 2010 o *LAI* atingiu 5,2 m<sup>2</sup> m<sup>-2</sup>, sofrendo influência da restrição hídrica no final do período de crescimento vegetativo ( $Ta = 1$  mm dia<sup>-1</sup>). Na floração verificou-se  $Ta/Tp_c = 0,1,$  com  $Ta$  média de 0,5 mm dia<sup>-1</sup>. No período de enchimento de grãos foi restabelecida parte da disponibilidade hídrica para a cultura, com  $Ta/Tp_c = 0,89$  e  $Ta$  média de 1,4 mm dia<sup>-1</sup>. A produtividade na safra (2010) foi superestimada em 11%. Na safra 2017 o  $LAI$  (5,5 m<sup>2</sup> m<sup>-2</sup>) não foi influenciado por restrição hídrica ( $Ta/Tp_c = 0.99$ ) no período de crescimento vegetativo. As restrições hídricas afetaram a cultura no período final da floração ( $Ta/Tp_c = 0.84$ ) e enchimento de grãos ( $Ta/Tp_c = 0,32$ ). Nos estádios de crescimento vegetativo, floração e enchimento de grãos a  $Ta$  média simulada foi de 1,1; 3,2; e 0,6 mm dia<sup>-1</sup>, respectivamente. A produtividade simulada na safra (2017) foi subestimada em 9%. Em 2013 e 2016 a deficiência hídrica média ( $Ta/Tp_c = 0.93$ ) afetou a *LAImax* e início da floração, superestimando a produtividade em 6%. A  $Ta$  média simulada para os estádios de crescimento vegetativo, floração e enchimento de grãos foi de 1,1; 1,9; e 2,0 mm dia<sup>-1</sup>, respectivamente. O LAI nos ciclos 2013 e 2016 atingiu 4,5 e 5,1 m<sup>2</sup> m<sup>−2</sup>, respectivamente. Nas safras 2014 e 2015, não houve déficit hídrico  $(Ta/Tp_c = 0.99)$  e o *LAI* foi máximo (5,5 m<sup>2</sup> m<sup>-2</sup>). Em 2014 a produtividade foi subestimada em 4%, enquanto em 2015 houve superestimativa de 8%.

A combinação dos parâmetros TUE, CCmax e MaxRD fazem o CropSyst conservativo na relação demanda evaporativa e extração de água do solo, com o acúmulo de biomassa respondendo bem ao fator penalização  $Ta/Tp_c$  (Camargo & Kemanian, 2016). As melhores estimativas de produtividade, variando em torno de  $\pm$  4% em relação aos dados experimentais, ocorreram nos ciclos com forte redução na ETa (FIGURA 2.9), nos períodos críticos da cultura (formação do LAI máximo, raízes em desenvolvimento e florescimento). As maiores variações na produtividade (Castro: 2007, +15% e 2013, +14%; Ponta Grossa: 2010, +11% e 2017, −10%) ocorreram com restrição hídrica se estendendo nos períodos de floração e senescência da cultura. As variações nas produtividades simuladas com o CropSyst podem estar relacionadas à dinâmica do nitrogênio em função da disponibilidade hídrica (Garabet et al., 1998; Trindade et al., 2006), indicando a necessidade de habilitar o uso do nitrogênio nas simulações da produtividade do trigo no modelo.

## **a) Uso da água pela cultura**

O consumo hídrico da cultura do trigo, por período e diários obtidos após a validação no presente estudo, apresentaram amplitudes semelhantes à literatura. Castro e Ponta Grossa apresentaram  $ETa$  média entre 264 e 294 mm período<sup>-1</sup>, correspondendo a 1,8 e 2,1 mm dia<sup>−</sup><sup>1</sup> , respectivamente (TABELA 2.9). Pereira (2019) em experimentos com trigo em Piracicaba-SP (clima *Aw*) registrou média de 348 mm período<sup>-1</sup> ou 2,8 mm dia<sup>-1</sup>. No norte da China (clima Cwa), Wang et al. (2016) obtiveram 202 mm período<sup>-1</sup> (2,89 a 3,74 mm dia<sup>-1</sup>) para trigo de inverno. No entanto, Zhong & Shangguan (2014) obtiveram valores superiores para a  $ETa$  (298,4) a 442,46 mm período<sup>-1</sup>) na China, para o trigo de inverno, em clima BSk. Sob clima úmido da Argélia (Csa), Laaboudi et al. (2015) obtiveram  $ETa = 330$  mm período<sup>-1</sup> (2,89 a 3,74 mm dia<sup>-1</sup>) para o trigo de inverno. A diferença na  $ETa$  (diária e por período) entre os locais de cultivo do trigo deveu-se principalmente à duração do ciclo das culturas e disponibilidade hídrica nos diferentes estádios (TABELA 2.9).

TABELA 2.9 – PRECIPITAÇÃO PLUVIOMÉTRICA,  ${ET}p_c,$   ${ET}a,$   ${Tp}_c$  E  ${\it Ta}$  SIMULADAS POR PERÍODOS (SAFRAS) DE CULTIVO DO TRIGO, NA VALIDAÇÃO, EM CASTRO E PONTA GROSSA.

| Anos                         | Duração | Precipitação                                                                            | Infiltração | $ETp_c$ | ETa | $Tp_c$ | Ta  | $Ta/Tp_c$ |  |
|------------------------------|---------|-----------------------------------------------------------------------------------------|-------------|---------|-----|--------|-----|-----------|--|
|                              | (dia)   | ----------------------------- (mm período <sup>-1</sup> ) ----------------------------- |             |         |     |        |     |           |  |
| - Castro ------------------- |         |                                                                                         |             |         |     |        |     |           |  |
| 2007                         | 130     | 326                                                                                     | 274         | 391     | 223 | 176    | 151 | 0,86      |  |
| 2010                         | 158     | 368                                                                                     | 313         | 396     | 252 | 199    | 185 | 0,93      |  |
| 2011                         | 159     | 846                                                                                     | 537         | 429     | 300 | 223    | 219 | 0,98      |  |
| 2012                         | 137     | 450                                                                                     | 341         | 407     | 257 | 203    | 180 | 0,89      |  |
| 2013                         | 144     | 430                                                                                     | 340         | 452     | 287 | 226    | 220 | 0,97      |  |
| 2014                         | 136     | 390                                                                                     | 328         | 393     | 263 | 201    | 195 | 0,97      |  |
| Ponta Grossa ------          |         |                                                                                         |             |         |     |        |     |           |  |
| 2010                         | 148     | 482                                                                                     | 434         | 403     | 279 | 206    | 152 | 0,74      |  |
| 2013                         | 145     | 584                                                                                     | 479         | 409     | 321 | 205    | 188 | 0,92      |  |
| 2014                         | 133     | 475                                                                                     | 451         | 367     | 301 | 193    | 190 | 0,99      |  |
| 2015                         | 132     | 654                                                                                     | 558         | 328     | 297 | 171    | 170 | 0,99      |  |
| 2016                         | 143     | 679                                                                                     | 571         | 410     | 322 | 208    | 194 | 0,93      |  |
| 2017                         | 136     | 427                                                                                     | 345         | 357     | 246 | 188    | 136 | 0,72      |  |

Fonte: O autor (2022). <sup>(1)</sup> ad.: adimensional.  $ET_{pc}$ : evapotranspiração potencial da cultura (mm período<sup>-1</sup>);  $ET_a$ : evapotranspiração real da cultura (mm período<sup>-1</sup>);  $T_{pc}$ : transpiração potencial da cultura (mm período<sup>-1</sup>);  $T_a$ : transpiração real da cultura (mm período<sup>-1</sup>).

As maiores  $ETa$  nas safras 2011, 2013 e 2014 em Castro coincidiram com as maiores superestimativas de produtividade do modelo (11, 14 e 7%, respectivamente), associadas com altos valores do  $LAI$  nos ciclos.

No particionamento da  $Ta/ETA$  simulada em todas as safras do trigo em Castro e Ponta Grossa obteve-se média de 0,72 e 0,58, respectivamente (TABELA 2.9). Tfwala et al. (2021) estudando o trigo irrigado na África do Sul obteve relação  $Ta/ETA$  entre  $0.74$  e  $0.76$ , sendo altamente influenciada pelos estádios de desenvolvimento da cultura. Avaliando o consumo hídrico do trigo com lisímetro, Wei et al. (2018) obtiveram relação  $Ta/ETA$  variando entre 0,5 e 1,0 nos estádios de desenvolvimento da cultura, sendo influenciados pela variação do LAI e períodos da cultura. As relações  $Ta/ETA$  obtidas nas simulações variaram conforme o período da cultura e local (FIGURA 2.10). No crescimento vegetativo, floração e enchimento de grãos ocorrido em Castro a  $Ta/ETA$  obtida ficou em 0,8; 0,94 e 0,68, respectivamente. A  $Ta/ETA$  nos respectivos períodos em Ponta Grossa ficou em 0,61; 0,91 e 0,55. Em Castro e Ponta Grossa, a maior exigência hídrica do trigo ocorreu na floração (FIGURA 2.10), estádio que a cultura apresenta LAI máxima (Beche et al., 2018).

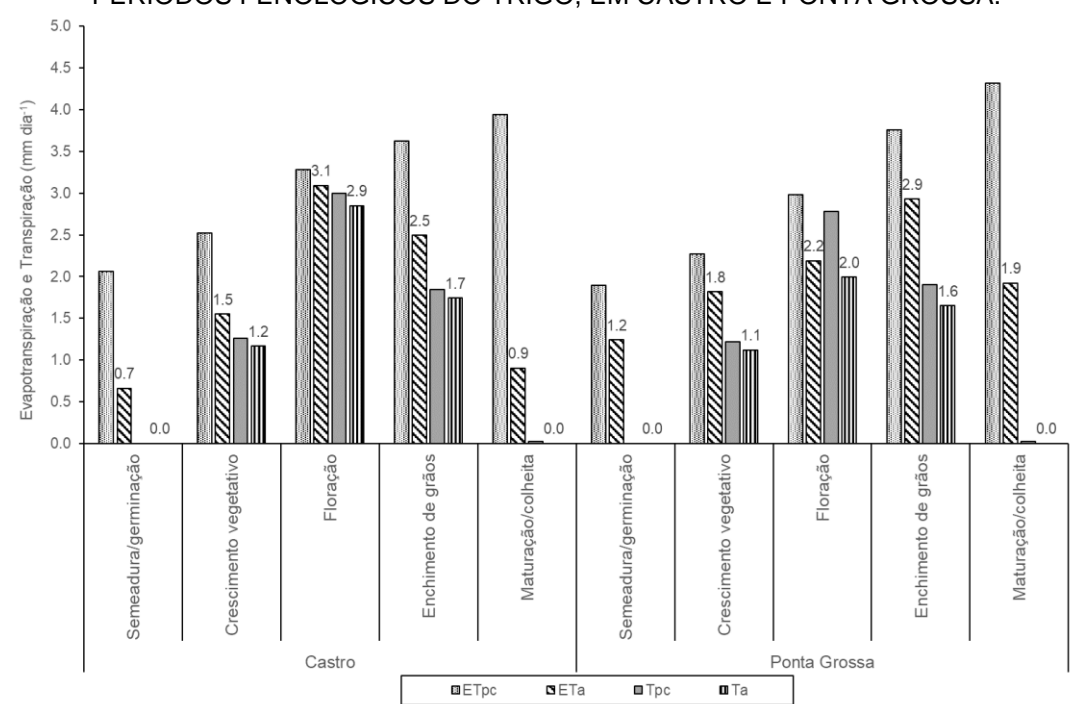

FIGURA 2.10 – MÉDIAS DA  $\emph{ETp}_c$ ,  $\emph{ETA}$ ,  $\emph{TP}_c$  E  $\emph{Ta}$  (mm dia $^{-1}$ ) SIMULADAS NA VALIDAÇÃO, NOS PERÍODOS FENOLÓGICOS DO TRIGO, EM CASTRO E PONTA GROSSA.

Fonte: O autor (2022). Os valores acima das barras indicam a média diária simulada (mm dia<sup>−1</sup>). *ET* $p_c$ : evapotranspiração potencial da cultura (mm dia $^{-1}$ );  $ETA$ : evapotranspiração real da cultura (mm dia $^{-1}$ );  $Tp_c$ : transpiração potencial da cultura (mm dia<sup>-1</sup>); Ta: transpiração real da cultura (mm dia<sup>-1</sup>).
Mesmo obtendo sua melhor calibração em ambiente de sequeiro (Itaberá), o modelo ainda apresentou sensibilidade nos períodos de deficiência hídrica (FIGURA 2.9, TABELAS 2.9 e A1.8), reduzindo o consumo hídrico da cultura com o fator de penalização  $Ta/Tp_c$ . Para melhorar o desempenho do CropSyst nas estimativas da biomassa acumulada e evapotranspiração, seria importante utilizar o parâmetro kc específico por estádio fenológico.

# **2.6 CONCLUSÃO**

O parâmetro TUE respondeu por 78% da sensibilidade total na simulação da produtividade do trigo com o CropSyst, e o  $MaxRD$  contribuiu com 57% da estimativa da  $ETa$ .

A calibração do CropSyst para a cultura do trigo em Itaberá apresentou indicadores estatísticos ( $RMSE = 80$  kg ha<sup>-1</sup>,  $NSE = 0.94$ ,  $R^2 = 0.89$  e  $d = 0.98$ ) iguais ou superiores aos verificados na literatura.

A validação do CropSyst em Castro ( $RMSE = 424$  kg ha<sup>-1</sup>,  $NSE = 0.51$ ,  $d = 0.87$  e  $R^2 = 0.85$ ) e Ponta Grossa ( $RMSE = 263$  kg ha<sup>-1</sup>,  $NSE = 0.63$ ,  $d = 0.89$  e  $R^2$  = 0,67) foi satisfatória. O CropSyst respondeu adequadamente à simulação do acúmulo de biomassa, principalmente nos períodos de restrição hídrica, evidenciando a qualidade do fator de penalização  $Ta/Tp_c$  do modelo. A  $ETA$ acumulada nas safras analisadas ficou entre 223 a 322 mm ciclo<sup>−</sup><sup>1</sup> (1,6 a 2,3 mm dia<sup>−</sup><sup>1</sup> ). O CropSyst mostrou-se útil para simular a produtividade do trigo em diferentes combinações de manejo e solo para os climas *Cfa* e *Cfb*.

# **2.7 REFERÊNCIAS**

ABI SAAB, M. T.; TODOROVIC, M.; ALBRIZIO, R. Comparing AquaCrop and CropSyst models in simulating barley growth and yield under different water and nitrogen regimes. Does calibration year influence the performance of crop growth models? **Agricultural Water Management**, Agricultural Water Management: Priorities and Challenges., v. 147, p. 21–33, 2015.

ALBERTO, C. M.; STRECK, N. A.; WALTER, L. C.; et al. Modelagem do desenvolvimento de trigo considerando diferentes temperaturas cardinais e métodos de cálculo da função de resposta à temperatura. **Pesquisa Agropecuária Brasileira**, v. 44, n. 6, p. 545–553, 2009.

ALLEN, R. G.; PEREIRA, L.S.; RAES, D.; SMITH, M. Crop Evapotranspiration - Guidelines for Computing Crop Water Requirements-FAO, Rome, 1998, pp. 300p (Irrigation and drainage paper, n. 56).

ALVARES, C. A.; STAPE, J. L.; SENTELHAS, P. C. Köppen's climate classification map for Brazil. **Meteorol.** Z., p. 18, 2013.

BECHE, E.; DA SILVA, C. L.; TODESCHINI, M. H.; et al. Improvement in Brazilian wheat breeding: changes in developmental phases and ecophysiological traits. **Euphytica**, v. 214, n. 3, p. 56, 2018.

BECHINI, L.; BOCCHI, S.; MAGGIORE, T.; CONFALONIERI, R. Parameterization of a crop growth and development simulation model at sub-model components level. An example for winter wheat (Triticum aestivum L.). **Environmental Modelling**, p. 13, 2006.

BENLI, B.; PALA, M.; STOCKLE, C.; OWEIS, T. Assessment of winter wheat production under early sowing with supplemental irrigation in a cold highland environment using CropSyst simulation model**. Agricultural Water Management**, v. 93, n. 1–2, p. 45–53, 2007.

BINDI, M.; BRANDANI, G.; DESSÌ, A. Impact of Climate Change on Agricultural and Natural Ecosystems. Firenze University Press, 2009.

CAMARGO, G. G. T.; KEMANIAN, A. R. Six crop models differ in their simulation of water uptake. **Agricultural and Forest Meteorology**, v. 220, p. 116–129, 2016.

CHEN, S.; HUO, Z.; XU, X.; HUANG, G. A conceptual agricultural water productivity model considering under field capacity soil water redistribution applicable for arid and semi-arid areas with deep groundwater. **Agricultural Water Management**, v. 213, p. 309–323, 2019.

CONAB. Acompanhamento da safra brasileira de grãos. Disponível em: <https://www.conab.gov.br/info-agro/safras/graos>. Acesso em: 14/4/2021.

CONFALONIERI, R. Monte Carlo based sensitivity analysis of two crop simulators and considerations on model balance. **European Journal of Agronomy**, v. 33, n. 2, p. 89–93, 2010.

CONFALONIERI, R.; ACUTIS, M.; BELLOCCHI, G.; et al. Exploratory sensitivity analysis of CropSyst, Warm and Wofost: a case-study with rice biomass simulations. **Italian Journal of Agrometeorology**, p. 17–25, 2006.

Embrapa, Centro Nacional de Pesquisa de Solos. **Manual de métodos de análises de solo**. Rio de Janeiro: Rio de Janeiro; 1997.

EMBRAPA. Mapa de Solos do Estado do Paraná. Disponível em: <http://geoinfo.cnps.embrapa.br/layers/geonode%3Aparana\_solos\_20201105>. Acesso em: 7/10/2021.

FUNDAÇÃO ABC. Fundação ABC. Pesquisa e Desenvolvimento Agropecuário. Disponível em: <https://fundacaoabc.org/>. Acesso em: 18/6/2022.

GARABET, S.; RYAN, J.; WOOD, M. Nitrogen and water effects on wheat yield in a Mediterranean-type climate. II. Fertilizer-use eficiency with labelled nitrogen. Field Crops Research, p. 9, 1998.

GAUDIO, N.; ESCOBAR-GUTIÉRREZ, A. J.; CASADEBAIG, P.; et al. Current knowledge and future research opportunities for modeling annual crop mixtures. A review. **Agronomy for Sustainable Development**, v. 39, n. 2, p. 20, 2019.

GUILLAUME, S.; BERGEZ, J.-E.; WALLACH, D.; JUSTES, E. Methodological comparison of calibration procedures for durum wheat parameters in the STICS model. **European Journal of Agronomy**, v. 35, n. 3, p. 115–126, 2011.

HEINEMANN, A. B.; STONE, L. F.; DIDONET, A. D.; et al. Eficiência de uso da radiação solar na produtividade do trigo decorrente da adubação nitrogenada. **Revista Brasileira de Engenharia Agrícola e Ambiental**, v. 10, n. 2, p. 352–356, 2006.

-PARANÁ. Nota Técnica - Cultivo do Trigo no Paraná para a safra de 2021: opção viável para áreas ociosas e regiões com impossibilidade da semeadura do milho segunda safra. Disponível em: <http://www.parana.pr.gov.br/Noticia/Nota-Tecnica-Cultivo-do-Trigo-no-Parana-para-safra-de-2021-opcao-viavel-para-areas-ociosas>. Acesso em: 24/1/2022.

IOOSS, B.; LEMAÎTRE, P. A review on global sensitivity analysis methods. arXiv:1404.2405 [math, stat], 2014. Available at: <http://arxiv.org/abs/1404.2405>. Acessed in: 12/10/2020.

JENSEN, M. E. WATER CONSUMPTION BY AGRICULTURAL PLANTS. In: Kozlowski. T.T. (Org.); **Water deficits and plant growth**. v. 2, p.1–22, 1968.

KEMANIAN, A. R.; STÖCKLE, C. O.; HUGGINS, D. R.; VIEGA, L. M. A simple method to estimate harvest index in grain crops. **Field Crops Research**, v. 103, n. 3, p. 208–216, 2007.

KOCHINSKI, E. G. AJUSTE E PARAMETRIZAÇÃO DO MODELO WANG-ENGEL PARA ESTIMATIVA DOS ESTÁDIOS FENOLÓGICOS EM GENÓTIPOS DE TRIGO, 2020. Ponta Grossa, PR: Universidade Estadual de Ponta Grossa. Disponível em: <http://tede2.uepg.br/jspui/handle/prefix/3213>.

KREMER, C.; STÖCKLE, C.O.; KEMANIAN, A.R.; HOWELL, T. A canopy transpiration and photosynthesis model for the evaluation of simple models of crop productivity. In: Advances in Agricultural Systems Modeling 1. Ahuja, L.R.; Reddy, V.R.; Saseendran, S.A.; Yu, Q., Eds.; ASA-SSSA-CSSA, Madison, USA, 2008.

LAABOUDI, A.; ALLAOUA, C.; HAFOUDA, L.; et al. Crop coefficient and water requirement for wheat (Triticum aestivum) in different climate regimes of Algeria. **International Journal of Agricultural Policy and Research**, v. 3, n. 8, p. 328–336, 2015.

LEGATES, D. R.; MCCABE, G. J. Evaluating the use of "goodness-of-fit" Measures in hydrologic and hydroclimatic model validation. **Water Resources Research**, v. 35, n. 1, p. 233–241, 1999.

MONTEIRO, L. A.; SENTELHAS, P. C. Calibration and testing of an agrometeorological model for the estimation of soybean yields in different Brazilian regions. **Acta Scientiarum. Agronomy**, v. 36, n. 3, p. 265, 2014.

MONTOYA, F.; CAMARGO, D.; DOMÍNGUEZ, A.; ORTEGA, J. F.; CÓRCOLES, J. I. Parametrization of Cropsyst model for the simulation of a potato crop in a Mediterranean environment. **Agricultural Water Management**, v. 203, p. 297–310, 2018.

MONZON, J. P.; SADRAS, V. O.; ANDRADE, F. H. Modelled yield and water use efficiency of maize in response to crop management and Southern Oscillation Index in a soil-climate transect in Argentina. **Field Crops Research**, v. 130, p. 8–18, 2012.

OLIVEIRA, T. C. DE; FERREIRA, E.; DANTAS, A. A. A. Temporal variation of normalized difference vegetation index (NDVI) and calculation of the crop coefficient (Kc) from NDVI in areas cultivated with irrigated soybean. **Ciência Rural**, v. 46, n. 9, p. 1683–1688, 2016.

PALA, M.; STOCKLE, C. O.; HARRIS, H. C. Simulation of durum wheat (Triticum turgidum ssp. durum) growth under different water and nitrogen regimes in a mediterranean environment using CropSyst. **Agricultural Systems**, v. 51, n. 2, p. 147–163, 1996.

PEREIRA, L. S.; CORDERY, I.; IACOVIDES, I. Improved indicators of water use performance and productivity for sustainable water conservation and saving. **Agricultural Water Management**, v. 108, p. 39–51, 2012.

PEREIRA, R. A. DE A. Balanço de energia, consumo hídrico e coeficiente de cultivo do trigo no sudeste brasileiro, 11. jan. 2019. Mestrado em Engenharia de Sistemas Agrícolas, Piracicaba: Universidade de São Paulo. Disponível em: <http://www.teses.usp.br/teses/disponiveis/11/11152/tde-13112018-170419/>. Acesso em: 15/12/2020.

PIEKARSKI, K. R. Produtividade de soja e milho estimados com o modelo AquaCrop na região dos Campos Gerais. Curitiba, 2016. 98p. Dissertação (Mestrado em Agronomia, área de concentração Ciência do Solo) – Setor de Ciências Agrárias, Universidade Federal do Paraná. Disponível em: <https://acervodigital.ufpr.br/handle/1884/58624>. Acesso em: 1/10/2020.

PRADHAN, S.; SEHGAL, V. K.; BANDYOPADHYAY, K. K.; et al. Radiation interception, extinction coefficient and use efficiency of wheat crop at various irrigation and nitrogen levels in a semi-arid location. **Indian Journal of Plant Physiology**, v. 23, n. 3, p. 416–425, 2018.

Prevedello C. L. Programa Splintex para estimar a curva de retenção de água a partir da granulometria (composição) do solo. Versão 1.0. Curitiba: UFPR, 1999.

RODRIGUES, O.; LHAMBY, J. C. B.; DIDONET, A. D.; MARCHESE, J. A. Fifty years of wheat breeding in Southern Brazil: yield improvement and associated changes. **Pesquisa Agropecuária Brasileira**, v. 42, n. 6, p. 817–825, 2007.

ROSA, S. L. K.; SOUZA, J. L. M. DE; TSUKAHARA, R. Y. Performance of the AquaCrop model for the wheat crop in the subtropical zone in Southern Brazil. **Pesquisa Agropecuária Brasileira**, v. 55, p. e01238, 2020.

SALTELLI, A.; ANNONI, P.; AZZINI, I.; et al. Variance based sensitivity analysis of model output. Design and estimator for the total sensitivity index. Computer Physics Communications, v. 181, n. 2, p. 259–270, 2010.

SASEENDRAN, S. A.; AHUJA, L. R.; MA, L.; et al. Current Water Deficit Stress Simulations in Selected Agricultural System Models. Response of Crops to Limited Water: Understanding and Modeling Water Stress Effects on Plant Growth Processes, **Advances in Agricultural Systems Modeling**. p.1–38, 2008. Madison, WI: American Society of Agronomy, Crop Science Society of America, Soil Science Society of America. Available at: <http://dx.doi.org/10.2134/advagricsystmodel1.c1>.

SCARPARE, F. V.; RAJAGOPALAN, K.; LIU, M.; NELSON, R. L.; STÖCKLE, C. O. Evapotranspiration of Irrigated Crops under Warming and Elevated Atmospheric CO2: What Is the Direction of Change? **Atmosphere**, v. 13, n. 2, p. 163, 2022.

SCARPARE, F.V.; STOCKLE, C.; NELSON, R.L.; RICHEY, S.; LIU, M.; DE JONG VAN LIER, Q. Sugarcane CropSyst Assessment under Brazilian Environmental Conditions, 2018.

SEIDEL, S. J.; PALOSUO, T.; THORBURN, P.; WALLACH, D. Towards improved calibration of crop models – Where are we now and where should we go? **European Journal of Agronomy**, v. 94, p. 25–35, 2018.

SIELING, K.; BÖTTCHER, U.; KAGE, H. Growth stage specific optima for the green area index of winter wheat. **Field Crops Research**, v. 148, p. 34–42, 2013.

SINGH, A. K.; TRIPATHY, R.; CHOPRA, U. K. Evaluation of CERES-Wheat and CropSyst models for water–nitrogen interactions in wheat crop. **Agricultural Water Management**, v. 95, n. 7, p. 776–786, 2008.

SOBOL', I. M. Global sensitivity indices for nonlinear mathematical models and their Monte Carlo estimates. **Mathematics and Computers in Simulation**, v. 55, n. 1–3, p. 271–280, 2001.

SOUZA, J. L. M. DE; GERSTEMBERGER, E.; ARAUJO, M. A. Calibração de modelos agrometeorológicos para estimar a produtividade da cultura do trigo, considerando sistemas de manejo do solo, em Ponta Grossa-PR. Revista Brasileira de Meteorologia, v. 28, n. 4, p. 409–418, 2013.

STÖCKLE, C. O.; DONATELLI, M.; NELSON, R. CropSyst, a cropping systems simulation model. **European Journal of Agronomy**, v. 18, n. 3–4, p. 289–307, 2003.

STÖCKLE, C. O.; KEMANIAN, A. R. Chapter 7 - Crop Radiation Capture and Use Efficiency: A Framework for Crop Growth Analysis. In: V. Sadras; D. Calderini (Orgs.); Crop Physiology. p.145–170, 2009. San Diego: Academic Press. Disponível em: <https://www.sciencedirect.com/science/article/pii/B9780123744319000074>.

STÖCKLE, C. O.; KEMANIAN, A. R.; NELSON, R. L.; et al. CropSyst model evolution: From field to regional to global scales and from research to decision support systems. **Environmental Modelling & Software**, v. 62, p. 361–369, 2014.

STÖCKLE, C. O.; MARTIN, S. A.; CAMPBELL, G. S. CropSyst, a cropping systems simulation model: Water/nitrogen budgets and crop yield. **Agricultural Systems**, v. 46, n. 3, p. 335–359, 1994.

STÖCKLE, C. O.; NELSON, R. L. CropSyst Manual Page, 2020. Disponível em: <http://modeling.bsyse.wsu.edu/CS\_Suite\_4/CropSyst/manual/index.htm>. Acesso em: 20/10/2020.

TFWALA, C. M.; MENGISTU, A. G.; UKOH HAKA, I. B.; VAN RENSBURG, L. D.; DU PREEZ, C. C. Seasonal variations of transpiration efficiency coefficient of irrigated wheat. Heliyon, v. 7, n. 2, p. e06233, 2021.

THORP, K. R.; DEJONGE, K. C.; MAREK, G. W.; EVETT, S. R. Comparison of evapotranspiration methods in the DSSAT Cropping System Model: I. Global sensitivity analysis. Computers and Electronics in Agriculture, v. 177, p. 105658, 2020.

TRINDADE, M. DA G.; STONE, L. F.; HEINEMANN, A. B.; CÁNOVAS, A. D.; MOREIRA, J. A. A. Nitrogênio e água como fatores de produtividade do trigo no cerrado. Revista Brasileira de Engenharia Agrícola e Ambiental, v. 10, n. 1, p. 24–29, 2006.

UMAIR, M.; SHEN, Y.; QI, Y.; et al. Evaluation of the CropSyst Model during Wheat-Maize Rotations on the North China Plain for Identifying Soil Evaporation Losses. **Frontiers in Plant Science**, v. 8, p. 1667, 2017.

VAN GENUCHTEN, M. TH. A Closed-form Equation for Predicting the Hydraulic Conductivity of Unsaturated Soils. **Soil Science Society of America Journal**, v. 44, n. 5, p. 892–898, 1980.

WALLACH, D. The two forms of crop models. In: Daniel Wallach; D. Makowski; J. W. Jones (Orgs.); Working with dynamic crop models: evaluation, analysis, parameterization, and applications. 1st ed., 2006. Amsterdam; Boston: Elsevier.

WANG, Y.; ZHANG, Y.; JI, W.; et al. Cultivar Mixture Cropping Increased Water Use Efficiency in Winter Wheat under Limited Irrigation Conditions. (A. Zhang, Org.) **PLOS ONE**, v. 11, n. 6, p. e0158439, 2016.

WANG, Z.-M.; ZHANG, B.; LI, X.-Y.; et al. Using CropSyst to Simulate Spring Wheat Growth in Black Soil Zone of Northeast China. **Pedosphere**, v. 16, n. 3, p. 354–361, 2006.

WEI, Z.; LEE, X.; WEN, X.; XIAO, W. Evapotranspiration partitioning for three agroecosystems with contrasting moisture conditions: a comparison of an isotope method and a two-source model calculation**. Agricultural and Forest Meteorology**, v. 252, p. 296–310, 2018.

WILLMOTT, C. J.; ACKLESON, S. G.; DAVIS, R. E.; et al. Statistics for the evaluation and comparison of models. **Journal of Geophysical Research**, v. 90, n. C5, p. 8995, 1985.

YANG, J. M.; YANG, J. Y.; LIU, S.; HOOGENBOOM, G. An evaluation of the statistical methods for testing the performance of crop models with observed data. **Agricultural Systems**, v. 127, p. 81–89, 2014.

ZADOKS, J. C.; CHANG, T. T.; KONZAK, C. F. A decimal code for the growth stages of cereals. Weed Research, v. 14, n. 6, p. 415–421, 1974. John Wiley & Sons, Ltd.

ZHANG, X.; TRAME, M.; LESKO, L.; SCHMIDT, S. Sobol Sensitivity Analysis: A Tool to Guide the Development and Evaluation of Systems Pharmacology Models. CPT: **Pharmacometrics & Systems Pharmacology**, v. 4, n. 2, p. 69–79, 2015.

ZHONG, Y.; SHANGGUAN, Z. Water Consumption Characteristics and Water Use

Efficiency of Winter Wheat under Long-Term Nitrogen Fertilization Regimes in Northwest China. (R. Balestrini, Org.) **PLoS ONE**, v. 9, n. 6, p. e98850, 2014.

# **3 CAPÍTULO III – DESENVOLVIMENTO E TESTE DE SISTEMA DE AUTOMATIZAÇÃO PARA OBTENÇÃO DE DADOS ESPAÇO-TEMPORAIS DE ENTRADA NO MODELO CROPSYST**

# **3.1 RESUMO**

Teve-se por objetivo no presente trabalho organizar, desenvolver metodologia e testar módulos de automatização de dados espaço-temporais de entrada em modelo água-cultura (CropSyst), aplicando na avaliação da cultura do trigo no Estado do Paraná. Os módulos foram desenvolvidos em linguagem Python e testados para o Brasil, para: criar grade regular; extrair atributos do solo da base SoilGrids, gerando os parâmetros físico-hídricos; extrair séries climáticas da Grade Meteorológica Diária Brasileira (BR-DWGD); e criar cenários de simulação para o CropSyst. O módulo "Grade Regular" apresentou alta precisão (desvio padrão = 0,002 m) no posicionamento dos pontos na resolução 0,10° e pequenas variações na elevação  $(RMSE = 1.2 \text{ m}$ ; 6%). No módulo "Solos", os atributos do solo do SoilGrids e geração dos parâmetros físico-hídricos apresentaram alta precisão na extração dos atributos do solo (NSE = 1,00) e relativa acurácia na estimativa das umidades volumétricas do solo aos dados observados em Castro e Ponta Grossa (desvio padrão médio = 0,041 m<sup>3</sup> m<sup>-3</sup>). As grandezas de  $Ks$  estimados (114,0 a 125,2 cm dia<sup>-1</sup>) foram próximas aos valores encontrados na literatura. Os arquivos binários gerados empregando o módulo "Climático", independente de posição geográfica, não apresentaram diferenças significativas em relação aos bancos de dados testados. Nas simulações com o CropSyst, não foram observadas interrupções ou leituras incorretas do modelo, devido as falhas nos arquivos gerados com os módulos "Solos", "Climático" e "Culturas". Nas análises no CropSyst com o módulo "Culturas", em 759 talhões comerciais na região da Fundação ABC, as produtividades "simuladas  $vs$  observadas" na safra 2021 não indicaram associação adequada. Pode-se considerar que os dados de entrada (solos e meteorológicos) se mostraram coerentes para aplicação do CropSyst nas simulações em escala ampla.

**Palavras-chave**: BR-DWGD, modelo matemático, Python, SoilGrids, *Triticum aestivum*.

# **3.2 ABSTRACT**

The present work aimed to organize, develop a methodology and test modules of spatio-temporal input data for water-crop model (CropSyst), applying to wheat evaluation at Paraná state. The modules were developed with Python programming language and tested to Brazilian conditions to: create regular grid; extract soil attributes from SoilGrids database, generating hydrophysical parameters; extract weather series from the Brazilian Daily Weather Gridded Data (BR-DWGD); and create scenarios to CropSyst simulations. The "Grade Regular" module presented high precision (standard deviation  $= 0.002$  m) at points positioning under resolution of 0.10° and small variations in defining elevation ( $RMSE = 1.2$  m; 6%). With the "Solos" module, the extracted attributes from SoilGrids presented high precision ( $NSE = 1.00$ ) and the generated soil volumetric moisture presented relative accuracy (average standard deviation =  $0.041$  m<sup>3</sup> m<sup>-3</sup>) when compared to observed values in Castro and Ponta Grossa. The magnitudes of estimated  $Ks$  (114.0 to 125.2 cm day<sup>-1</sup>) were close to values from literature. The generated binary files with "Climatico" module, independently of geographical position, showed no significant difference while comparing to the tested databases. No interruptions or reading errors were found in the model due to failures in the generated files by the modules "Solos", "Climáticos" and "Cullturas". Analysis of "Culturas" module at 759 commercial wheat fields at Foundation ABC region, in the 2021 season, with "simulated  $vs$  observed" yields, indicated no reasonable association. It can be considered that the input data proved to be coherent for application of CropSyst model at large-scale simulations.

**Keywords:** BR-DWGD, mathematical model, Python, SoilGrids**,** Triticum aestivum.

# **3.3 INTRODUÇÃO**

Os modelos de simulação de culturas são alternativas poderosas para estimar a produtividade de grãos e uso da água considerando as mais diversas interações, podendo fornecer meios para estudar, entender e projetar complexos sistemas de cultivo (Gaudio et al., 2019; Ding et al., 2021). Sua utilização permite simular e encontrar meios para melhorar a eficiência no uso da água e aumentar o retorno econômico de cultivos agrícolas (Abi Saab et al., 2015). As simulações podem ser feitas irrigando, selecionando melhores datas de semeadura e/ou selecionando variedades mais adaptadas às regiões.

A estrutura dos modelos água-cultura consiste em um sistema de funções que permite a simulação do crescimento das culturas em resposta ao ambiente e práticas de manejo (Stöckle et al., 2014; Abi Saab et al., 2015). Contudo, modelos água-cultura baseados em processos requerem dados de entrada de alta qualidade. As séries de dados climáticos, principalmente a precipitação pluviométrica, devem ser contínuos e apresentar boa qualidade, sem falhas e erros grosseiros que comprometam as análises (Bracho-Mujica et al., 2019).

Xavier et al. (2016) desenvolveram uma grade em alta resolução (0,25 $^{\circ}$  x 0,25°) para o Brasil, no período entre 01/01/1980 e 31/12/2013, com dados meteorológicos diários de precipitação, e cinco variáveis climáticas que possibilitam a estimativa da evapotranspiração com o método que for mais conveniente para a região em estudo. Em 2017 (Xavier et al., 2017) e 2022 (Xavier et al., 2022) a grade passou por atualizações nos dados pluviométricos e temperatura, bem como aumentou a resolução espacial  $(0,1^{\circ} x 0,1^{\circ})$  e temporal  $(01/01/1961$  a 31/07/2020). Os dados meteorológicos foram testados (Battisti et al., 2018; Bender & Sentelhas, 2018; Dias & Sentelhas, 2021) e utilizados em diversos trabalhos científicos, estando disponíveis para acesso à comunidade em formato netCDF (Brow et al., 1993).

A quantidade e qualidade dos dados físico-hídricos dos solos também é primordial para simulação com modelos e definição do melhor manejo a ser utilizado na produção de alimentos (Folberth et al., 2016; De Sousa et al., 2020). A recente atualização do SoilGrids (SoilGrids 2.0; De Sousa et al., 2020; Poggio et al., 2021), produziu mapas globais de atributos dos solos na resolução 250 m  $x$  250 m, em camadas até 2,0 m de profundidade. Poggio et al. (2021) avaliando a qualidade da informação do SoilGrids, utilizando validação cruzada, seleção de hiperparâmetros e quantificação da incerteza espacial, verificaram que os dados quantitativos se ajustaram à estudos prévios em escala global, continental e regional. Os autores observaram também que os dados apresentaram melhores resultados qualitativos em análises regionais. No SoilGrids estão disponíveis mapas de conteúdo de carbono orgânico do solo, nitrogênio total, fragmentos de rochas, pH (água), capacidade de troca de cátions, massa específica do solo e frações texturais. Os dados dos solos disponíveis no sistema, combinados com funções de pedotransferência (*PTFs*), podem ser utilizados para diversas finalidades, incluindo a obtenção dos atributos/parâmetros físico-hídricos do solo (Turek et al., 2020).

Em projetos de escala regional e global, as simulações com modelos são baseadas em grade, em que os pontos centrais (centroides) representam o polígono do entorno. Internamente ao polígono, os dados de solo, clima e práticas de rotação são espacialmente agrupados em camadas, formando uma região homogênea (Stöckle et al., 2014). Desenvolvido e atualizado periodicamente, o modelo de simulação de culturas CropSyst tem obtido excelentes resultados quanto à avaliação dos impactos das mudanças climáticas na agricultura (Stöckle et al., 2014; Scarpare et al., 2022). Com aplicação nas mais diversas escalas e complexidades de sistemas agrícolas, o CropSyst pode ser integrado à sistemas hológicos complexos espacialmente distribuídos para avaliação de impactos do ambiente (Malek et al., 2017).

Contudo, a obtenção, agrupamento e tratamento dos dados de solo e clima para disponibilização e aplicação como entrada nos modelos de simulação de culturas em formato de grade requer grande esforço para a sua implementação. As simulações em escala regional ou global podem, inclusive, ser inviabilizadas na ausência de ferramentas de suporte para essa finalidade (Stöckle et al., 2014).

Diante do contexto apresentado, teve-se por objetivo no presente trabalho organizar, desenvolver metodologia e testar módulos para automação de dados espaço-temporais de entrada em modelos água-cultura (CropSyst), aplicado à cultura do trigo, no Estado do Paraná.

# **3.4 MATERIAL E MÉTODOS**

O presente trabalho foi desenvolvido nos Laboratórios de Modelagem de Sistemas Agrícolas (LAMOSA/DSEA/SCA/UFPR) e Hidrologia Superficial em Multiescala (Hydro Lab / Washington State University).

Para a organização, aplicação da metodologia e geração de dados espaçotemporais foram constituídos módulos de programação em linguagem de alto nível, com código aberto e livre. Os módulos desenvolvidos integram dados espaçotemporais com o CropSyst, podendo ser empregado em sistema multiculturas em todo o território brasileiro.

Os módulos foram desenvolvidos utilizando os seguintes recursos: Linguagem Python (van Rossum, 1995), versão 3.7; ambiente de desenvolvimento integrado PyCharm – community version (JetBrains, 2021), versão 2021.2.2; gerenciador de pacotes conda (Anaconda Software Distribution, 2021), versão 4.10.3, compatíveis com sistemas Windows de 64 bits. Os detalhes e versões dos pacotes complementares Python, carregados nos módulos, estão descritos no APÊNDICE 3 (TABELA A3.1). Para verificação e impressão dos mapas, foi utilizado o sistema de informação geográfica  $Qgis$  (Qgis Development Team, 2021), versão 3.20.3. Todo o sistema de geração e automatização de entrada de dados foi desenvolvido, testado e executado em computador portátil de seis núcleos e 16 GB de RAM.

Os módulos foram desenvolvidos na seguinte sequência de aplicação (FIGURA 3.1): *i*) Grade regular; *ii*) Parâmetros do solo; *iii*) Dados climáticos; e, i*v*) Culturas do sistema produtivo.

No planejamento dos módulos, tentou-se estabelecer o menor número de etapas com a participação e interação do usuário para obtenção e entrada dos dados, bem como baixa demanda computacional, facilidade de uso e atualizações. Buscou-se também um sistema que apresentasse ampla aplicação nacional, com a melhor resolução espacial de 250 m (~0,002°).

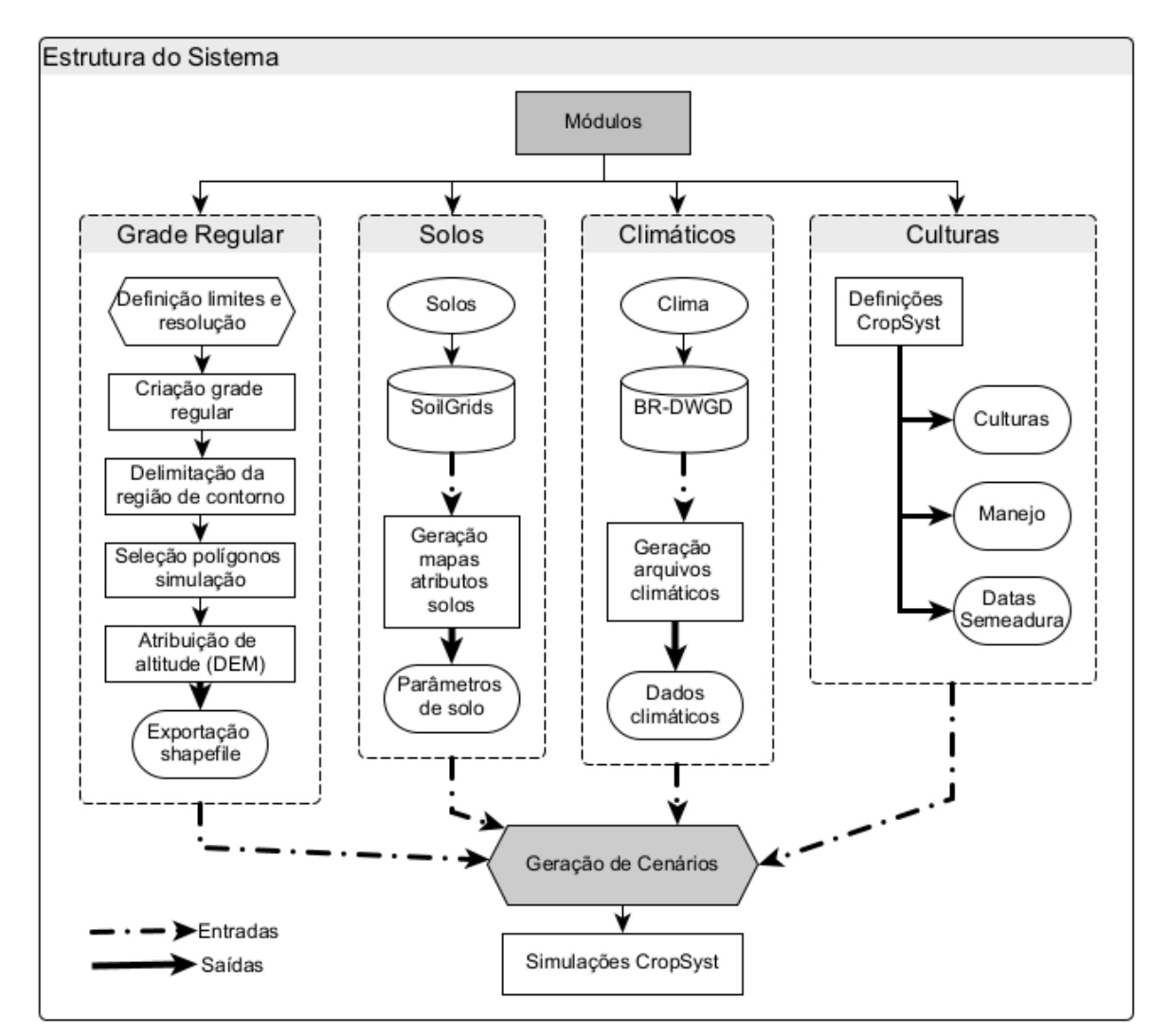

FIGURA 3.1 – ESTRUTURA DESENVOLVIDA PARA GERAÇÃO DOS MÓDULOS GRADE REGULAR, SOLOS, CLIMA E CULTURAS DO SISTEMA PRODUTIVO.

Fonte: O autor (2022).

# **3.4.1 Estrutura dos diretórios para o funcionamento do CropSyst**

O modelo CropSyst considera nas simulações o local como um bloco homogêneo de solo e clima. A estrutura dos diretórios constituídos no sistema baseou-se no que o CropSyst realiza para fazer a leitura dos dados e executar as simulações regionais, em forma de grade associadas ao respectivo centroide (ponto médio de cada polígono da grade; Stöckle et al., 2014). Os diretórios dentro do projeto foram criados manualmente considerando dois níveis de estrutura (FIGURA 3.2): Base de dados (Database), que armazena os dados comuns ao centroide, tais como solo (Soil), clima (Weather), manejo (Management), formatos de saídas (Format), culturas (Crop); e, Cenários (Scenarios), em que são definidos os arquivos com parâmetros (calibrados para cada cultura no sistema de rotação), variáveis e configurações específicas às simulações (cultura, data de plantio, rotação, período de simulação, manejo: preparo do solo; irrigação; colheita; manutenção de resíduo).

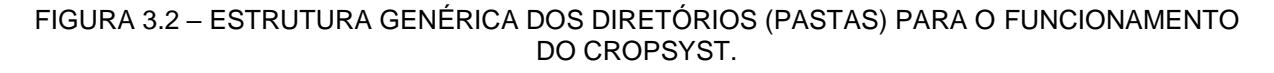

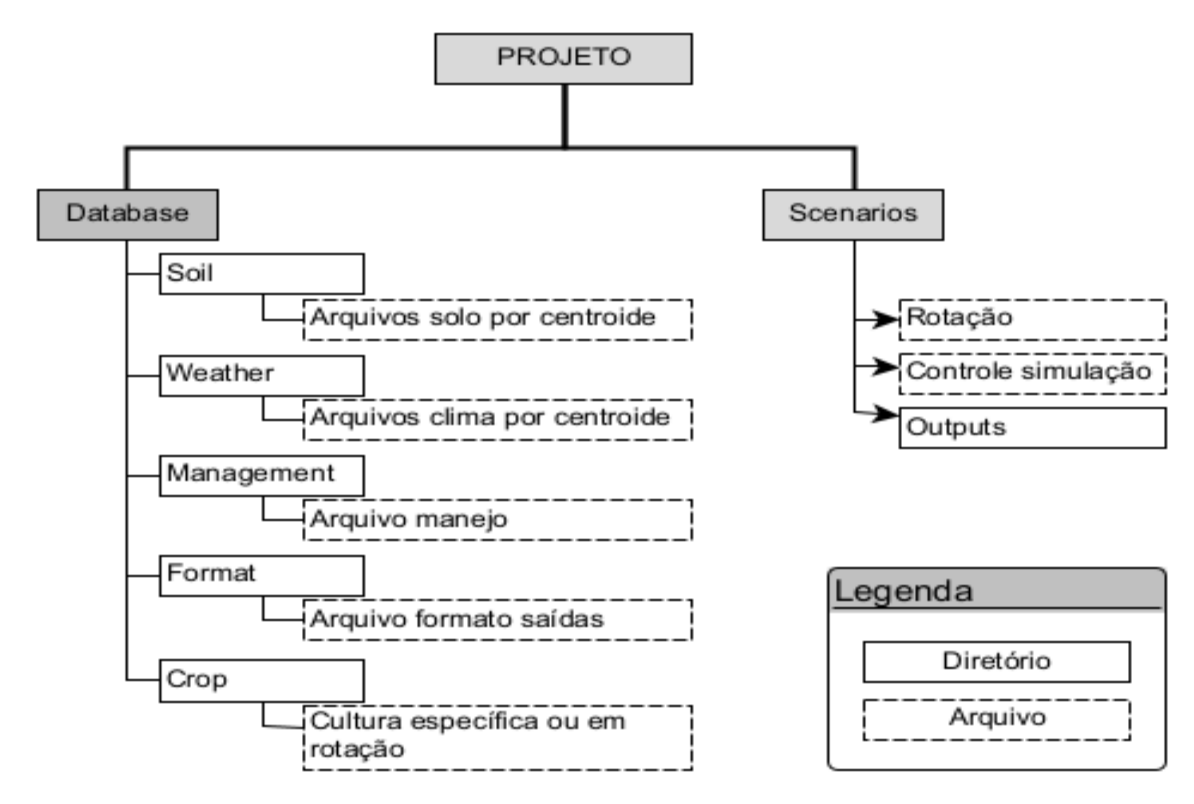

Fonte: O autor (2022).

# **3.4.2 Geração da grade regular e elevação (altitude)**

A grade regular (matriz de polígonos uniformes, em formato vetorial) foi gerada com o módulo desenvolvido em Python (APÊNDICE 3 - Algoritmo A3.1). No processamento é necessário a entrada dos pares de coordenadas dos vértices inferior esquerdo e superior direito da região pretendida, resolução espacial (grau decimal,  $\degree$ ) da grade e código do sistema de coordenadas de referência (CRS; código EPSG - Butler et al.; 2021). Para a criação da matriz de polígonos, o módulo desenvolvido considera a razão entre a resolução e amplitude das coordenadas para definir o número de linhas (latitude) e colunas (longitude). Com o pacote *GeoPandas* (Jordahl et al., 2020), cada polígono e respectivo centroide são adicionados à matriz, criando um objeto GeoDataFrame. O centroide fica posicionado no ponto geométrico

do polígono. Após adicionar todos os polígonos ao objeto GeoDataFrame, foi criado um arquivo vetorial da grade no formato shapefile (ESRI, 2021).

Os valores de altitude para cada centroide foram extraídos do modelo raster de elevação digital (DEM) ASTER (NASA/METI/AIST, 2001). Para extração dos valores de altitude em cada centroide, utilizando o DEM como referência, foi empregada a função *zonal\_stats* (média) do pacote *Rasterio* (Gillies et al.; 2013). Após extração, os valores foram adicionados ao arquivo *shapefile* da grade regular.

Para melhorar a comparação com outros sistemas e facilitar o uso da grade regular criada, os formatos binário NumPy (Harris et al., 2020), vetor (shapefile), raster (geotiff) e dados tabulares (csv) foram estabelecidos para os diversos arquivos de saída. Os registros dos arquivos vetoriais e tabulares contêm os seguintes campos de referência: id\_grade, latitude, longitude, elevação (elev). O campo id\_grade, serve como identificador da célula nas simulações, unindo posição do ponto com latitude, longitude e elevação, da forma:  $\pm lat \pm lon + elev.$ 

# **3.4.3 Módulo solos**

O CropSyst possui os métodos "Cascata" e "Diferenças finitas" (equação de Richards) para estimar o balanço hídrico do solo. Contudo, devido às exigências computacionais, recomenda-se o método "Cascata" em detrimento ao método "Diferenças Finitas" (Stöckle & Nelson, 2020). Assim, por apresentar alta performance nos cálculos e ser recomendado para uso em amplas áreas (Stöckle & Nelson, 2020), utilizou-se o método "Cascata" nas simulações do presente trabalho. As rotinas desenvolvidas permitem gerar todos os parâmetros de solo, necessários na entrada do CropSyst. O escoamento superficial é estimado com o método "Número Curva" (Mishra & Singh, 2003). O armazenamento superficial e lençol freático não foram considerados.

### **a) Variáveis para estimativa do balanço hídrico com o método Cascata**

O método Cascata, na escala diária, estima somente o movimento descendente da água nas camadas do solo, requerendo parâmetros para estimativa do balanço hídrico do solo, sendo: número de camadas do solo; espessura das camadas (m); massa específica do solo ( $\rho_s$ , g cm<sup>-3</sup>); condutividade háulica do solo saturado ( $K_s$ , m dia<sup>-1</sup>); umidades volumétricas do solo na capacidade de campo ( $\theta_{fc}$ , m<sup>3</sup> m<sup>-3</sup>) e no ponto de murcha permanente ( $\theta_{pwp}$ , m<sup>3</sup> m<sup>-3</sup>).

#### **b) Obtenção dos mapas de atributos do solo**

Os atributos físicos do solo, por centroide, foram extraídos da base de dados SoilGrids (De Sousa et al., 2020; Poggio et al., 2021), provenientes do servidor *International Soil Reference and Information Centre* (ISRIC, 2021). Originalmente, cada atributo está disposto na forma de mapa *raster*, na resolução 250 m (~0,002°), distribuídos em seis camadas (m) partindo da superfície: 0,00-0,05 m; 0,05-0,15 m; 0,15-0,30 m; 0,30-0,60 m; 0,60-1,00 m; e 1,00–2,00 m (APÊNDICE 3 - TABELA A3.2). Em cada camada foram obtidos os atributos do solo: textura (areia e argila; g kg<sup>-1</sup>); massa específica do solo (cg cm<sup>-3</sup>); capacidade de troca de cátions em pH 7,0 (mmol<sup>c</sup> kg–1 ); conteúdo de carbono orgânico do solo (dg kg–1 ) e pH em H2O (pH).

Um programa em Python foi desenvolvido para obter os mapas de atributos do solo e gerar os parâmetros físico-hídricos necessários nas análises com o CropSyst. O módulo OWSLib (Kralidis, 2021) foi utilizado para se conectar ao servidor e extrair os arquivos do SoilGrids (FIGURA 3.3; APÊNDICE 3 - Algoritmo A3.1).

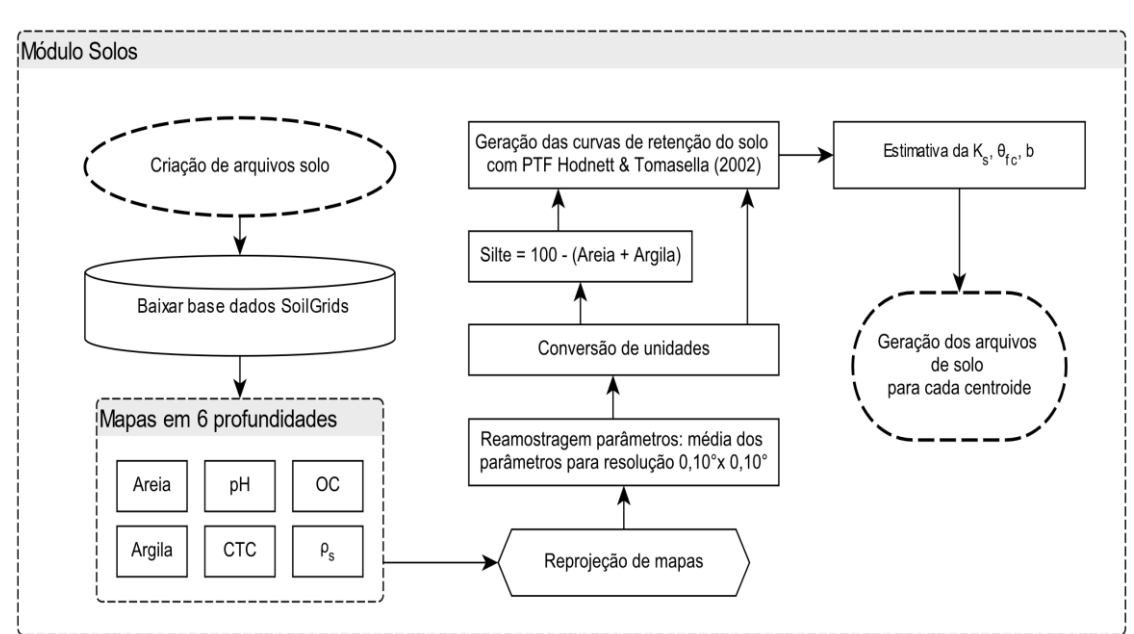

FIGURA 3.3 – FLUXOGRAMA DO MÓDULO DE GERAÇÃO DOS PARÂMETROS DO SOLO, EM ARQUIVOS DO CROPSYST.

Fonte: O autor (2022).

A adequação das resoluções espaciais entre os mapas de atributos do SoilGrids (250 m) com a Grade Regular desenvolvida (~11 km) foi reamostrada por interpolação bilinear. Como os percentuais texturais da fração sólida do solo somam 100%, após a reamostragem os mapas de silte foram obtidos por diferença entre a argila e areia. As unidades dos mapas originais do servidor do SoilGrids resultaram em mapas com valores inteiros para reduzir espaço de armazenamento computacional (De Sousa et al., 2020). Após baixar e reprojetar os mapas para o sistema de coordenadas geodésico WGS84, fatores de conversão de unidades foram aplicados (TABELA A3.3).

#### **c) Estimativa dos parâmetros físico-hídricos do solo**

As umidades volumétricas de água no solo, por centroide, foram estimadas com as curvas de retenção de água do solo ajustadas com a equação de Mualemvan Genuchten (van Genuchten, 1980):

$$
\theta = \theta_r + \frac{(\theta_s - \theta_r)}{[1 + (\alpha \cdot |\psi_m|)^n]^m}
$$

Sendo:  $\theta$  – umidade volumétrica do solo (m<sup>3</sup> m<sup>-3</sup>);  $\theta_s$  – umidade volumétrica do solo na saturação (m $^3$  m $^{-3}$ );  $\theta_r$  – umidade volumétrica residual do solo (m $^3$  m $^{-3}$ );  $\psi_m$  – potencial matricial da água no solo (hPa);  $\alpha$  – parâmetro de escala inversamente proporcional ao diâmetro médio dos poros (hPa<sup>-1</sup>);  $n -$  parâmetro empírico do ajuste (adimensional);  $m$  – restrição de Mualem ( $m = 1 - \frac{1}{m}$  $\frac{1}{n}$ ; adimensional).

Com os mapas de atributos do solo foram estimados os parâmetros  $\alpha$ ,  $n$ ,  $\theta_s$  e  $\theta_r$  com a função de pedotransferência (PTF) de Hodnett & Tomasella (2002), apresentada na forma matricial, empregando os coeficientes da TABELA 3.1:

$$
V_{ix12} \cdot C_{12x4} = vG_{ix4}
$$

Sendo:  $V_i$  – vetor linha de variáveis da PTF para o ponto i;  $C$  – matriz de coeficientes;  $vG_i$  – matriz dos parâmetros da curva de retenção de van Genuchten estimada para o ponto  $i$ .

A umidade volumétrica do solo no ponto de murcha permanente  $(\theta_{\text{pwp}})$  foi determinada utilizando os parâmetros estimados para a curva de retenção, empregando  $\psi_m$  = 15000 hPa ( $\psi_{15000hPa}$ ; Turek et al., 2020).

A Condutividade háulica do solo saturado  $(K_s)$  foi calculada conforme  $PTF$  de Ottoni et al. (2019):

$$
K_s = 1931 \cdot (\theta_s - \theta_{330hPa})^{1,948}
$$

Sendo:  $K_s$  – condutividade háulica do solo saturado (mm dia<sup>-1</sup>);  $\theta_s$  – umidade volumétrica do solo na saturação (m $^3$  m $^{-3}$ );  $\theta_{330hPa}$  – umidade volumétrica do solo no potencial matricial de 330 hPa (m $3 \text{ m}^{-3}$ ).

| Variável (1)                                | $ln(\alpha)$           | ln(n)    | $\theta_{\rm s}$ | $\theta_r$                         |
|---------------------------------------------|------------------------|----------|------------------|------------------------------------|
|                                             | $(100 \cdot kPa^{-1})$ | (x100)   |                  | $(100 \cdot m^3 m^{-3})$ --------- |
| $a_1$ (2)                                   | $-2,294$               | 62,986   | 81,799           | 22,733                             |
| $Sa \left( % \right)$                       | 0,0                    | 0,0      | 0,0              | $-0,164$                           |
| $Si$ (%)                                    | $-3,526$               | 0,0      | 0,0              | 0,0                                |
| $Cl$ (%)                                    | 0,0                    | $-0,833$ | 0,099            | 0,0                                |
| OC(%)                                       | 2,440                  | $-0,529$ | 0,0              | 0,0                                |
| $\rho_s$ (Mg m <sup>-3</sup> )              | 0,0                    | 0,0      | $-31,42$         | 0,0                                |
| $CTC$ (cmol <sub>c</sub> kg <sup>-1</sup> ) | $-0,076$               | 0,0      | 0,018            | 0,235                              |
| pH                                          | $-11,331$              | 0,593    | 0,451            | $-0,831$                           |
| Si <sup>2</sup>                             | 0,019                  | 0,0      | 0,0              | 0,0                                |
| Cl <sup>2</sup>                             | 0,0                    | 0,007    | 0,0              | 0,0018                             |
| $Sa \cdot Si$                               | 0,0                    | $-0,014$ | 0,0              | 0,0                                |
| $Sa \cdot Cl$                               | 0,0                    | 0,0      | 0,0005           | 0,0026                             |

TABELA 3.1 – COEFICIENTES PARA DETERMINAÇÃO DOS PARÂMETROS DA EQUAÇÃO DE VAN GENUCHTEN, PARA O AJUSTE DA CURVA DE RETENÇÃO DE ÁGUA NO SOLO.

Fonte: O autor (2022). <sup>(1)</sup> Valores multiplicados por 100; <sup>(2)</sup> Coeficiente na unidade original = 1;  $Sa$  – areia;  $Si$  – silte;  $Cl$  – argila;  $OC$  – carbono orgânico do solo;  $\rho_{s}$  – massa específica do solo;  $CTC$  – capacidade de troca de cátions;  $\alpha, n$  – parâmetros da equação de van Genuchten;  $\theta_{s}$ : umidade volumétrica do solo na saturação;  $\theta_r$ : umidade volumétrica residual do solo.

A umidade volumétrica na capacidade de campo foi estimada com a  $PTF$  de Twarakavi et al. (2009), considerando a densidade de fluxo:

$$
\theta_{fc} = \theta_r + (\theta_s - \theta_r) \cdot n^{0.6 \cdot log_{10} \left( \frac{q_{fc}}{K_s} \right)}
$$

Sendo:  $\theta_{fc}$  – umidade volumétrica do solo na capacidade de campo (m<sup>3</sup> m<sup>-3</sup>);  $\theta_r$  – umidade volumétrica residual do solo (m<sup>3</sup> m<sup>-3</sup>);  $\theta_s$  – umidade do solo na saturação (m $^3$  m $^{-3}$ );  $\overline{q_{fc}}$  – densidade de fluxo na capacidade de campo (considerouse  $q_{fc}$  = 4 mm dia<sup>-1</sup>; Turek et al., 2020);  $K_s$  – condutividade háulica do solo na saturação (cm dia<sup>-1</sup>),  $n$  – parâmetro de forma da equação de van Genuchten (adimensional).

O cálculo do potencial matricial de entrada de ar no solo, ou pressão de borbulhamento, foi estimado conforme Saxton et al. (1986). O expoente de Campbell  $(b_c)$  foi calculado conforme Saxton & Rawls (2006):

$$
\psi_e = 100 \cdot (-0.108 + 0.341 \cdot \theta_s)
$$

$$
b_c = \frac{[ln(\psi_{pwp}) - ln(\psi_{fc})]}{[ln(\theta_{fc}) - ln(\theta_{pwp})]}
$$

Sendo:  $\psi_e$  – potencial matricial de entrada de ar no solo (kPa);  $\theta_s$  – umidade volumétrica do solo na saturação (m $^3$  m $^{-3}$ );  $b_c$  – expoente de Campbell (adimensional);  $\psi_{n \nu n}$  – potencial matricial no ponto de murcha permanente (hPa);  $\psi_{fc}$  – potencial matricial na capacidade de campo (hPa);  $\theta_{fc}$  – umidade volumétrica do solo na capacidade de campo (m<sup>3</sup> m<sup>-3</sup>);  $\theta_{pwp}$  – umidade volumétrica do solo no ponto de murcha permanente  $(m^3 m^{-3})$ .

Os valores médios iniciais de número curva (CN), utilizado para determinação do volume de escoamento superficial em eventos de precipitação pluviométrica (Mishra & Singh, 2003), por centroide, foram extraídos da Base Hográfica Ottocodificada de 2014 (ANA, 2018). Os grupos hológicos e condições hológicas dos solos foram extraídos do cruzamento das ordens de solos (EMBRAPA, 2020) com os respectivos centroides (TABELA A4.1), conforme ANA (2018). A extração dos valores de CN, condições e grupos hológicos foi realizada empregando a função *extrair por localização* no Qgis.

#### **3.4.4 Módulo climático**

Um arquivo de variáveis climáticas, em formato binário, foi criado para cada centroide, sendo extraídas (vizinho mais próximo) das séries de Xavier et al. (2022), entre 01 de janeiro de 1961 e 31 de julho de 2020. Cada arquivo armazena os dados: temperaturas máximas ( $Tx$ , °C), mínimas ( $Tn$ , °C) e médias ( $Tm$ , °C) do ar; umidade relativa do ar  $(RH, %)$ ; precipitação pluviométrica diária  $(P, mm)$ ; velocidade do vento a 2,0 m acima da superfície do solo  $(u_2, m s^{-1})$ ; radiação solar incidente (Rs, MJ m<sup>-2</sup> dia<sup>-1</sup>); evapotranspiração de referência (ETo, mm dia<sup>-1</sup>); altitude (alt, m); latitude e longitude (graus). A  $Tm$  foi determinada fazendo-se a média simples diária entre  $Tx \in T_n$ . As coordenadas e altitude dos centroides foram definidas no Item

3.4.2. Para o cálculo diário da  $ETo$  no CropSyst, foi selecionado o modelo Penman-Monteith (Allen et al., 1998).

O módulo para extração dos dados de Xavier et al. (2022) e conversão no formato UED foi desenvolvido em Python (FIGURA 3.4; APÊNDICE 3 - Algoritmo A3.3). Inicialmente, é carregada a lista dos valores de coordenadas dos centroides (dados tabulares). Posteriormente, os arquivos climáticos em grade (netCDF) são lidos, filtrando os dados pelas coordenadas armazenadas e série temporal selecionada. Os dados filtrados, com as respectivas variáveis climáticas, são agrupados por centroide na série temporal, gerando arquivos individuais no formato ASCII. Na última etapa, o módulo climático executa o programa *to\_UED.exe* (Nelson, 2021) utilizando os arquivos ASCII como entrada, gerando o banco de dados em formato binário para cada centroide. Cada arquivo é nomeado com o id grade do centroide, na extensão UED (ex.:  $\pm lat \pm lon + elev$ .UED).

FIGURA 3.4 – FLUXOGRAMA DO MÓDULO EXTRAÇÃO DOS DADOS CLIMÁTICOS EM GRID (netCDF) E CONVERSÃO PARA BINÁRIO DO CROPSYST (UED).

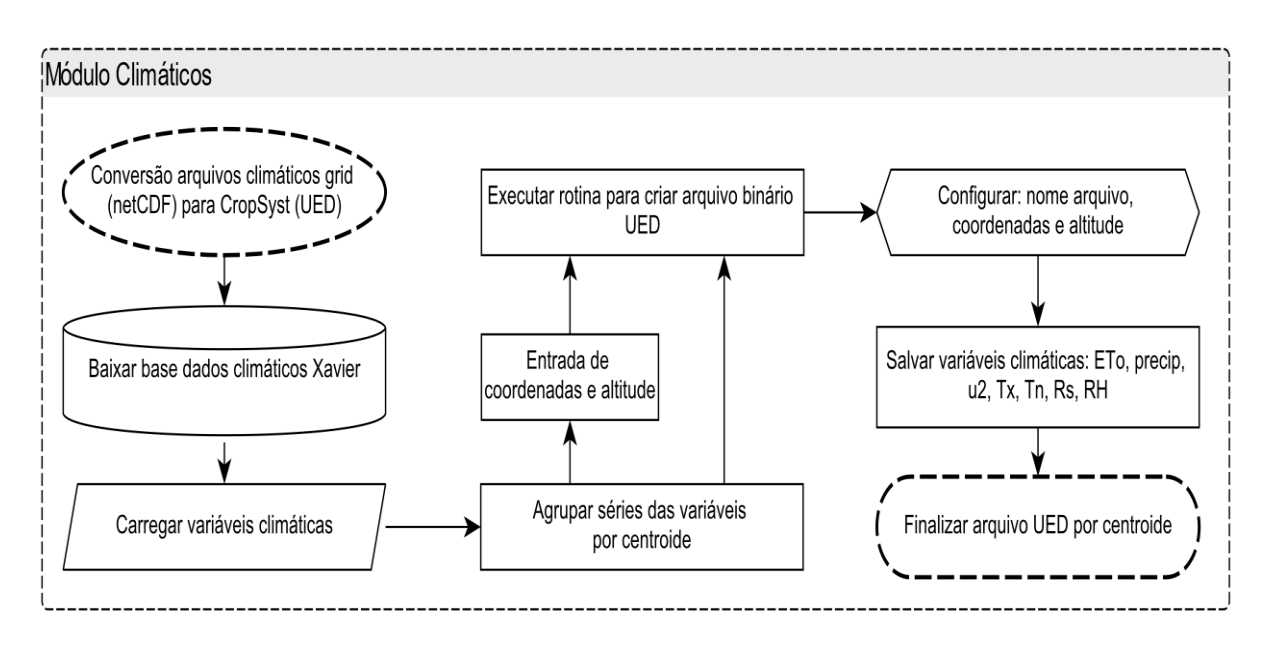

Fonte: O autor (2022).

# **3.4.5 Módulo culturas do sistema produtivo**

Um módulo em Python foi desenvolvido para realizar a geração dos cenários a serem analisados, contendo: criação dos diretórios, arquivos cultura, rotação de cultura e controle das simulações (APÊNDICE 3 - Algoritmo A3.5). O módulo considera o sistema de rotação desejado. A sequência das culturas e datas de semeadura são definidas para cada centroide, formando os cenários. Para cada cenário é criado um diretório, contendo arquivos com os parâmetros da rotação de cultura e especificações das simulações. Ao final das análises de simulação o CropSyst cria automaticamente um diretório contendo todas as saídas (*Outputs*) do modelo para cada cenário definido (FIGURA 3.2).

#### **3.4.6 Avaliação dos módulos**

#### **a) Módulo grade regular**

O módulo "Grade Regular" foi avaliado considerando o Estado do Paraná. A grade regular foi gerada com resolução de  $0,10^{\circ}$  x  $0,10^{\circ}$ , entre  $-26,65^{\circ}$  e  $-22,55^{\circ}$  de latitude e  $-54,55^{\circ}$  e  $-48,05^{\circ}$  de longitude (sistema de coordenadas geodésico WGS84; EPSG: 4326), totalizando 1646 pontos (centroides) internos aos limites do Estado. A consistência da grade foi avaliada considerando dois aspectos: posição relativa dos centroides e variação na elevação. As duas análises foram realizadas no Qgis.

A posição relativa dos centroides foi avaliada comparando a distância média dos centroides gerados no módulo "Grade Regular" aos centroides da grade de Xavier et al. (2022). A distância dos centroides foi avaliada no Qgis, empregada a função *distância entre o ponto central mais próximo*.

A altitude obtida com o módulo "Grade Regular" foi avaliada utilizando-se o modelo digital de elevação (DEM) do ASTER (NASA/METI/AIST, 2001), com acurácia horizontal de 30 m e vertical de 20 m (Grohmann, 2018). As elevações obtidas no módulo "Grade Regular" foram comparadas com os valores extraídos manualmente do Qgis, empregando a função *estatísticas zonais*.

# **b) Módulo solos**

Os atributos do solo obtidos com o módulo "Solos" (ALGORITMO A3.2) foram comparados com os dados extraídos manualmente no Qgis. A metodologia foi aplicada em 80 pontos aleatórios gerados no Brasil (FIGURA 3.5), considerando a camada 0,05-0,15 m de solo, para os atributos: argila  $(Cl; %)$ , areia  $(Sa; %)$ , capacidade de troca de cátions ( $CTC$ ; cmolc kg<sup>-1</sup>), pH H<sub>2</sub>O, massa específica do solo

( $\rho_s$ ; kg m<sup>-3</sup>) e carbono orgânico do solo (OC; %). Para cada ponto (centroide), foi gerado um polígono retangular com resolução de  $0.10^{\circ}$  x  $0.10^{\circ}$ , agrupando aproximadamente 1627 pixels (250  $x$  250 m) dos mapas do SoilGrids por atributo. O valor médio por atributo foi obtido no Qgis, utilizando a função estatísticas zonais. A associação entre os valores obtidos manualmente com as saídas do módulo "Solos" foi avaliada em análises de regressão linear e respectivos indicadores estatísticos (Item 3.4.9).

FIGURA 3.5 – PONTOS ALEATÓRIOS GERADOS NO BRASIL (80 PONTOS) PARA AVALIAÇÃO DOS MÓDULOS "SOLOS" E "CLIMÁTICO".

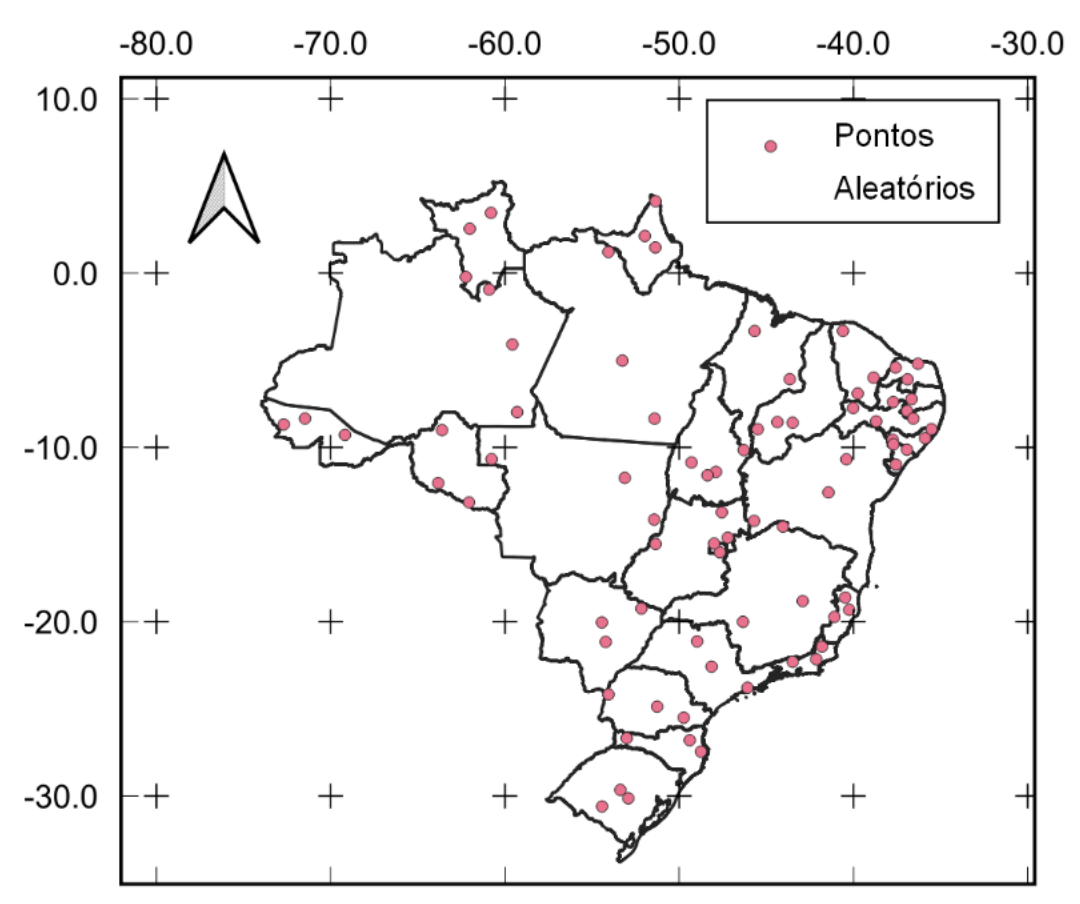

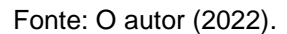

#### **c) Módulo climático**

As saídas do módulo "Climático" foram avaliadas considerando a distribuição espacial da Rs, P, Tx, Tn,  $u_2$  e RH em 80 pontos aleatórios gerados no Brasil (Item 3.4.6b, FIGURA 3.5). Para cada ponto aleatório gerado, foi avaliada a variação da série (entre 01/01/1961 a 31/07/2021) em relação ao centroide mais próximo dos dados meteorológicos extraídos da grade de Xavier et al. (2022), empregando o algoritmo de Xavier (2021).

A associação entre os respectivos dados gerados no módulo "Climático" e grade de Xavier et al. (2022) foram avaliadas em análise de regressão linear e respectivos indicadores, conforme Item 3.4.9.

#### **d) Módulo culturas**

O módulo "Culturas" foi avaliado com o CropSyst, utilizando dados de entrada provenientes dos módulos "Grade Regular", "Solos", "Climático" e "Culturas". Os resultados obtidos nas análises foram comparados com os dados observados, obtidos em duas estações experimentais da Fundação ABC (Fundação ABC, 2022): Castro (-24,89° de latitude, -49,92° de longitude e 1024 m de altitude) e Ponta Grossa  $(-25,30^{\circ}$  de latitude,  $-49,95^{\circ}$  de longitude e 908 m de altitude).

Para cada estação experimental foi criado no *Qgis* um polígono na resolução de  $0.01^\circ$  x  $0.01^\circ$  (~1100 m). Os polígonos foram utilizados como referência para extração dos dados: altitude (elevação), com o módulo "Grade Regular"; atributos do solo do SoilGrids, para estimativa dos atributos físico-hídricos com o módulo "Solos"; meteorológicos de Xavier et al. (2022), com o módulo "Climático". O valor de cada atributo/variável foi obtido pela média dos 16 pixels contidos no respectivo polígono.

As altitudes obtidas com o módulo "Grade Regular", extraídas do DEM ASTER (NASA/METI/AIST, 2001), foram comparados com as altitudes das estações experimentais de Castro e Ponta Grossa.

Os atributos físico-hídricos estimados com o módulo "Solos", em Castro e Ponta Grossa, foram comparados com os dados observados obtidos em análises de laboratório (Piekarski, 2016), para os mesmos locais. As umidades volumétricas do solo (saturação, capacidade de campo e ponto de murcha permanente) e condutividade háulica do solo saturado foram estimadas com o módulo "Solos", para a camada 0,05-0,15 m.

As médias mensais das variáveis meteorológicas extraídas com o módulo "Climático", em Castro e Ponta Grossa, foram comparadas com as médias mensais obtidas de medições nas respectivas estações meteorológicas da Fundação ABC. Foram considerados os anos 2007 e 2010-2014 em Castro, e 2010 e 2013-2017 em Ponta Grossa. A comparação foi realizada em análises de regressão e respectivos indicadores (Item 3.4.9).

As produtividades do trigo observadas em Castro (2007 e 2010-2014) e Ponta Grossa (2010 e 2013-2017) foram associadas às respectivas produtividades estimadas com o CropSyst, tendo como entrada dados procedentes dos módulos "Grade Regular", "Solos", "Climáticos" e "Culturas". Os parâmetros da cultura necessários no CropSyst foram os mesmos validados para o trigo no Capítulo II, na região da Fundação ABC. As associações entre produtividades estimadas e observadas em Castro e Ponta Grossa foram comparadas em análises de regressão e respectivos indicadores estatísticos (Item 3.4.9).

#### **3.4.7 Cenário: comparação do módulo "Solos" com o SoilGrids250m**

Com o módulo "Grade Regular" (ALGORITMO A3.1), gerou-se 6864 polígonos e respectivos centroides no Estado do Paraná. A resolução  $(0.05^{\circ} x 0.05^{\circ})$ e coordenadas dos centroides equivaleram às de Turek et al. (2020). Com o módulo "Solos" (ALGORITMO A3.2), para cada polígono da grade, foram extraídos os atributos do solo (Item 3.4.3b) na camada 0,05-0,15 m. Os valores resultantes representaram a média dos pixels contidos em cada polígono.

Os valores de areia e argila extraídas do SoilGrids (Poggio et al., 2021), bem como  $Ks$  e  $\theta_{330}$  obtidas com o módulo "Solos", foram comparados com os resultados de Turek et al. (2020) utilizando o SoilGrids250m (Hengl et al., 2017). Os valores de  $\theta_{330}$  e *Ks* foram comparados utilizando o coeficiente de determinação ( $R^2$ ) e a raiz quadrada do erro médio (RMSE) (Item 3.4.9).

As distribuições das classes texturais, por centroide e camada de solo, foram definidas no programa R, com o pacote *soiltexture* (Moeys, 2018), conforme o Sistema Brasileiro de Classificação de Solos (SiBCS; Santos, 2018).

# **3.4.8 Cenário: comparação do módulo "Culturas" com as produtividades de trigo em talhões agrícolas na região da Fundação ABC**

A avaliação de cenários com o módulo "Culturas" foi realizada simulando a produtividade da cultura de trigo com o CropSyst para a safra 2021. Foram utilizados dados de produtividade do trigo de 759 talhões de lavoura comercial (cada talhão com 43 ha de área, em média) atendidos pela Fundação ABC (FIGURA 3.6). As lavouras foram conduzidas em sistema de semeadura do trigo direto na palha, entre

os dias julianos 109 a 203. Os tratos culturais e adubação seguiram recomendação técnica da Fundação ABC. As produtividades dos talhões foram obtidas das médias das pesagens entre cargas nos talhões. Nas simulações, foram utilizadas as mesmas datas de semeadura dos respectivos talhões e as produtividades obtidas foram corrigidas para massa seca, descontando a umidade de 13% da colheita.

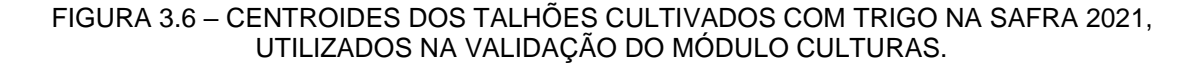

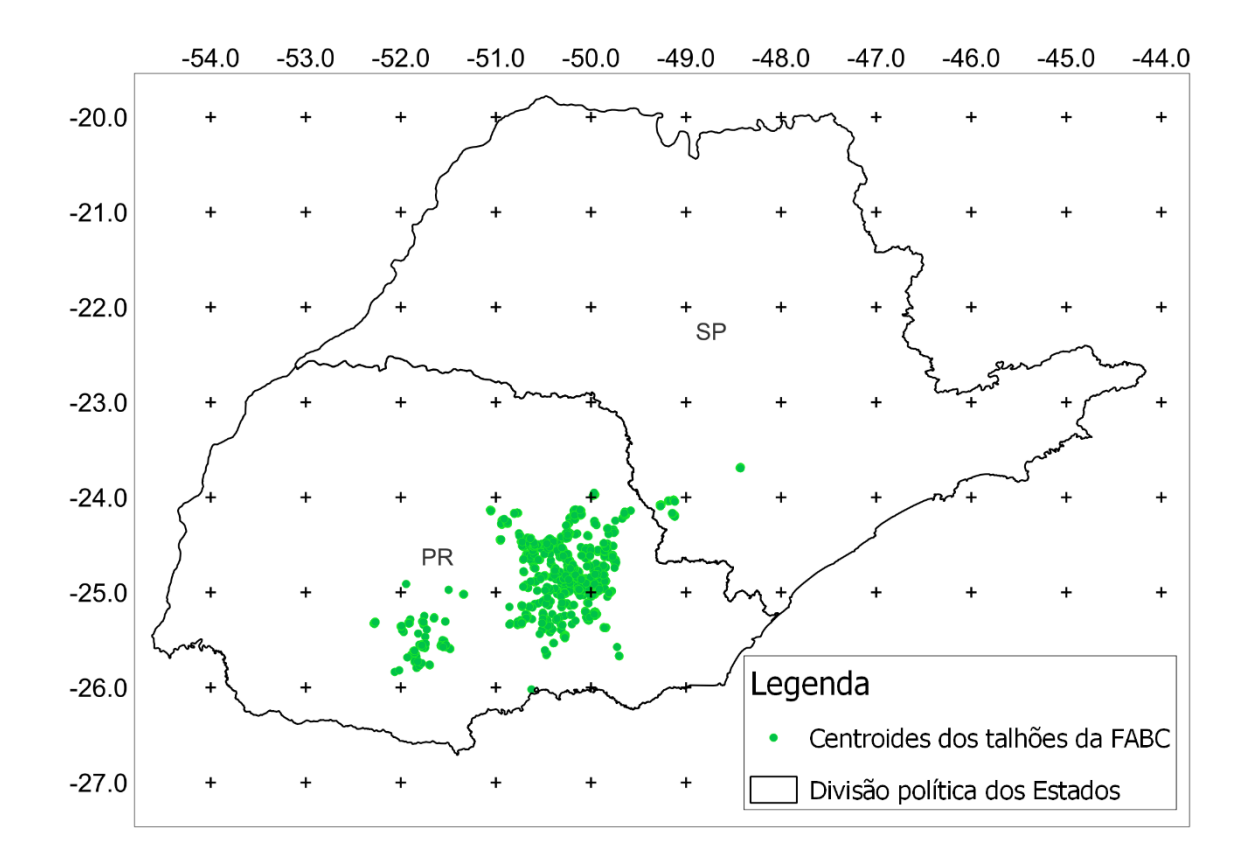

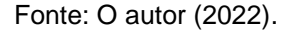

Os dados de solos foram extraídos com o módulo "Solos" (Item 3.4.3c), utilizando como referência os 759 talhões individualmente. Para cada talhão foi gerado um arquivo contendo dados do solo, para entrada no CropSyst.

Os dados meteorológicos para entrada nas simulações foram obtidos de 69 estações agrometeorológicas automáticas da Fundação ABC, no período entre 01/04/2021 e 31/11/2021. Para geração dos arquivos binários (\*.*UED*) com o módulo "Climático" (Item 3.4.4), foram desenvolvidas sete grades meteorológicas (Item 3.4.4) na resolução  $0.05^{\circ}$  x  $0.05^{\circ}$ , interpolando os dados das estações agrometeorológicas com o método de Cressman (1959).

#### **3.4.9 Análise estatística**

A associação entre os valores de produtividade "observadas" na Fundação ABC (FABC) e estimadas (módulo "Culturas") foram avaliadas em análises de regressão linear e respectivos indicadores: coeficientes de determinação  $(R^2;$ Legates & McCabe, 1999); índice de Nash-Sutcliffe (*NSE;* Legates & McCabe, 1999); raiz quadrada do erro médio ( $RMSE$ ); e, índice de concordância de Willmott (d; Willmott et al., 1985).

$$
R^{2} = \frac{\left[\sum_{i=1}^{N} (O_{i} - \overline{O})(S_{i} - \overline{S})\right]^{2}}{\left[\sum_{i=1}^{N} (O_{i} - \overline{O})^{2}\right]^{0.5} \left[\sum_{i=1}^{N} (S_{i} - \overline{S})^{2}\right]^{0.5}}
$$
  
\n
$$
NSE = 1 - \left[\frac{\sum_{i=1}^{N} (O_{i} - S_{i})^{2}}{\sum_{i=1}^{N} (O_{i} - \overline{O})^{2}}\right]
$$
  
\n
$$
RMSE = \sqrt{\frac{1}{N} \cdot \sum_{i=1}^{N} (S_{i} - O_{i})^{2}}
$$
  
\n
$$
d = 1 - \left[\frac{\sum_{i=1}^{N} (O_{i} - S_{i})^{2}}{\sum_{i=1}^{N} (|S_{i} - \overline{O}| + |O_{i} - \overline{O}|)^{2}}\right]
$$

Sendo:  $N$  – número de observações;  $O_i$  – *i-ésimo* valor "observado" (unidade da variável);  $\overline{0}$  -média dos valores "observados" (unidade da variável);  $S_i$  - *i-ésimo* valor gerado ou calculado (unidade da variável);  $\overline{S}$  – média dos valores gerados ou calculados (unidade da variável).

# **3.5 RESULTADOS E DISCUSSÃO**

#### **3.5.1 Considerações gerais sobre o sistema**

Os módulos "Solos", "Climático" e "Culturas", foram desenvolvidos de forma individualizada, e executam as análises em sequência numerada (1, 2, ..., *n*), em que as saídas de um módulo alimentam o próximo módulo conforme sua hierarquia. Gerados todos os dados de saída, as rotinas podem ser executadas novamente utilizando como entrada os mesmos dados de saída obtidos previamente. A execução dos módulos se dá via linha de comando, no PowerShell, ou em ambiente de interpretador Python (APÊNDICE 3 - MÓDULO A3.2). Os módulos são compatíveis com ambientes Windows e Linux, exceto o módulo "Climático", que necessita executar o aplicativo de conversão para binários *UED* no Windows. Em versões posteriores, a conversão poderá ser incorporada no módulo em linguagem Python, tornando-os multiplataforma. Os módulos do sistema desenvolvido estão disponíveis em ambiente colaborativo, com código aberto à comunidade, possibilitando a utilização livre e realização de melhorias.

#### **3.5.2 Módulo Grade Regular**

A distribuição dos centroides gerados no módulo "Grade Regular" foi homogênea e consistente entre as latitudes e longitudes testadas, seguindo distribuição aproximadamente normal (FIGURA 3.7). Na resolução 0.10  $x$  0.10 (~11 Km), a média e mediana das diferenças entre os centroides gerados no módulo "Grade Regular" e grade de Xavier et al. (2022) foram de 0,20 m, com desvio padrão de 0,002 m.

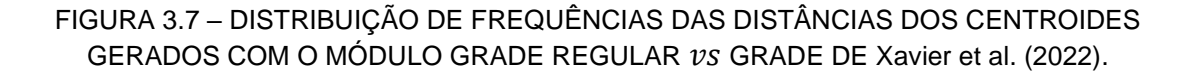

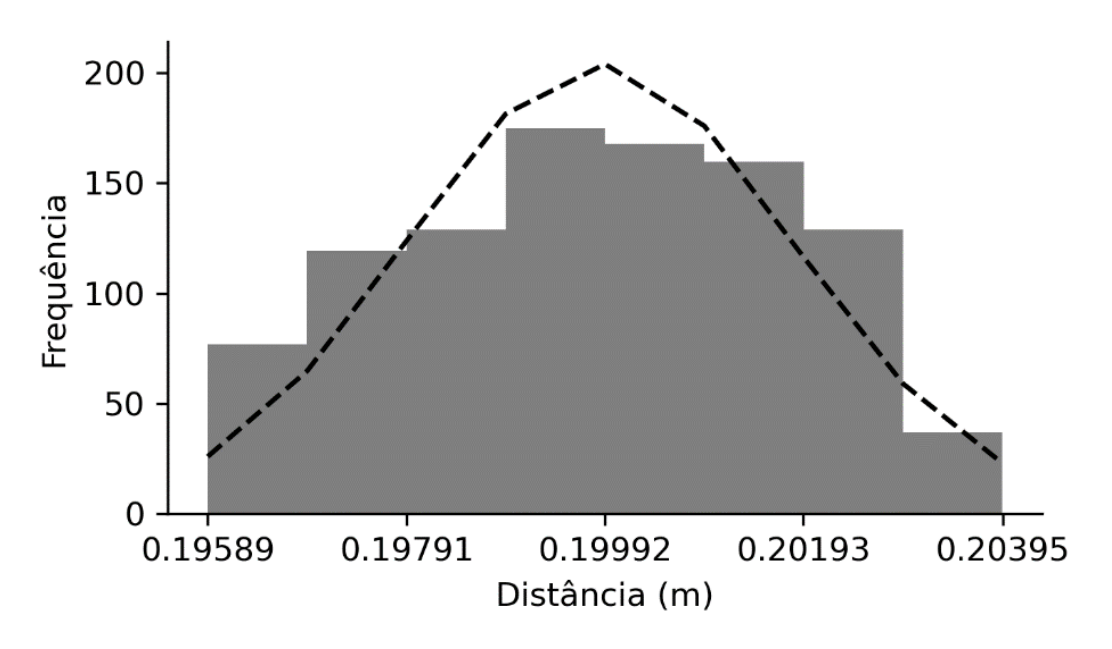

Fonte: O autor (2022).

Para isolar possíveis influências dos diferentes modelos numéricos do terreno  $(DEM)$  disponíveis, as elevações foram comparadas utilizando somente o modelo ASTER. A extração das elevações médias por polígono com o módulo "Grade Regular" (619,76 m de média e 595,82 m de mediana) apresentou resultados consistentes e estáveis, quando comparados aos dados extraídos manualmente no Qgis (619,82 m de média e 595,86 m de mediana). Considerando a acurácia vertical de 20 m do modelo ASTER (Grohmann, 2018), as diferenças médias nos valores de elevação foram pequenas, com  $RMSE = 1,2$  m (6%).

A associação dos valores da distribuição espacial da elevação (FIGURA 3.8) indicaram que não houve diferença estatística significativa ( $NSE = 0.99$ ,  $d = 0.99$ ,  $p$ *value* = 0,0 e  $R^2$  = 0,99) entre extrair os valores de elevação empregando o módulo "Grade Regular" ou manual. Por ser independente do produto utilizado como fonte dos valores de elevação, o módulo "Grade Regular" tem a vantagem de permitir a seleção de DEM com diferentes acurácias (horizontal e vertical), em diversas aplicações, conforme trabalhos de Valeriano & Rossetti (2017) e Grohmann (2018).

FIGURA 3.8 – GRADE REGULAR DA ELEVAÇÃO DO ESTADO DO PARANÁ (RESOLUÇÃO DE  $0.10^\circ x 0.10^\circ$ ): a) GERADA NO MÓDULO "GRADE REGULAR"; E, b) ELEVAÇÃO ASTER EXTRAÍDAS MANUALMENTE COM O Qgis.

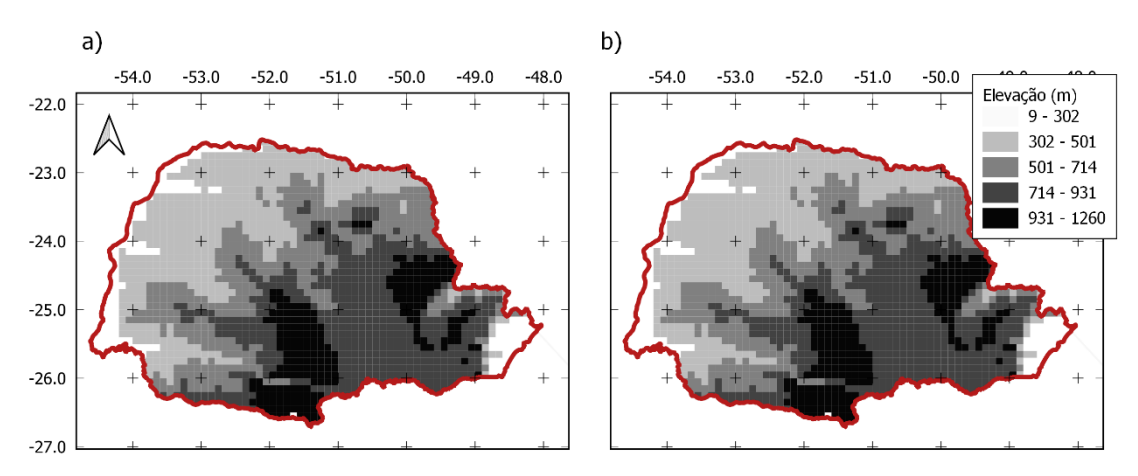

Fonte: O autor (2022).

# **3.5.3 Módulo solos (atributos físico-hídricos)**

Em momentos aleatórios, durante a execução do módulo "Solos", verificou-se interrupção nas chamadas ao servidor SoilGrids para baixar os mapas dos atributos do solo. Como se trata de comunicação remota, as interrupções do sinal de *internet* ou sobrecarga no servidor SoilGrids pode ter ocorrido devido aos seguintes motivos: área de extração muito ampla (maior que 6°); excesso de usuários baixando dados; ou, bloqueio de *firewall* no computador do usuário. Para reduzir sobrecarga no servidor, o módulo foi implementado com processo sequencial das chamadas aos elementos. Os limites dos mapas foram estabelecidos para polígonos com arestas limitados a 6° (latitude e longitude). Assim, áreas maiores podem ser baixadas individualmente e posteriormente agregadas em sistema de informações geográficas (*SIG*). A taxa de transferência dos dados depende da velocidade da *internet*. Assim, em média, observou-se que o processo para baixar os mapas de atributos ocorreu em aproximadamente um minuto por mapa, o que pode ser considerado rápido.

Os seis atributos extraídos com o módulo "Solos", para os 80 pontos aleatórios no Brasil, não apresentaram diferenças significativas com os respectivos atributos extraídos manualmente utilizando o Qgis (TABELA A4.2). As pequenas variações verificadas ocorreram provavelmente nas operações com números de ponto flutuante (arredondamento).

# **3.5.4 Módulo climático**

Para execução do módulo "Climático", considerou-se que o usuário já disponha da grade climática (BR-DWGD; Xavier et al., 2022) no computador. Caso não possua, foi desenvolvido um módulo em Python para baixar os arquivos da grade (APENDICE 3 – MÓDULO A3.6). Atualmente, a grade é composta de 22 arquivos, requerendo 87,2 GB para armazenamento no computador. Utilizou-se no módulo "Climático" a biblioteca "*xarray"*. Nos testes, devido à baixa taxa de transferência, observou-se que o armazenando dos arquivos da grade em dispositivo externo inviabilizou o processo de extração dos dados. Cada ponto do banco de dados climáticos (binário \*.UED) da série de 59 anos, resultou um arquivo de aproximadamente 312 KB.

Os dados extraídos com o módulo "Climático" (seis variáveis; 80 pontos aleatórios no Brasil; TABELA A4.3), não apresentaram diferenças significativas estatisticamente nas associações realizadas com os dados de Xavier et al. (2022). As pequenas variações de RMSE e intercepto diferente de zero ocorreram provavelmente devido aos arredondamentos de ponto flutuante nas variáveis. Os

excelentes resultados obtidos indicaram que independente da posição geográfica, não houve inconsistências entre os valores gerados com o módulo "Climático" e arquivos binários da grade de Xavier et al. (2022).

# **3.5.5 Aplicação do módulo "Culturas" para o trigo na Fundação ABC**

### **a) Estimativas com o módulo "Grade Regular"**

As altitudes obtidas com o módulo "Grade Regular", em Castro e Ponta Grossa, variaram –1% (1013 m) e –2% (891 m), em relação às altitudes nas estações experimentais da Fundação ABC, respectivamente. A variação pode estar associada ao modelo numérico do terreno utilizado (ASTER), possuindo acurácia vertical de 20 m (Grohmann, 2018).

#### **b) Estimativas com o módulo "Solos"**

As umidades volumétricas estimadas com o módulo "Solos" para as estações experimentais de Castro e Ponta Grossa apresentaram variação de −9% e +10% para a  $\theta_{s}$ , respectivamente. Os resultados ficaram próximos aos observados por Rosa et al. (2021) (TABELA 3.2).

TABELA 3.2 – PARÂMETROS FÍSICO-HÍDRICOS DO SOLO, PARA A CAMADA 0,05–0,15 m, ESTIMADOS COM O MÓDULO "SOLOS"  $vs$  OBSERVADOS NAS ESTAÇÕES EXPERIMENTAIS DE CASTRO E PONTA GROSSA, DA FUNDAÇÃO ABC.

| Local $(1)$                                        |          | --- Ponta Grossa ----------- |          | Castro -------------- |  |  |
|----------------------------------------------------|----------|------------------------------|----------|-----------------------|--|--|
|                                                    | Estimado | Observado                    | Estimado | Observado             |  |  |
| $\theta_{\rm s}$ (m <sup>3</sup> m <sup>-3</sup> ) | 0,57     | 0,51                         | 0,58     | 0,63                  |  |  |
| $\theta_{fc}$ (m <sup>3</sup> m <sup>-3</sup> )    | 0,49     | 0,39                         | 0,51     | 0,50                  |  |  |
| $\theta_{pwp}$ (m <sup>3</sup> m <sup>-3</sup> )   | 0,27     | 0,20                         | 0,30     | 0,36                  |  |  |
| $Ks$ (cm dia <sup>-1</sup> )                       | 125,2    | 74,3                         | 114,0    | 41,8                  |  |  |
| $\rho_s$ (kg m <sup>-3</sup> )                     | 1046     | 1317                         | 1015     | 1060                  |  |  |
| Sa(%)                                              | 34,4     | 50,8                         | 21,7     | 33,3                  |  |  |
| Si (%)                                             | 23,6     | 11,8                         | 31,9     | 13,5                  |  |  |
| $Cl$ (%)                                           | 42,0     | 37.4                         | 46,3     | 53,2                  |  |  |

Fonte: O autor (2022). <sup>(1)</sup>  $\theta_s$ : umidade volumétrica na saturação;  $\theta_{fc}$ : umidade volumétrica na capacidade de campo;  $\theta_{nwn}$ : umidade volumétrica no ponto de murcha permanente; Ks: condutividade háulica do solo saturado;  $\rho_s$  – massa específica do solo; Sa: teor de areia na textura do solo;  $Si$ : teor de silte na textura do solo;  $Cl$ : teor de argila na textura do solo.

Houve predomínio de argila na textura estimada em Castro (TABELA 3.2), e os valores de  $\theta_s$ ,  $\theta_{fc}$ ,  $\theta_{pwp}$  e  $\rho_s$  (solo argiloso) foram próximos dos observados (média –7%). Houve predomínio de argila na textura estimada em Ponta Grossa, enquanto nos valores observados predominou areia. Os valores de  $\theta_s$ ,  $\theta_{fc}$ ,  $\theta_{pwp}$  e  $\rho_s$ foram superestimados (+14%). As umidades volumétricas seguiram a tendência dos valores encontrados por Hodnett & Tomasella (2002) e Ottoni et al. (2018), com  $\theta_{\rm s}$ em torno de 0,40 m<sup>3</sup> m<sup>-3</sup> para solos arenosos e 0,51 m<sup>3</sup> m<sup>-3</sup> para solos argilosos.

Como as funções de pedotransferência do módulo "Solos" baseiam-se na textura do solo (Hodnett & Tomasella 2002), os percentuais elevados de silte extraídos do SoilGrids em Castro (+137%) e Ponta Grossa (+100%) influenciaram a Ks, superestimando os valores em 173% e 68% em relação aos valores observados, respectivamente (TABELA 3.2). Kim et al. (2018), avaliando estimativas dos parâmetros físico-hídricos obtidos do SoilGrids por *PTFs*, verificaram que parte dos erros deveu-se às diferenças de textura da base SoilGrids, em relação a dados experimentais. Cavalieri et al. (2009), Silva et al. (2012) e Blum et al. (2014), trabalhando com LATOSSOLOS na região dos Campos Gerais, encontraram Ks entre 136 a 673 cm dia<sup>-1</sup>, 87 a 2584 cm dia<sup>-1</sup> e 353 a 538 cm dia<sup>-1</sup>, respectivamente. Souza et al. (2018) obtiveram  $Ks$  entre 276,1 a 2435,6 cm dia<sup>-1</sup> em solos arenosos sob Floresta Ombrófila Mista, na região dos Campos Gerais. As Ks média na base de dados HYBRAS (Ottoni et al., 2018) é de 184, 135 e 65 cm dia–1 para solos brasileiros arenosos, franco-arenosos e argilosos, respectivamente. Assim, considerando a grande variabilidade de  $Ks$  nos solos, as grandezas dos valores estimados foram próximas aos valores encontrados na literatura.

## **c) Estimativas com o módulo "Climático"**

Com exceção de  $P$  e  $u_2$ , as variáveis meteorológicas diárias extraídas com o módulo "Climático" apresentaram boa associação com as variáveis observadas nas estações experimentais da Fundação ABC, em Castro e Ponta Grossa (TABELA 3.3). Os maiores *NSE* foram obtidos para a  $Tx$ ,  $Tn$  e RH, sendo negativos para P e  $u_2$  em Castro e Ponta Grossa e neutro para Rs em Castro. As  $Tx$ ,  $Tn$  e Rs apresentaram RMSE semelhantes aos obtidos por Batistti et al. (2018). Os autores justificaram a baixa performance na estimativa de  $Rs$  ao uso dos coeficientes  $a \, e \, b$ do modelo Angstrom-Prescott não calibrados.

TABELA 3.3 – INDICADORES ESTATÍSTICOS DAS ASSOCIAÇÕES ENTRE VARIÁVEIS METEOROLÓGICAS DIÁRIAS, EXTRAÍDAS DE BR-DWGD COM O MÓDULO CLIMÁTICO vs OBSERVADAS NAS ESTAÇÕES EXPERIMENTAIS DA FUNDAÇÃO ABC (CASTRO E PONTA GROSSA).

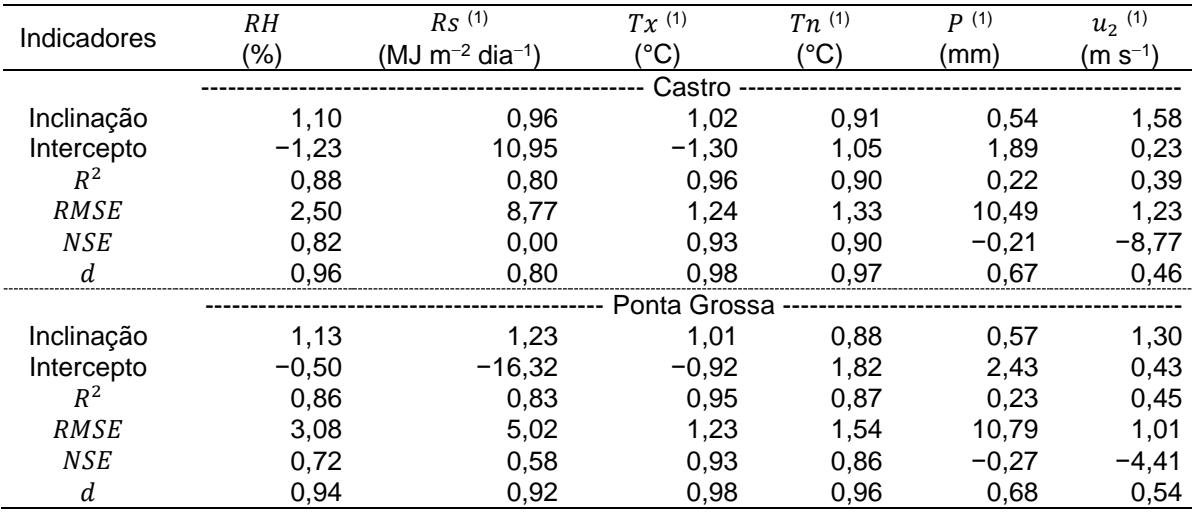

Fonte: O autor (2022). <sup>(1)</sup> RH – umidade relativa; Rs – radiação solar incidente; Tx – temperatura máxima do ar;  $\hat{T}n$  – temperatura mínima do ar; P – precipitação pluviométrica;  $u_2$  – velocidade do vento a dois metros de altura.

### **d) Estimativas da produtividade com o módulo "Culturas"**

Os índices NSE foram negativos para a produtividade de trigo simulada em Castro e Ponta Grossa, utilizando dados de entrada extraídos dos módulos propostos vs dados observados nas estações experimentais (TABELA 3.4). Verificou-se nas simulações em Castro  $RMSE = 338,4$  kg ha<sup>-1</sup>, sendo 20% inferior à etapa de validação (Capítulo II, Item 2.5.3). Porém, obteve-se nas simulações da produtividade em Ponta Grossa  $RMSE = 485,3$  kg ha<sup>-1</sup>, valor 185% maior que o verificado na validação (Capítulo II, Item 2.5.3).

TABELA 3.4 – INDICADORES ESTATÍSTICOS DAS ASSOCIAÇÕES ENTRE "PRODUTIVIDADES DO TRIGO SIMULADAS NO CROPSYST COM DADOS DE ENTRADA EXTRAÍDOS DOS MÓDULOS PROPOSTOS"  $vs$  "DADOS DE ENTRADA MEDIDOS NAS ESTAÇÕES EXPERIMENTAIS DE CASTRO E PONTA GROSSA".

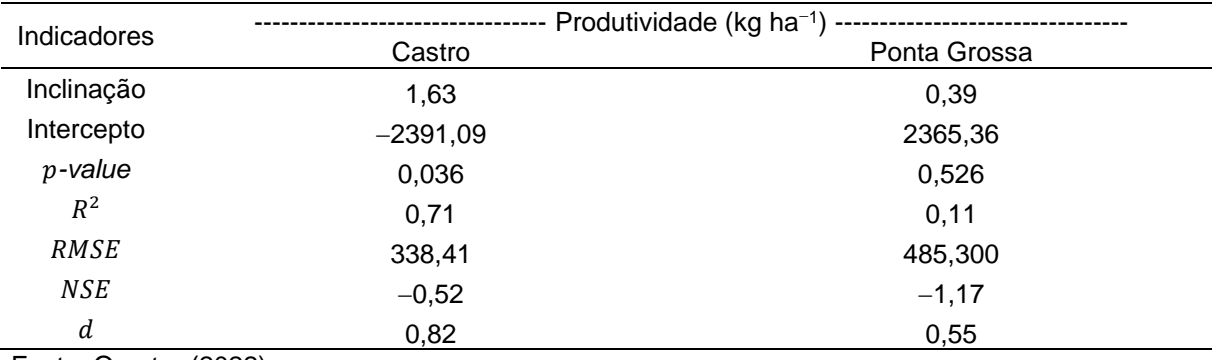

Fonte: O autor (2022).

A produtividade média simulada (3744 kg ha<sup>-1</sup>) vs observada (3730±193 kg ha-1 ) em Castro foi similar (TABELA 3.5). O CropSyst estimou bem as safras em Castro. A exceção ocorreu em 2007, em que houve 26% de superestimativa da produtividade simulada em relação à observada. Em relação à etapa de validação (Capítulo II, Item 2.5.3), em que foram utilizados dados de entrada (solo e clima) medidos, o CropSyst superestimou a produtividade em 15% na safra 2007. Dois fatores podem ter influenciado os experimentos na safra 2007: o desenvolvimento da cultura sofreu restrição hídrica durante a floração e enchimento de grãos (Capítulo II, FIGURA 2.9a); e, a produtividade observada foi obtida somente de uma parcela experimental (Capítulo II, TABELA 2.1), ficando sujeita a maiores erros experimentais.

TABELA 3.5 – PRODUTIVIDADES E DURAÇÃO DA CULTURA DO TRIGO, "SIMULADAS NO CROPSYST COM DADOS DE ENTRADA EXTRAÍDOS DOS MÓDULOS PROPOSTOS" vs "DADOS OBSERVADOS NAS ESTAÇÕES EXPERIMENTAIS DE CASTRO E PONTA GROSSA".

|           |          |                                                        |                         | ------- Duração media ------- |                          |  |  |
|-----------|----------|--------------------------------------------------------|-------------------------|-------------------------------|--------------------------|--|--|
| Safra     | Simulado | Observado                                              | Simulado /<br>Observado | Simulado                      | Observado <sup>(1)</sup> |  |  |
|           |          | --------------- (kg ha <sup>-1</sup> ) --------------- | (% )                    |                               |                          |  |  |
| Castro -- |          |                                                        |                         |                               |                          |  |  |
| 2007      | 3383     | $2676 \pm 0$                                           | 126                     | 131                           | 126                      |  |  |
| 2010      | 3828     | $3937 + 334$                                           | 97                      | 144                           | $148 \pm 5$              |  |  |
| 2011      | 3984     | $4353 \pm 363$                                         | 92                      | 146                           | 142 $\pm$ 11             |  |  |
| 2012      | 3493     | $3538 \pm 34$                                          | 99                      | 132                           | $123 \pm 5$              |  |  |
| 2013      | 4165     | $4089 \pm 148$                                         | 102                     | 139                           | $132 \pm 6$              |  |  |
| 2014      | 3615     | $3792 + 87$                                            | 95                      | 133                           | 136 $\pm$ 7              |  |  |
|           |          |                                                        |                         |                               |                          |  |  |
| 2010      | 3603     | $3145 \pm 162$                                         | 115                     | 144                           | $134 \pm 12$             |  |  |
| 2013      | 3897     | $4061 + 483$                                           | 96                      | 144                           | $132 \pm 14$             |  |  |
| 2014      | 3395     | $4290 \pm 336$                                         | 79                      | 133                           | $132 \pm 8$              |  |  |
| 2015      | 3133     | $3688 \pm 45$                                          | 85                      | 131                           | $133 \pm 3$              |  |  |
| 2016      | 3928     | $3934 \pm 0$                                           | 100                     | 139                           | 138                      |  |  |
| 2017      | 3108     | $3367 + 350$                                           | 92                      | 135                           | $135 \pm 6$              |  |  |

Fonte: O autor (2022). <sup>(1)</sup> Duração média (em dias) da semeadura até a maturação fisiológica. Valor precedido do símbolo ± representa o desvio padrão da variável observada.

A produtividade média simulada em Ponta Grossa (3510 kg ha<sup>-1</sup>) ficou abaixo da média observada (3747±275 kg ha–1 ), porém dentro do desvio padrão das observações (TABELA 3.5). As maiores variações na simulação de produtividade ocorreram em 2010 (+15%), 2014 (−21%) e 2015 (−15%). Em 2010, a cultura sofreu restrição hídrica pronunciada afetando principalmente a fase de floração. Durante as

safras 2014 e 2015 não houve restrição hídrica para a cultura (Capítulo II, FIGURA 2.9b). A grande variação nas safras 2010, 2014 e 2015 pode estar relacionada aos parâmetros físico-hídricos do solo, que foram superestimados em 14% (Item 3.5.5b; TABELA 3.2).

Nas safras simuladas em Castro e Ponta Grossa a duração do ciclo da cultura do trigo (semeadura à maturação fisiológica) foi semelhante aos dados observados (TABELA 3.5). As diferenças maiores que o desvio padrão das observações, podem estar relacionadas aos dados meteorológicos e solos que são resultados de interpolações.

#### **3.5.6 Cenário: comparação do módulo "Solos" com o SoilGrids250m**

#### **a) Textura do solo (argila e areia)**

O teor de argila na camada 0,05-0,15 m, obtida com o módulo "Solos" nos 1646 centroides avaliados no Estado do Paraná (média = 42,3%; mediana = 42,1%; FIGURA 3.9a), acompanhou a tendência dos valores obtidos por Turek et al. (2020) (média = 43,6%; mediana = 45,0%; FIGURA 3. 9b). Contudo, a proporção de areia na mesma camada (média = 28,4%; mediana = 25,6%; FIGURA 9c) foi inferior aos valores obtidos por Turek et al. (2020) (média = 34,8%; mediana = 32,0%; FIGURA 9d), apresentando *RMSE* = 10,16% (TABELA 3.6). As demais camadas do solo também apresentaram proporção semelhante, conforme relatado para a camada 0,05-0,15m.

Na versão SoilGrids 2.0, Poggio et al. (2021) empregaram métodos de aprendizado de máquina mais sofisticados, com maior quantidade de perfis de solo e covariáveis nas interpolações, gerando novos mapas de atributos do solo. As alterações podem ter introduzido diferenças de amplitude e variações na distribuição espacial entre os mapas analisados.

FIGURA 3.9 – DISTRIBUIÇÃO ESPACIAL DA ARGILA E AREIA (%) NO ESTADO DO PARANÁ, NA CAMADA 0,05-0,15 m, OBTIDA COM O MÓDULO "SOLOS" (SOILGRIDS 2.0; RESOLUÇÃO 0,10° x 0,10°) E Turek et al. (2020) (SOILGRIDS250m): a) ARGILA - MÓDULO "SOLOS"; b) ARGILA - Turek et al. (2020); c) AREIA - MÓDULO "SOLOS"; E d) AREIA - Turek et al. (2020).

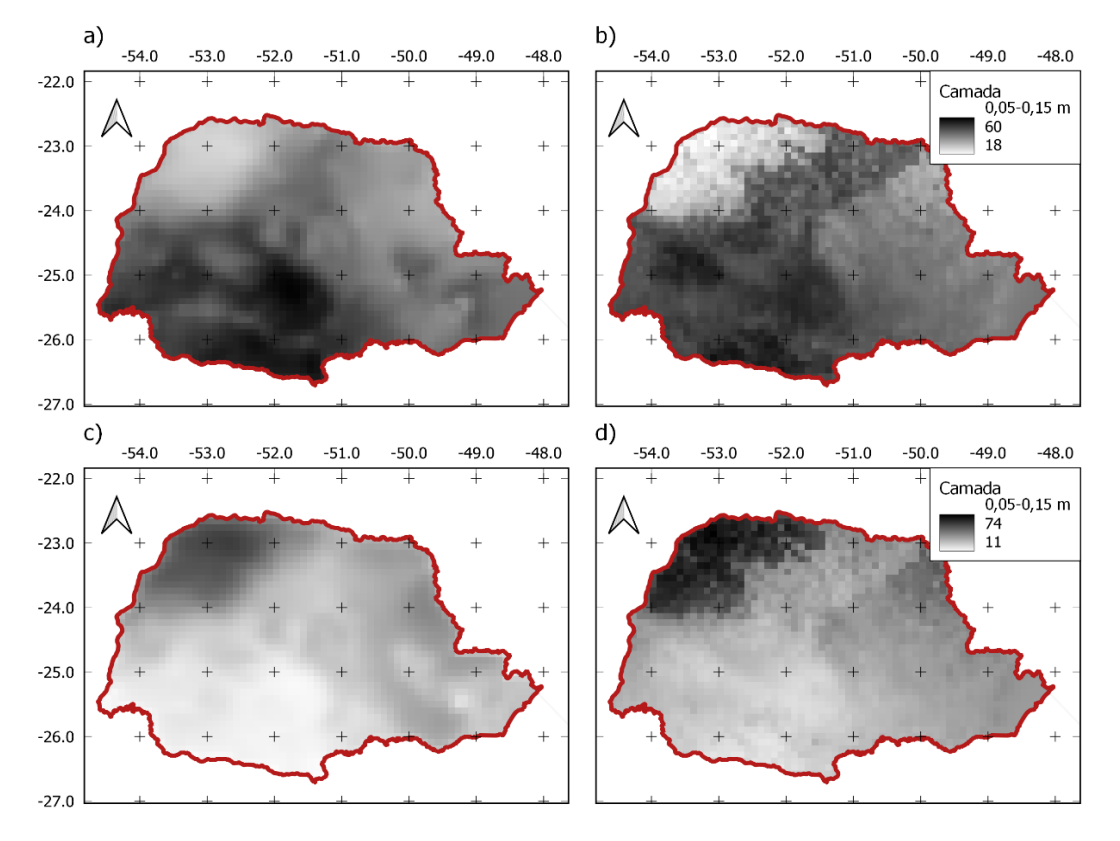

Fonte: O autor (2022).

TABELA 3.6 – INDICADORES ESTATÍSTICOS DAS ASSOCIAÇÕES ENTRE OS TEORES DE ARGILA E AREIA (%), OBTIDOS COM O MÓDULO "SOLOS" (SOILGRIDS 2.0) e Turek et al. (2020) (SOILGRIDS250m), EM 1646 CENTROIDES COM RESOLUÇÃO 0,10° x 0,10°, NO ESTADO DO PARANÁ.

| Camada          |            |            | $R^2$   | <b>RMSE</b> | <b>NSE</b> | d     |
|-----------------|------------|------------|---------|-------------|------------|-------|
| (m)             | Inclinação | Intercepto | (ad.)   | $(\%)$      | (ad.)      | (ad.) |
|                 |            |            | Argila  |             |            |       |
| $0,00-0,05$     | 0,83       | 8,06       | 0,63    | 7,08        | 0,56       | 0,89  |
| $0,05-0,15$     | 0,81       | 9,42       | 0,63    | 7,24        | 0,57       | 0,89  |
| $0, 15 - 0, 30$ | 0,89       | 6,78       | 0,64    | 6,97        | 0,51       | 0,88  |
| 0,30-0,60       | 0,92       | 4,00       | 0,63    | 6,67        | 0,49       | 0,88  |
| $0,60-1,00$     | 0,89       | 6,71       | 0,64    | 6,74        | 0,52       | 0,89  |
| 1,00-2,00       | 0,87       | 8,36       | 0,63    | 7,03        | 0,49       | 0,88  |
|                 |            |            | Areia - |             |            |       |
| $0,00-0,05$     | 0,92       | 9,13       | 0,74    | 10,60       | 0,45       | 0,88  |
| $0,05-0,15$     | 0,92       | 8,58       | 0,75    | 10,16       | 0,51       | 0,89  |
| $0, 15 - 0, 30$ | 0,98       | 6,37       | 0,75    | 9,57        | 0.49       | 0,89  |
| 0,30-0,60       | 1,04       | 5,93       | 0,75    | 9,98        | 0,32       | 0,86  |
| $0,60-1,00$     | 1,01       | 5,96       | 0,75    | 9,44        | 0,40       | 0,88  |
| 1,00-2,00       | 1,00       | 5,76       | 0,75    | 9,09        | 0,45       | 0,88  |

Fonte: O autor (2022). Argila e areia representados como % na textura do solo.

## **b) Condutividade hidráulica do solo saturado e umidades volumétricas do solo**

A Ks estimada com o módulo "Solos", na camada 0.05-0.15 m, em 1646 centroides no Estado Paraná, ajustou-se bem à função densidade de probabilidade (fdp) Log-Normal, com média de 124,4 cm dia<sup>−</sup><sup>1</sup> e mediana 124,7 cm dia–1 (TABELA 3.7). Ottoni et al. (2018) analisando 419 amostras de solo da base de dados HYBRAS também verificaram ajuste da  $Ks$  à distribuição log-normal, apresentando  $25$  cm dia<sup>-1</sup> no primeiro quartil, 100 cm dia<sup>-1</sup> de mediana e 200 cm dia<sup>-1</sup> no terceiro quartil. Os solos brasileiros normalmente possuem menores teores de silte na textura (Tomasella et al., 2000; Hodnett & Tomasella, 2002).

TABELA 3.7 – ATRIBUTOS FÍSICO-HÍDRICOS DO SOLO OBTIDOS APÓS AJUSTE DA EQUAÇÃO DE VAN-GENUCHTEN, COM OS DADOS DO SOILGRIDS (RESOLUÇÃO 0,05°x0,05°), PARA CAMADA 0,05-0,15 m, NO ESTADO DO PARANÁ.

| <b>Momentos</b>   | log(Ks)                | $\theta_{\rm s}$    | $\theta_{fc}$ | $\theta_{pwp}$ |
|-------------------|------------------------|---------------------|---------------|----------------|
|                   | $cm$ dia <sup>-1</sup> | $\rm m^3\,m^{-3}$ - |               |                |
| Mínimo            | 1,857                  | 0,446               | 0,337         | 0,122          |
| $1^\circ$ quartil | 2,046                  | 0,512               | 0,446         | 0,237          |
| Média             | 2,095                  | 0,545               | 0,469         | 0,256          |
| Mediana           | 2,096                  | 0,548               | 0,475         | 0,263          |
| 3° quartil        | 2,142                  | 0,577               | 0,499         | 0,285          |
| Máximo            | 2,396                  | 0,720               | 0,608         | 0,337          |
| Desvio Padrão     | 0,073                  | 0,041               | 0,041         | 0,040          |

Fonte: O autor (2022). *Ks* – condutividade háulica do solo saturado;  $\theta_s$ ,  $\theta_{fc}$ ,  $\theta_{pwp}$  – umidade volumétrica do solo na saturação, capacidade de campo e ponto de murcha permanente, respectivamente.

A Ks gerada com o módulo "Solos" ficou subestimada quando comparada com os resultados de Turek et al. (2020) (coeficiente angular = 0,349, NSE negativo; FIGURA 3.10). No módulo "Solos", os valores  $Ks$  são obtidos com a  $PTF$  de Hodnett & Tomasella (2002), por meio da diferença entre  $\theta_{\rm s}$  e  $\theta_{\rm 330}$  (Ottoni et al., 2019) e dos parâmetros das curvas de retenção de água no solo ajustada com o modelo de van Genuchten, para as tensões definidas. Turek et al. (2020) estimaram os valores de  $\theta_s$  e  $\theta_{330}$  (Ottoni et al., 2019) ajustando as curvas de van Genuchten, utilizando como entrada mapas de água disponível no solo em diversas tensões (SoilGrids250m), derivados de Hodnett & Tomasella (2002). Acredita-se que a etapa adicional para obtenção dos parâmetros físico-hídricos do solo por Turek et al. (2020) pode representar parte da variação na comparação dos dados estimados.
#### FIGURA 3.10 – ANÁLISE DE REGRESSÃO LINEAR ENTRE  $Ks$  REFERÊNCIA (Turek et al., 2020) E CALCULADOS COM O MÓDULO SOLOS, O PARA A CAMADA 0,05-0,15 m DOS SOLOS DO ESTADO DO PARANÁ.

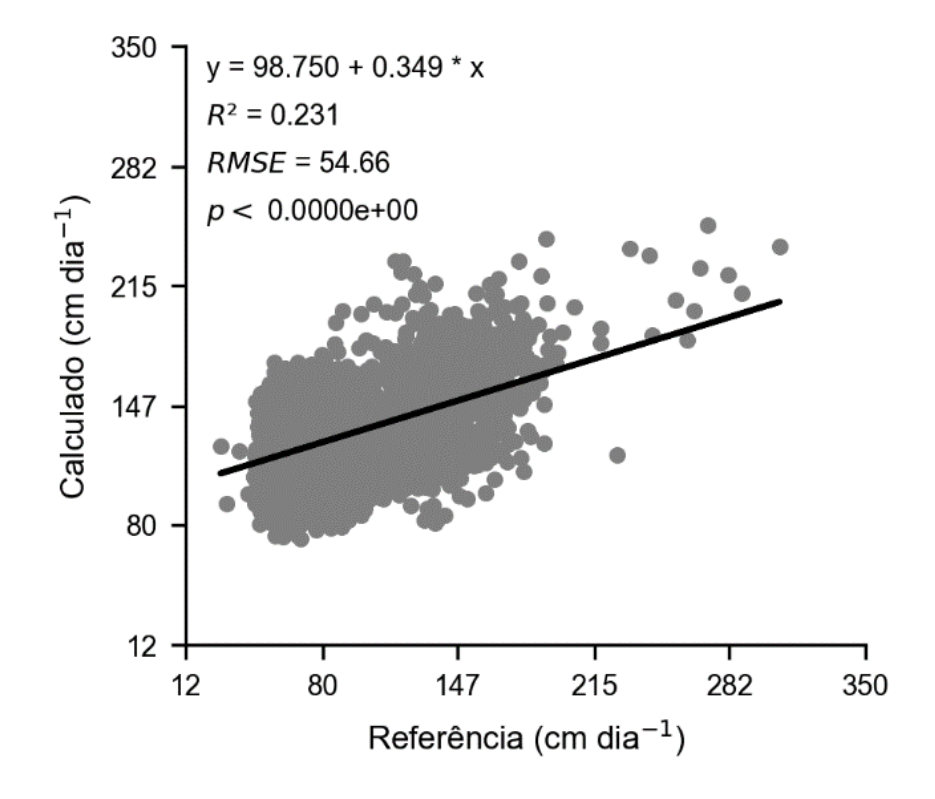

Fonte: O autor (2022).  $Ks$  – condutividade háulica do solo saturado (cm dia-1).

A umidade volumétrica do solo no potencial matricial 330 hPa ( $\theta_{330}$ ; m<sup>3</sup> m<sup>-3</sup>), calculada no módulo "Solos", foi comparada com os resultados de Turek et al. (2020) (FIGURA 3.11). Os dados de  $\theta_{330}$  indicaram que as duas metodologias apresentam padrões semelhantes de distribuição espacial do parâmetro. A metodologia disposta no módulo "Solos" subestimou os valores de  $\theta_{330}$  em relação aos resultados de Turek et al. (2020): coeficiente angular = 0,713; NSE = 0,21 (FIGURA 3.12). As variações podem estar ocorrendo por vários motivos: diferenças de amplitude de pixels amostrados com os pixels dos mapas de Turek et al. (2020); metodologia diferente de ajuste da equação de van Genuchten utilizada por Turek et al. (2020); atributos físicos do solo obtidos de diferentes versões do SoilGrids. Apesar da variação, os valores de  $\theta_{330}$  seguiram a mesma tendência nos resultados obtidos por Turek et al. (2020).

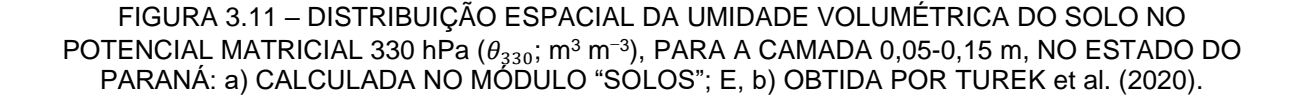

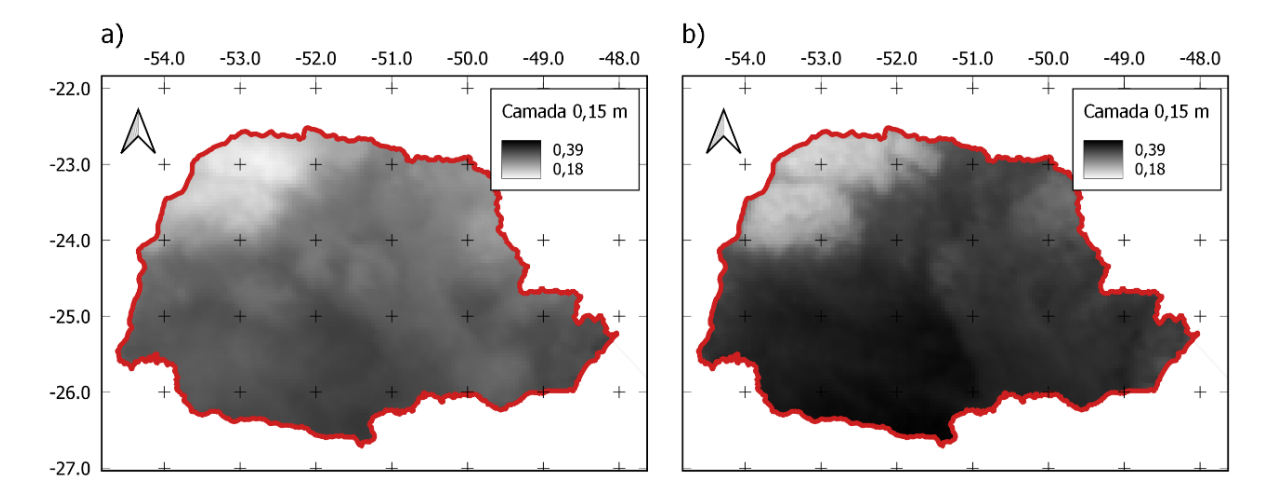

Fonte: O autor (2022). Imagens interpoladas pelo método IDW no Qgis.

FIGURA 3.12 – ANÁLISE DE REGRESSÃO LINEAR ENTRE A UMIDADE VOLUMÉTRICA DO SOLO NO POTENCIAL MATRICIAL 330 hPa  $(\theta_{330};$  m $^3$  m $^{-3})$ , OBTIDA POR TUREK et al. (2020) (REFERÊNCIA) vs CALCULADAS NO MÓDULO "SOLOS", PARA O ESTADO DO PARANÁ, NA CAMADA 0,05-0,15 m.

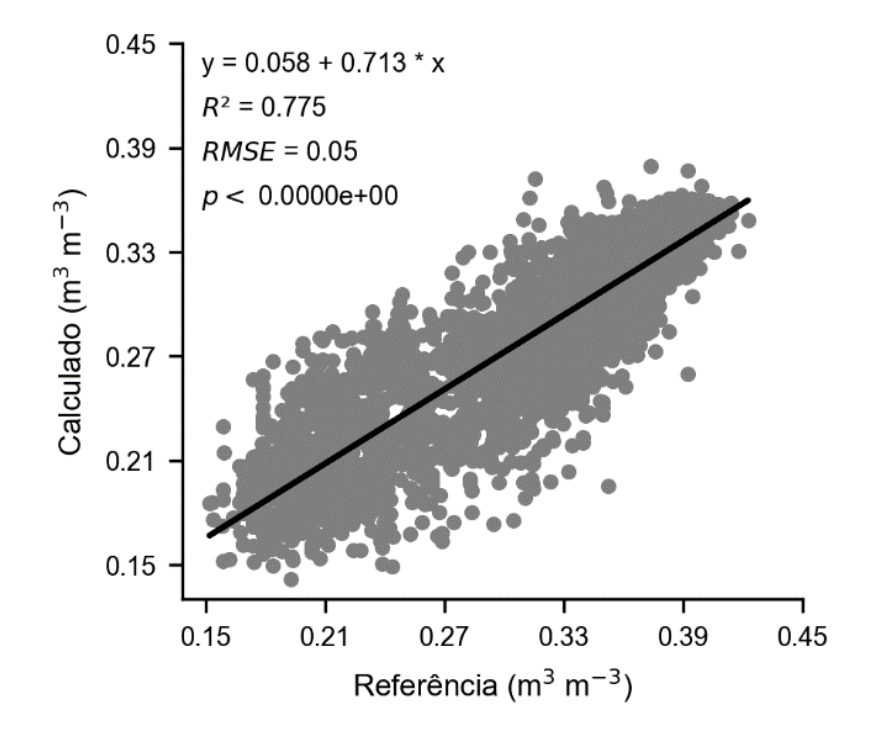

Fonte: O autor (2022).

### **3.5.7 Cenário: comparação do módulo "Culturas" com as produtividades de trigo em talhões agrícolas comerciais na região da Fundação ABC**

As médias de produtividades e duração dos ciclos da cultura do trigo simulados com o módulo "Culturas" apresentaram tendência em subestimar os dados observados nos 759 talhões agrícolas comerciais, colhidos na safra 2021. As produtividades médias simuladas ficaram 28% abaixo das observadas nos talhões  $(2967, 5 \text{ kg ha}^{-1})$ . O desvio padrão da produtividade simulada  $(1265 \text{ kg ha}^{-1})$  foi 45% maior que os valores observados (FIGURA 3.13a, TABELA A4.4). Durante os estádios iniciais da cultura, os talhões receberam aplicação de nitrogênio em cobertura. Nas simulações, o uso de nitrogênio estava desabilitado no CropSyst, podendo ser um fator influenciando a baixa resposta e variabilidade da produtividade simulada.

FIGURA 3.13 – DIAGRAMA DE CAIXAS PARA OS VALORES OBSERVADOS E SIMULADOS COM O MÓDULO CULTURAS, PARA A CULTURA DO TRIGO, EM 759 TALHÕES COMERCIAIS DA FUNDAÇÃO ABC (2022), NA SAFRA 2021: a) PRODUTIVIDADES; E b) DURAÇÃO DOS CICLOS.

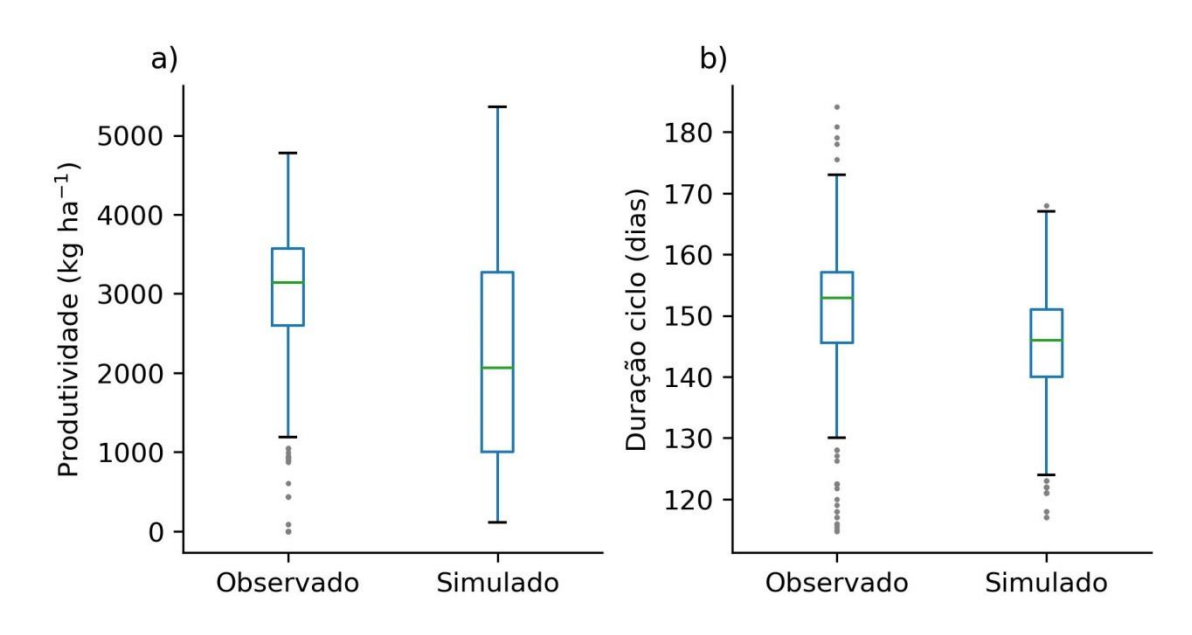

Fonte: O autor (2022).

As simulações da duração média dos ciclos das culturas foram subestimadas em 4%, com desvio padrão 0,7 dias menor que os dados observados (FIGURA 3.13b, TABELA A4.4). Nas simulações, a duração do ciclo da cultura é obtida na maturação fisiológica (Stöckle & Nelson, 2020). Nos talhões, a duração do ciclo foi registrada com o evento colheita, sujeita às condições ideais de umidade da cultura e do solo. Independente de atingir a maturação fisiológica, diversos talhões apresentaram atraso na colheita (os motivos não foram identificados), prolongando o ciclo da cultura.

A comparação das produtividades e duração dos ciclos simulados com o módulo "Culturas", em relação aos observados nos 759 talhões durante a safra 2021, indicaram NSE negativos (FIGURA 3.14). Valores negativos significam que as médias observadas são melhores preditores que o modelo avaliado (Legates & McCabe, 1999). Ambas as variáveis, produtividade e duração dos ciclos, não apresentaram associação entre os valores simulados e observados.

FIGURA 3.14 – ANÁLISE DE REGRESSÃO LINEAR ENTRE OS VALORES DE PRODUTIVIDADE OBSERVADAS E SIMULADAS COM O MÓDULO CULTURAS, PARA A CULTURA DO TRIGO, EM 759 TALHÕES DA FUNDAÇÃO ABC (2022), NA SAFRA 2021: a) PRODUTIVIDADES; E b) DURAÇÃO DOS CICLOS.

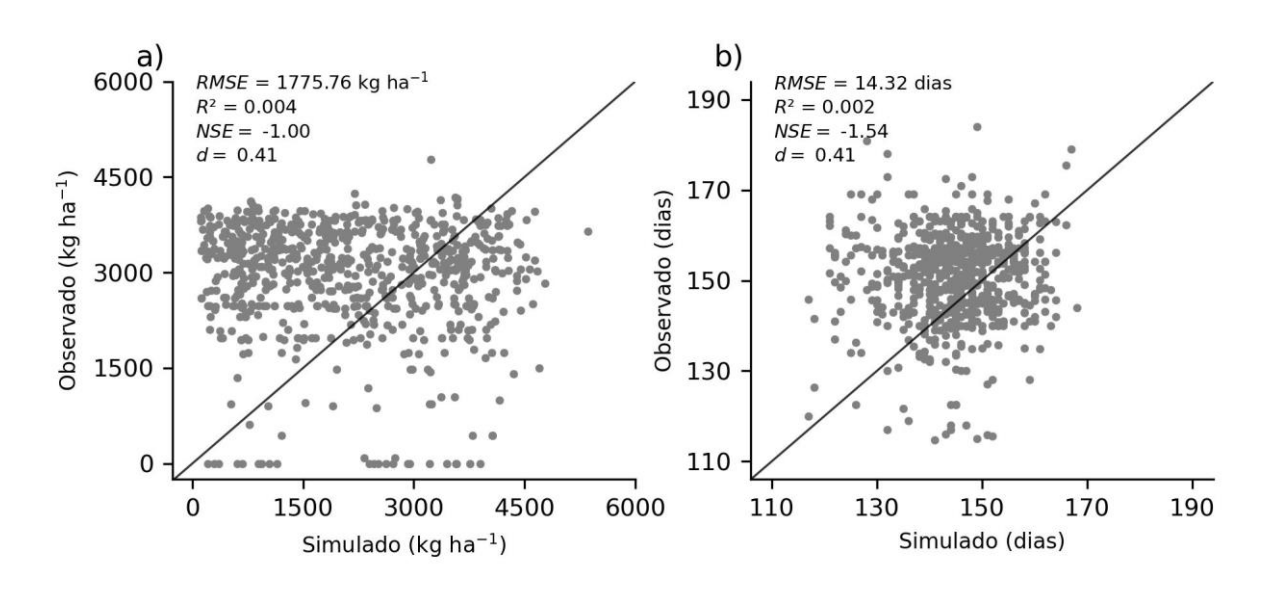

Fonte: O autor (2022).

As geadas durante o desenvolvimento vegetativo do trigo apresentaram forte influência em 24 talhões, sendo 22 com produtividade observada zero e outros dois talhões com 87 kg ha<sup>-1</sup>. Nas simulações, os 24 talhões referidos não apresentaram estresse hídrico ou por temperatura durante o florescimento. Porém, todos apresentaram estresse por temperatura durante o desenvolvimento vegetativo (média = 0,025; adimensional), com produtividade mínima = 212 kg ha<sup>-1</sup> e média = 2137 kg ha $^{-1}$ .

Em parte, a forma de obtenção dos dados de colheita pode ter influenciado na variabilidade da produtividade dos 759 talhões (amostra com 25 talhões; FIGURA 3.15). Todos os talhões avaliados foram colhidos com colhedora automotriz, sem sensores de rendimento. Os valores resultaram das médias de pesagens normais de cargas de cada talhão. Não foram consideradas também as perdas normais de lavoura e da colheita. Apesar da alta resolução da grade de dados meteorológicos empregada (0,05°), a variabilidade nas produtividades e duração dos ciclos das culturas pode ter sido influenciada pelo uso de dados climáticos interpolados (grade), principalmente para a precipitação (Ewert et al., 2015). Outra fonte importante de variabilidade são os dados de solos obtidos do SoilGrids, associando a distribuição espacial de profundidade dos solos e parâmetros de entrada do modelo, derivados de *PTFs* (Han et al., 2019).

FIGURA 3.15 – AMOSTRA DA VARIABILIDADE ESPACIAL DAS PRODUTIVIDADES DA CULTURA DO TRIGO, EM 25 DOS 759 TALHÕES DA FUNDAÇÃO ABC (2022), NA SAFRA 2021: a) OBSERVADO; E, b) SIMULADO COM O MÓDULO CULTURAS.

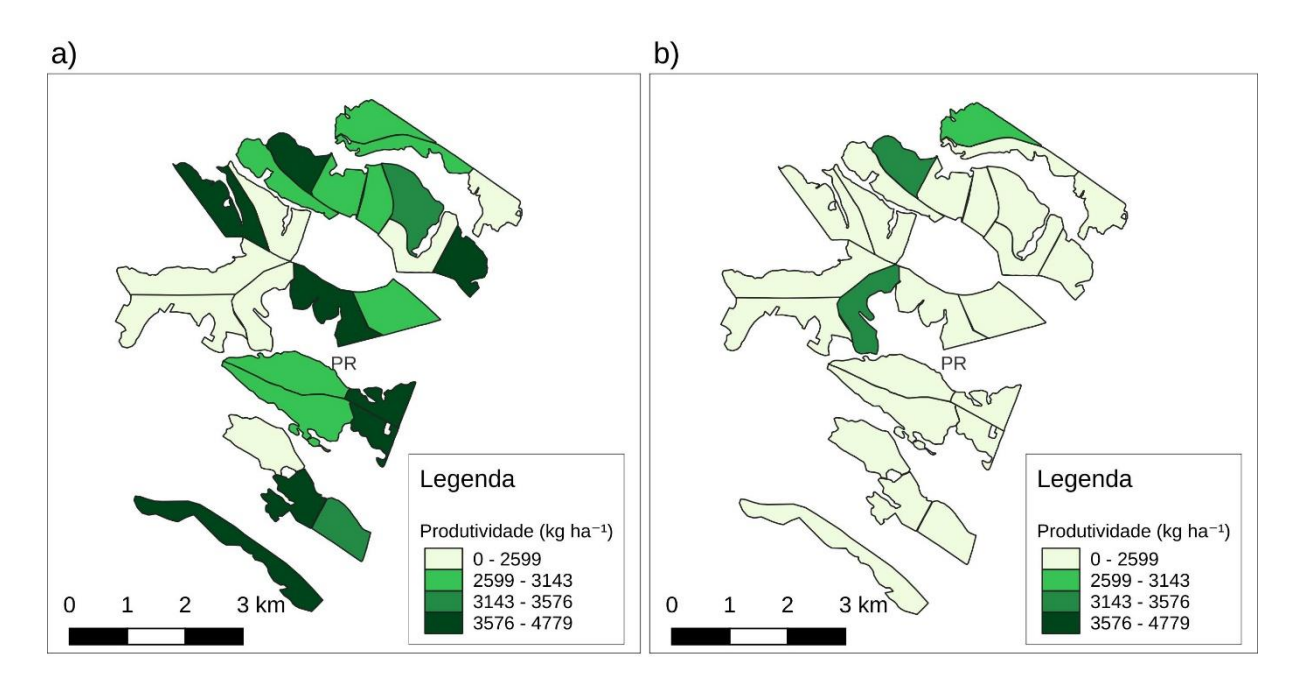

Fonte: O autor (2022).

É importante observar que independente da distribuição espacial dos talhões, as simulações consideraram cada talhão individualmente, caracterizando as análises como escala local. Com alguns ajustes e transformações estatísticas das produtividades especializadas de saída (utilizando a equação de regressão), podese considerar que os dados de entrada (solos e meteorológicos) se mostraram coerentes para aplicação nas simulações em escala ampla. Araujo-Carrillo et al. (2021) empregando o SoilGrids na Colômbia, observaram melhores resultados da estimativa da capacidade de retenção de água do solo em áreas amplas do que em áreas específicas (pontuais).

Nas simulações com o CropSyst não foram observadas interrupções ou leituras incorretas do modelo, devido a falhas de arquivos gerados pelos módulos "Solos", "Climáticos" e "Culturas".

#### **3.6 CONCLUSÃO**

O uso dos módulos propostos para obtenção, organização e tratamento dos dados climáticos e de solos, facilita e flexibiliza a criação de arquivos de entrada para aplicação do CropSyst em múltiplos locais e escala ampla. Os módulos "Grade Regular", "Solos" e "Climático" geraram adequadamente os dados de entrada para o modelo CropSyst. O módulo "Grade Regular" produziu resultados com alta precisão (desvio padrão = 0,002 m) no posicionamento dos pontos na resolução 0,10°. Considerando a acurácia vertical de 20 m do modelo ASTER, as diferenças médias nos valores de elevação foram pequenas ( $RMSE = 1,2$  m; 6%). O módulo "Solos" obteve bom desempenho para extração dos atributos do solo no SoilGrids e geração dos parâmetros físico-hídricos (NSE = 1,00), com alguma restrição para estimativa das umidades volumétricas do solo. As  $Ks$  estimadas (114,0 a 125,2 cm dia<sup>-1</sup>) foram próximas aos valores encontrados na literatura. Chamadas sequenciais do servidor evitaram sobrecarga no servidor do SoilGrids 2.0 e interrupção do processo. Os arquivos binários gerados com o módulo "Climático", independente de posição geográfica, não apresentaram diferenças significativas em relação aos bancos de dados testados, contendo variáveis climáticas especializadas. Nas simulações com o CropSyst não foram observadas interrupções ou leituras incorretas do modelo, devido a falhas nos arquivos gerados com os módulos "Solos", "Climático" e "Culturas". Os resultados obtidos nas simulações indicaram tendência do módulo "Culturas" em acompanhar as variações na produtividade das parcelas experimentais da Fundação ABC, porém não apresentaram associação entre os valores de produtividade simuladas  $vs$  observadas em talhões individuais, para lavouras comerciais na região da Fundação ABC.

O desenvolvimento modular, em código aberto e linguagem interpretada, facilita a adaptação na obtenção, geração dos dados e criação de arquivos e cenários para simulação de conjunto de dados geoespacializados. Novas funções de pedotrânsferência podem ser facilmente inseridas nos módulos, bem como o desenvolvimento na geração de arquivos para entrada em outros modelos de simulação de culturas.

#### **3.7 REFERÊNCIAS**

ABI SAAB, M. T.; TODOROVIC, M.; ALBRIZIO, R. Comparing AquaCrop and CropSyst models in simulating barley growth and yield under different water and nitrogen regimes. Does calibration year influence the performance of crop growth models? **Agricultural Water Management**, v. 147, p. 21–33, 2015.

ALLEN, R.G.; PEREIRA, L.S.; RAES, D.; SMITH, M. Crop Evapotranspiration - Guidelines for Computing Crop Water Requirements-FAO, Rome, 1998, pp. 300p (Irrigation and drainage paper, n. 56).

ANA. Produção de base vetorial com o Curve Number (CN) para BHO 2014 (BHO\_CN), 2018. Agência Nacional de Águas. Disponível em: <https://metadados.snirh.gov.br/geonetwork/srv/api/records/d1c36d85-a9d5-4f6a-85f7-71c2dc801a67>. Acesso em: 12/07/2021.

ANACONDA SOFTWARE DISTRIBUTION. conda. 2021. Disponível em: < https://www.anaconda.com >. Acesso em: 08/09/2021.

ARAUJO-CARRILLO, G. A.; VARÓN-RAMIREZ, V. M.; GÓMEZ-LATORRE, D. A.; et al. Mapping a hydrophysical soil property through a comparative analysis of local and global scale approximations. **Scientia Agricola**, v. 78, n. 2, p. e20190126, 2021.

BATTISTI, R.; BENDER, F. D.; SENTELHAS, P. C. Assessment of different gridded weather data for soybean yield simulations in Brazil. **Theoretical and Applied Climatology**, v. 135, n. 1–2, p. 237–247, 2018.

BENDER, F. D.; SENTELHAS, P. C. Solar Radiation Models and Gridded Databases to Fill Gaps in Weather Series and to Project Climate Change in Brazil. **Advances in Meteorology**, v. 2018, p. 1–15, 2018.

BLUM, J.; GIAROLA, N. F. B.; SILVA, Á. P. DA; et al. Assessment of soil physical attributes at sowing row and inter-row under no-till system. **Revista Ciência Agronômica**, v. 45, n. 5spe, p. 888–895, 2014.

BRACHO-MUJICA, G.; HAYMAN, P. T.; OSTENDORF, B. Modelling long-term risk profiles of wheat grain yield with limited climate data. **Agricultural Systems**, v. 173, p. 393–402, 2019.

BROWN, S. A, M. FOLK, G. GOUCHER, and R. REW, "Software for Scientific Data Management," **Computers in Physics**, American Institute of Physics, Vol. 7, No. 3, May/June 1993, pp. 304-308.

BUTLER, H.; SCHMIDT, C.; SPRINGMEYER, D.; LIVNI, J. Spatial Reference. Disponível em: <https://spatialreference.org/>. Acesso em: 1/11/2021.

CAVALIERI, K. M. V.; DA SILVA, A. P.; TORMENA, C. A.; et al. Long-term effects of no-tillage on dynamic soil physical properties in a Rhodic Ferrasol in Paraná, Brazil. **Soil and Tillage Research**, v. 103, n. 1, p. 158–164, 2009.

CRESSMAN, G. P. AN OPERATIONAL OBJECTIVE ANALYSIS SYSTEM. **Monthly Weather Review**, v. 87, n. 10, p. 367–374, 1959.

DE SOUSA, L. M.; POGGIO, L.; BATJES, N. H.; et al. SoilGrids 2.0: producing quality-assessed soil information for the globe, p. 37, 2020.

DIAS, H. B.; SENTELHAS, P. C. Assessing the performance of two gridded weather data for sugarcane crop simulations with a process-based model in Center-South Brazil. **International Journal of Biometeorology**, v. 65, n. 11, p. 1881–1893, 2021.

DING, Z.; ESMAT, F. A.; AHMED, M. E. Modeling the combined impacts of deficit irrigation, rising temperature and compost application on wheat yield and water productivity. **Agricultural Water Management**, p. 12, 2021.

EMBRAPA. Mapa de Solos do Estado do Paraná. 2020. Disponível em: <http://geoinfo.cnps.embrapa.br/layers/geonode%3Aparana\_solos\_20201105>. Acesso em: 7/10/2021.

ESRI. Shapefiles–Ajuda do ArcGIS Online | Documentação. Disponível em: <https://doc.arcgis.com/pt-br/arcgis-online/reference/shapefiles.htm>. Acesso em: 23/6/2021.

EWERT, F.; RÖTTER, R. P.; BINDI, M.; et al. Crop modelling for integrated assessment of risk to food production from climate change. **Environmental Modelling & Software**, v. 72, p. 287–303, 2015.

FOLBERTH, C.; SKALSKÝ, R.; MOLTCHANOVA, E.; et al. Uncertainty in soil data can outweigh climate impact signals in global crop yield simulations. **Nature Communications**, v. 7, n. 1, p. 11872, 2016.

FUNDAÇÃO ABC. Fundação ABC. Pesquisa e Desenvolvimento Agropecuário. Disponível em: <https://fundacaoabc.org/>. Acessado em: 18/6/2022.

GAUDIO, N.; ESCOBAR-GUTIÉRREZ, A. J.; CASADEBAIG, P.; et al. Current knowledge and future research opportunities for modeling annual crop mixtures. A review. **Agronomy for Sustainable Development**, v. 39, n. 2, p. 20, 2019.

GILLIES, S.; OTHERS. Rasterio: geospatial raster I/O for Python programmers. Mapbox, 2013. Disponível em: <https://github.com/rasterio/rasterio>. Acessado em: 22/10/2021.

GROHMANN, C. H. Evaluation of TanDEM-X DEMs on selected Brazilian sites: Comparison with SRTM, ASTER GDEM and ALOS AW3D30. **Remote Sensing of Environment**, v. 212, p. 121–133, 2018.

HAN, E.; INES, A. V. M.; KOO, J. Development of a 10-km resolution global soil profile dataset for crop modeling applications. **Environmental Modelling & Software**, v. 119, p. 70–83, 2019.

HARRIS, C.R., MILLMAN, K.J., VAN DER WALT, S.J. et al. Array programming with NumPy. **Nature** 585, 357–362 (2020). DOI: 10.1038/s41586-020-2649-2.

HENGL, T.; MENDES DE JESUS, J.; HEUVELINK, G. B. M.; et al. SoilGrids250m: Global gridded soil information based on machine learning. (B. Bond-Lamberty, Org.) **PLOS ONE**, v. 12, n. 2, p. e0169748, 2017.

HODNETT, M. G.; TOMASELLA, J. Marked differences between van Genuchten soil water-retention parameters for temperate and tropical soils: a new water-retention pedo-transfer functions developed for tropical soils. **Geoderma**, v. 108, n. 3–4, p. 155–180, 2002.

-PARANÁ. Nota Técnica - Cultivo do Trigo no Paraná para a safra de 2021: opção viável para áreas ociosas e regiões com impossibilidade da semeadura do milho segunda safra. Disponível em: <http://www.parana.pr.gov.br/Noticia/Nota-Tecnica-Cultivo-do-Trigo-no-Parana-para-safra-de-2021-opcao-viavel-para-areas-ociosas>. Acesso em: 24/1/2022.

ISRIC. World Soil Information - Mapserver entry page. Disponível em: <https://maps.isric.org/>. Acesso em: 30/06/2021.

JetBrains. PyCharm. JetBrains. Disponível em: https://www.jetbrains.com/pycharm/. Acesso em: 20/10/2021.

JORDAHL, K.; BOSSCHE, J. V. D.; FLEISCHMANN, M.; et al. geopandas/geopandas: v0.8.1. Zenodo, 2020. Disponível em: <https://github.com/geopandas/geopandas/tree/v0.8.1>. Acesso em: 22/10/2021.

KIM, K. S.; YOO, B. H.; SHELIA, V.; PORTER, C. H.; HOOGENBOOM, G. START: A data preparation tool for crop simulation models using web-based soil databases. **Computers and Electronics in Agriculture**, v. 154, p. 256–264, 2018.

KRALIDIS, T. OWSLib. Disponível em: <https://geopython.github.io/OWSLib/introduction.html>. Acesso em: 11/06/2021.

LEGATES, D. R.; MCCABE, G. J. Evaluating the use of "goodness-of-fit" Measures in hydrologic and hydroclimatic model validation. **Water Resources Research**, v. 35, n. 1, p. 233–241, 1999.

MALEK, K.; STÖCKLE, C.; CHINNAYAKANAHALLI, K.; et al. VIC–CropSyst-v2: A regional-scale modeling platform to simulate the nexus of climate, hydrology, cropping systems, and human decisions**. Geoscientific Model Development**, v. 10, n. 8, p. 3059–3084, 2017.

MISHRA, S. K.; SINGH, V. P. Soil Conservation Service Curve Number (SCS-CN) Methodology. Dordrecht: **Springer Netherlands**, 2003.

MOEYS, J. The soil texture wizard: R functions for plotting, classifying, transforming and exploring soil texture data. p. 104, 2018.

NASA/METI/AIST. ASTER DEM Product. NASA EOSDIS Land Processes DAAC, 2001. Disponível em: <https://lpdaac.usgs.gov/products/ast14demv003/>. Acesso em: 16/06/2021.

NELSON, R. Aplicativo desenvolvido em linguagem C++ por Roger Nelson (Washington State University), para aplicação nos dados climáticos em grade (netCDF) do Brasil, convertendo ASCII para banco de dados *\*.UED*. Pullman, EUA, 2021. Comunicação pessoal.

OTTONI, M. V.; OTTONI FILHO, T. B.; LOPES-ASSAD, M. L. R. C.; ROTUNNO FILHO, O. C. Pedotransfer functions for saturated hydraulic conductivity using a database with temperate and tropical climate soils. **Journal of Hydrology**, v. 575, p. 1345–1358, 2019.

OTTONI, M. V.; OTTONI FILHO, T. B.; SCHAAP, M. G.; LOPES-ASSAD, M. L. R. C.; ROTUNNO FILHO, O. C. Hydrophysical Database for Brazilian Soils (HYBRAS) and Pedotransfer Functions for Water Retention. **Vadose Zone Journal**, v. 17, n. 1, p. 170095, 2018.

PIEKARSKI, K. R. Produtividade de soja e milho estimados com o modelo AquaCrop na região dos Campos Gerais. Curitiba, 2016. 98p. Dissertação (Mestrado em Agronomia, área de concentração Ciência do Solo) – Setor de Ciências Agrárias, Universidade Federal do Paraná. Disponível em: <https://acervodigital.ufpr.br/handle/1884/58624>. Acesso em: 1/10/2020.

POGGIO, L.; DE SOUSA, L. M.; BATJES, N. H.; et al. SoilGrids 2.0: producing soil information for the globe with quantified spatial uncertainty. **SOIL**, v. 7, n. 1, p. 217– 240, 2021.

QGIS Development Team. QGIS Geographic Information System. **Open Source Geospatial Foundation**, 2021. Disponível em: [http://qgis.org.](http://qgis.org/) Acesso em: 20/10/2021.

ROSA, S. L. K.; SOUZA, J. L. M.; ARAUJO, E. M.; PIEKARSKI, K. R.; KOCHINSKI, E. G. Soil physical and hydraulic properties of Brazil. **Ciencia del Suelo**, v. 39, n. 2, p. 1-17, 2021.

SANTOS, H. G. DOS. Sistema brasileiro de classificação de solos. 5ª edição revista e ampliada ed. Brasília, DF: Embrapa, 2018.

SAXTON, K. E.; RAWLS, W. J. Soil Water Characteristic Estimates by Texture and Organic Matter for Hydrologic Solutions. **Soil Science Society of America Journal**, v. 70, n. 5, p. 1569, 2006.

SAXTON, K. E.; RAWLS, W. J.; ROMBERGER, J. S.; PAPENDICK, R. I. Estimating Generalized Soil-water Characteristics from Texture. **Soil Science Society of America Journal**, v. 50, n. 4, p. 1031–1036, 1986.

SCARPARE, F. V.; RAJAGOPALAN, K.; LIU, M.; NELSON, R. L.; STÖCKLE, C. O. Evapotranspiration of Irrigated Crops under Warming and Elevated Atmospheric CO2: What Is the Direction of Change? **Atmosphere**, v. 13, n. 2, p. 163, 2022.

SILVA, V. L.; DIECKOW, J.; MELLEK, J. E.; et al. Melhoria da estrutura de um latossolo por sistemas de culturas em plantio direto nos Campos Gerais do Paraná. **Revista Brasileira de Ciência do Solo**, v. 36, n. 3, p. 983–992, 2012.

SOUZA, J. L. M. DE; FEZER, K. F.; GURSKI, B. C.; et al. ATRIBUTOS FÍSICOS E BALANÇO HÍDRICO DO SOLO COM FLORESTA OMBRÓFILA MISTA, EM LATOSSOLO VERMELHO-AMARELO, EM TELÊMACO BORBA - PR. **Ciência Florestal**, v. 28, n. 1, p. 90–101, 2018.

STÖCKLE, C. O.; KEMANIAN, A. R.; NELSON, R. L.; et al. CropSyst model evolution: From field to regional to global scales and from research to decision support systems. **Environmental Modelling & Software**, v. 62, p. 361–369, 2014.

STÖCKLE, C. O.; NELSON, R. L. CropSyst Manual Page, 2020. Disponível em: <http://modeling.bsyse.wsu.edu/CS\_Suite\_4/CropSyst/manual/index.htm>. Acesso em: 20/10/2020.

TOMASELLA, J.; HODNETT, M. G.; ROSSATO, L. Pedotransfer Functions for the Estimation of Soil Water Retention in Brazilian Soils. **Soil Science Society of America Journal**, v. 64, n. 1, p. 327–338, 2000.

TUREK, M. E.; DE JONG VAN LIER, Q.; ARMINDO, R. A. Estimation and mapping of field capacity in Brazilian soils. **Geoderma**, v. 376, p. 114557, 2020.

TWARAKAVI, N. K. C.; SAKAI, M.; ŠIMŮNEK, J. An objective analysis of the dynamic nature of field capacity: DYNAMIC NATURE OF FIELD CAPACITY. **Water Resources Research**, v. 45, n. 10, 2009. Disponível em: <http://doi.wiley.com/10.1029/2009WR007944>. Acesso em: 28/04/2021.

VALERIANO, M. DE M.; ROSSETTI, D. DE F. Regionalization of local geomorphometric derivations for geological mapping in the sedimentary domain of central Amazônia. **Computers & Geosciences**, v. 100, p. 46–56, 2017.

VAN GENUCHTEN, M. TH. A Closed-form Equation for Predicting the Hydraulic Conductivity of Unsaturated Soils. **Soil Science Society of America Journal**, v. 44, n. 5, p. 892–898, 1980.

VAN ROSSUM, G. Python tutorial. Technical Report, Amsterdam: Centrum voor Wiskunde en Informatica (CWI), 1995.

WILLMOTT, C. J.; ACKLESON, S. G.; DAVIS, R. E.; et al. Statistics for the evaluation and comparison of models. **Journal of Geophysical Research**, v. 90, n. C5, p. 8995, 1985.

XAVIER, A. C. AlexandreCandidoXavier. 2021. Disponível em: <https://github.com/AlexandreCandidoXavier/BR-DWGD>. Acesso em: 13/12/2021.

XAVIER, A. C.; KING, C. W.; SCANLON, B. R. An update of Xavier, King and Scanlon (2016) daily precipitation gridded data set for the Brazil. In **Simpósio Brasileiro de Sensoriamento Remoto**, 2017.

XAVIER, A. C.; KING, C. W.; SCANLON, B. R. Daily gridded meteorological variables in Brazil (1980-2013): DAILY GRIDDED METEOROLOGICAL VARIABLES IN BRAZIL (1980-2013). **International Journal of Climatology**, v. 36, n. 6, p. 2644– 2659, 2016.

XAVIER, A. C., SCANLON, B. R., KING, C. W., & ALVES, A. I. New improved Brazilian daily weather gridded data (1961–2020). **International Journal of Climatology**, 1– 15. 2022.<https://doi.org/10.1002/joc.7731>

#### **4 CONCLUSÕES GERAIS**

Os indicadores estatísticos obtidos na calibração e validação do CropSyst foram iguais ou superiores aos obtidos na literatura. O modelo respondeu adequadamente à simulação do acúmulo de biomassa, principalmente nos períodos de restrição hídrica, evidenciando a qualidade do fator de penalização  $Ta/Tp_c$  do modelo. O CropSyst mostrou-se útil na simulação do trigo em diferentes combinações de manejo de solo para os climas *Cfa* e *Cfb*.

O uso dos módulos propostos para obtenção, organização e tratamento dos dados climáticos e de solos, facilita e flexibiliza a criação de arquivos de entrada para aplicação do CropSyst em escala ampla. Os dados de entrada (solos e meteorológicos) gerados com os módulos propostos se mostraram coerentes para aplicação nas simulações com o CropSyst.

O desenvolvimento modular, em código aberto e linguagem interpretada, facilita a adaptação na obtenção, geração dos dados e criação de arquivos e cenários para simulação de conjunto de dados geoespacializados. A flexibilidade na estrutura dos módulos permite melhorias futuras para inclusão de novas fontes de dados e o desenvolvimento de arquivos de saída para outros modelos de simulação de culturas.

#### **5 REFERÊNCIAS GERAIS**

ABI SAAB, M. T.; TODOROVIC, M.; ALBRIZIO, R. Comparing AquaCrop and CropSyst models in simulating barley growth and yield under different water and nitrogen regimes. Does calibration year influence the performance of crop growth models? **Agricultural Water Management**, v. 147, p. 21–33, 2015.

ALBERTO, C. M.; STRECK, N. A.; WALTER, L. C.; et al. Modelagem do desenvolvimento de trigo considerando diferentes temperaturas cardinais e métodos de cálculo da função de resposta à temperatura. **Pesquisa Agropecuária Brasileira**, v. 44, n. 6, p. 545–553, 2009.

ALLEN, R.G.; PEREIRA, L.S.; RAES, D.; SMITH, M. Crop Evapotranspiration - Guidelines for Computing Crop Water Requirements-FAO, Rome, 1998, pp. 300p (Irrigation and drainage paper, n. 56).

ALMAGRO, A.; OLIVEIRA, P. T. S.; BROCCA, L. Assessment of bottom-up satellite rainfall products on estimating river discharge and hydrologic signatures in Brazilian catchments. **Journal of Hydrology**, v. 603, p. 126897, 2021.

ALVARES, C. A.; STAPE, J. L.; SENTELHAS, P. C. Köppen's climate classification map for Brazil. **Meteorol.** Z., p. 18, 2013.

ANA. Produção de base vetorial com o Curve Number (CN) para BHO 2014 (BHO\_CN), 2018. Agência Nacional de Águas. Disponível em: <https://metadados.snirh.gov.br/geonetwork/srv/api/records/d1c36d85-a9d5-4f6a-85f7-71c2dc801a67>. Acesso em: 12/07/2021.

ANACONDA SOFTWARE DISTRIBUTION. conda. 2021. Disponível em: < https://www.anaconda.com >. Acesso em: 08/09/2021.

ANDRADE, B. C. C.; DE ANDRADE PINTO, E. J.; RUHOFF, A.; SENAY, G. B. Remote sensing-based actual evapotranspiration assessment in a data-scarce area of Brazil: A case study of the Urucuia Aquifer System. **International Journal of Applied Earth Observation and Geoinformation**, v. 98, p. 102298, 2021.

ARAUJO-CARRILLO, G. A.; VARÓN-RAMIREZ, V. M.; GÓMEZ-LATORRE, D. A.; et al. Mapping a hydrophysical soil property through a comparative analysis of local and global scale approximations. **Scientia Agricola**, v. 78, n. 2, p. e20190126, 2021.

ASSENG, S.; EWERT, F.; ROSENZWEIG, C.; et al. Uncertainty in simulating wheat yields under climate change. **Nature Climate Change**, v. 3, n. 9, p. 827–832, 2013.

ASSENG, S.; ZHU, Y.; BASSO, B.; WILSON, T.; CAMMARANO, D. Simulation Modeling: Applications in Cropping Systems. **Encyclopedia of Agriculture and Food Systems**. p.102–112, 2014. Elsevier. Disponível em: <https://linkinghub.elsevier.com/retrieve/pii/B9780444525123002333>. Acesso em: 27/12/2021.

BASSO, B.; CAMMARANO, D.; CARFAGNA, E. Review of crop yield forecasting methods and early warning systems. First Meeting of the Scientific Advisory Committee of the Global Strategy to Improve Agricultural and Rural Statistics.

Anais..., 2013. Rome: FAO. Disponível em: <https://www.fao.org/fileadmin/templates/ess/documents/meetings\_and\_workshops/ GS\_SAC\_2013/Improving\_methods\_for\_crops\_estimates/Crop\_Yield\_Forecasting\_ Methods\_and\_Early\_Warning\_Systems\_Lit\_review.pdf>. Acesso em: 30/12/2021.

BATTISTI, R.; BENDER, F. D.; SENTELHAS, P. C. Assessment of different gridded weather data for soybean yield simulations in Brazil. **Theoretical and Applied Climatology**, v. 135, n. 1–2, p. 237–247, 2018.

BATTISTI, R.; SENTELHAS, P. C.; BOOTE, K. J. Inter-comparison of performance of soybean crop simulation models and their ensemble in southern Brazil. **Field Crops Research**, v. 200, p. 28–37, 2017.

BECHE, E.; DA SILVA, C. L.; TODESCHINI, M. H.; et al. Improvement in Brazilian wheat breeding: changes in developmental phases and ecophysiological traits. **Euphytica**, v. 214, n. 3, p. 56, 2018.

BECHINI, L.; BOCCHI, S.; MAGGIORE, T.; CONFALONIERI, R. Parameterization of a crop growth and development simulation model at sub-model components level. An example for winter wheat (Triticum aestivum L.). **Environmental Modelling**, p. 13, 2006.

BENDER, F. D.; SENTELHAS, P. C. Solar Radiation Models and Gridded Databases to Fill Gaps in Weather Series and to Project Climate Change in Brazil. **Advances in Meteorology**, v. 2018, p. 1–15, 2018.

BENLI, B.; PALA, M.; STOCKLE, C.; OWEIS, T. Assessment of winter wheat production under early sowing with supplemental irrigation in a cold highland environment using CropSyst simulation model**. Agricultural Water Management**, v. 93, n. 1–2, p. 45–53, 2007.

BINDI, M.; BRANDANI, G.; DESSÌ, A. Impact of Climate Change on Agricultural and Natural Ecosystems. Firenze University Press, 2009.

BLANKENAU, P. A.; KILIC, A.; ALLEN, R. An evaluation of gridded weather data sets for the purpose of estimating reference evapotranspiration in the United States. **Agricultural Water Management**, v. 242, p. 106376, 2020.

BLUM, J.; GIAROLA, N. F. B.; SILVA, Á. P. DA; et al. Assessment of soil physical attributes at sowing row and inter-row under no-till system. **Revista Ciência Agronômica**, v. 45, n. 5spe, p. 888–895, 2014.

BRACHO-MUJICA, G.; HAYMAN, P. T.; OSTENDORF, B. Modelling long-term risk profiles of wheat grain yield with limited climate data. **Agricultural Systems**, v. 173, p. 393–402, 2019.

BROWN, S. A, M. FOLK, G. GOUCHER, and R. REW, "Software for Scientific Data Management," **Computers in Physics**, American Institute of Physics, Vol. 7, No. 3, May/June 1993, pp. 304-308.

BUTLER, H.; SCHMIDT, C.; SPRINGMEYER, D.; LIVNI, J. Spatial Reference. Disponível em: <https://spatialreference.org/>. Acesso em: 1/11/2021.

CAMARGO, G. G. T.; KEMANIAN, A. R. Six crop models differ in their simulation of water uptake. Agricultural and Forest Meteorology, v. 220, p. 116–129, 2016.

CAVALIERI, K. M. V.; DA SILVA, A. P.; TORMENA, C. A.; et al. Long-term effects of no-tillage on dynamic soil physical properties in a Rhodic Ferrasol in Paraná, Brazil. **Soil and Tillage Research**, v. 103, n. 1, p. 158–164, 2009.

CHEN, S.; HUO, Z.; XU, X.; HUANG, G. A conceptual agricultural water productivity model considering under field capacity soil water redistribution applicable for arid and semi-arid areas with deep groundwater. **Agricultural Water Management**, v. 213, p. 309–323, 2019.

CONAB. Acompanhamento da safra brasileira de grãos. Disponível em: <https://www.conab.gov.br/info-agro/safras/graos>. Acesso em: 14/4/2021.

CONAB. Conab - Histórico semanal trigo. Disponível em: <http://www.conab.gov.br/info-agro/analises-do-mercado-agropecuario-eextrativista/analises-do-mercado/historico-de-conjunturas-de-trigo>. Acesso em: 20/12/2021.

CONFALONIERI, R. Monte Carlo based sensitivity analysis of two crop simulators and considerations on model balance. **European Journal of Agronomy**, v. 33, n. 2, p. 89–93, 2010.

CONFALONIERI, R.; ACUTIS, M.; BELLOCCHI, G.; DONATELLI, M. Multi-metric evaluation of the models WARM, CropSyst, and WOFOST for rice. **Ecological Modelling**, p. 16, 2009.

CONFALONIERI, R.; ACUTIS, M.; BELLOCCHI, G.; et al. Exploratory sensitivity analysis of CropSyst, Warm and Wofost: a case-study with rice biomass simulations. **Italian Journal of Agrometeorology**, p. 17–25, 2006.

COUDRON, W.; GOBIN, A.; BOECKAERT, C.; et al. Data collection design for calibration of crop models using practical identifiability analysis. **Computers and Electronics in Agriculture**, v. 190, p. 106457, 2021.

CRESSMAN, G. P. AN OPERATIONAL OBJECTIVE ANALYSIS SYSTEM. **Monthly Weather Review**, v. 87, n. 10, p. 367–374, 1959.

DAI, Y.; SHANGGUAN, W.; WEI, N.; et al. A review of the global soil property maps for Earth system models. **SOIL**, v. 5, n. 2, p. 137–158, 2019.

DE SOUSA, L. M.; POGGIO, L.; BATJES, N. H.; et al. SoilGrids 2.0: producing quality-assessed soil information for theglobe. preprint, **Soils and the natural environment**, 2020.

DE WIT, A. J. W.; BOOGAARD, H. L.; SUPIT, I.; VAN DER BERG, M. System description of the WOFOST 7.2 cropping systems model. Wageningen Environmental Research, 2020.

DE WIT, C. T. Photosynthesis of leaf canopies. Wageningen Inst Biol Chem Res Field Crops Herb, Wageningen, Netherlands, 1965.

DI PAOLA, A.; VALENTINI, R.; SANTINI, M. An overview of available crop growth and yield models for studies and assessments in agriculture: Overview of crop models for agriculture. **Journal of the Science of Food and Agriculture**, v. 96, n. 3, p. 709–714, 2016.

DIAS, H. B.; SENTELHAS, P. C. Assessing the performance of two gridded weather data for sugarcane crop simulations with a process-based model in Center-South Brazil. **International Journal of Biometeorology**, v. 65, n. 11, p. 1881–1893, 2021.

DING, Z.; ESMAT, F. A.; AHMED, M. E. Modeling the combined impacts of deficit irrigation, rising temperature and compost application on wheat yield and water productivity. **Agricultural Water Management**, p. 12, 2021.

DUNCAN, W. G.; WILLIAMS, W. A.; LOOMIS, R. S. Tassels and the Productivity of Maize. **Crop Science**, v. 7, n. 1, p. 37–39, 1967.

EMBRAPA, Centro Nacional de Pesquisa de Solos. **Manual de métodos de análises de solo**. Rio de Janeiro: Rio de Janeiro; 1997.

EMBRAPA. Mapa de Solos do Estado do Paraná. 2020. Disponível em: <http://geoinfo.cnps.embrapa.br/layers/geonode%3Aparana\_solos\_20201105>. Acesso em: 7/10/2021.

ESRI. Shapefiles–Ajuda do ArcGIS Online | Documentação. Disponível em: <https://doc.arcgis.com/pt-br/arcgis-online/reference/shapefiles.htm>. Acesso em: 23/6/2021.

EWERT, F.; RÖTTER, R. P.; BINDI, M.; et al. Crop modelling for integrated assessment of risk to food production from climate change. **Environmental Modelling & Software**, v. 72, p. 287–303, 2015.

FAO/IIASA/ISRIC/ISSCAS/JRC. Harmonized World Soil Database (version 1.2). FAO, Rome, Italy and IIASA, Laxenburg, Austria, 2012.

FAO: Digital Soil Map of the World and derived properties (ver. 3.5), Report FAO Land and Water Digital Media Series 1, FAO, http://www.fao.org/geonetwork/srv/en/metadata.show?id=14116, 1995.

FODOR, N.; CHALLINOR, A.; DROUTSAS, I.; et al. Integrating Plant Science and Crop Modeling: Assessment of the Impact of Climate Change on Soybean and Maize Production. **Plant and Cell Physiology**, v. 58, n. 11, p. 1833–1847, 2017.

FOLBERTH, C.; SKALSKÝ, R.; MOLTCHANOVA, E.; et al. Uncertainty in soil data can outweigh climate impact signals in global crop yield simulations. **Nature Communications**, v. 7, n. 1, p. 11872, 2016.

FUNDAÇÃO ABC. Fundação ABC. Pesquisa e Desenvolvimento Agropecuário. Disponível em: <https://fundacaoabc.org/>. Acesso em: 18/6/2022.

GARABET, S.; RYAN, J.; WOOD, M. Nitrogen and water effects on wheat yield in a Mediterranean-type climate. II. Fertilizer-use eficiency with labelled nitrogen. Field Crops Research, p. 9, 1998.

GAUDIO, N.; ESCOBAR-GUTIÉRREZ, A. J.; CASADEBAIG, P.; et al. Current knowledge and future research opportunities for modeling annual crop mixtures. A review. **Agronomy for Sustainable Development**, v. 39, n. 2, p. 20, 2019.

GDAL/OGR CONTRIBUTORS. Geospatial Data Abstraction Software Library. Disponível em: <https://gdal.org>. Acesso em: 08/07/2021.

GILLIES, S.; OTHERS. Rasterio: geospatial raster I/O for Python programmers. Mapbox, 2013. Disponível em: <https://github.com/rasterio/rasterio>. Acessado em: 22/10/2021.

GROHMANN, C. H. Evaluation of TanDEM-X DEMs on selected Brazilian sites: Comparison with SRTM, ASTER GDEM and ALOS AW3D30. **Remote Sensing of Environment**, v. 212, p. 121–133, 2018.

GUILLAUME, S.; BERGEZ, J.-E.; WALLACH, D.; JUSTES, E. Methodological comparison of calibration procedures for durum wheat parameters in the STICS model. **European Journal of Agronomy**, v. 35, n. 3, p. 115–126, 2011.

HAAN, C. T.; JOHNSON, H. P.; BRAKENSIEK, D. L.; AMERICAN SOCIETY OF AGRICULTURAL ENGINEERS (ORGS.). Hydrologic modeling of small watersheds. St. Joseph, Mich: American Society of Agricultural Engineers, 1982.

HAN, E.; INES, A. V. M.; KOO, J. Development of a 10-km resolution global soil profile dataset for crop modeling applications. **Environmental Modelling & Software**, v. 119, p. 70–83, 2019.

HARRIS, C.R., MILLMAN, K.J., VAN DER WALT, S.J. et al. Array programming with NumPy. **Nature** 585, 357–362 (2020). DOI: 10.1038/s41586-020-2649-2.

HE, D.; WANG, E.; WANG, J.; ROBERTSON, M. J. Data requirement for effective calibration of process-based crop models. **Agricultural and Forest Meteorology**, p. 13, 2017.

HEINEMANN, A. B.; STONE, L. F.; DIDONET, A. D.; et al. Eficiência de uso da radiação solar na produtividade do trigo decorrente da adubação nitrogenada. **Revista Brasileira de Engenharia Agrícola e Ambiental**, v. 10, n. 2, p. 352–356, 2006.

HENGL, T.; DE JESUS, J. M.; MACMILLAN, R. A.; et al. SoilGrids1km — Global Soil Information Based on Automated Mapping. (B. Bond-Lamberty, Org.) **PLoS ONE**, v. 9, n. 8, p. e105992, 2014.

HENGL, T.; MENDES DE JESUS, J.; HEUVELINK, G. B. M.; et al. SoilGrids250m: Global gridded soil information based on machine learning. (B. Bond-Lamberty, Org.) **PLOS ONE**, v. 12, n. 2, p. e0169748, 2017.

HODNETT, M. G.; TOMASELLA, J. Marked differences between van Genuchten soil water-retention parameters for temperate and tropical soils: a new water-retention pedo-transfer functions developed for tropical soils. **Geoderma**, v. 108, n. 3–4, p. 155–180, 2002.

HOLZWORTH, D. P.; HUTH, N. I.; DEVOIL, P. G.; et al. APSIM – Evolution towards a new generation of agricultural systems simulation. **Environmental Modelling & Software**, v. 62, p. 327–350, 2014.

HOOGENBOOM, G.; PORTER, C. H.; BOOTE, K. J.; et al. The DSSAT crop modeling ecosystem. Burleigh Dodds Series in Agricultural Science. p.173–216, 2019. **Burleigh Dodds Science Publishing**. Disponível em: <https://shop.bdspublishing.com/store/bds/detail/product/3-190-9781786765185>. Acesso em: 29/12/2021.

IBGE. Bases Cartográficas IBGE. Disponível em: <https://mapas.ibge.gov.br/basese-referenciais/bases-cartograficas/malhas-digitais>. Acesso em: 18/06/2020.

-PARANÁ. Nota Técnica - Cultivo do Trigo no Paraná para a safra de 2021: opção viável para áreas ociosas e regiões com impossibilidade da semeadura do milho segunda safra. Disponível em: <http://www.parana.pr.gov.br/Noticia/Nota-Tecnica-Cultivo-do-Trigo-no-Parana-para-safra-de-2021-opcao-viavel-para-areas-ociosas>. Acesso em: 24/1/2022.

INMET. Instituto Nacional de Meteorologia - INMET. Disponível em: <https://portal.inmet.gov.br/>. Acesso em: 19/11/2021.

IOOSS, B.; LEMAÎTRE, P. A review on global sensitivity analysis methods. arXiv:1404.2405 [math, stat], 2014. Disponível em: <http://arxiv.org/abs/1404.2405>. Acesso em: 6/10/2021.

ISRIC. World Soil Information - Mapserver entry page. Disponível em: <https://maps.isric.org/>. Acesso em: 30/06/2021.

IZAURRALDE, R. C.; WILLIAMS, J. R.; MCGILL, W. B.; ROSENBERG, N. J.; JAKAS, M. C. Q. Simulating soil C dynamics with EPIC: Model description and testing against long-term data. **Ecological Modelling**, v. 192, n. 3–4, p. 362–384, 2006.

JENSEN, M. E. WATER CONSUMPTION BY AGRICULTURAL PLANTS. In: Kozlowski. T.T. (Org.); **Water deficits and plant growth**. v. 2, p.1–22, 1968.

JetBrains. PyCharm. JetBrains. Disponível em: https://www.jetbrains.com/pycharm/. Acesso em: 20/10/2021.

JONES, C. A.; DYKE, P. T.; WILLIAMS, J. R.; et al. EPIC: An operational model for evaluation of agricultural sustainability. **Agricultural Systems**, v. 37, n. 4, p. 341– 350, 1991.

JONES, J. W.; ANTLE, J. M.; BASSO, B.; et al. Brief history of agricultural systems modeling. **Agricultural Systems**, v. 155, p. 240–254, 2016.

JORDAHL, K.; BOSSCHE, J. V. D.; FLEISCHMANN, M.; et al. geopandas/geopandas: v0.8.1. Zenodo, 2020. Disponível em: <https://github.com/geopandas/geopandas/tree/v0.8.1>. Acesso em: 22/10/2021.

JUSTINO, L. F.; BATTISTI, R.; STONE, L. F.; HEINEMANN, A. B. In silico assessment of sowing dates and nitrogen management in common bean crops. **European Journal of Agronomy**, v. 133, p. 126434, 2022.

KASAMPALIS, D.; ALEXANDRIDIS, T.; DEVA, C.; et al. Contribution of Remote Sensing on Crop Models: A Review. Journal of Imaging, v. 4, n. 4, p. 52, 2018.

KEMANIAN, A. R.; STÖCKLE, C. O.; HUGGINS, D. R.; VIEGA, L. M. A simple method to estimate harvest index in grain crops. **Field Crops Research**, v. 103, n. 3, p. 208–216, 2007.

KIM, K. S.; YOO, B. H.; SHELIA, V.; PORTER, C. H.; HOOGENBOOM, G. START: A data preparation tool for crop simulation models using web-based soil databases. **Computers and Electronics in Agriculture**, v. 154, p. 256–264, 2018.

KOCHINSKI, E. G. AJUSTE E PARAMETRIZAÇÃO DO MODELO WANG-ENGEL PARA ESTIMATIVA DOS ESTÁDIOS FENOLÓGICOS EM GENÓTIPOS DE TRIGO, 2020. Ponta Grossa, PR: Universidade Estadual de Ponta Grossa. Disponível em: <http://tede2.uepg.br/jspui/handle/prefix/3213>.

KRALIDIS, T. OWSLib. Disponível em: <https://geopython.github.io/OWSLib/introduction.html>. Acesso em: 11/06/2021.

KRALIDIS, T.; GILLIES, S.; ANGUENOT, J. OWSLib 0.25.0 documentation — OWSLib 0.25.0 documentation. Disponível em: <https://geopython.github.io/OWSLib/>. Acesso em: 4/1/2022.

KREMER, C.; STÖCKLE, C.O.; KEMANIAN, A.R.; HOWELL, T. A canopy transpiration and photosynthesis model for the evaluation of simple models of crop productivity. In: Advances in Agricultural Systems Modeling 1. Ahuja, L.R.; Reddy, V.R.; Saseendran, S.A.; Yu, Q., Eds.; ASA-SSSA-CSSA, Madison, USA, 2008.

LAABOUDI, A.; ALLAOUA, C.; HAFOUDA, L.; et al. Crop coefficient and water requirement for wheat (Triticum aestivum) in different climate regimes of Algeria. **International Journal of Agricultural Policy and Research**, v. 3, n. 8, p. 328–336, 2015.

LAGACHERIE, P.; BUIS, S.; CONSTANTIN, J.; et al. Evaluating the impact of using digital soil mapping products as input for spatializing a crop model: The case of drainage and maize yield simulated by STICS in the Berambadi catchment (India). **Geoderma**, v. 406, p. 115503, 2022.

LEE, K. D. Foundations of Programming Languages. 2º ed. Cham: Springer International Publishing, 2017.

LEGATES, D. R.; MCCABE, G. J. Evaluating the use of "goodness-of-fit" Measures in hydrologic and hydroclimatic model validation. **Water Resources Research**, v. 35, n. 1, p. 233–241, 1999.

LOLLATO, R. P.; BAVIA, G. P.; PERIN, V.; et al. Climate‐risk assessment for winter wheat using long‐term weather data. **Agronomy Journal**, v. 112, n. 3, p. 2132– 2151, 2020.

LUCAS, E. W. M.; SOUSA, F. DE A. S. DE; SILVA, F. D. DOS S.; et al. Trends in climate extreme indices assessed in the Xingu river basin - Brazilian Amazon. **Weather and Climate Extremes**, v. 31, p. 100306, 2021.

MALEK, K.; STÖCKLE, C.; CHINNAYAKANAHALLI, K.; et al. VIC–CropSyst-v2: A regional-scale modeling platform to simulate the nexus of climate, hydrology, cropping systems, and human decisions**. Geoscientific Model Development**, v. 10, n. 8, p. 3059–3084, 2017.

MISHRA, S. K.; SINGH, V. P. Soil Conservation Service Curve Number (SCS-CN) Methodology. Dordrecht: **Springer Netherlands**, 2003.

MOEYS, J. The soil texture wizard: R functions for plotting, classifying, transforming and exploring soil texture data. p. 104, 2018.

MONTEIRO, L. A.; SENTELHAS, P. C. Calibration and testing of an agrometeorological model for the estimation of soybean yields in different Brazilian regions. **Acta Scientiarum. Agronomy**, v. 36, n. 3, p. 265, 2014.

MONTOYA, F.; CAMARGO, D.; DOMÍNGUEZ, A.; ORTEGA, J. F.; CÓRCOLES, J. I. Parametrization of Cropsyst model for the simulation of a potato crop in a Mediterranean environment. **Agricultural Water Management**, v. 203, p. 297–310, 2018.

MONZON, J. P.; SADRAS, V. O.; ANDRADE, F. H. Modelled yield and water use efficiency of maize in response to crop management and Southern Oscillation Index in a soil-climate transect in Argentina. **Field Crops Research**, v. 130, p. 8–18, 2012.

MORIASI, D. N.; ARNOLD, J. G.; LIEW, M. W. V.; et al. Model Evaluation Guidelines for Systematic Quantification of Accuracy in Watershed Simulations. **Transactions of the ASABE**, v. 50, n. 3, p. 885–900, 2007.

MOURTZINIS, S.; RATTALINO EDREIRA, J. I.; CONLEY, S. P.; GRASSINI, P. From grid to field: Assessing quality of gridded weather data for agricultural applications. **European Journal of Agronomy**, v. 82, p. 163–172, 2017.

NASA/METI/AIST. ASTER DEM Product. NASA EOSDIS Land Processes DAAC, 2001. Disponível em: <https://lpdaac.usgs.gov/products/ast14demv003/>. Acesso em: 16/06/2021.

NELSON, R. Aplicativo desenvolvido em linguagem C++ por Roger Nelson (Washington State University), para aplicação nos dados climáticos em grade (netCDF) do Brasil, convertendo ASCII para banco de dados *\*.UED*. Pullman, EUA, 2021. Comunicação pessoal.

OGC. Open Geospatial Consortium. Disponível em: <https://www.ogc.org/standards/wms>. Acesso em: 5/1/2022.

OLIVEIRA, T. C. DE; FERREIRA, E.; DANTAS, A. A. A. Temporal variation of normalized difference vegetation index (NDVI) and calculation of the crop coefficient (Kc) from NDVI in areas cultivated with irrigated soybean. Ciência Rural, v. 46, n. 9, p. 1683–1688, 2016.

OTTONI, M. V.; OTTONI FILHO, T. B.; LOPES-ASSAD, M. L. R. C.; ROTUNNO FILHO, O. C. Pedotransfer functions for saturated hydraulic conductivity using a database with temperate and tropical climate soils. **Journal of Hydrology**, v. 575, p. 1345–1358, 2019.

OTTONI, M. V.; OTTONI FILHO, T. B.; SCHAAP, M. G.; LOPES-ASSAD, M. L. R. C.; ROTUNNO FILHO, O. C. Hydrophysical Database for Brazilian Soils (HYBRAS) and Pedotransfer Functions for Water Retention. **Vadose Zone Journal**, v. 17, n. 1, p. 170095, 2018.

PALA, M.; STOCKLE, C. O.; HARRIS, H. C. Simulation of durum wheat (Triticum turgidum ssp. durum) growth under different water and nitrogen regimes in a mediterranean environment using CropSyst. **Agricultural Systems**, v. 51, n. 2, p. 147–163, 1996.

PEREIRA, L. S.; CORDERY, I.; IACOVIDES, I. Improved indicators of water use performance and productivity for sustainable water conservation and saving. **Agricultural Water Management**, v. 108, p. 39–51, 2012.

PEREIRA, R. A. DE A. Balanço de energia, consumo hídrico e coeficiente de cultivo do trigo no sudeste brasileiro, 11. jan. 2019. Mestrado em Engenharia de Sistemas Agrícolas, Piracicaba: Universidade de São Paulo. Disponível em: <http://www.teses.usp.br/teses/disponiveis/11/11152/tde-13112018-170419/>. Acesso em: 15/12/2020.

PIEKARSKI, K. R. Produtividade de soja e milho estimados com o modelo AquaCrop na região dos Campos Gerais. Curitiba, 2016. 98p. Dissertação (Mestrado em Agronomia, área de concentração Ciência do Solo) – Setor de Ciências Agrárias, Universidade Federal do Paraná. Disponível em: <https://acervodigital.ufpr.br/handle/1884/58624>. Acesso em: 1/10/2020.

POGGIO, L.; DE SOUSA, L. M.; BATJES, N. H.; et al. SoilGrids 2.0: producing soil information for the globe with quantified spatial uncertainty. **SOIL**, v. 7, n. 1, p. 217– 240, 2021.

PRADHAN, S.; SEHGAL, V. K.; BANDYOPADHYAY, K. K.; et al. Radiation interception, extinction coefficient and use efficiency of wheat crop at various irrigation and nitrogen levels in a semi-arid location. **Indian Journal of Plant Physiology**, v. 23, n. 3, p. 416–425, 2018.

PREVEDELLO C. L. Programa Splintex para estimar a curva de retenção de água a partir da granulometria (composição) do solo. Versão 1.0. Curitiba: UFPR, 1999.

QGIS Development Team. QGIS Geographic Information System. Open Source Geospatial Foundation, 2021. Disponível em: http://qgis.org. Acesso em: 20/10/2021.

R Core Team. R: A language and environment for statistical computing. R Foundation for Statistical Computing, Vienna, Austria. Disponível em: <https://www.R-project.org/>. Acesso em: 05/01/2022.

RAWLS, W. J.; BRAKENSIEK, D. L.; SAXTON, K. E. Estimation of Soil Water Properties. **Transactions of the ASAE**, v. 25, n. 5, p. 1316–1320, 1982.

REW, R. K. AND G. P. DAVIS, "NetCDF: An Interface for Scientific Data Access," IEEE **Computer Graphics and Applications**, Vol. 10, No. 4, pp. 76-82, July 1990.

REYNOLDS, M.; KROPFF, M.; CROSSA, J.; et al. Role of Modelling in International Crop Research: Overview and Some Case Studies. **Agronomy**, v. 8, n. 12, p. 291, 2018.

RODRIGUES, O.; LHAMBY, J. C. B.; DIDONET, A. D.; MARCHESE, J. A. Fifty years of wheat breeding in Southern Brazil: yield improvement and associated changes. **Pesquisa Agropecuária Brasileira**, v. 42, n. 6, p. 817–825, 2007.

ROSA, S. L. K.; SOUZA, J. L. M. DE; TSUKAHARA, R. Y. Performance of the AquaCrop model for the wheat crop in the subtropical zone in Southern Brazil. **Pesquisa Agropecuária Brasileira**, v. 55, p. e01238, 2020.

ROSA, S. L. K.; SOUZA, J. L. M.; ARAUJO, E. M.; PIEKARSKI, K. R.; KOCHINSKI, E. G. Soil physical and hydraulic properties of Brazil. **Ciencia del Suelo**, v. 39, n. 2, p. 1-17, 2021.

SALTELLI, A.; ALEKSANKINA, K.; BECKER, W.; et al. Why so many published sensitivity analyses are false: A systematic review of sensitivity analysis practices. **Environmental Modelling & Software**, v. 114, p. 29–39, 2019.

SALTELLI, A.; ANNONI, P.; AZZINI, I.; et al. Variance based sensitivity analysis of model output. Design and estimator for the total sensitivity index. **Computer Physics Communications**, v. 181, n. 2, p. 259–270, 2010.

SANTOS, A. A. DOS; SOUZA, J. L. M. DE; ROSA, S. L. K. Hourly and Daily Reference Evapotranspiration with ASCE-PM Model for Paraná State, Brazil. **Revista Brasileira de Meteorologia**, v. 36, n. 2, p. 197–209, 2021.

SANTOS, H. G. DOS. Sistema brasileiro de classificação de solos. 5ª edição revista e ampliada ed. Brasília, DF: Embrapa, 2018.

SASEENDRAN, S. A.; AHUJA, L. R.; MA, L.; et al. Current Water Deficit Stress Simulations in Selected Agricultural System Models. Response of Crops to Limited Water: Understanding and Modeling Water Stress Effects on Plant Growth Processes, **Advances in Agricultural Systems Modeling**. p.1–38, 2008. Madison, WI: American Society of Agronomy, Crop Science Society of America, **Soil Science Society of America.** Available at: <http://dx.doi.org/10.2134/advagricsystmodel1.c1>.

SAXTON, K. E.; RAWLS, W. J. Soil Water Characteristic Estimates by Texture and Organic Matter for Hydrologic Solutions. **Soil Science Society of America Journal**, v. 70, n. 5, p. 1569, 2006.

SAXTON, K. E.; RAWLS, W. J.; ROMBERGER, J. S.; PAPENDICK, R. I. Estimating Generalized Soil-water Characteristics from Texture. **Soil Science Society of America Journal**, v. 50, n. 4, p. 1031–1036, 1986.

SCARPARE, F. V.; RAJAGOPALAN, K.; LIU, M.; NELSON, R. L.; STÖCKLE, C. O. Evapotranspiration of Irrigated Crops under Warming and Elevated Atmospheric CO2: What Is the Direction of Change? **Atmosphere**, v. 13, n. 2, p. 163, 2022.

SCARPARE, F.V.; STOCKLE, C.; NELSON, R.L.; RICHEY, S.; LIU, M.; DE JONG VAN LIER, Q. Sugarcane CropSyst Assessment under Brazilian Environmental Conditions, 2018.

SCOTT, E. R.; URIARTE, M.; BRUNA, E. M. Delayed effects of climate on vital rates lead to demographic divergence in Amazonian forest fragments. **Global Change Biology**, v. 28, n. 2, p. 463–479, 2022.

SEAB. Departamento de Economia Rural - DERAL -Trigo. Disponível em: <http://www.agricultura.pr.gov.br/Pagina/Trigo-161>. Acesso em: 20/12/2021.

SEIDEL, S. J.; PALOSUO, T.; THORBURN, P.; WALLACH, D. Towards improved calibration of crop models – Where are we now and where should we go? **European Journal of Agronomy**, v. 94, p. 25–35, 2018.

SIELING, K.; BÖTTCHER, U.; KAGE, H. Growth stage specific optima for the green area index of winter wheat. **Field Crops Research**, v. 148, p. 34–42, 2013.

SILVA, G. R. A. DA; SILVA, F. S. DA; DUARTE, J. M.; TAVARES, A. R. F. Análise de tendências nas séries históricas de precipitação e curva de permanência de vazão no município Cachoeira do Piriá, Pará. Research, Society and Development, v. 10, n. 6, p. e38210615850, 2021.

SILVA, V. L.; DIECKOW, J.; MELLEK, J. E.; et al. Melhoria da estrutura de um latossolo por sistemas de culturas em plantio direto nos Campos Gerais do Paraná. **Revista Brasileira de Ciência do Solo**, v. 36, n. 3, p. 983–992, 2012.

SINGH, A. K.; GOYAL, V.; MISHRA, A. K.; PARIHAR, S. S. Validation of CropSyst simulation model for direct seeded rice–wheat cropping system. **Current Science**, v. 104, n. 10, p. 9, 2013.

SINGH, A. K.; TRIPATHY, R.; CHOPRA, U. K. Evaluation of CERES-Wheat and CropSyst models for water–nitrogen interactions in wheat crop. **Agricultural Water Management**, v. 95, n. 7, p. 776–786, 2008.

SOBOL', I. M. Global sensitivity indices for nonlinear mathematical models and their Monte Carlo estimates. **Mathematics and Computers in Simulation**, v. 55, n. 1–3, p. 271–280, 2001.

SOUZA, J. L. M. DE; FEZER, K. F.; GURSKI, B. C.; et al. ATRIBUTOS FÍSICOS E BALANÇO HÍDRICO DO SOLO COM FLORESTA OMBRÓFILA MISTA, EM LATOSSOLO VERMELHO-AMARELO, EM TELÊMACO BORBA - PR. **Ciência Florestal**, v. 28, n. 1, p. 90–101, 2018.

SOUZA, J. L. M. DE; GERSTEMBERGER, E.; ARAUJO, M. A. Calibração de modelos agrometeorológicos para estimar a produtividade da cultura do trigo, considerando sistemas de manejo do solo, em Ponta Grossa-PR. **Revista Brasileira de Meteorologia**, v. 28, n. 4, p. 409–418, 2013.

STEDUTO, P.; HSIAO, T. C.; RAES, D.; FERERES, E. AquaCrop—The FAO Crop Model to Simulate Yield Response to Water: I. Concepts and Underlying Principles. **Agronomy Journal**, v. 101, n. 3, p. 426–437, 2009.

STÖCKLE, C. O.; DONATELLI, M.; NELSON, R. CropSyst, a cropping systems simulation model. **European Journal of Agronomy**, v. 18, n. 3–4, p. 289–307, 2003.

STÖCKLE, C. O.; KEMANIAN, A. R. Chapter 7 - Crop Radiation Capture and Use Efficiency: A Framework for Crop Growth Analysis. In: V. Sadras; D. Calderini (Orgs.); Crop Physiology. p.145–170, 2009. San Diego: **Academic Press**. Disponível em: <https://www.sciencedirect.com/science/artile/pii/B9780123744319000074>.

STÖCKLE, C. O.; KEMANIAN, A. R.; NELSON, R. L.; et al. CropSyst model evolution: From field to regional to global scales and from research to decision support systems. **Environmental Modelling & Software**, v. 62, p. 361–369, 2014.

STÖCKLE, C. O.; MARTIN, S. A.; CAMPBELL, G. S. CropSyst, a cropping systems simulation model: Water/nitrogen budgets and crop yield. **Agricultural Systems**, v. 46, n. 3, p. 335–359, 1994.

STÖCKLE, C. O.; NELSON, R. L. CropSyst Manual Page. Available at: <http://modeling.bsyse.wsu.edu/CS\_Suite\_4/CropSyst/manual/index.htm>. Acessed in: 20/10/2020.

TFWALA, C. M.; MENGISTU, A. G.; UKOH HAKA, I. B.; VAN RENSBURG, L. D.; DU PREEZ, C. C. Seasonal variations of transpiration efficiency coefficient of irrigated wheat. **Heliyon**, v. 7, n. 2, p. e06233, 2021.

THORP, K. R. Comparison of evapotranspiration methods in the DSSAT Cropping System Model\_ I. Global sensitivity analysis. **Computers and Electronics in Agriculture**, p. 13, 2020.

TOMASELLA, J.; HODNETT, M. G.; ROSSATO, L. Pedotransfer Functions for the Estimation of Soil Water Retention in Brazilian Soils. Soil Science Society of America Journal, v. 64, n. 1, p. 327–338, 2000.

TRINDADE, M. DA G.; STONE, L. F.; HEINEMANN, A. B.; CÁNOVAS, A. D.; MOREIRA, J. A. A. Nitrogênio e água como fatores de produtividade do trigo no cerrado. Revista Brasileira de Engenharia Agrícola e Ambiental, v. 10, n. 1, p. 24–29, 2006.

TUREK, M. E.; DE JONG VAN LIER, Q.; ARMINDO, R. A. Estimation and mapping of field capacity in Brazilian soils. Geoderma, v. 376, p. 114557, 2020.

TWARAKAVI, N. K. C.; SAKAI, M.; ŠIMŮNEK, J. An objective analysis of the dynamic nature of field capacity: DYNAMIC NATURE OF FIELD CAPACITY. **Water Resources Research**, v. 45, n. 10, 2009. Disponível em: <http://doi.wiley.com/10.1029/2009WR007944>. Acesso em: 31/12/2021.

UMAIR, M.; SHEN, Y.; QI, Y.; et al. Evaluation of the CropSyst Model during Wheat-Maize Rotations on the North China Plain for Identifying Soil Evaporation Losses. **Frontiers in Plant Science**, v. 8, p. 1667, 2017.

VALERIANO, M. DE M.; ROSSETTI, D. DE F. Regionalization of local geomorphometric derivations for geological mapping in the sedimentary domain of central Amazônia. **Computers & Geosciences**, v. 100, p. 46–56, 2017.

VAN GENUCHTEN, M. TH. A Closed-form Equation for Predicting the Hydraulic Conductivity of Unsaturated Soils. **Soil Science Society of America Journal**, v. 44, n. 5, p. 892–898, 1980.

VAN LOOY, K.; BOUMA, J.; HERBST, M.; et al. Pedotransfer Functions in Earth System Science: Challenges and Perspectives. **Reviews of Geophysics**, v. 55, n. 4, p. 1199–1256, 2017.

VAN ROSSUM, G. Python tutorial. Technical Report, Amsterdam: Centrum voor Wiskunde en Informatica (CWI), 1995.

WALLACH, D. The two forms of crop models. In: Daniel Wallach; D. Makowski; J. W. Jones (Orgs.); Working with dynamic crop models: evaluation, analysis, parameterization, and applications. 1st ed., 2006. Amsterdam; Boston: Elsevier.

WALLACH, D.; PALOSUO, T.; THORBURN, P.; et al. The chaos in calibrating crop models: Lessons learned from a multi-model calibration exercise. **Environmental Modelling & Software**, v. 145, p. 105206, 2021.

WANG, Y.; ZHANG, Y.; JI, W.; et al. Cultivar Mixture Cropping Increased Water Use Efficiency in Winter Wheat under Limited Irrigation Conditions. (A. Zhang, Org.) **PLOS ONE**, v. 11, n. 6, p. e0158439, 2016.

WANG, Z.-M.; ZHANG, B.; LI, X.-Y.; et al. Using CropSyst to Simulate Spring Wheat Growth in Black Soil Zone of Northeast China. **Pedosphere**, v. 16, n. 3, p. 354–361, 2006.

WEI, Z.; LEE, X.; WEN, X.; XIAO, W. Evapotranspiration partitioning for three agroecosystems with contrasting moisture conditions: a comparison of an isotope method and a two-source model calculation**. Agricultural and Forest Meteorology**, v. 252, p. 296–310, 2018.

WILLMOTT, C. J.; ACKLESON, S. G.; DAVIS, R. E.; et al. Statistics for the evaluation and comparison of models. **Journal of Geophysical Research**, v. 90, n. C5, p. 8995, 1985.

WIMALASIRI, E. M.; JAHANSHIRI, E.; SUHAIRI, T. A. S. T. M.; et al. Basic Soil Data Requirements for Process-Based Crop Models as a Basis for Crop Diversification. **Sustainability**, v. 12, n. 18, p. 7781, 2020.

XAVIER, A. C. AlexandreCandidoXavier. GitHub. Disponível em: <https://github.com/AlexandreCandidoXavier>. Acesso em: 7/1/2022.

XAVIER, A. C.; KING, C. W.; SCANLON, B. R. An update of Xavier, King and Scanlon (2016) daily precipitation gridded data set for the Brazil. In **Simpósio Brasileiro de Sensoriamento Remoto**, 2017.

XAVIER, A. C.; KING, C. W.; SCANLON, B. R. Daily gridded meteorological variables in Brazil (1980-2013): DAILY GRIDDED METEOROLOGICAL VARIABLES IN BRAZIL (1980-2013). **International Journal of Climatology**, v. 36, n. 6, p. 2644– 2659, 2016.

XAVIER, A. C., SCANLON, B. R., KING, C. W., & ALVES, A. I. New improved Brazilian daily weather gridded data (1961–2020). **International Journal of Climatology**, 1– 15. 2022. <https://doi.org/10.1002/joc.7731>

YANG, J. M.; YANG, J. Y.; LIU, S.; HOOGENBOOM, G. An evaluation of the statistical methods for testing the performance of crop models with observed data. **Agricultural Systems**, v. 127, p. 81–89, 2014.

ZADOKS, J. C.; CHANG, T. T.; KONZAK, C. F. A decimal code for the growth stages of cereals. Weed Research, v. 14, n. 6, p. 415–421, 1974. John Wiley & Sons, Ltd.

ZHANG, X.; TRAME, M.; LESKO, L.; SCHMIDT, S. Sobol Sensitivity Analysis: A Tool to Guide the Development and Evaluation of Systems Pharmacology Models. CPT: Pharmacometrics & Systems Pharmacology, v. 4, n. 2, p. 69–79, 2015.

ZHONG, Y.; SHANGGUAN, Z. Water Consumption Characteristics and Water Use Efficiency of Winter Wheat under Long-Term Nitrogen Fertilization Regimes in Northwest China. (R. Balestrini, Org.) PLoS ONE, v. 9, n. 6, p. e98850, 2014.

# **APÊNDICES**

## **APÊNDICE 1 – TENDÊNCIA DOS DADOS CLIMÁTICOS UTILIZADOS NAS ANÁLISES**

Os dados meteorológicos referentes à temperatura média mensal ( $Tm$ ; °C), precipitação ( $P$ ; mm) e umidade relativa ( $RH$ ; %), antes de utilizados no CropSyst, devem ser analisados, para formar um banco de dados com qualidade e que seja representativo do ambiente onde se deseja estudar. Uma forma de se analisar os dados meteorológicos consiste na comparação com as Normais Climatológicas. Silva et al. (2021) consideraram que a análise de tendência das variáveis é o procedimento mais indicado pela Organização Mundial de Meteorologia no estabelecimento dos valores das normais climatológicas, sendo as tendências definidas mensalmente considerando dados com período de 30 anos. O período de 30 anos de dados permite identificar valores predominantes que representam padrões do clima da localidade analisada. Diferentes instituições disponibilizam as normais climatológicas, dentre as quais está o Instituto Nacional de Meteorologia (INMET, 2021).

Os dados de  $Tm$ , P e  $RH$  de três localidades experimentais da Fundação ABC (2022) (TABELA A1.1) foram comparados às normais climatológicas (INMET, 2021). Para Castro e Ponta Grossa, foram usadas as normais de temperatura de Castro. Os valores de *Tm* de Itaberá foram comparados com as normais de Itapeva (SP), pela proximidade e por possuírem a mesma classificação climática (*Cfa*) (FIGURA A1.1).

Para os três locais analisados (TABELA A1.1), a temperatura média mensal seguiu de maneira similar os valores médios das normais climatológicas (TABELA A1.1).

TABELA A1.1 – ESTAÇÕES EXPERIMENTAIS (CIDADE) E TIPOS CLIMÁTICOS (1) UTILIZADOS NAS ANÁLISES.

| Cidade / Estado   | Altitude<br>(m) | Latitude | Longitude | Tipo de Clima |
|-------------------|-----------------|----------|-----------|---------------|
| Castro / PR       | 1024            | $-24.89$ | $-49.92$  | Cfb           |
| Ponta Grossa / PR | 908             | $-25.30$ | $-49.95$  | Cfb           |
| Itaberá / SP      | 740             | $-24.06$ | $-49.15$  | Cfa/Cfb       |

Fonte: O autor (2022), modificado de Fundação ABC (2022) e Álvares et al. (2013). <sup>(1)</sup> Classificação de Köeppen.

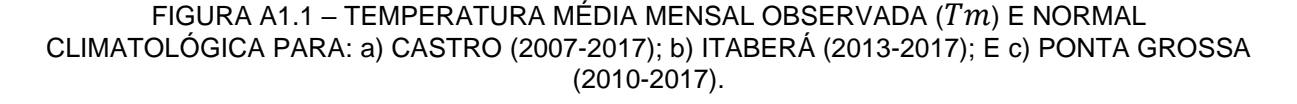

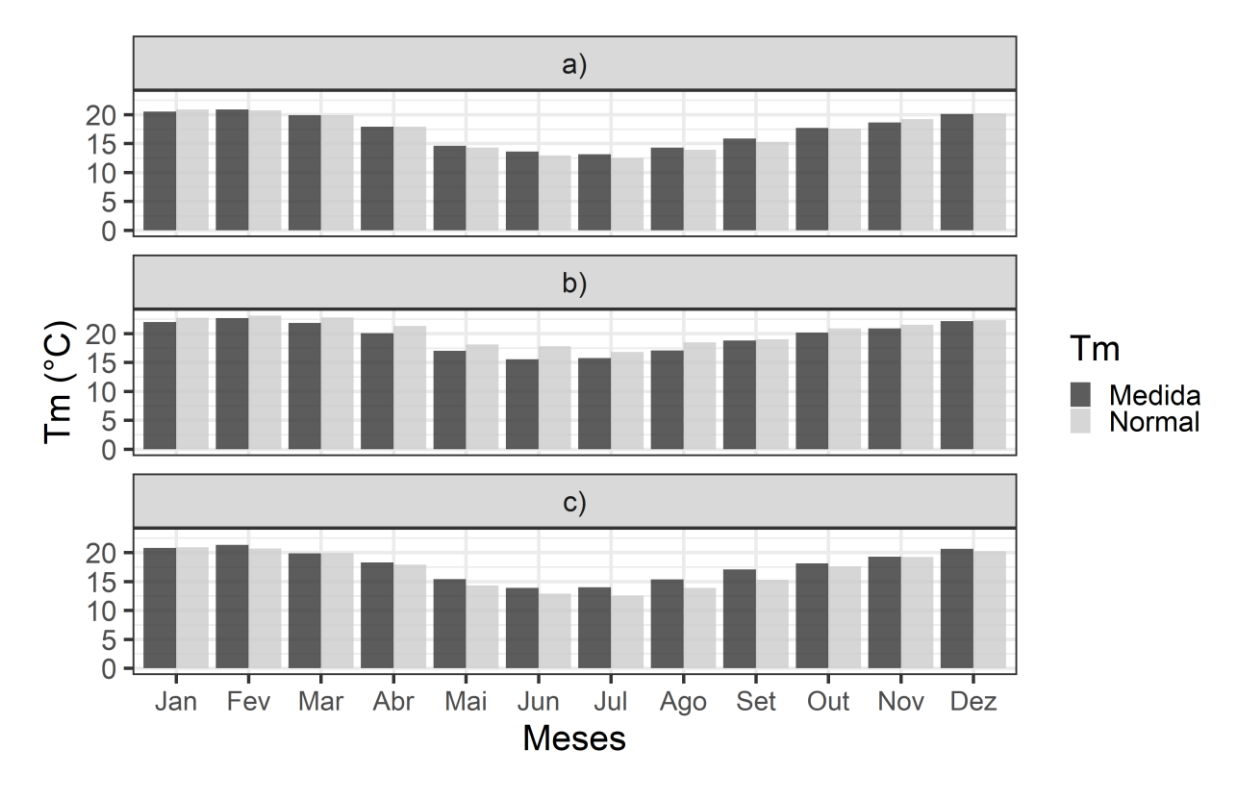

Fonte: O autor (2022). Dados medidos: FUNDAÇÃO ABC (2022); normais climatológicas de Castro para (a)Castro e (c) Ponta Grossa, e Itapeva para (b)Itaberá (INMET, 2021).

As precipitações mensais médias acumuladas (FIGURA A1.2) de Castro e Ponta Grossa foram comparadas com os valores das normais climatológicas de Castro (*Cfb*). Em Itaberá foram utilizados dados de Itapeva (*Cfa*). Para Castro (FIGURA A1.2a), os valores de precipitação seguiram a tendência da Normal Climatológica. Nos meses de junho, julho, agosto e dezembro a precipitação mensal média observada ficaram acima da Normal em 47, 35, 28 e 68 mm, respectivamente. A menor precipitação observada ficou no mês de agosto (96 mm) e a maior no mês de dezembro (204 mm). Ponta Grossa (FIGURA A1.2c) apresentou tendência semelhante à Castro na variação perante a Normal de precipitação. As maiores variações ocorreram em fevereiro, junho e dezembro, com precipitação mensal média observada acima da Normal em 66, 93 e 57 mm, respectivamente. As duas estações climatológicas da Fundação ABC (Castro e Ponta Grossa) estão geograficamente próximas à do INMET. Porém, estão sujeitas à variabilidade da distribuição da precipitação devido ao relevo. A precipitação em Itaberá (FIGURA

A1.2b) seguiu a tendência da Normal de Itapeva (*Cfb*), com menores médias em agosto (64 mm) e maiores em janeiro (210 mm).

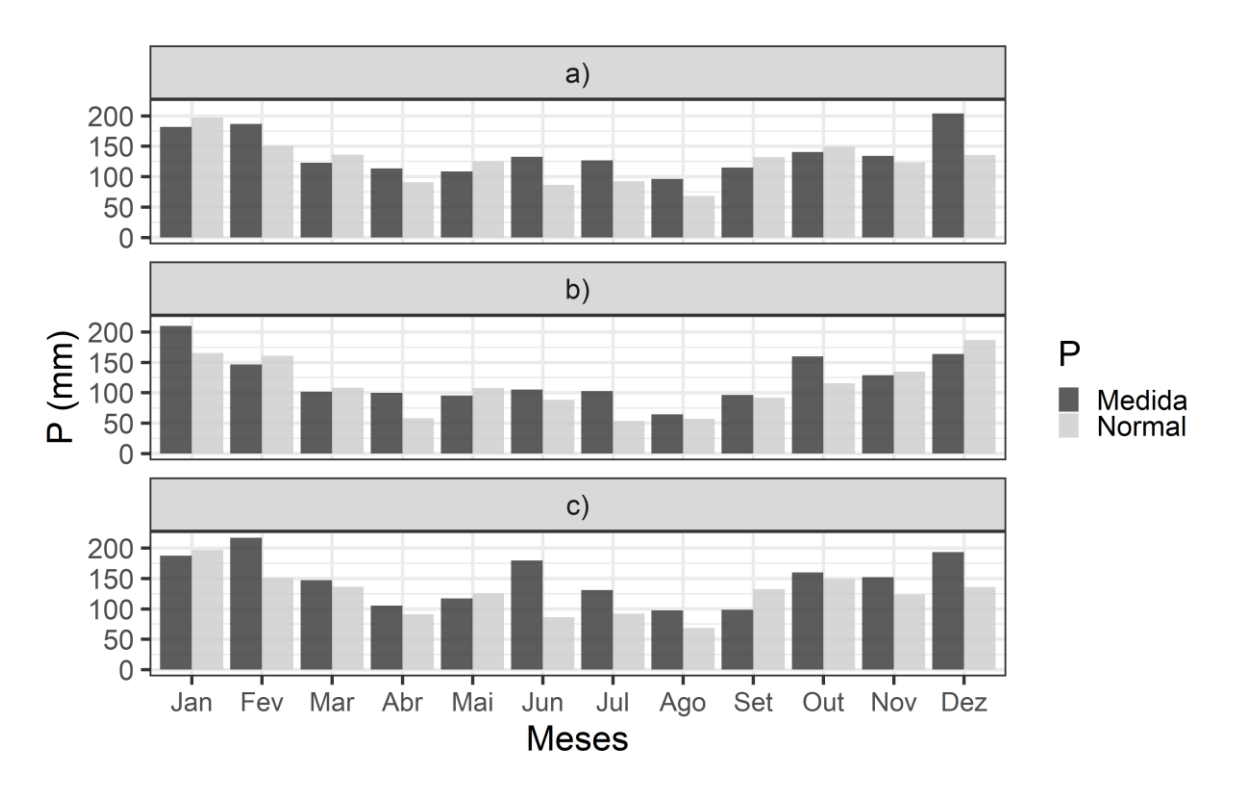

FIGURA A1.2 – PRECIPITAÇÃO (P) MENSAL MÉDIA E NORMAL CLIMATOLÓGICA PARA: a) CASTRO (2007-2017); b) ITABERÁ (2013-2017); E c) PONTA GROSSA (2010-2017).

Fonte: O autor (2022). Dados medidos: FUNDAÇÃO ABC (2022); normais climatológicas de Castro para (a)Castro e <sup>(c)</sup> Ponta Grossa, e Itapeva para <sup>(b)</sup>Itaberá (INMET, 2021).

A umidade relativa do ar  $(RH; FIGURA A1.3)$  em Castro, Ponta Grossa e Itaberá foi superior às normais em todos os meses analisados. Contudo, apresentaram tendência mensal semelhante. Entre junho e setembro, Itaberá apresentou os menores valores de  $RH$  (72%), enquanto em janeiro ocorreram os maiores RH (84%) valores. A tendência e magnitude estão de acordo com Santos et al. (2021), para o tipo climático *Cfa*.

FIGURA A1.3 – UMIDADE RELATIVA DO AR (RH) MÉDIA MENSAL E NORMAL CLIMATOLÓGICA DO INMET PARA: a) CASTRO (2007-2017); b) ITABERÁ (2013-2017); E c) PONTA GROSSA (2010- 2017).

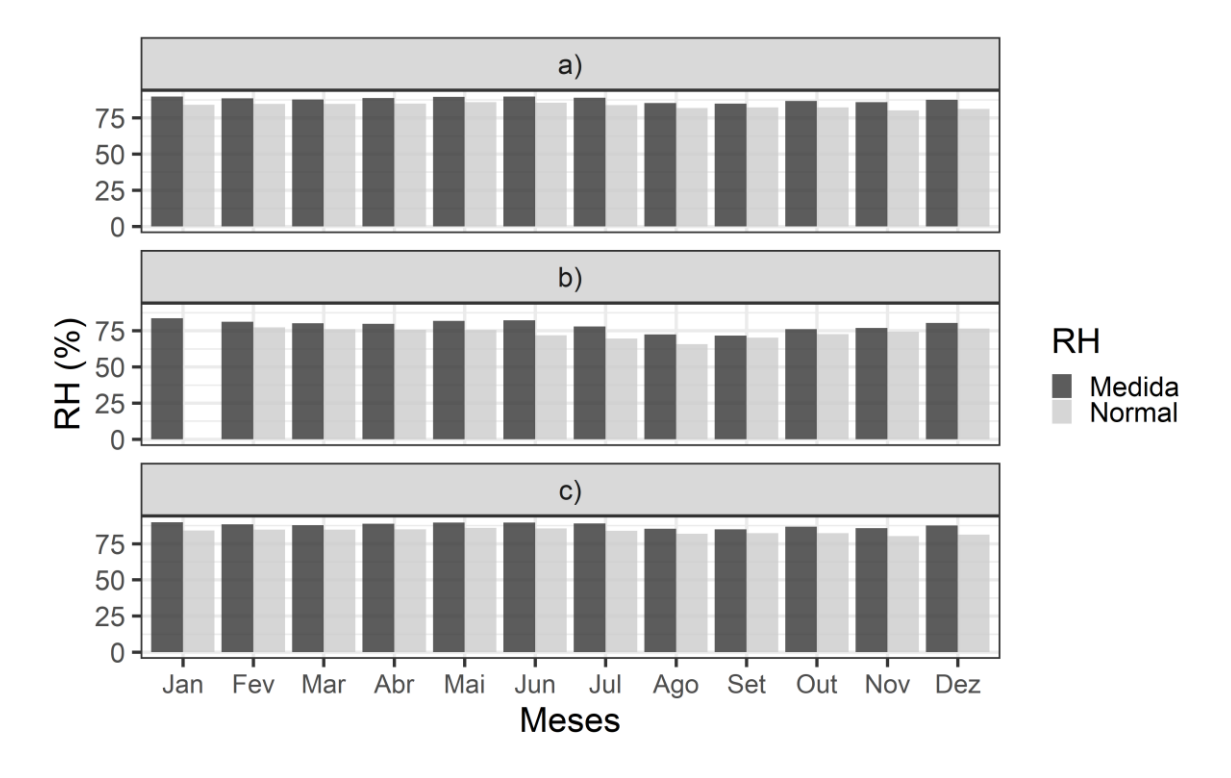

Fonte: O autor (2022). Dados medidos: FUNDAÇÃO ABC (2022); Normais climatológicas de Castro para (a)Castro e (c) Ponta Grossa, e Itapeva para (b)Itaberá (INMET, 2021).

As velocidades do vento  $(u_2)$  foram comparadas com as Normais Meteorológicas do INMET no mesmo período (FIGURA A1.4). Em Castro (FIGURA A1.4a) e Ponta Grossa (FIGURA A1.4c), os valores medidos em todos os meses ficaram acima do INMET, exceto em janeiro e fevereiro, para Ponta Grossa. Apesar das diferenças, as médias seguiram a mesma tendência de variação ao longo do ano. Itaberá (FIGURA A1.4b) apresentou médias observadas abaixo das médias do INMET de Itapeva, em todos os meses do ano. No entanto, tendência de variação ao longo do ano foi a mesma.

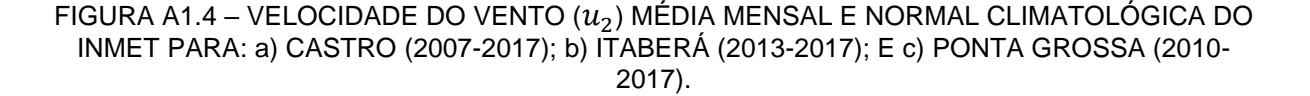

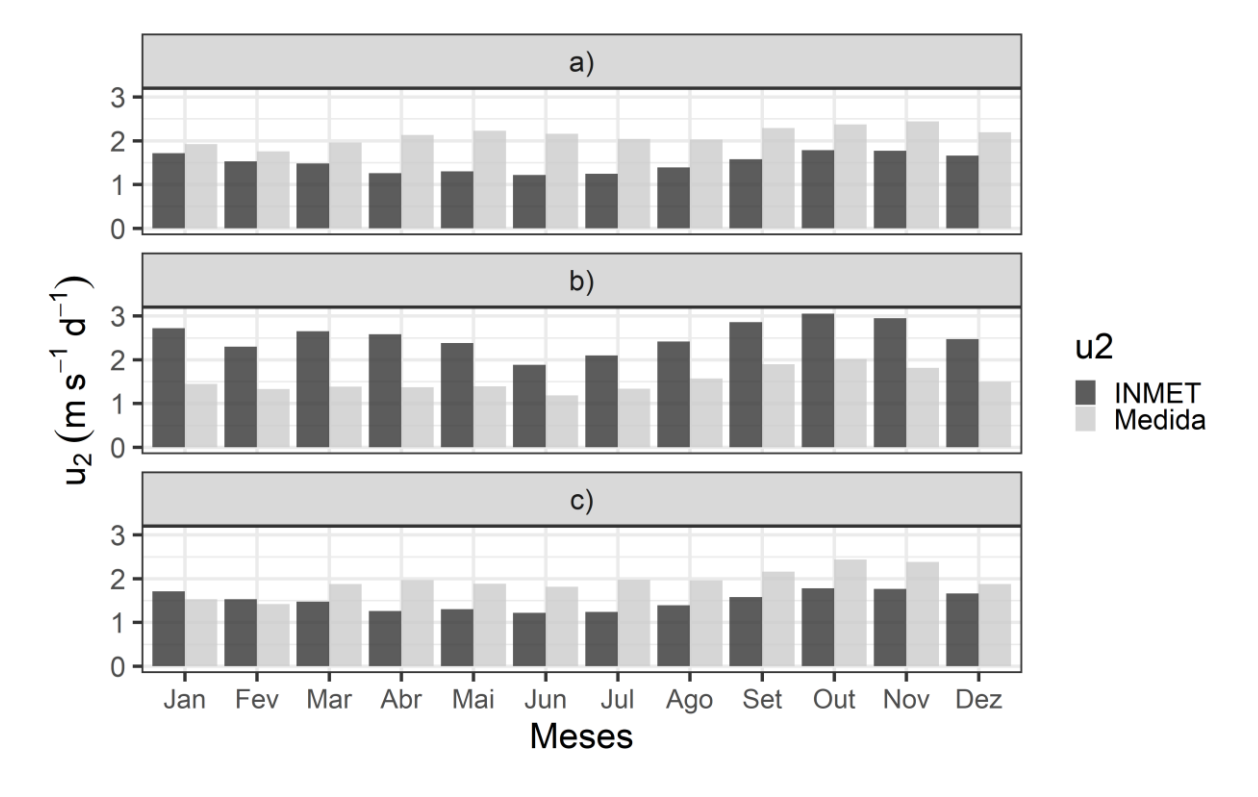

Fonte: O autor (2022). Dados medidos: FUNDAÇÃO ABC (2022); Normais Climatológicas de Castro para <sup>(a)</sup>Castro e <sup>(c)</sup> Ponta Grossa, e Itapeva para <sup>(b)</sup>Itaberá (INMET, 2021).

A radiação solar incidente ( $Rs$ ) apresentou valores de 11,86 a 18,4 MJ m<sup>-2</sup> dia–1 no tipo climáticatico *Cfa* e 9,73 a 20,88 MJ m–2 dia–1 no *Cfb* (FIGURA A1.5). Os valores foram muito próximos aos apresentados no estudo de Santos et al. (2021) e Normais Climatológicas do INMET.

Na TABELA A1.2 encontra-se a análise de variância para a radiação solar incidente  $(Rs)$ . Diante da normalidade e homogeneidade dos dados realizou-se as comparações das médias da Rs em Castro, Itaberá e Ponta Grossa (TABELA A1.3). Castro apresentou as maiores Rs nos períodos entre novembro e fevereiro, e menores entre maio e junho. Itaberá apresentou maior  $Rs$  em janeiro, e menores em maio e junho.

FIGURA A1.5 – RADIAÇÃO SOLAR INCIDENTE ( $Rs$ ) MÉDIA MENSAL E NORMAL CLIMATOLÓGICA DO INMET, PARA: a) CASTRO (2007-2017); b) ITABERÁ (2013-2017); E b) PONTA GROSSA (2010-2017).

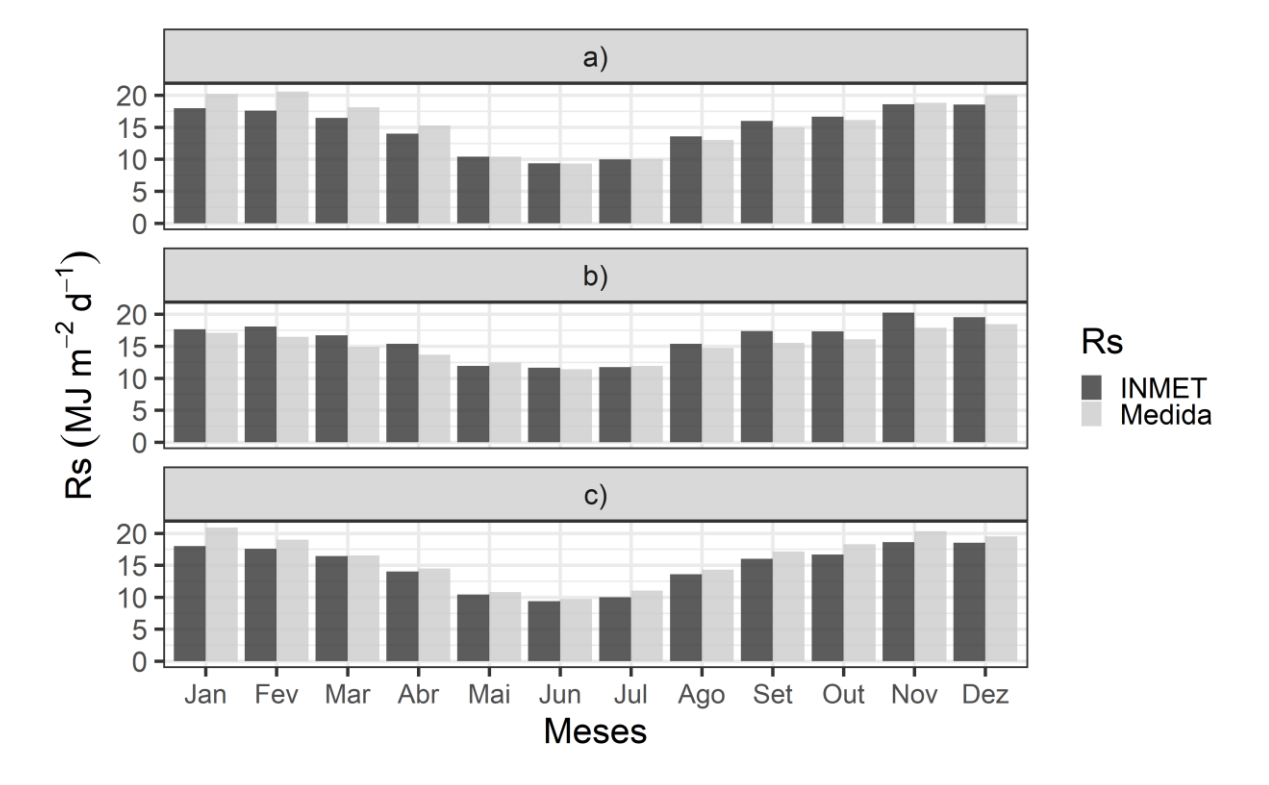

Fonte: O autor (2022). Dados medidos: FUNDAÇÃO ABC (2022); Normais Climatológicas de Castro para (a)Castro e (c) Ponta Grossa, e Itapeva para (b)Itaberá (INMET, 2021).

TABELA A1.2 – ANÁLISE DE VARIÂNCIA PARA AS MÉDIAS MENSAIS DE RADIAÇÃO SOLAR INCIDENTE  $(Rs)$ , PARA AS CIDADES DE CASTRO (2007-2017), ITABERÁ (2013-2017) E PONTA GROSSA (2010-2017).

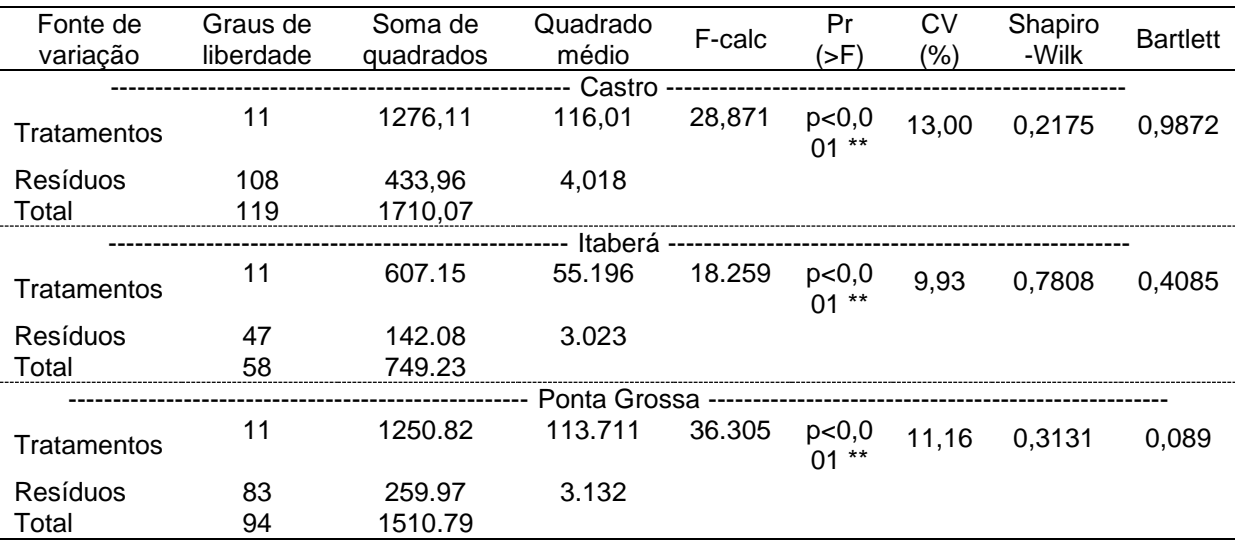

Fonte: O autor (2022), usando o programa R com dados da Fundação ABC (2022). \*\* significante a 1%. Coeficiente de variação: 13,01%.

TABELA A1.3 - COMPARAÇÃO DE MÉDIAS DE RADIAÇÃO SOLAR INCIDENTE (Rs) PARA CASTRO (2007-2017), ITABERÁ (2013-2017) E PONTA GROSSA (2010-2017), NOS DIFERENTES MESES DO ANO.

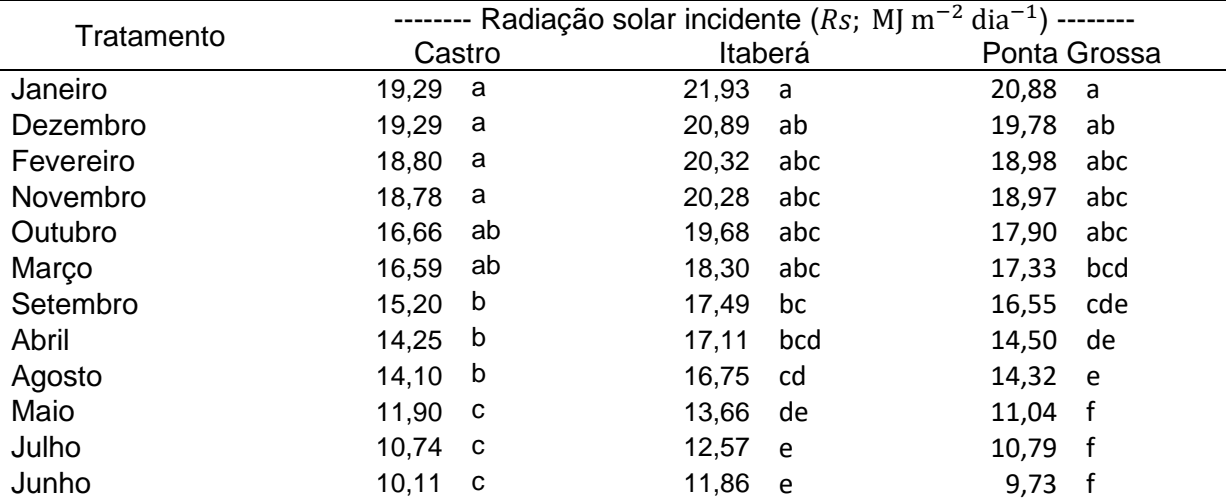

Fonte: O autor (2022), com dados da Fundação ABC (2022). <sup>(1)</sup> Letras iguais na vertical não diferem entre si ao nível de 5% de probabilidade.

#### **REFERÊNCIAS**

ALVARES, C. A.; STAPE, J. L.; SENTELHAS, P. C. Köppen's climate classification map for Brazil. **Meteorol.** Z., p. 18, 2013.

FUNDAÇÃO ABC. Fundação ABC. Pesquisa e Desenvolvimento Agropecuário. Available at: <https://fundacaoabc.org/>. Acessed in: 18/6/2022.

INMET. Instituto Nacional de Meteorologia - INMET. Disponível em: <https://portal.inmet.gov.br/>. Acesso em: 19/11/2021.

SANTOS, A. A. DOS; SOUZA, J. L. M. DE; ROSA, S. L. K. Hourly and Daily Reference Evapotranspiration with ASCE-PM Model for Paraná State, Brazil. **Revista Brasileira de Meteorologia**, v. 36, n. 2, p. 197–209, 2021.

SILVA, G. R. A. DA; SILVA, F. S. DA; DUARTE, J. M.; TAVARES, A. R. F. Análise de tendências nas séries históricas de precipitação e curva de permanência de vazão no município Cachoeira do Piriá, Pará**. Research, Society and Development**, v. 10, n. 6, p. e38210615850, 2021.

# **APÊNDICE 2 – PARÂMETROS E RESULTADOS OBTIDOS NAS SIMULAÇÕES DA CULTURA DO TRIGO COM O CROPSYST**

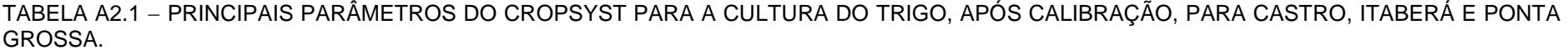

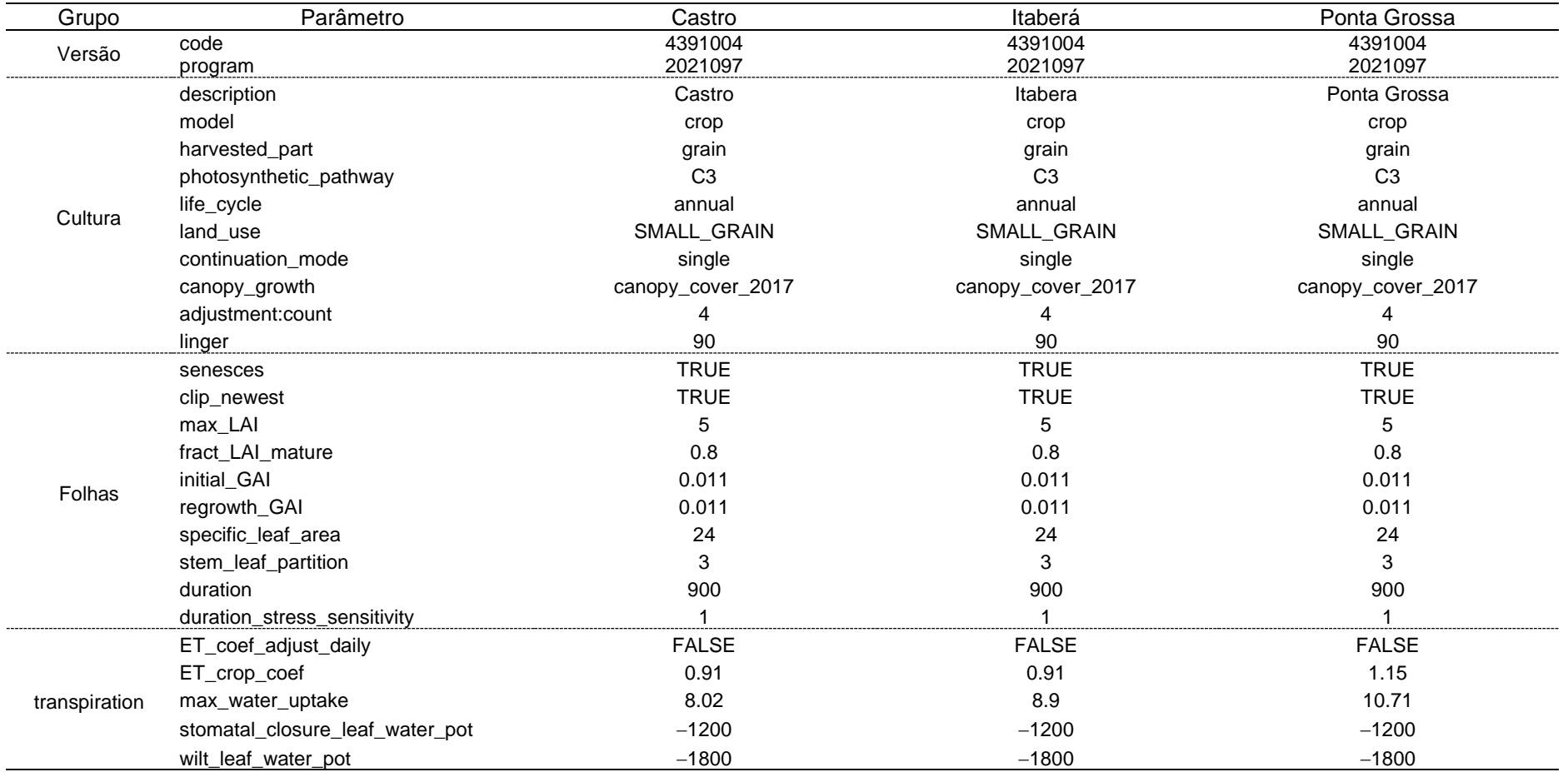
Continuação: TABELA A2.1 − PRINCIPAIS PARÂMETROS DO CROPSYST PARA A CULTURA DO TRIGO, APÓS CALIBRAÇÃO PARA CASTRO, ITABERÁ E PONTA GROSSA.

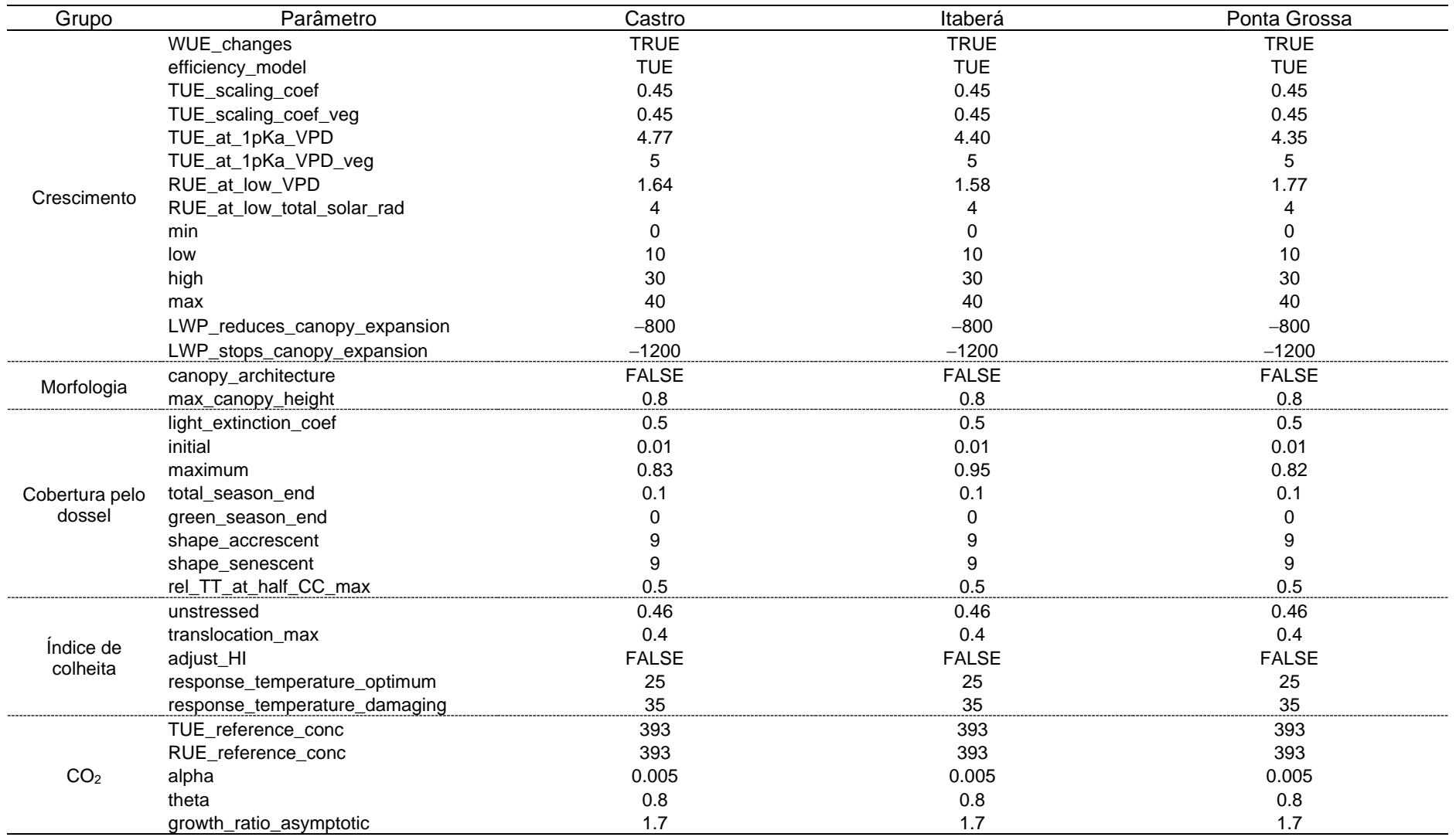

Continuação: TABELA A2.1 − PRINCIPAIS PARÂMETROS DO CROPSYST PARA A CULTURA DO TRIGO, APÓS CALIBRAÇÃO PARA CASTRO, ITABERÁ E PONTA GROSSA.

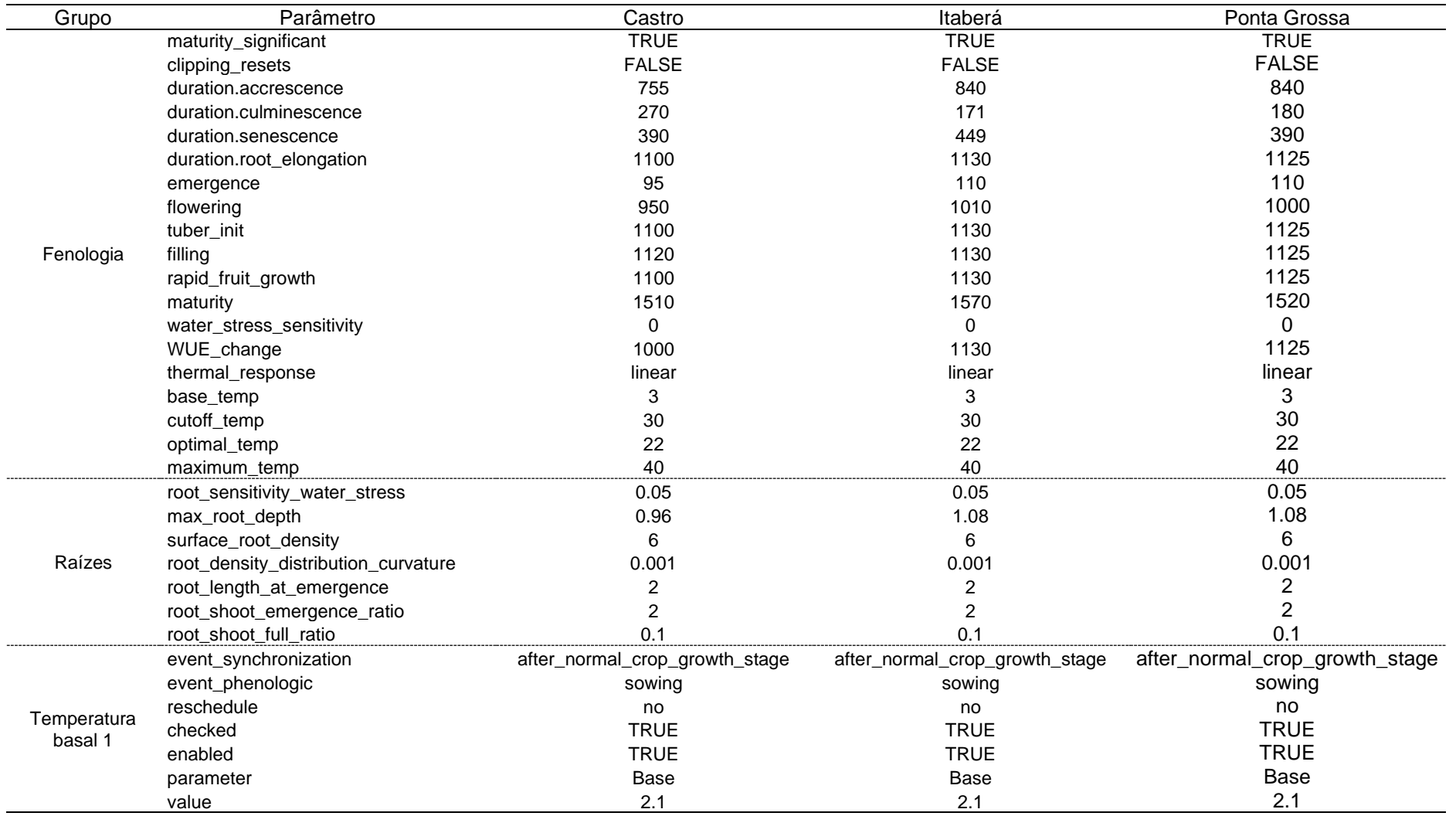

Continuação: TABELA A2.1 − PRINCIPAIS PARÂMETROS DO CROPSYST PARA A CULTURA DO TRIGO, APÓS CALIBRAÇÃO PARA CASTRO, ITABERÁ E PONTA GROSSA.

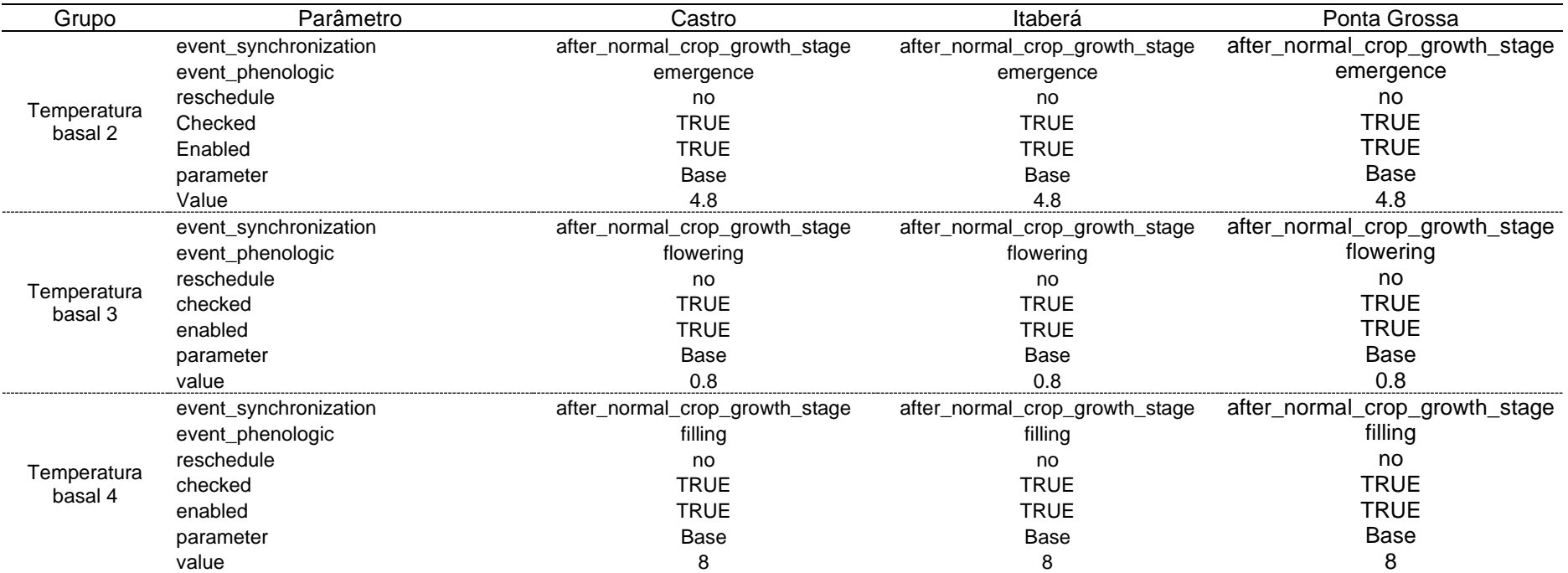

Fonte: O autor (2022). A entrada de parâmetros no CropSyst considera o ponto para separação decimal.

De acordo com o teste de normalidade de Shapiro-Wilk (p-value: 0,6483572), a 5% de probabilidade, descartou-se a hipótese de nulidade da normalidade (TABELA A2.2). Conforme teste de normalidade de Bartlett (p-value: 0,7526), a 5% de probabilidade, descartou-se a hipótese de nulidade da homoscedasticidade das variâncias. O Teste de Tukey para o fator local não apresentou interações significativas (simples efeito).

TABELA A2.2 – ANÁLISE FATORIAL PARA AS MÉDIAS DE PRODUTIVIDADE DO TRIGO, NOS 72 EXPERIMENTOS REALIZADOS NA FUNDAÇÃO ABC, CONSIDERANDO TRÊS CULTIVARES (QUARTZO, SUPERA, TBIO SINUELO) E TRÊS LOCAIS (CASTRO, ITABERÁ, PONTA GROSSA).

| Fonte de<br>variacão | Graus de<br>liberdade | Soma de<br>quadrados | Quadrado<br>médio | F-calculado | Pr(>F)  |       |
|----------------------|-----------------------|----------------------|-------------------|-------------|---------|-------|
| Local                | າ                     | 4088477              | 2044238           | 8.3620      | 0.00060 | $***$ |
|                      |                       |                      |                   |             |         |       |
| Variedade            |                       | 131918               | 65959             | 0.2698      | 0.76440 |       |
| Local*Variedade      |                       | 894375               | 223594            | 0.9146      | 0.46106 |       |
| Resíduo              | 63                    | 15401424             | 244467            |             |         |       |
| Total                | 71                    | 20516195             |                   |             |         |       |

Fonte: O autor (2022), usando o programa R com dados da Fundação ABC (2022). \*\* Significante a 1% de probabilidade. Coeficiente de variação: 13,28%.

TABELA A2.3 – COMPARAÇÃO DE MÉDIAS DE PRODUTIVIDADES PARA OS DIFERENTES LOCAIS.

| Tratamentos                                                                              | Médias (kg ha <sup>-1</sup> ) <sup>(1)</sup>                              |
|------------------------------------------------------------------------------------------|---------------------------------------------------------------------------|
| Castro                                                                                   | 3970.27 a                                                                 |
| Ponta Grossa                                                                             | 3756,38 a                                                                 |
| Itaberá<br>$\lambda = -1$<br>$\overline{\phantom{0}}$<br>the contract of the contract of | 3328.43 b<br>$\sim$ $\sim$ $\sim$ $\sim$ $\sim$ $\sim$ $\sim$ $\sim$<br>. |

Fonte: O autor (2022), usando o programa R com dados da Fundação ABC (2022). <sup>(1)</sup> Letras iguais na vertical não diferem entre si a 5% de probabilidade.

TABELA A2.4 – COMPARAÇÃO DE MÉDIAS DE PRODUTIVIDADES NAS DIFERENTES VARIEDADES.

| <b>Níveis</b> | Médias (kg ha <sup>-1</sup> ) <sup>(1)</sup> |
|---------------|----------------------------------------------|
| Quartzo       | 3763,49 a                                    |
| Supera        | 3672,04 a                                    |
| Tbio Sinuelo  | 3692,25 a                                    |

Fonte: O autor (2022), usando o programa R com dados da Fundação ABC (2022). <sup>(1)</sup> De acordo com o teste F, as variedades não diferiram estatisticamente entre si a 5% de probabilidade.

|                               |                    |          | Local/<br>Clima        | Indices Estatísticos |                  |                  |                  |                  |
|-------------------------------|--------------------|----------|------------------------|----------------------|------------------|------------------|------------------|------------------|
| Autor                         | Cultura            | Modelo   |                        | <b>RMSE</b><br>(1)   | <b>NSE</b>       | $R^2$            | $\boldsymbol{d}$ | MAE<br>(1)       |
| Stöckle et al.<br>(1994)      | Trigo              | CropSyst | EUA / Dfb              | $380 - 440$          |                  |                  | 0,98             |                  |
| Pala et al.<br>(1996)         | Trigo              | CropSyst | Síria / Csa            | $550 - 560$          |                  | $0.75 -$<br>0,81 | $0.90 -$<br>0,92 |                  |
| Wang et al.<br>(2006)         | Trigo              | CropSyst | China / Dwb            | 390 (0,13%)          | 0.76             | 0.83             |                  |                  |
| Benli et al.<br>(2007)        | Trigo              |          | CropSyst Turquia / BWh | 240                  |                  | 0,95             | 0,98             |                  |
| Singh et al.<br>(2008)        | Trigo              | CropSyst | India / BSh            | 360                  | 0,96             | 0,91             |                  | 0,27             |
| Bindi et al.<br>(2009)        | Cana-de-<br>acúcar | CropSyst | Brasil / Cwa           | 3150<br>$(0.17\%)$   | 0,96             |                  | 0.99             |                  |
| Abi Saab et al.               | Cevada             | CropSyst | Itália / Csa           | 710 - 1000           | $0.19 -$<br>0.50 |                  | $0.64 -$<br>0.69 | $0.51 -$<br>0.79 |
| (2015)                        | Cevada             | AquaCrop | Itália / Csa           | 490 - 770            | $0.41 -$<br>0.77 |                  | $0.76 -$<br>0.80 | $0.37 -$<br>0.57 |
| Umair et al.<br>(2017)        | Trigo              | CropSyst | China / BSk            | 650                  |                  |                  | 0,82             |                  |
| Rosa et al.<br>$(2020)$ $(2)$ | Trigo              | AquaCrop | Brasil /<br>Cfa.Cfb    | $150 - 610$          |                  | $0,52 -$<br>0.85 | $0.80 -$<br>0,94 |                  |

TABELA A2.5 – ÍNDICES ESTATÍSTICOS OBTIDOS NA AVALIAÇÃO DE ALGUNS MODELOS ANALISADOS E APRESENTADOS NA LITERATURA.

Fonte: O autor (2022); (1) (kg ha<sup>−</sup><sup>1</sup> ); (2) Resultado da calibração.

| Safra | Simulado  | Observado      | Observado /<br>Simulado |  |  |  |  |  |
|-------|-----------|----------------|-------------------------|--|--|--|--|--|
|       |           |                | %                       |  |  |  |  |  |
|       | Castro -- |                |                         |  |  |  |  |  |
| 2007  | 3150      | $2676 \pm 0$   | 85                      |  |  |  |  |  |
| 2010  | 3930      | $3937 + 334$   | 100                     |  |  |  |  |  |
| 2011  | 4910      | $4353 \pm 363$ | 89                      |  |  |  |  |  |
| 2012  | 3670      | $3538 \pm 34$  | 96                      |  |  |  |  |  |
| 2013  | 4760      | $4089 \pm 148$ | 86                      |  |  |  |  |  |
| 2014  | 4070      | $3792 + 87$    | 93                      |  |  |  |  |  |
|       |           |                |                         |  |  |  |  |  |
| 2010  | 3520      | $3145 \pm 162$ | 89                      |  |  |  |  |  |
| 2013  | 4230      | 4061 $\pm$ 483 | 96                      |  |  |  |  |  |
| 2014  | 4110      | $4290 \pm 336$ | 104                     |  |  |  |  |  |
| 2015  | 3750      | $3688 \pm 45$  | 98                      |  |  |  |  |  |
| 2016  | 4290      | 3934 $\pm$ 0   | 92                      |  |  |  |  |  |
| 2017  | 3080      | $3367 + 350$   | 109                     |  |  |  |  |  |

TABELA A2.6 – PRODUTIVIDADES OBSERVADAS E SIMULADAS NA VALIDAÇÃO, PARA CASTRO E PONTA GROSSA.

Fonte: O autor (2022).

TABELA A2.7 – PARÂMETROS SENSÍVEIS USADOS NA CALIBRAÇÃO DO CROPSYST PARA A CULTURA DO TRIGO EM CASTRO, ITABERÁ E PONTA GROSSA, COM RESPECTIVAS ESTATÍSTICAS OBTIDAS DOS VALORES "SIMULADOS *vs* OBSERVADOS" NOS EXPERIMENTOS.

| MWU                    | TUE         | <b>RUE</b>     | C C max      | MaxRD     | kc   | RMSE                  | NSE       | $R^2$     | $\boldsymbol{d}$ |
|------------------------|-------------|----------------|--------------|-----------|------|-----------------------|-----------|-----------|------------------|
| $mm$ dia <sup>-1</sup> | $g kg^{-1}$ | $g$ MJ $^{-1}$ | $m^2 m^{-2}$ | m         | ad.  | $kg$ ha <sup>-1</sup> | ad. $(1)$ | ad. $(1)$ | ad. $(1)$        |
|                        |             |                |              | Castro    |      |                       |           |           |                  |
| 8,02                   | 4,77        | 1,64           | 0,83         | 0,96      | 0,91 | 194                   | 0,87      | 0,89      | 0,97             |
| 8,02                   | 4,77        | 1,78           | 0,83         | 0,96      | 0,90 | 192                   | 0,87      | 0,89      | 0,97             |
| 8,02                   | 4,77        | 1,78           | 0,83         | 0,96      | 0,91 | 194                   | 0,87      | 0,89      | 0,97             |
| 8,26                   | 4,47        | 1,58           | 0,85         | 1,01      | 0,89 | 196                   | 0,86      | 0,88      | 0,97             |
| 8,32                   | 4,96        | 1,46           | 0,81         | 1,08      | 0,89 | 190                   | 0,87      | 0,88      | 0,96             |
| 8,32                   | 4,96        | 1,73           | 0,81         | 1,08      | 0,89 | 179                   | 0,89      | 0,89      | 0,97             |
| 8,55                   | 4,18        | 1,69           | 0,83         | 1,07      | 0,96 | 191                   | 0,87      | 0,89      | 0,97             |
| 8,71                   | 5,20        | 1,60           | 0,83         | 1,03      | 0,84 | 197                   | 0,86      | 0,87      | 0,96             |
| 8,75                   | 4,90        | 1,73           | 0,83         | 0,96      | 0,87 | 190                   | 0,87      | 0,88      | 0,97             |
| 8,76                   | 4,30        | 1,61           | 0,90         | 1,07      | 0,86 | 199                   | 0,86      | 0,87      | 0,96             |
| 8,89                   | 4,67        | 1,50           | 0,81         | 0,97      | 0,94 | 199                   | 0,86      | 0,88      | 0,97             |
| 8,91                   | 4,61        | 1,44           | 0,84         | 1,07      | 0,91 | 188                   | 0,88      | 0,88      | 0,97             |
| 8,91                   | 4,61        | 1,69           | 0,82         | 1,07      | 0,91 | 183                   | 0,88      | 0,88      | 0,97             |
| 8,91                   | 4,61        | 1,69           | 0,84         | 0,98      | 0,91 | 195                   | 0,87      | 0,88      | 0,97             |
| 8,91                   | 4,61        | 1,69           | 0,84         | 1,07      | 0,91 | 199                   | 0,86      | 0,88      | 0,96             |
|                        |             |                |              |           |      |                       |           |           |                  |
| 10,71                  | 4,35        | 1,77           | 0,82         | 1,08      | 1,15 | 157                   | 0,84      | 0,87      | 0,96             |
| 11,32                  | 4,28        | 1,35           | 0,82         | 1,08      | 1,20 | 158                   | 0,84      | 0,88      | 0,96             |
| 10,24                  | 4,13        | 1,61           | 0,87         | 1,05      | 1,10 | 159                   | 0,84      | 0,87      | 0,96             |
| 11,08                  | 4,25        | 1,33           | 0,82         | 1,09      | 1,22 | 160                   | 0,84      | 0,88      | 0,96             |
| 11,32                  | 4,28        | 1,32           | 0,82         | 1,08      | 1,23 | 161                   | 0,83      | 0,88      | 0,96             |
| 11,32                  | 4,28        | 1,32           | 0,82         | 1,08      | 1,20 | 162                   | 0,83      | 0,88      | 0,96             |
| 9,70                   | 4,35        | 1,77           | 0,82         | 1,08      | 1,15 | 163                   | 0,83      | 0,87      | 0,96             |
| 9,70                   | 4,35        | 1,78           | 0,82         | 1,08      | 1,15 | 163                   | 0,83      | 0,87      | 0,96             |
| 12,13                  | 4,01        | 1,45           | 0,89         | 0,97      | 1,10 | 163                   | 0,83      | 0,88      | 0,96             |
| 10,24                  | 4,13        | 1,61           | 0,88         | 1,05      | 1,09 | 164                   | 0,83      | 0,87      | 0,96             |
| 11,86                  | 4,39        | 1,41           | 0,84         | 1,04      | 1,12 | 165                   | 0,83      | 0,86      | 0,96             |
| 10,98                  | 4,52        | 1,60           | 0,81         | 1,07      | 1,19 | 166                   | 0,82      | 0,87      | 0,96             |
| 10, 11                 | 4,25        | 1,76           | 0,82         | 1,09      | 1,22 | 167                   | 0,82      | 0,87      | 0,96             |
| 10,24                  | 4,13        | 1,40           | 0,88         | 1,05      | 1,10 | 167                   | 0,82      | 0,86      | 0,96             |
| 10,24                  | 4,13        | 1,61           | 0,88         | 1,05      | 1,10 | 167                   | 0,82      | 0,87      | 0,96             |
|                        |             |                |              | Itaberá - |      |                       |           |           |                  |
| 8,90                   | 4,43        | 1,58           | 0,95         | 1,08      | 0,91 | 74                    | 0,94      | 0,96      | 0,98             |
| 11,45                  | 4,77        | 1,44           | 0,95         | 0,99      | 0,89 | 77                    | 0,94      | 0,95      | 0,98             |
| 11,79                  | 4,14        | 1,50           | 0,93         | 1,06      | 0,94 | 78                    | 0,94      | 0,96      | 0,98             |
| 8,63                   | 4,39        | 1,53           | 0,96         | 1,06      | 0,91 | 78                    | 0,94      | 0,95      | 0,98             |
| 10,34                  | 4,68        | 1,43           | 0,95         | 0,98      | 0,90 | 78                    | 0,94      | 0,95      | 0,98             |
| 10,93                  | 4,79        | 1,31           | 0,94         | 1,03      | 0,90 | 79                    | 0,93      | 0,95      | 0,98             |
| 10,93                  | 4,79        | 1,34           | 0,94         | 1,03      | 0,90 | 79                    | 0,93      | 0,95      | 0,98             |
| 11,02                  | 4,22        | 1,55           | 0,95         | 0,99      | 0,94 | 79                    | 0,93      | 0,94      | 0,98             |
| 9,78                   | 4,63        | 1,54           | 0,96         | 0,98      | 0,89 | 80                    | 0,93      | 0,94      | 0,98             |
| 11,02                  | 4,22        | 1,64           | 0,95         | 0,99      | 0,94 | 81                    | 0,93      | 0,93      | 0,98             |
| 10,08                  | 4,59        | 1,75           | 0,92         | 1,04      | 0,93 | 81                    | 0,93      | 0,96      | 0,98             |
| 10,97                  | 4,43        | 1,50           | 0,91         | 1,06      | 0,97 | 82                    | 0,93      | 0,96      | 0,98             |
| 10,08                  | 4,59        | 1,46           | 0,92         | 1,04      | 0,93 | 83                    | 0,93      | 0,96      | 0,98             |
| 8,90                   | 4,43        | 1,31           | 0,95         | 1,08      | 0,91 | 84                    | 0,92      | 0,95      | 0,98             |
| 9,28                   | 4,57        | 1,51           | 0,95         | 1,00      | 0,91 | 85                    | 0,92      | 0,94      | 0,98             |

Fonte: O autor (2022). <sup>(1)</sup> ad.: adimensional.

| Ano  | Duração<br>(dia) | Precipitação     | Infiltração<br>---------------------------- (mm período <sup>-1</sup> ) ------------------------ | ETp <sub>c</sub> | ETa              | $Tp_c$           | Ta  |
|------|------------------|------------------|--------------------------------------------------------------------------------------------------|------------------|------------------|------------------|-----|
|      |                  |                  |                                                                                                  |                  |                  |                  |     |
| 2007 | $\overline{7}$   | $\boldsymbol{0}$ | $\mathbf 0$                                                                                      | 19               | $\pmb{0}$        | $\boldsymbol{0}$ | 0   |
| 2010 | 8                | 27               | 21                                                                                               | 14               | $\overline{7}$   | 0                | 0   |
| 2011 | 11               | 61               | 51                                                                                               | 18               | 10               | 0                | 0   |
| 2012 | 8                | $\overline{2}$   | $\mathbf{1}$                                                                                     | 17               | $\mathbf{2}$     | 0                | 0   |
| 2013 | 8                | 47               | 36                                                                                               | 18               | 9                | 0                | 0   |
| 2014 | 8                | $\overline{2}$   | $\mathbf{1}$                                                                                     | 17               | 5                | 0                | 0   |
|      |                  |                  | Castro: Crescimento vegetativo -----------------                                                 |                  |                  |                  |     |
| 2007 | 81               | 184              | 145                                                                                              | 232              | 130              | 101              | 95  |
| 2010 | 91               | 139              | 119                                                                                              | 198              | 123              | 107              | 97  |
| 2011 | 92               | 493              | 242                                                                                              | 215              | 153              | 116              | 113 |
| 2012 | 83               | 264              | 184                                                                                              | 219              | 124              | 112              | 90  |
| 2013 | 89               | 299              | 222                                                                                              | 246              | 141              | 117              | 114 |
| 2014 | 84               | 289              | 240                                                                                              | 203              | 135              | 102              | 99  |
|      |                  |                  | ------ Castro: Florescimento -----                                                               |                  |                  |                  |     |
| 2007 | 6                | $\pmb{0}$        | $\pmb{0}$                                                                                        | 22               | 17               | 19               | 15  |
| 2010 | 9                | 45               | 39                                                                                               | 13               | 11               | 12               | 10  |
| 2011 | 7                | 39               | 35                                                                                               | 24               | 24               | 23               | 23  |
| 2012 | 7                | 5                | 5                                                                                                | 26               | 25               | 22               | 22  |
| 2013 | 6                | 11               | 11                                                                                               | 28               | 28               | 27               | 27  |
| 2014 | 8                | 16               | 14                                                                                               | 28               | 28               | 26               | 26  |
|      |                  |                  | -- Castro: Enchimento de grãos --------------------                                              |                  |                  |                  |     |
| 2007 | 35               | 142              | 129                                                                                              | 117              | 76               | 56               | 41  |
| 2010 | 48               | 138              | 118                                                                                              | 165              | 107              | 80               | 79  |
| 2011 | 47               | 253              | 208                                                                                              | 164              | 112              | 84               | 83  |
| 2012 | 37               | 165              | 139                                                                                              | 137              | 102              | 69               | 68  |
| 2013 | 39               | 72               | 71                                                                                               | 150              | 109              | 83               | 79  |
| 2014 | 35               | 83               | 73                                                                                               | 141              | 96               | 73               | 69  |
|      |                  |                  | -- Castro: Maturação/colheita -                                                                  |                  |                  |                  |     |
| 2007 | 1                | $\mathbf 0$      | 0                                                                                                | $\overline{2}$   | $\boldsymbol{0}$ | 0                | 0   |
| 2010 | $\overline{2}$   | 19               | 15                                                                                               | 6                | 4                | 0                | 0   |
| 2011 | $\overline{2}$   | 1                | $\mathsf 0$                                                                                      | 9                | 1                | 0                | 0   |
| 2012 | 2                | 14               | 12                                                                                               | 8                | 4                | 0                | 0   |
| 2013 | $\mathbf{2}$     | 0                | 0                                                                                                | 10               | 0                | 0                | 0   |
| 2014 | 1                | 0                | 0                                                                                                | 4                | 0                | 0                | 0   |

TABELA A2.8 – PRECIPITAÇÃO,  ${ET}p_c,$   ${ET}a,$   ${Tp}_c$  E  ${\it Ta}$  SIMULADAS POR PERÍODOS FENOLÓGICOS DO TRIGO, NA VALIDAÇÃO, EM CASTRO E PONTA GROSSA.

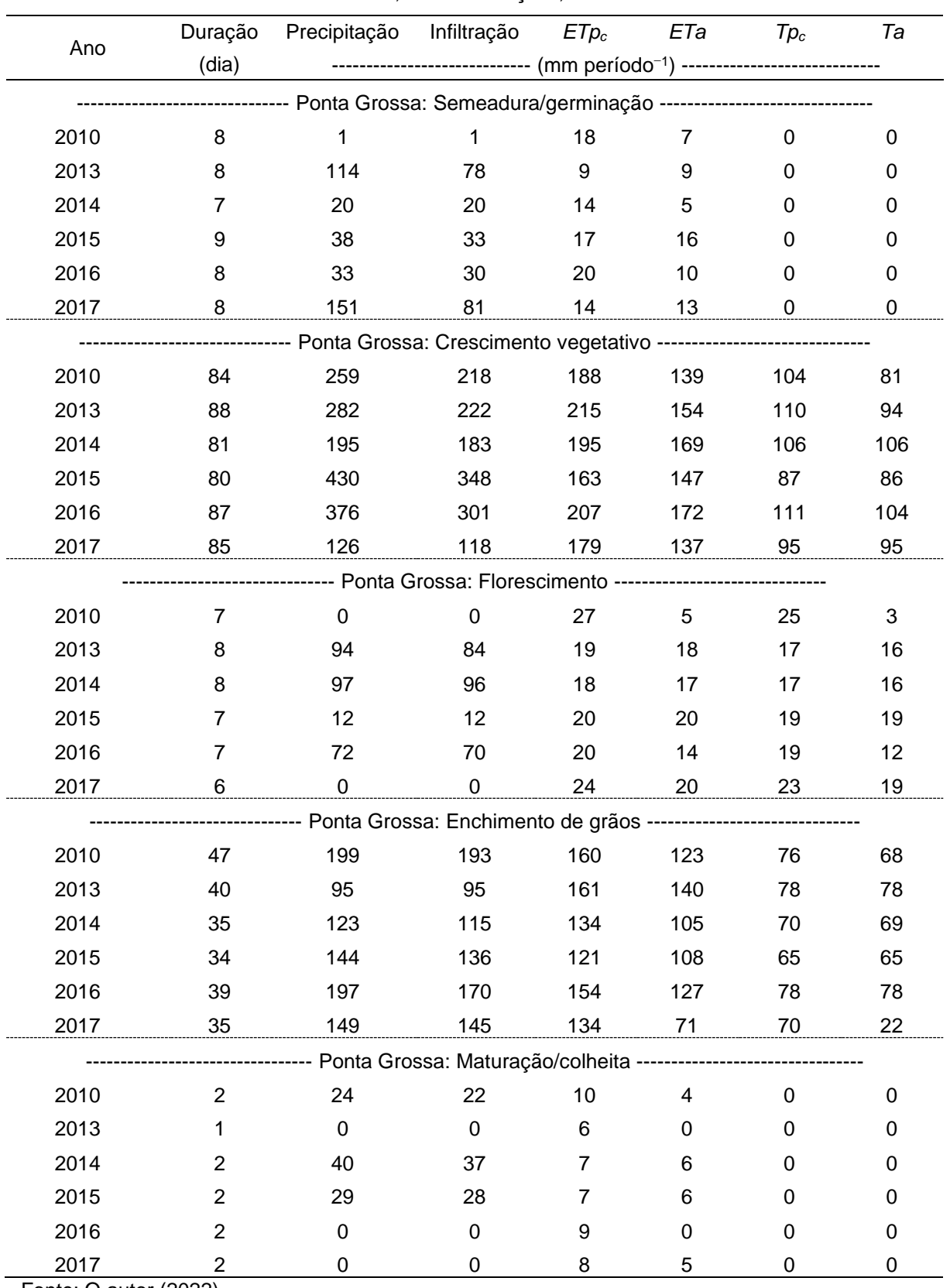

Continuação: TABELA A2.8 – PRECIPITAÇÃO,  $ETp_c$ ,  $ETa$ ,  $Tp_c$  E  $Ta$  SIMULADAS POR PERÍODOS FENOLÓGICOS DO TRIGO, NA VALIDAÇÃO, EM CASTRO E PONTA GROSSA.

Fonte: O autor (2022).

## **REFERÊNCIAS**

ABI SAAB, M. T.; TODOROVIC, M.; ALBRIZIO, R. Comparing AquaCrop and CropSyst models in simulating barley growth and yield under different water and nitrogen regimes. Does calibration year influence the performance of crop growth models? **Agricultural Water Management**, Agricultural Water Management: Priorities and Challenges., v. 147, p. 21–33, 2015.

BENLI, B.; PALA, M.; STOCKLE, C.; OWEIS, T. Assessment of winter wheat production under early sowing with supplemental irrigation in a cold highland environment using CropSyst simulation model**. Agricultural Water Management**, v. 93, n. 1–2, p. 45–53, 2007.

BINDI, M.; BRANDANI, G.; DESSÌ, A. Impact of Climate Change on Agricultural and Natural Ecosystems. **Firenze University Press**, 2009.

FUNDAÇÃO ABC. Fundação ABC. Pesquisa e Desenvolvimento Agropecuário. Available at: <https://fundacaoabc.org/>. Acessed in: 18/6/2022.

PALA, M.; STOCKLE, C. O.; HARRIS, H. C. Simulation of durum wheat (Triticum turgidum ssp. durum) growth under different water and nitrogen regimes in a mediterranean environment using CropSyst. **Agricultural Systems**, v. 51, n. 2, p. 147–163, 1996.

ROSA, S. L. K.; SOUZA, J. L. M. DE; TSUKAHARA, R. Y. Performance of the AquaCrop model for the wheat crop in the subtropical zone in Southern Brazil. **Pesquisa Agropecuária Brasileira**, v. 55, p. e01238, 2020.

SINGH, A. K.; TRIPATHY, R.; CHOPRA, U. K. Evaluation of CERES-Wheat and CropSyst models for water–nitrogen interactions in wheat crop. **Agricultural Water Management**, v. 95, n. 7, p. 776–786, 2008.

STÖCKLE, C. O.; MARTIN, S. A.; CAMPBELL, G. S. CropSyst, a cropping systems simulation model: Water/nitrogen budgets and crop yield. **Agricultural Systems**, v. 46, n. 3, p. 335–359, 1994.

UMAIR, M.; SHEN, Y.; QI, Y.; et al. Evaluation of the CropSyst Model during Wheat-Maize Rotations on the North China Plain for Identifying Soil Evaporation Losses. **Frontiers in Plant Science**, v. 8, p. 1667, 2017.

WANG, Z.-M.; ZHANG, B.; LI, X.-Y.; et al. Using CropSyst to Simulate Spring Wheat Growth in Black Soil Zone of Northeast China. **Pedosphere**, v. 16, n. 3, p. 354–361, 2006.

## **APÊNDICE 3 – ALGORITMOS E MÓDULOS DESENVOLVIDOS: GRADE REGULAR; SOLOS; CLIMÁTICO; CULTURAS**

Módulos disponíveis em: [https://github.com/jocelitocastro/](https://github.com/jocelitocastro)cm-m

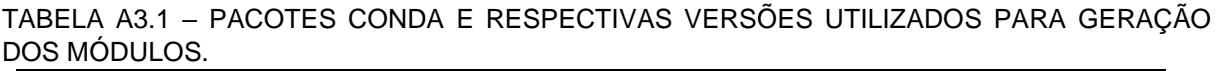

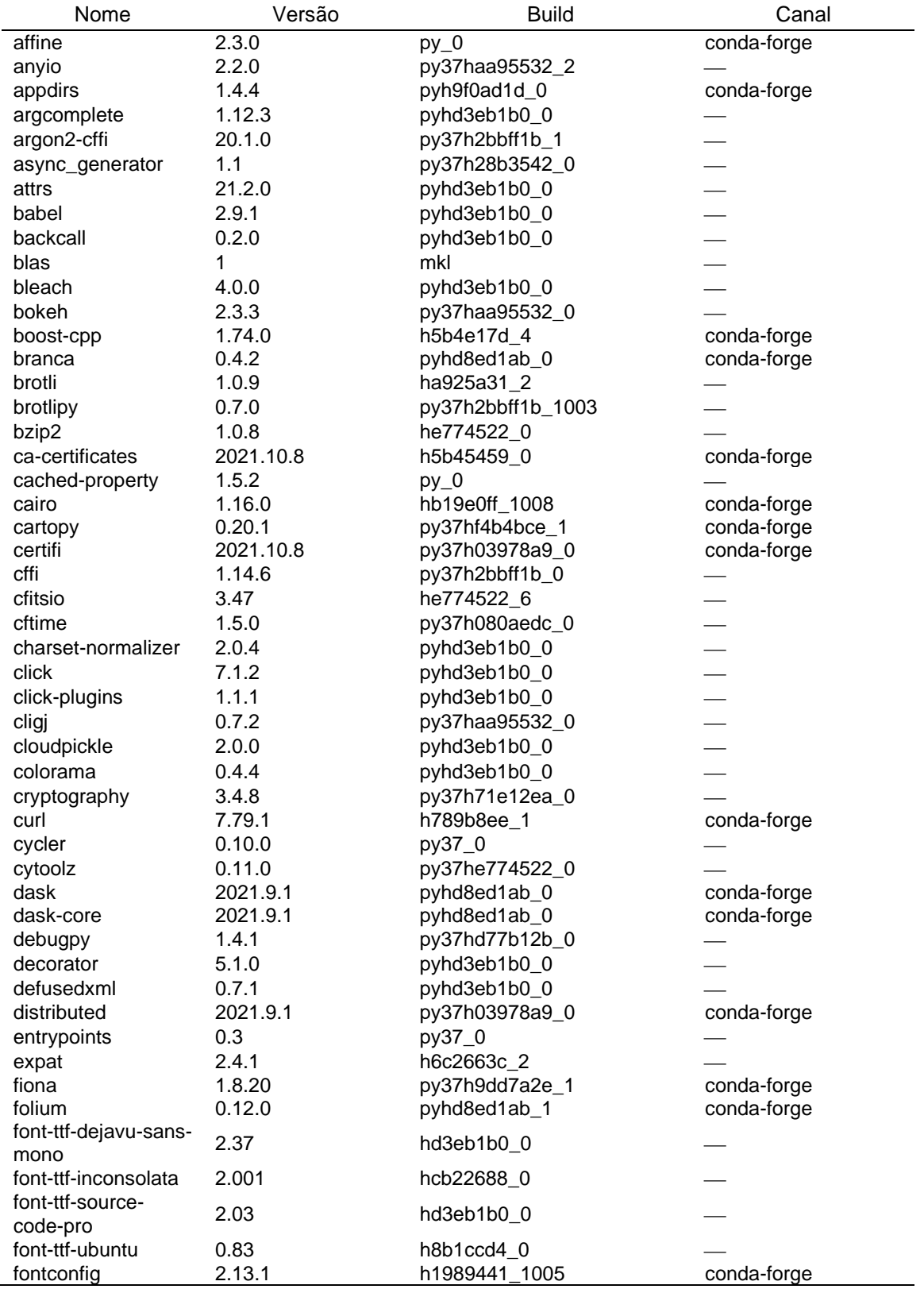

| h8fa9717_0<br>1<br>fonts-anaconda<br>fonts-conda-<br>1<br>hd3eb1b0_0<br>ecosystem<br>Fonttools<br>4.25.0<br>pyhd3eb1b0_0<br>2.10.4<br>hd328e21_0<br>freetype<br>h2bbff1b_0<br>freexl<br>1.0.6<br>fsspec<br>2021.8.1<br>pyhd3eb1b0_0<br>py37h1349d40_4<br>gdal<br>3.3.2<br>conda-forge<br>geopandas<br>0.10.1<br>pyhd8ed1ab_0<br>conda-forge<br>0.10.1<br>pyha770c72_0<br>conda-forge<br>geopandas-base<br>3.9.1<br>h6c2663c_0<br>geos<br>1.7.0<br>h350af67_3<br>geotiff<br>conda-forge<br>0.19.8.1<br>ha2e2712_1008<br>gettext<br>conda-forge<br>h <sub>5py</sub><br>3.4.0<br>nompi_py37h2502845_101<br>conda-forge<br>hdf4<br>4.2.15<br>h0e5069d_3<br>conda-forge<br>hdf5<br>1.12.1<br>nompi_h2a0e4a3_101<br>conda-forge<br>1.0.1<br>pyhd3eb1b0_0<br>heapdict<br>2019.0.0<br>h0cc432a_1<br>icc_rt<br>68.1<br>h6c2663c_0<br>icu<br>3.2<br>pyhd3eb1b0_0<br>idna<br>4.8.1<br>py37haa95532_0<br>importlib-metadata<br>4.8.1<br>importlib_metadata<br>hd3eb1b0_0<br>intel-openmp<br>2021.3.0<br>haa95532_3372<br>ipykernel<br>6.4.1<br>py37haa95532_1<br>ipython<br>7.27.0<br>py37hd4e2768_0<br>0.2.0<br>ipython_genutils<br>pyhd3eb1b0_1<br>2.1<br>h8d14728_2003<br>conda-forge<br>jbig<br>0.18.0<br>py37haa95532_1<br>jedi<br>3.0.1<br>pyhd3eb1b0_0<br>jinja2<br>1.0.1<br>pyhd3eb1b0_0<br>joblib<br>h2bbff1b_0<br>9d<br>jpeg<br>0.9.6<br>pyhd3eb1b0_0<br>json5<br>3.2.0<br>pyhd3eb1b0_2<br>jsonschema<br>kealib<br>h8995ca9_3<br>1.4.14<br>conda-forge<br>kiwisolver<br>1.3.1<br>py37hd77b12b_0<br>1.19.2<br>h5b6d351_0<br>krb5<br>2.12<br>lcms2<br>h83e58a3_0<br>3<br>h0e60522_0<br>conda-forge<br>lerc<br>7.79.1<br>h789b8ee_1<br>conda-forge<br>libcurl<br>libdeflate<br>1.8<br>h2bbff1b 5<br>libffi<br>hd77b12b_0<br>3.4.2<br>libgdal<br>3.3.2<br>h08edb8f 4<br>conda-forge<br>libglib<br>2.68.4<br>h3be07f2_1<br>conda-forge<br>1.16<br>he774522_0<br>conda-forge<br>libiconv<br>libkml<br>1.3.0<br>h9859afa_1014<br>conda-forge<br>4.8.1<br>conda-forge<br>libnetcdf<br>nompi_h1cc8e9d_101<br>1.6.37<br>h2a8f88b_0<br>libpng<br>13.3<br>hfcc5ef8_1<br>conda-forge<br>libpq<br>1.1.0<br>hb340de5_6<br>librttopo<br>conda-forge<br>libspatialindex<br>h6c2663c_0<br>1.9.3<br>libspatialite<br>5.0.1<br>h6a90f17_9<br>conda-forge<br>libssh <sub>2</sub><br>1.10.0<br>h680486a_2<br>conda-forge<br>libtiff<br>4.3.0<br>hd413186_2<br>conda-forge<br>libwebp-base<br>1.2.0<br>h2bbff1b_0 | Nome | Versão | <b>Build</b> | Canal |
|----------------------------------------------------------------------------------------------------|------|--------|--------------|-------|
|                                                                                                    |      |        |              |       |
|                                                                                                    |      |        |              |       |
|                                                                                                    |      |        |              |       |
|                                                                                                    |      |        |              |       |
|                                                                                                    |      |        |              |       |
|                                                                                                    |      |        |              |       |
|                                                                                                    |      |        |              |       |
|                                                                                                    |      |        |              |       |
|                                                                                                    |      |        |              |       |
|                                                                                                    |      |        |              |       |
|                                                                                                    |      |        |              |       |
|                                                                                                    |      |        |              |       |
|                                                                                                    |      |        |              |       |
|                                                                                                    |      |        |              |       |
|                                                                                                    |      |        |              |       |
|                                                                                                    |      |        |              |       |
|                                                                                                    |      |        |              |       |
|                                                                                                    |      |        |              |       |
|                                                                                                    |      |        |              |       |
|                                                                                                    |      |        |              |       |
|                                                                                                    |      |        |              |       |
|                                                                                                    |      |        |              |       |
|                                                                                                    |      |        |              |       |
|                                                                                                    |      |        |              |       |
|                                                                                                    |      |        |              |       |
|                                                                                                    |      |        |              |       |
|                                                                                                    |      |        |              |       |
|                                                                                                    |      |        |              |       |
|                                                                                                    |      |        |              |       |
|                                                                                                    |      |        |              |       |
|                                                                                                    |      |        |              |       |
|                                                                                                    |      |        |              |       |
|                                                                                                    |      |        |              |       |
|                                                                                                    |      |        |              |       |
|                                                                                                    |      |        |              |       |
|                                                                                                    |      |        |              |       |
|                                                                                                    |      |        |              |       |
|                                                                                                    |      |        |              |       |
|                                                                                                    |      |        |              |       |
|                                                                                                    |      |        |              |       |
|                                                                                                    |      |        |              |       |
|                                                                                                    |      |        |              |       |
|                                                                                                    |      |        |              |       |
|                                                                                                    |      |        |              |       |
|                                                                                                    |      |        |              |       |
|                                                                                                    |      |        |              |       |
|                                                                                                    |      |        |              |       |
|                                                                                                    |      |        |              |       |
|                                                                                                    |      |        |              |       |
|                                                                                                    |      |        |              |       |
|                                                                                                    |      |        |              |       |
|                                                                                                    |      |        |              |       |
|                                                                                                    |      |        |              |       |

Continuação: TABELA A3.1 – PACOTES CONDA E RESPECTIVAS VERSÕES UTILIZADOS PARA GERAÇÃO DOS MÓDULOS.

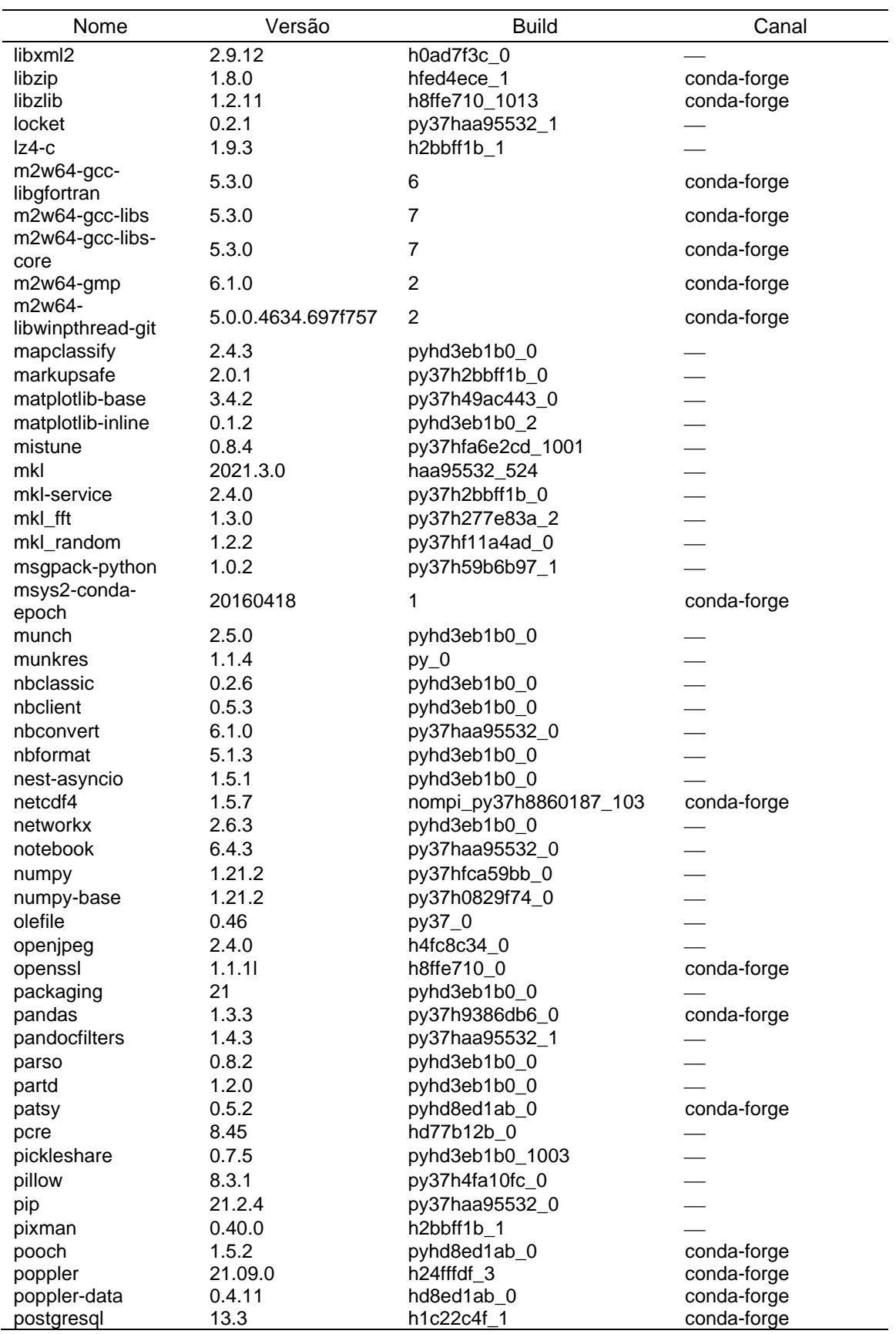

Continuação: TABELA A3.1 – PACOTES CONDA E RESPECTIVAS VERSÕES UTILIZADOS PARA GERAÇÃO DOS MÓDULOS.

| Nome                | Versão       | <b>Build</b>   | Canal       |
|---------------------|--------------|----------------|-------------|
| proj                | 8.1.1        | h1cfcee9_2     | conda-forge |
| prometheus_client   | 0.11.0       | pyhd3eb1b0_0   |             |
| prompt-toolkit      | 3.0.20       | pyhd3eb1b0_0   |             |
| psutil              | 5.8.0        | py37h2bbff1b_1 |             |
| pycparser           | 2.2          | $py_2$         |             |
| pygments            | 2.10.0       | pyhd3eb1b0_0   |             |
| pyopenssl           | 20.0.1       | pyhd3eb1b0_1   |             |
| pyparsing           | 2.4.7        | pyhd3eb1b0_0   |             |
| pyproj              | 3.2.1        | py37hd4387d0_2 | conda-forge |
| pyrsistent          | 0.17.3       | py37he774522_0 |             |
| pyshp               | 2.1.3        | pyh44b312d_0   | conda-forge |
| pysocks             | 1.7.1        | py37_1         |             |
| python              | 3.7.11       | h6244533_0     |             |
| python-dateutil     | 2.8.2        | pyhd3eb1b0_0   |             |
| python_abi          | 3.7          | 2_cp37m        | conda-forge |
| pytz                | 2021.3       | pyhd3eb1b0_0   |             |
| pywin32             | 228          | py37hbaba5e8_1 |             |
| pywinpty            | 0.5.7        | py37_0         |             |
| pyyaml              | 5.4.1        | py37h2bbff1b_1 |             |
| pyzmq               | 22.2.1       | py37hd77b12b_1 |             |
| rasterio            | 1.2.10       | py37ha212cda 0 | conda-forge |
| regionmask          | 0.8.0        | pyhd8ed1ab_1   | conda-forge |
| requests            | 2.26.0       | pyhd3eb1b0_0   |             |
| rtree               | 0.9.7        | py37h2eaa2aa_1 |             |
| scikit-learn        | 0.24.2       | py37hf11a4ad_1 |             |
| scipy               | 1.7.1        | py37hbe87c03_2 |             |
| seaborn             | 0.11.2       | hd8ed1ab_0     | conda-forge |
| seaborn-base        | 0.11.2       | pyhd8ed1ab_0   | conda-forge |
| send2trash          | 1.8.0        | pyhd3eb1b0_1   |             |
| setuptools          | 58.0.4       | py37haa95532_0 |             |
| shapely             | 1.7.1        | py37hc520ffa_5 | conda-forge |
| six                 | 1.16.0       | pyhd3eb1b0_0   |             |
| sniffio             | 1.2.0        | py37haa95532_1 |             |
| snuggs              | 1.4.7        | $py_0$         | conda-forge |
| sortedcontainers    | 2.4.0        | pyhd3eb1b0_0   |             |
| sqlite              | 3.36.0       | h2bbff1b_0     |             |
| statsmodels         | 0.13.0       | py37hec80d1f_0 | conda-forge |
| tblib               | 1.7.0        | pyhd3eb1b0_0   |             |
| terminado           | 0.9.4        | py37haa95532_0 |             |
| testpath            | 0.5.0        | pyhd3eb1b0_0   |             |
| threadpoolctl       | 2.2.0        | pyh0d69192_0   |             |
| tiledb              | 2.3.4        | h78dabda_0     | conda-forge |
| tk                  | 8.6.11       | h2bbff1b_0     |             |
| toolz               | 0.11.1       | pyhd3eb1b0_0   |             |
| tornado             | 6.1          | py37h2bbff1b_0 |             |
| traitlets           | 5.1.0        | pyhd3eb1b0_0   |             |
| typing_extensions   | 3.10.0.2     | pyh06a4308_0   |             |
| ucrt                | 10.0.20348.0 | h57928b3_0     | conda-forge |
| urllib <sub>3</sub> | 1.26.7       | pyhd3eb1b0_0   |             |
| VC                  | 14.2         | h21ff451_1     |             |
| vs2015_runtime      | 14.29.30037  | h902a5da_5     | conda-forge |
| wcwidth             | 0.2.5        | pyhd3eb1b0_0   |             |
| webencodings        | 0.5.1        | py37_1         |             |
| Wheel               | 0.37.0       | pyhd3eb1b0_1   |             |
| win_inet_pton       | 1.1.0        | py37haa95532_0 |             |

Continuação: TABELA A3.1 – PACOTES CONDA E RESPECTIVAS VERSÕES UTILIZADOS PARA GERAÇÃO DOS MÓDULOS.

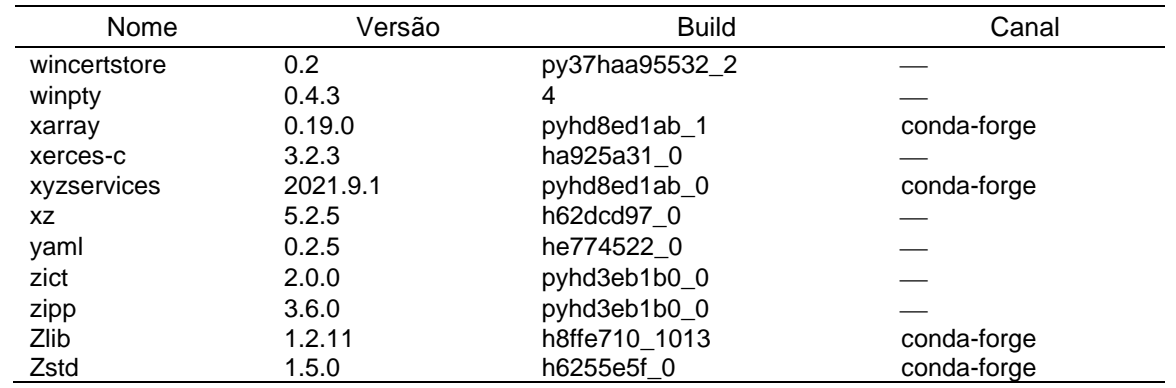

Continuação: TABELA A3.1 – PACOTES CONDA E RESPECTIVAS VERSÕES UTILIZADOS PARA GERAÇÃO DOS MÓDULOS.

Fonte: O autor (2022).

**Algoritmo A3.1 – Módulo para geração da grade regular e extração da altitude média por polígono.**

### **1 – Carregamento de informações iniciais:**

- a) Limites do polígono envolvente (latitude, longitude; em graus);
- b) Resolução da grade (latitude, longitude; em graus);
- c) Projeção desejada para os mapas (código EPSG);
- **2 – Definição do número de linhas e colunas da grade.**
- **3 – Criação da estrutura GeoDataFrame para inserção de polígonos (GeoPandas).**
- **4 – Criação dos polígonos e respectivos centroides.**
- **5 Identificação dos centroides com os códigos**  $+ lat + lon + elev.$
- **6 – Para cada polígono criado, extrair os dados de elevação média empregando a função zonalstats (média) do módulo rasterstats.**
- **7 – Salvar o arquivo final do formato shapefile.**

# **Código do módulo de geração da grade regular e extração da altitude média**

## **por polígono.**

➔ **Início do módulo** Nome do modulo: fishnet\_elevation.py # -\*- coding: utf-8 -\* import os, sys import geopandas as gpd from shapely.geometry import Polygon, box import numpy as np from pyproj import CRS  $crs = CRS$ .from  $epsg(4326)$ 

```
def saving(geodf, tipo, output_path, outputGridfn_b):
   # Função para salvar o arquivo no formato shapefile
  filename = '(0) {1}.shp".format(outputGridfn_b, tipo)
   geodf.to_file(os.path.join(output_path,filename))
def main(outputGridfn_b,xmin,xmax,ymin,ymax,res_y,res_x,output_path):
  xmin = float(xmin)xmax = float(xmax)
   ymin = float(ymin)
  ymax = float(ymax)res x = float(res x)
  res_y = float(res_y)cols = np.arange(xmin, xmax, res x) num_columns = len(cols)
  rows = np.arange(ymin, ymax+res_y, res_y)[::-1]
  #rows = rows[::-1] #to invert the numpy array
   '''
   Criar um retângulo envolvente da região total
 '''
   polrect = box(xmin, ymin, xmax,ymax, ccw=False)
   rect = gpd.GeoDataFrame({'geometry':polrect}, index=[0])
   rect.crs = crs
  saving(rect, 'rectangle', output path, outputGridfn b)
   '''
   Criar a grade regular, na forma de agrupamento de polígonos (fishnet)
 '''
   polygons = [ ]
   for x in cols:
      for y in rows:
        polygons.append(box(x, y, x+res_x, y+res_y, ccw=False))
   grid = gpd.GeoDataFrame({'geometry': polygons})
   grid_centroids = grid.centroid
   grid['lat'] = grid_centroids.geometry.y.round(3)
  lat max = np.abs(grid.lat.min()) grid['lon'] = grid_centroids.geometry.x.round(3)
  lon\_max = np.abs(grid.lon.min()) # Criar o índice em função da latitude e longitude
  grid['gridcel'] = ((grid['lat'].astype(float) + lat\_max)/res_y*num\_columns + \iota (grid['lon'].astype(float) + lon_max)/res_x+1).round(0)
  grid['coord_gridcel'] = grid['lat'].round(3).astype(str) + "_" + grid['lon'].round(3).astype(str)
  grid['inside'] = 1arid. crs = crs grid['max_area'] = grid.area
   saving(grid, 'graticulate', output_path, outputGridfn_b)
if __name__ == "__main__":
   # Chamada da função principal quando rodar o módulo em linha de comando
  if len( sys.argy ) != 9:
     print("[ ERRO ] devem ser fornecidos oito argumentos: caminho_completo_output-shapefile-
name.shp xmin xmax ymin ymax res_y res_x output_path")
     sys.exit( 1 )
   # Chamada da função principal – main()
  main(sys.argv[1], sys.argv[2], sys.argv[3], sys.argv[4], sys.argv[5], sys.argv[6], sys.argv[7], 
       sys.argv[8])
➔ Fim do módulo
```
TABELA A3.2 – PROFUNDIDADE DAS CAMADAS DE SOLO COM REFERÊNCIA AOS PARÂMETROS DO SOILGRIDS.

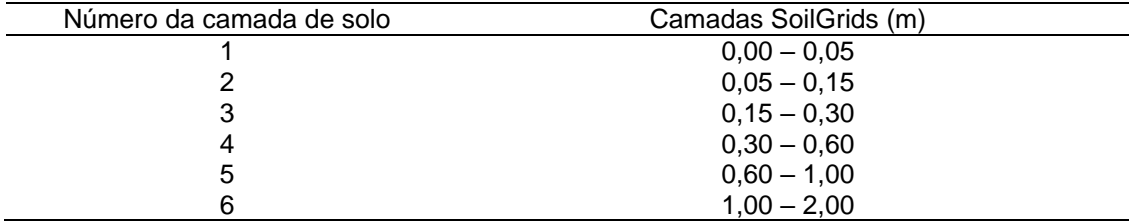

Fonte: O autor (2022), adaptado de Poggio et al. (2021).

# **Algoritmo A3.2 – Módulo para extração dos mapas de solos do SoilGrids e geração dos dados de entrada de solos.**

- 1 Definições de parâmetros para extração dos mapas:
	- a) Limites do polígono envolvente (latitude, longitude; em graus);
	- b) Resolução para reprojeção dos mapas (latitude, longitude; em graus);
	- c) Projeção desejada para os mapas (WSG84 EPSG: 4326);
	- d) Selecionar mapas para baixar: argila, areia, CTC, carbono orgânico do solo, pH H2O, massa específica do solo;
	- e) Profundidades desejadas: 0-0,05, 0,05-0,15, 0,15-0,30, 0,30-0,60, 0,60- 1,00, 1,00-2,0, m.
- 2 Compor lista de chamadas do servidor, específicas para os subitens d, e.
- 3 Chamadas ao servidor para baixar cada elemento da lista do item 2.

4 – Salvar no computador os arquivos na projeção original (Homolosine).

5 – Reprojetar os arquivos para o sistema desejado (WSG84 – EPSG: 4326) e reamostrar para a resolução desejada (bilinear) com a função gdalwarp (GDAL/OGR contributors, 2021).

6 – Criação do mapa de silte por diferença do total e somatório de argila e areia.

7 – Conversão de unidades dos mapas de atributos.

8 – Geração dos parâmetros de van Genuchten (1980) pela  $PTF$  de Hodnett & Tomasella (2002) e estimativa de  $Ks$ ,  $\theta_{fc}$  e b empregando o Algoritmo A3.3.

9 – Geração do arquivo de solo para cada centroide no formato  $\pm lat \pm lon +$ elev.sil.

# **Código do módulo para extração dos mapas de solos do SoilGrids e geração dos dados de entrada de solos.**

#### ➔ **Início do modulo**

```
Nome do modulo: 4_soil_params_shape.py
# -*- coding: utf-8 -*-
import sys, re, os, time
import path_header as ph
import numpy as np
import xarray as xr
import geopandas as gpd
import base ptfs module as soilhydros
import configparser
def defineSoilFileName(df):
   # Função para definição do nome do arquivo de saída.
  lat = df[0]lon = df[1]elev = df[2] print(f"{lat:.2f}{lon:.2f}+{elev:.1f}m.sil")
   return f"{lat:.2f}{lon:.2f}+{elev:.1f}m.sil"
```
def createSoilFiles(soilAttributes, path\_soil):

```
 """
   Esta função objetiva criar os arquivos de solo para o CropSyst,
   Usando o array criado com o módulo soilhydros.hodnett_tomasella_2002
 """
   soilAttributesDict = {'saturation': 0, 'field_capacity': 1, 'perm_wilt_point': 2,
                'sat_hydraul_cond': 3, 'bulk_density': 4, 'sand': 5,
                 'silt': 6, 'clay': 7, 'pH': 8, 'cation_exchange_capacity': 9,
                 'organic_matter': 10}
  file standard = os.path.join(path soil, "solid's", "standard1.sil") standardParser = configparser.ConfigParser()
  standardParser.read(file_standard, encoding='latin1')
   for row in range(soilAttributes.shape[1]):
      soilFileName = defineSoilFileName(soilAttributes[0, row, :3])
     for depthId, depth in enumerate(soilhydros.soil_layers):
       depthCS = str(depthId+1) # print(depthId, f"\n{depthCS}={depth}")
        for keyParam in soilAttributesDict:
           valueToUpdate = soilAttributes[depthId, row, soilAttributesDict[keyParam]+3]
           standardParser.set(keyParam, depthCS, str(valueToUpdate))
      # Salvar arquivo no formato ini
      with open(os.path.join(path_soil, local, soilFileName), 'w') as f:
        standardParser.write(f, space_around_delimiters=False)
def main(raiz, shapefile_name, saida_solo, saida_parametros_solo):
   # Função principal para extração dos atributos do solo, geração 
   # dos parâmetros físico-hídricos e criação dos arquivos de solo do 
   # CropSyst
   path_soil = os.path.join(raiz, "Database", "Soil")
  if ".shp" in shapefile name: shapefile name, = shapefile name.split(".")
  shapefile graticulate = qpd.readfile(os.path.join(path maps, "{0}.shp".format(shapefile_name)))[lambda x: x['simulation'] == 1]
```

```
variaveis soil grids = ['bdod', 'cec', 'clay', 'phh2o', 'sand', 'soc']
```

```
 dataSoilAttributes = np.zeros((len(soilhydros.soil_layers), len(shapefile_graticulate),
                       len(soilhydros.soilgridsAttributesFactor)))
   dataSoilAttributes[:, :, 0] = shapefile_graticulate['lat']
   dataSoilAttributes[:, :, 1] = shapefile_graticulate['lon']
  dataSoilAttributes[:, :, 2] = shapefile_graticulate['elev']
  for depthId in soilhydros.soil_layers_int.keys():
    for idx, indexVar in enumerate(variaveis_soil_grids):
        print(idx, "indexVar: ", indexVar)
       variavel = f"{indexVar}_{depthId}"
       dataS oil At tributes [depth] d. : <math>idx + 3] = shapefile</math> <i>araticulate[variavel].values</i> # Salvando os atributos por pontos - formato padrão do SoilGrids
   np.save(os.path.join(path_soil, 'soilgrids', "{0}.npy".format(saida_solo)), dataSoilAttributes)
   # Carregando os atributos salvos - formato padrão do SoilGrids
   dataSoilAttributes = np.load(os.path.join(path_soil, 'soilgrids', "{0}.npy".format(saida_solo)))
  # Outputs --> alpha, n, theta s, theta r, theta fc, theta pwp, KsOttoni, Ks --> 8 columns
   HodnettvG = np.zeros((len(soilhydros.soil_layers), len(dataSoilAttributes[0]), 14))
   parametrosAjustados = np.zeros((len(soilhydros.soil_layers), len(dataSoilAttributes[0]), 9))
 # ==============================================================
   for depthId in soilhydros.soil_layers_int.keys():
      # Calculates the van Genuchten parameters, water contents based on Hodnett & Tomasella 
      (2002)
      # and Ks based on Ottoni et. al (2019)
     HodnettvG[depthId, :, :3] = dataSoilAttributes[depthId, :, :3]
     parametrosAjustados[depthId, :, :2] = dataSoilAttributes[depthId, :, :2]
      # HodnettvG:
      # Outputs --> lat[0], lon[1], elev[2], theta_s[3], theta_fc[4], theta_pwp[5],
      # Ksm[6], rho_s[7], Sa[8], Si[9], Cl[10], pH[11], CEC[12], OM[13]
     # ParametrosAjustados:
      # Outputs --> alpha[2], n[3], theta_s[4], theta_330[5], theta_pwp[6], theta_r[7], Ks[8]
    HodnettvG[depthId, :, 3:], parametrosAjustados[depthId, :, 2:] =
           soilhydros.hodnett_tomasella_2002(dataSoilAttributes[depthId, :, :])
      # Salvando os parâmetros por pontos - formato padrão do SoilGrids
   np.save(os.path.join(path_soil, 'soilgrids', "{0}.npy".format(saida_parametros_solo)), HodnettvG)
   np.save(os.path.join(path_soil, 'soilgrids', 
        "parametros_ajustados_{0}.npy".format(saida_parametros_solo)), parametrosAjustados)
  HodnettvG = np.load(os.path.join(path_soil, 'soilgrids', "{0}.npy".format(saida_parametros_solo)))
   parametrosAjustados = np.load(os.path.join(path_soil, 'soilgrids', 
        "parametros_ajustados_{0}.npy".format(saida_parametros_solo)))
```
createSoilFiles(HodnettvG, path\_soil)

```
if name__ == "__main__":
```
if  $len(sys.argv)$  != 5:

print("[ERRO ] devem ser fornecidos quatro argumentos: <path\_project> <shapefile\_name> <saida\_pontos\_com\_atributos\_solo> <saida\_pontos\_com\_parametros\_solo\_Hodnett>") sys.exit( 1 )

main( sys.argv[1], sys.argv[2], sys.argv[3], sys.argv[4] )

#### ➔ **Fim do módulo**

TABELA A3.3 – FATORES MULTIPLICATIVOS PARA CONVERSÃO DOS PARÂMETROS DE SOLO DO SOILGRIDS PARA FUNÇÃO DE PEDOTRANSFERÊNCIA DE HODNETT & TOMASELLA (2002).

| Parâmetro      | Unidade Original<br>(servidor) | Fator Conversão                   | <b>Unidade Final</b>        |  |
|----------------|--------------------------------|-----------------------------------|-----------------------------|--|
| Areia (Sa)     |                                |                                   |                             |  |
| Silte (Si)     | $g kg-1$                       | $x\,0,1$                          | %                           |  |
| Argila (CI)    |                                |                                   |                             |  |
| $\rho_{\rm s}$ | $cg \, cm^{-3}$                | $x\frac{10^{-8}}{10^{-6}} = 0.01$ | Mg $m^{-3}$                 |  |
| <b>CTC</b>     | mmol <sub>c</sub> $kg^{-1}$    |                                   | cmol <sub>c</sub> $kg^{-1}$ |  |
| pH             | pHx10                          | $x\,0,1$                          | pH                          |  |
| <b>OC</b>      | $dg$ kg <sup>-1</sup>          | $x\frac{10^{-1}}{10^3} = 0.01$    | %                           |  |

Fonte: O autor (2022), adaptado de Poggio et al. (2021).  $\rho_d$ : massa específica do solo; CTC: capacidade de troca de cátions a pH 7,0; OC: conteúdo de carbono orgânico do solo.

### **Algoritmo A3.3 – Módulo para cálculo dos parâmetros físico-hídricos do solo.**

1 – Carregar dados gerados no Algoritmo A3.2: latitude; longitude; elevação; massa específica do solo; capacidade de troca de cátions; argila; areia; carbono orgânico do solo; e pH.

2 – Definir matriz para aplicação da *PTF* de Hodnett & Tomasella (2002) e atribuição dos parâmetros carregados no item 1.

3 – Aplicar equação de van Genuchten (1980) nos parâmetros obtidos no Item 2, para cada camada de solo.

4 – Gerar o *Ks* (Ottoni et al., 2019) aplicando os parâmetros de van Genuchten (1980) obtidos no Item 3 no potencial matricial de 330 hPa.

5 – Estimar umidade na capacidade de campo ( $\theta_{fc}$ ) com a função de Twarakawi et al. (2009).

#### **Código do módulo para cálculo dos parâmetros físico-hídricos do solo.**

➔ **Início do módulo** Nome do modulo: base\_ptfs\_module.py # -\*- coding: utf-8 -\* import numpy as np

# Potencial mátrico no solo potentialFc = 10 #Value must be module (positive) (hPa) potential330 = 330 #Value must be module (positive) (hPa) potentialPwp = 15000 #Value must be module (positive) (hPa) '''# 1 J/kg = 1 kPa --> Energy per unit volume is dimensionally equivalent to pressure # 1 J/kg = 1 kPa = 10 hPa = 10.1972 cmH2O = 0.101972 mH<sub>2</sub>O  $\#$  1 kPa = 10.1972 cm H2O = 10 hPa - You must multiply the variable ''' $kPa$  to  $cm = 10.197162129779$ particleDensity = 2650.0 # Flux density for infiltration at field capacity (mm day<sup>-1</sup>)  $qfc = 4.0$  # mm dav<sup>-1</sup> soil layers int = {0: 0.05, 1: 0.15, 2: 0.30, 3: 0.60, 4: 1.00, 5: 2.00} soil\_layers = {0.05: '0-5', 0.15: '5-15', 0.30: '15-30', 0.60: '30-60', 1.00: '60-100', 2.00: '100-200'} arrHodnett = np.array([[-2.2940e+00, 6.2986e+01, 8.1799e+01, 2.2733e+01], [ 0.0000e+00, 0.0000e+00, 0.0000e+00, -1.6400e-01], [-3.5260e+00, 0.0000e+00, 0.0000e+00, 0.0000e+00], [ 0.0000e+00, -8.3300e-01, 9.9000e-02, 0.0000e+00], [ 2.4400e+00, -5.2900e-01, 0.0000e+00, 0.0000e+00], [ 0.0000e+00, 0.0000e+00, -3.1420e+01, 0.0000e+00], [-7.6000e-02, 0.0000e+00, 1.8000e-02, 2.3500e-01], [-1.1331e+01, 5.9300e-01, 4.5100e-01, -8.3100e-01], [ 1.9000e-02, 0.0000e+00, 0.0000e+00, 0.0000e+00], [ 0.0000e+00, 7.0000e-03, 0.0000e+00, 1.8000e-03], [ 0.0000e+00, -1.4000e-02, 0.0000e+00, 0.0000e+00], [ 0.0000e+00, 0.0000e+00, 5.0000e-04, 2.6000e-03]]) # This array intends to convert SoilGrids attributes to apply to Hodnett & Tomasella (2002) function. soilgridsAttributesFactor = np.asarray([1, 1, 1, 0.01, 0.1, 0.1, 0.1, 0.1, 0.01]) def vGenuchten(tension, alpha, n, theta\_s, theta\_r): """ Returns: float theta --> soil water content at specific tension ( $m^3$   $m^{-3}$ ) Calculates the van Genuchten parameters based on Hodnett & Tomasella (2002) DOI: 10.2136/sssaj2000.641327x

 """  $m = 1$  - np.divide $(1, n)$ return theta\_r + np.divide((theta\_s-theta\_r), np.power(1+np.power(alpha\*tension, n), m))

def hodnett\_tomasella\_2002(soilAttributesValues):

'''

```
 id - column name
  0 - lat 1 - lon
   2 - elev
   3 - bdod
   4 - cec
   5 - clay
   6 - phh2o
   7 - sand
   8 - soc
   Hodnett_Header = ['ln_alpha', 'ln_n', 'theta_s', 'theta_r']
   Hodnett_Index = ['ai', 'Sa', 'Si', 'Cl', 'OC', 'rho_s', 'CEC', 'pH', 'Si2', 'Cl2', 'SaSi', 'SaCl']
 '''
```

```
 ai = np.ones(len(soilAttributesValues))
   Sa = soilAttributesValues[:, 7] # Sand %
  Cl = soilAttributesValues[:, 5] # Clay %
  Si = 100 - (Sa + Cl) # Silt %
   OC = soilAttributesValues[:, 8] # Organic Carbon%
  rho_s = soilAttributesValues[:, 3] # Bulk density Mg m<sup>-3</sup>
  CEC = soilAttributesValues[:, 4] # CEC cmolc kg<sup>-1</sup>
   pH = soilAttributesValues[:, 6] # pH
   # Loading soil attributes to the Hodnett & Tomasella (2002) structure
  variablesHodnett = np.asarray([ai, Sa, Si, Cl, OC, rho_s, CEC, pH, Si**2, Cl**2, Sa*Si, Sa*Cl]).T
   # Apply the dot product to get the van Genuchten coefficients
   vGParams = np.divide(np.dot(variablesHodnett, arrHodnett), 100.)
   vGParams[:, [0, 1]] = np.exp(vGParams[:, [0, 1]]) #Apply exponential transformation to alpha and n
   # van Genuchten equation parameters
   # vGenuchten(tension, alpha, n, theta_s, theta_r)
   # Water contents
   alpha = vGParams[:, 0]
  n = vGParams[:, 1]theta_s = vGParams[:, 2] #m3/m3
  theta_r = vGParams[:, 3] #m3/m3
  theta pwp = vGenuchten(potentialPwp, alpha, n, theta s, theta r) # m<sup>3</sup> m<sup>-3</sup>theta 330 = vGenuchten(potential330, alpha, n, theta s, theta r) \# m^3 m^{-3}OM = OC * 1.72 * To convert organic carbon to organic matter (%) # Saturated Hydraulic Conductivity - mm/day
  KsOttoni = KsOttoni2019(theta_s, theta_330) # cm day<sup>-1</sup>
   # Kscm = KsOttoni # cm/day
  Ksm = np.divide(KsOttoni, 100.) # m day<sup>-1</sup>
   # Field capacity moisture (m3/m3)
  theta fc = theta fc Twarakawi 2009(theta s, theta r, n, KsOttoni) \# m^3 m^{-3} # Air entry potential (Saxton (1986) DOI: 10.2136/sssaj1986.03615995005000040039x)
   bubble = airEntryPotential(theta_s) # kPa
   vGAdjustedParams = np.asarray([alpha, n, theta_s, theta_330, theta_pwp, theta_r, Ksm])
   return (np.asarray([theta_s, theta_fc, theta_pwp, Ksm, rho_s, Sa, Si, Cl, pH, CEC, OM]).T, 
        vGAdjustedParams.T)
def porosity(bulk_density, particle_density=particleDensity):
 """
   Parameters
 ----------
   bulk_density : float
     DESCRIPTION: Soil Bulk density in kg m–3
   particle_density : float, optional
DESCRIPTION: Soil particle density. The default is 2650 kg m<sup>-3</sup>.
   Returns
   -------
Soil Porosity that is equal moisture content at saturation (m^3 m^{-3})
 """
   return 1.0-(bulk_density / particle_density)
```

```
def airEntryPotential(theta_s):
 """
   Parameters
 ----------
   theta_s : float
Soil water content at saturation (m^3 m^{-3})
   Returns
 -------
   The air entry potential (cm) Is also called bubbling pressure of the soil
 Source: Saxton (1986) DOI: 10.2136/sssaj1986.03615995005000040039x
 """
   return 100.0 * (-0.108 + 0.341 * theta_s) #* kPa_to_cm # 10.197162129779 is to convert from kPa 
        to cm H2O
def theta_fc_Twarakawi_2009(theta_s, theta_r, n, Ks):
 """
   Source: Twarakawi et al. (2009), doi: 10.1029/2009WR007944, 2009
 -------
Soil moisture at field capacity - theta_fc (m<sup>3</sup> m<sup>-3</sup>)
 """
  return theta_r + (theta_s - theta_r) * n ** (0.6 * np.log10(np.divide(qfc, Ks)))
def KsOttoni2019(theta_s, theta_330):
 """
   Ottoni et. al (2019)
   Saturated Hydraulic Conductivity in cm day–1
 """
   return 1931 * ((theta_s - theta_330)**1.948)
➔ Fim do módulo
```
# **Algoritmo A3.4 – Módulo para extração dos dados climáticos de Xavier et al. (2022) e conversão para o formato \*.UED do CropSyst.**

1 – Baixar arquivos com as variáveis meteorológicas em formato netCDF do servidor DropBox de Xavier et al. (2022), carregando o Módulo A3.6.

2 – Carregar as séries históricas das variáveis meteorológicas dos arquivos netCDF:  $Tx$  (°C),  $Tn$  (°C),  $RH$  (%),  $P$  (mm),  $u_2$  (m s<sup>-1</sup>),  $Rs$  (MJ m<sup>-2</sup> dia<sup>-1</sup>).

3 – Agrupar as séries por centroides.

4 – Gerar arquivo ASCII da série por centroide.

5 – Utilizando um conversor desenvolvido (to\_UED.exe), ler cada arquivo ASCII e transformar no formato binário  $+ lat + lon + elev$ . UED para cada centroide.

# **Código do módulo para extração dos dados climáticos de Xavier et al. (2022) e conversão para o formato \*.UED do CropSyst.**

Obs.: parte do módulo adaptada de Xavier (2022).

```
➔ Início do módulo
    Nome do modulo: creat_ued_from_netcdf4.py
import numpy as np
import xarray as xr
import pandas as pd
import time
import geopandas as gpd
import os
import subprocess # to run ASCII to UED.exe that must be on the same folder
import path_header as ph
path_parana = "C:\Meus Documentos\Parana"
path_sources = os.path.join(path_parana, "data", "grids")
path maps = ph.path map
output = os.path.join(path_parana, "data")
shapefile_name = "grade_solos_pr_010.shp"
#Graticulate file with centroids lat/lon
pts = gpd.read file(os.path.join(path_parana, "saidas", "validation", "soil",
                     shapefile_name))[lambda x: x['simulation'] == 1]
# Extracting the centroids list: lat and lon
lat = pts.latlon = pts.lon
elev = pts.elevation.round(1)
# variables names - available at netCDF file
var_names = ['Rs', 'u2','Tmax', 'Tmin', 'RH', 'pr', 'ETo']
# function to read the netcdf files
def rawData(var2get_xr, var_name2get):
   return var2get_xr[var_name2get].sel(longitude=xr.DataArray(lon, dims='z'),
                           latitude=xr.DataArray(lat, dims='z'),
                          method='nearest').values
# getting data from netCDF files
for n, var_name2get in enumerate(var_names):
  var2get xr = xr.open mfdataset(f'{path_sources}/{var_name2get}_*.nc'.format(path_sources,
       var_name2get), combine='by_coords')
  if n == 0:
     var_ar = rawData(var2get_xr, var_name2get)
      n_lines = var_ar.shape[0]
     time = var2get_xr.time.values
  elif var_name2get != var_names[5]:
     var_ar = np.c_[var_ar, rawData(var2get_xr, var_name2get)]
   else:
      prec = rawData(var2get_xr, var_name2get)
     prec_size_var_ar = np.zeros((var_ar.shape[0], len(lon))) * np.nan
      prec_size_var_ar[:prec.shape[0], :] = prec
     var_ar = np.c_[var_ar, prec_size_var_ar]
# saving the ASCII files
with open(os.path.join(output,'pontos_ok.txt'), 'a') as textFile:
   for n in range(len(lat)):
     print('file \#\{0\} from a total of \{1\}'.format(n+1, len(lat)))
      name_file = '{0:0.2f}{1:0.2f}+{2:0.1f}m'.format(lat[n], lon[n], elev[n]) # Here was added the 
        elevation in the name
```

```
 if ~np.isnan(var_ar[0, n]):
        textFile.write('{0:0.2f},{1:0.2f}, ok\n'.format(lat[n], lon[n])) # This adds to the pontos_ok.txt file 
       the coordinates with weather file created
       file = var_an[:, n::len(long)] df_clima = pd.DataFrame(file, index=time, columns=var_names)
       df clima.to csv(os.path.join(output, name file), float format='%.1f', sep='\t',
       index_label='Date')
      else:
        textFile.write('{0:0.2f},{1:0.2f}, not ok\n'.format(lat[n], lon[n])) # This adds to the pontos_ok.txt 
       file with the missing points
os.chdir(os.path.join(output))
```

```
subprocess.run(['ASCII_to_UED.exe'])
➔ Fim do modulo
```
## **Algoritmo A3.5 – Módulo para geração de cenários.**

1 – Carregar identificação dos centroides para definição de localização, gerados pelo

Algoritmo A3.1.

- 2 Estabelecer os anos de rotação.
- 3 Criar lista com datas de semeadura.
- 4 Carregar padrão de arquivo de semeadura para o CropSyst.
- 5 Definir local de criação dos cenários.
- 6 Para cada centroide, chamar função de criação dos cenários:
	- a) Para cada ano no sistema de rotação, definir data de semeadura e adicionar ao arquivo de rotação.
	- b) Salvar arquivo de rotação no diretório definido para o cenário.

### **Código do módulo para criação de cenários e rotação do CropSyst.**

#### ➔ **Início do módulo**

Nome do modulo: scenarios\_creation.py # -\*- coding: utf-8 -\* import numpy as np import os, sys, time from configparser import ConfigParser import commons as cmn from collections import deque import path\_header as ph

path\_parana = "C:\Meus Documentos\ Parana" path\_soil = os.path.join(path\_parana, "Database", "Soil") path\_weather = os.path.join(path\_parana, "Database", "Weather") path\_crop = os.path.join(path\_parana, "Database", "Crop")

```
inicio serie = 1961 # Ano
termino_serie = 2020 # Ano
intervalo entre semeaduras = 10 # Em dias
doy_inicio = 95 # Dia do ano com a primeira data de semeadura
doy_termino = 235 # Do ano com a última data de semeadura
def paramsIniFile(params):
   paramParser = ConfigParser()
   for key in params.keys():
      paramParser.add_section(key) 
      for param in params[key]:
        params[key][param]
        paramParser.set(key, param, str(params[key][param]))
   return paramParser
def textFile(dic, f, i=1, header=0):
 """
   This function reads the dictionary with rotation parameters and creates the 
   ".rot, .crp and .CropSyst_scenario" files for all crops, rotations and scenarios parameters.
   """
  if (header != 0):
      #This is applied to the cropUpdate function insert in the inherit line.
      f.write(header)
   for ea in (sorted(dic, reverse=True)):
     if (ea != "sown''):
        f.write("\n[{0}]\n".format(ea))
      else:
        f.write("\n[{0}:{1}]\n".format(ea, i))
      for ea2 in dic[ea]:
        if ea2 != "sowing":
          f.write("\{0\}=\{1\}\n".format(ea2, dic[ea][ea2]))
        else:
           f.write("sowing:{0}\n".format(dic[ea][ea2]))
def criarDiretorio(saida):
   if not os.path.exists(saida):
      os.makedirs(saida)
def scenariosFileCreation(parametros):
   raiz, centroide, doy = parametros
   path_template = os.path.join(raiz, "Database", "Crop")
   diretorio = os.path.join(raiz, "Scenarios", centroide, f'{doy:03d}')
  standardParser = ConfigParser()
  standardParser.read(os.path.join(path_template, "Scenario.CropSyst_scenario"))
  standardParser.set('parameter_filenames', 'soil', str(f"^\Database\Soil\pr_010\{centroide}.sil"))
   standardParser.set('parameter_filenames', 'weather_database', 
        str(f"^\Database\Weather\{centroide}.UED"))
  standardParser.set('scenario', 'description', str(f"{centroide} {doy:03d}"))
   return standardParser
def rotationLocalCreation(parametros):
   raiz, centroide, csParams, yearsRotation, doys = parametros
   for doy in doys:
      csParams['rotation']['rotation']['description'] = f"{centroide}_doy={doy}"
      crop_rotation = csParams['rotation'].copy()
      diretorio = os.path.join(raiz, "Scenarios", "Completo", centroide, f'{doy:03d}')
      criarDiretorio(diretorio)
```

```
 with open(os.path.join(diretorio, "rotation.rot"), "w") as f:
          textFile(crop_rotation, f)
      #Sequência de semeaduras
     rotation sowing = degue() sow_count=0
      for year in yearsRotation:
        csParams["sowing"]["sowing"]["ID"] = year
        eventDOY = f"{year}{doy:03d}" #f"{row['season']}{int(row['doy_planting'])}" #Para usar com 
       iterrows()
        csParams["sowing"]["sowing"]["event_date"] = eventDOY
        csParams["sowing"]["sowing"]["date"] = eventDOY
       rotation_sowing.append(csParams['sowing'])
        with open(os.path.join(diretorio, "rotation.rot"), "a+") as f:
          sow count += 1 textFile(rotation_sowing.popleft(), f, sow_count)
      params = raiz, centroide, doy
     scenIni = scenariosFileCreation(params)
      with open(os.path.join(diretorio, "Scenario.CropSyst_scenario"), 'w') as f:
          scenIni.write(f, space_around_delimiters=False)
   print(f"Criado arquivo de rotação e cenário para o centroide {centroide}") 
# Chamada das funções de geração dos arquivos de rotação e cultura
csParams = cmn.openYamlFile(os.path.join(path_parana, "Database", "Crop", "configCS.yml"))
yearsRotation = np.arange(inicio_serie, termino_serie)
doys = np.arange(doy_inicio, (doy_termino+intervalo_entre_semeaduras),
    intervalo_entre_semeaduras)
i = 0totalCentroides = len(centroides)
totalParametros = [ ]
for i, row in centroides.iterrows():
   centroide = row['name']
   parametros = raiz, centroide, csParams, yearsRotation, doys
    print(f"criado cenário {i} de {totalCentroides}")
   rotationLocalCreation(parametros)
  i + = 1
```
➔ **Fim do módulo**

**Algoritmo A3.6 – Módulo para obtenção dos dados climáticos em formato netCDF.**

1 – Carregar configurações da base de dados para baixar os arquivos de grade em formato netCDF.

2 – Acessar servidor com os arquivos de grade.

3 – Extrair nomes dos arquivos de grade por variável meteorológica.

4 – Criar links individuais para os arquivos de grade.

5 – Baixar os arquivos de grade em formato sequencial.

#### **Código para obtenção dos dados climáticos em formato netCDF**

# -\*- coding: utf-8 -\*- .... Created on Sat Jun 19 10:22:19 2021 @author: Jocelito Cruz email: jocelitocastro@gmail.com \_\_version\_\_: 0.1 Date: 2021/06/25 Nome do módulo: baixar\_arquivos\_nc\_xavier.py

Objetivos:

 Ler o conteúdo do Dropbox de Xavier, contendo os arquivos climáticos em grid para o Brasil; Após leitura, aplicar expressão regular no conteúdo para extrair os nomes dos arquivos \*.nc; Os links duplicados são eliminados; Para cada nome de arquivo, adiciona 1 ao final para possibilitar o download dos dados no destino especificado em saida, que é inserido

na linha de comando, ex.:

python baixar\_arquivos\_nc\_xavier.py F:\nc\_download

 Caso já exista o arquivo no diretório informado, o arquivo não será baixado, encerrando a função o loop segue para o próximo, até finalizar os itens. Os arquivos são baixados de forma serial para evitar sobrecarga no servidor e no Dropbox de Alexandre Cândido Xavier.

....

"""

import sys, os import urllib.request import re

# ===============================================================

def criarDictArquivos(arquivos\_raw):

 """ Extrai os nomes dos arquivos \*.nc e monta um dict usando o nome do arquivo como chave e o link como valor.

 """ # Padrão para extrair o nome do arquivo do link reNomeArquivo = re.compile("(/\S+.nc)") # Adiciona 1 ao final do link lista\_links = [value.replace('?dl=','?dl=1') for value in arquivos\_raw] #Extrai o nome dos arquivos nomeArquivo = [re.search(reNomeArquivo, i).group(1).split("/")[-1] for i in lista\_links] return dict(zip(nomeArquivo, lista\_links))

def extrairLinks(dropbox\_text):

 Usando a regex, extrair todos os links de variáveis climáticas (\*.nc). Após extrair os links, elimina as duplicatas, cria um dicionário com o nome do arquivo na chave e com o link no valor. .<br>"" "

 # Compilar o padrão de extração dos nomes de arquivos \*.nc do Dropbox de Xavier ncRegExpression = re.compile("(https:\/\/www\.dropbox\.com\/sh\/kz57win77tbecu9\[A-Za-z0-9- $\Box$ + $\Box$ [A-Za-z0-9- $\Box$ ] + .nc $\Diamond$ dl=)") # Extrai os links dos arquivos de dropbox\_text usando um padrão regex arquivos raw = set arquivos nc raw = set(re.findall(ncRegExpression, dropbox text)) #Chama função para extrair nome dos arquivos e criar dicionário return criarDictArquivos(set\_arquivos\_nc\_raw) def baixarArquivos(nomeArquivo, linkArquivo, saida): """ Função para baixar os arquivos. Primeiro testa se o diretório existe; Em seguida, testa se o arquivo existe. Em caso afirmativo, encerra a função retornando para o loop. """ # Testa se o arquivo existe. Caso não exista, cria conforme caminho disponibilizado if not os.path.exists(saida): os.makedirs(saida) # Testa se o arquivo existe no diretório. Se existir, baixa, caso contrário, sai da função. if not os.path.isfile(os.path.join(saida, nomeArquivo)): print('\nBaixando arquivo: {0}'.format(nomeArquivo)) urllib.request.urlretrieve(linkArquivo, os.path.join(saida, nomeArquivo)) else: print("Arquivo {0} já existe e não será baixado\n".format(nomeArquivo)) def main(saida): """ Rotina principal para baixar os arquivos grid climáticos do Dropbox de Alexandre Cândido Xavier. """ # print(saida) # url do Dropbox de Xavier contendo os arquivos climáticos \*.nc URL = "https://www.dropbox.com/sh/kz57win77tbecu9/AADF5eV\_JbJwy4hq5vXytKSPa" # Carregar o conteúdo da página selecionada page = urllib.request.urlopen(URL) dropbox\_text = page.read().decode("utf8") #Chama função para extrair nome dos arquivos e criar dicionário dict\_arquivos\_nc = extrairLinks(dropbox\_text) print("\nArquivos disponíveis para download: ", len(dict\_arquivos\_nc), "\n") for key in dict arquivos nc: print("\nNome arquivo: ", key, "\nLink do arquivo: ", dict\_arquivos\_nc[key]) baixarArquivos(key, dict\_arquivos\_nc[key], saida) # Inicialização para rodar o módulo em linha de comando  $if __name__ == '__main__".$ if len( $sys.argv$ ) != 2: print("[ ERRO ] Você deve digitar: python baixar\_arquivos\_nc\_xavier.py caminho/para/baixar/arquivo ") sys.exit( 1 )

```
 main(sys.argv[1])
```
## **REFERÊNCIAS**

GDAL/OGR CONTRIBUTORS. Geospatial Data Abstraction Software Library. Disponível em: <https://gdal.org>. Acesso em: 08/07/2021.

HODNETT, M. G.; TOMASELLA, J. Marked differences between van Genuchten soil water-retention parameters for temperate and tropical soils: a new water-retention pedo-transfer functions developed for tropical soils. Geoderma, v. 108, n. 3–4, p. 155–180, 2002.

OTTONI, M. V.; OTTONI FILHO, T. B.; LOPES-ASSAD, M. L. R. C.; ROTUNNO FILHO, O. C. Pedotransfer functions for saturated hydraulic conductivity using a database with temperate and tropical climate soils. **Journal of Hydrology**, v. 575, p. 1345–1358, 2019.

POGGIO, L.; DE SOUSA, L. M.; BATJES, N. H.; et al. SoilGrids 2.0: producing soil information for the globe with quantified spatial uncertainty. **SOIL**, v. 7, n. 1, p. 217– 240, 2021.

TWARAKAVI, N. K. C.; SAKAI, M.; ŠIMŮNEK, J. An objective analysis of the dynamic nature of field capacity: DYNAMIC NATURE OF FIELD CAPACITY. **Water Resources Research**, v. 45, n. 10, 2009. Disponível em: <http://doi.wiley.com/10.1029/2009WR007944>. Acesso em: 28/04/2021.

VAN GENUCHTEN, M. TH. A Closed-form Equation for Predicting the Hydraulic Conductivity of Unsaturated Soils. **Soil Science Society of America Journal**, v. 44, n. 5, p. 892–898, 1980.

XAVIER, A. C. AlexandreCandidoXavier. Disponível em: <https://github.com/AlexandreCandidoXavier//BR-DWGD>. Acesso em: 7/1/2022.

XAVIER, A. C.; KING, C. W.; SCANLON, B. R. Daily gridded meteorological variables in Brazil (1980-2013): DAILY GRIDDED METEOROLOGICAL VARIABLES IN BRAZIL (1980-2013). **International Journal of Climatology**, v. 36, n. 6, p. 2644– 2659, 2016.

XAVIER, A. C., SCANLON, B. R., KING, C. W., & ALVES, A. I. New improved Brazilian daily weather gridded data (1961–2020). **International Journal of Climatology**, 1– 15. 2022.<https://doi.org/10.1002/joc.7731>

# **APÊNDICE 4 – RESULTADOS OBTIDOS NA GERAÇÃO DOS DADOS E SIMULAÇÕES**

FIGURA A4.1 – CLASSES TEXTURAIS DAS SEIS CAMADAS DE SOLO PARA OS 1751 CENTROIDES NO PARANÁ, NAS PROFUNDIDADES: a) 0,00-0,05 m; b) 0,05-0,15 m; c) 0,15-0,30 m; d) 0,30-0,60 m; e) 0,60-1,00 m; E f) 1,00-2,00 m.

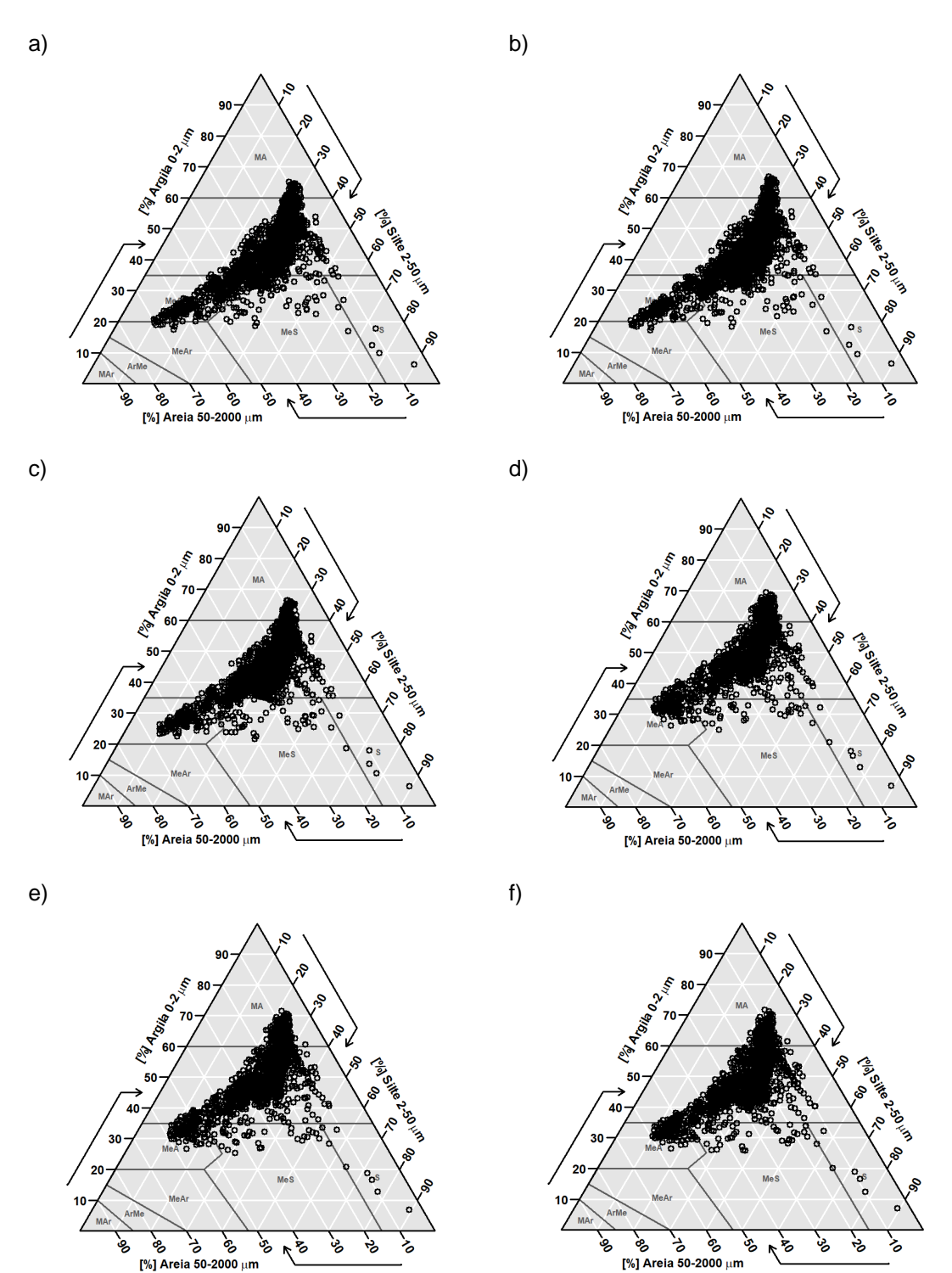

Fonte: O autor (2022).

FIGURA A4.2 – DISTRIBUIÇÃO DE FREQUÊNCIAS DA UMIDADE VOLUMÉTRICA DO SOLO NA SATURAÇÃO ( $\theta_{\scriptscriptstyle S}$ ), NO ESTADO DO PARANÁ, NAS PROFUNDIDADES: a) 0,00-0,05 m; b) 0,05-0,15 m; c) 0,15-0,30 m; d) 0,30-0,60 m; e) 0,60-1,00 m; E f) 1,00-2,00 m.

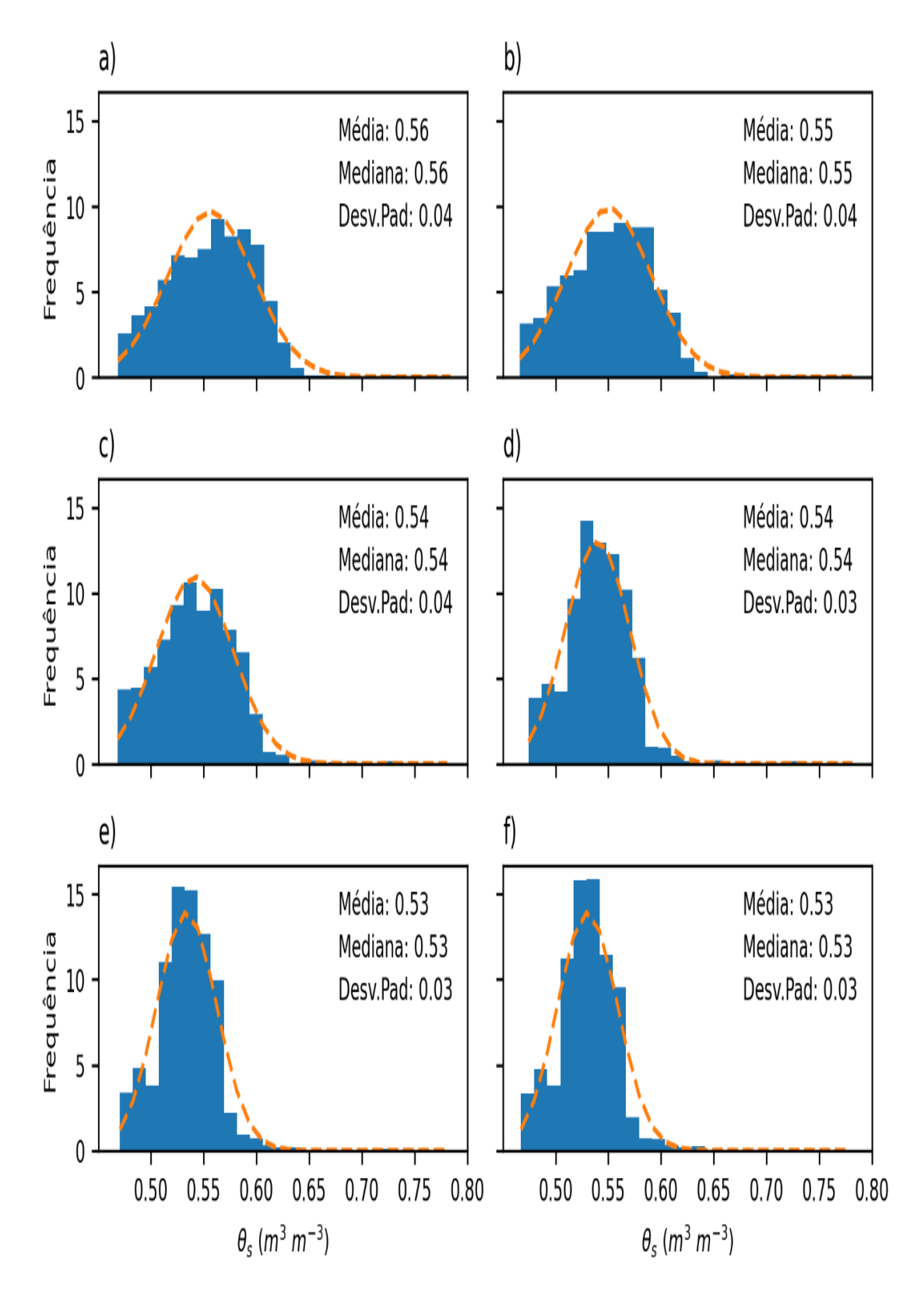

Fonte: O autor (2022).

FIGURA A4.3 – DISTRIBUIÇÃO DE FREQUÊNCIAS DA UMIDADE VOLUMÉTRICA DO SOLO NA CAPACIDADE DE CAMPO ( $\theta_{fc}$ ), NO ESTADO DO PARANÁ, NAS PROFUNDIDADES: a) 0,00-0,05 m; b) 0,05-0,15 m; c) 0,15-0,30 m; d) 0,30-0,60 m; e) 0,60-1,00 m; E f) 1,00-2,00 m.

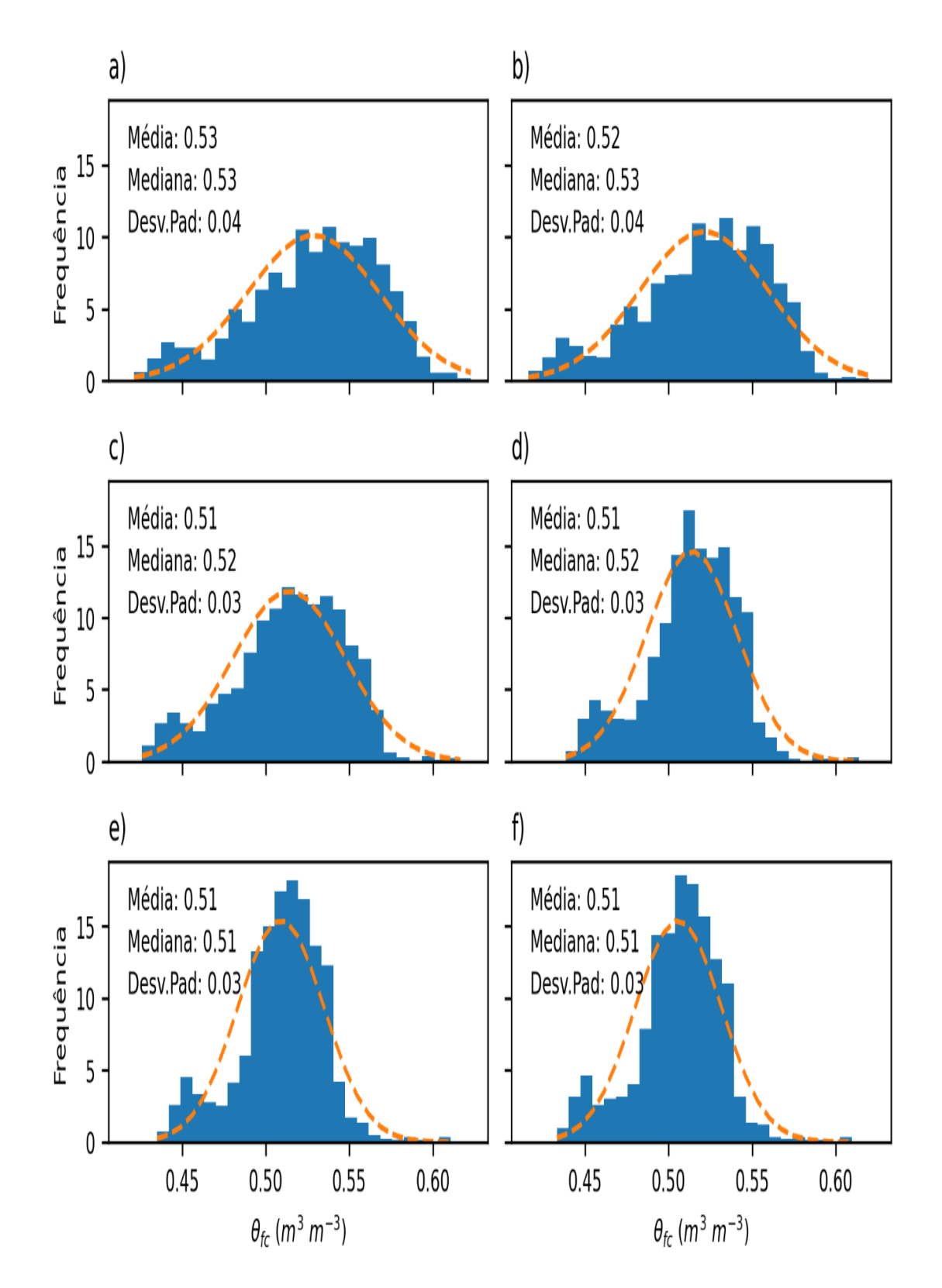

Fonte: O autor (2022).

FIGURA A4.4 – DISTRIBUIÇÃO DE FREQUÊNCIAS DA UMIDADE VOLUMÉTRICA DO SOLO NO PONTO DE MURCHA PERMANENTE  $(\theta_{pwp})$ , NO ESTADO DO PARANÁ, NAS PROFUNDIDADES: a) 0,00-0,05 m; b) 0,05-0,15 m; c) 0,15-0,30 m; d) 0,30-0,60 m; e) 0,60-1,00 m; E f) 1,00-2,00 m.

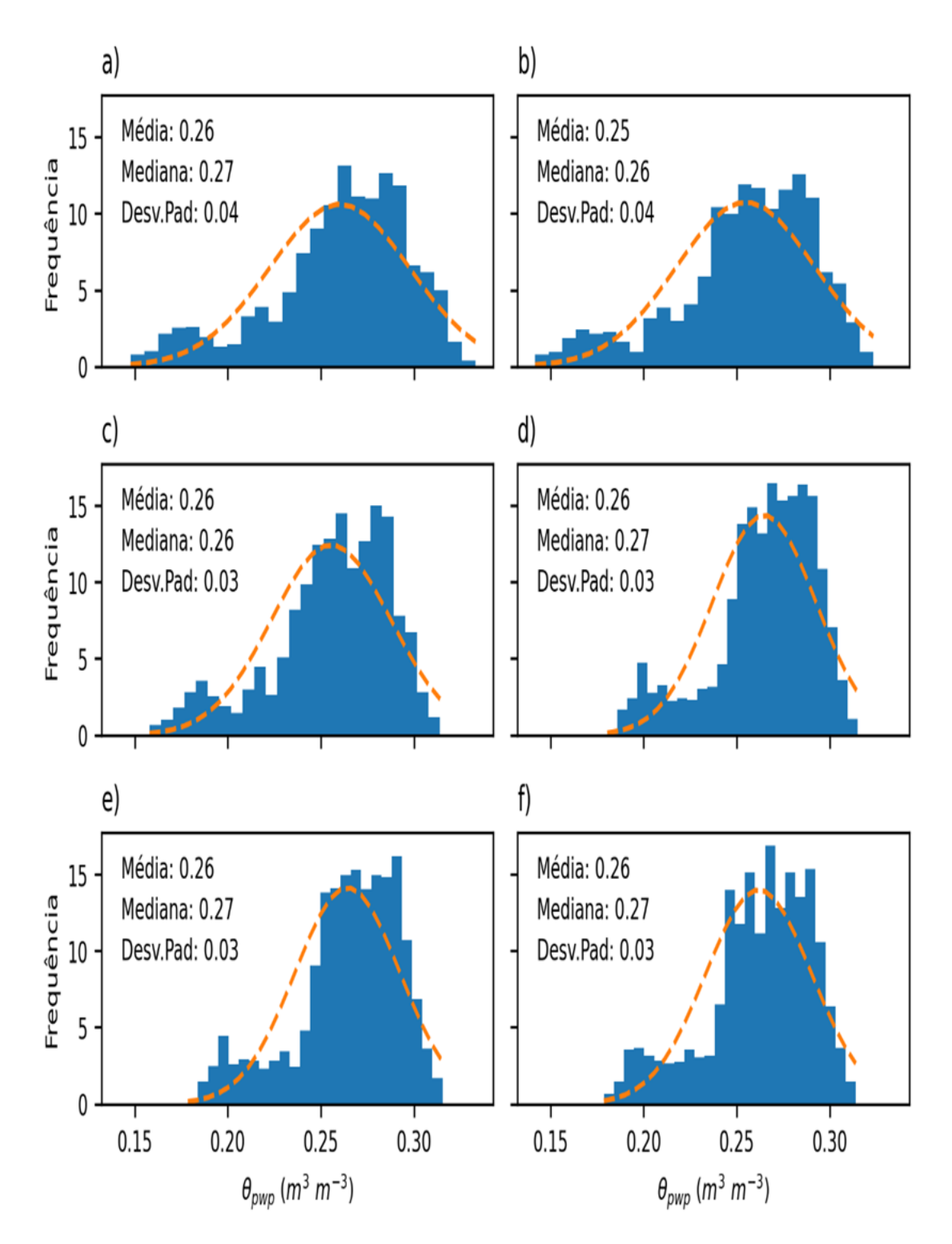

Fonte: O autor (2022).

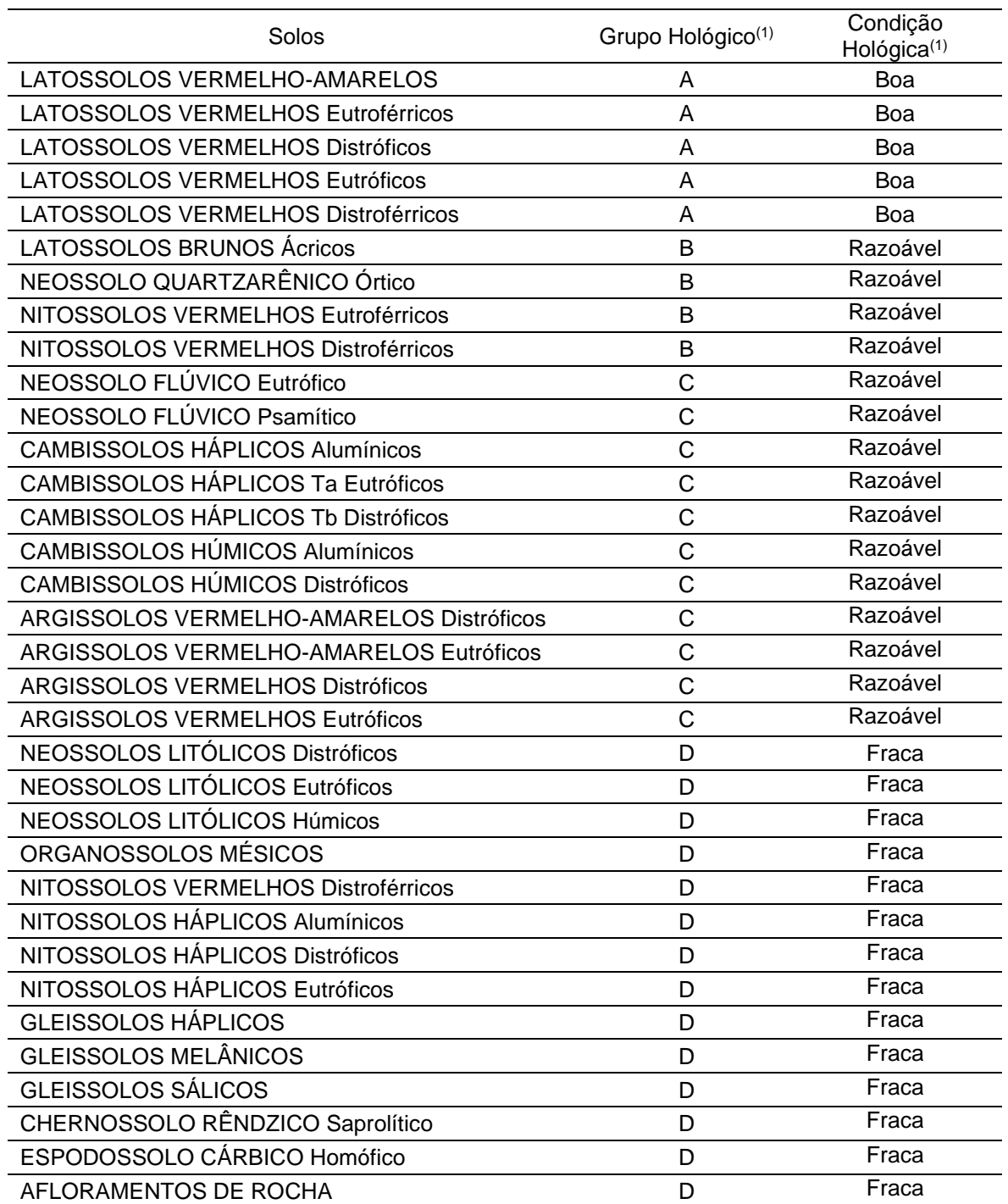

TABELA A4.1 – GRUPOS HOLÓGICOS E CONDIÇÕES HOLÓGICAS DEFINIDOS PARA OS SOLOS OBSERVADOS NA REGIÃO.

Fonte: O autor (2022), (1) adaptado de ANA (2018).

TABELA A4.2 – INDICADORES ESTATÍSTICOS DAS ASSOCIAÇÕES ENTRE OS ATRIBUTOS DO SOLO, EXTRAÍDOS COM O MÓDULO "SOLOS" vs OBTIDOS MANUALMENTE NO QGIS, PARA CAMADA DE 0,05-0,15 m, EM 80 PONTOS ALEATÓRIOS GERADOS NO BRASIL.

| Indicadores | Argila   | Areia | $CTC^{(1)}$                       | pH H <sub>2</sub> O | $\rho_s^{(1)}$ | OC <sup>(1)</sup> |
|-------------|----------|-------|-----------------------------------|---------------------|----------------|-------------------|
|             | (%)      | (%)   | $(\text{cmol}_c \text{ kg}^{-1})$ | (ad.)               | $(kg m^{-3})$  | $(\% )$           |
| Inclinação  | 1.001    | 0,999 | 0.998                             | 0,999               | 1,000          | 0.991             |
| Intercepto  | $-0,013$ | 0.040 | 0.022                             | 0.007               | 0,000          | 0.017             |
| $p$ -value  | 0,000    | 0.000 | 0.000                             | 0,000               | 0.000          | 0.000             |
| $R^2$       | 1.000    | 1.000 | 1.000                             | 1,000               | 1,000          | 1.000             |
| <b>RMSE</b> | 0,053    | 0.073 | 0.037                             | 0,005               | 1.000          | 0.015             |
| <b>NSE</b>  | 1.000    | 1.000 | 1.000                             | 1,000               | 1,000          | 1.000             |
| d           | 1,000    | 1,000 | 1,000                             | 1,000               | 1,000          | 1,000             |

Fonte: O autor (2022). <sup>(1)</sup> CTC – capacidade de troca de cátions; pH H<sub>2</sub>O – pH em água;  $\rho_s$  – massa específica do solo; OC − carbono orgânico do solo.

TABELA A4.3 – INDICADORES ESTATÍSTICOS DAS ASSOCIAÇÕES ENTRE VARIÁVEIS METEOROLÓGICAS, EXTRAÍDAS COM O MÓDULO CLIMÁTICO vs DADOS DE Xavier et al. (2022), PARA OS 80 PONTOS ALEATÓRIOS GERADOS NO BRASIL, NA SÉRIE 01/01/1960 A 31/07/2020.

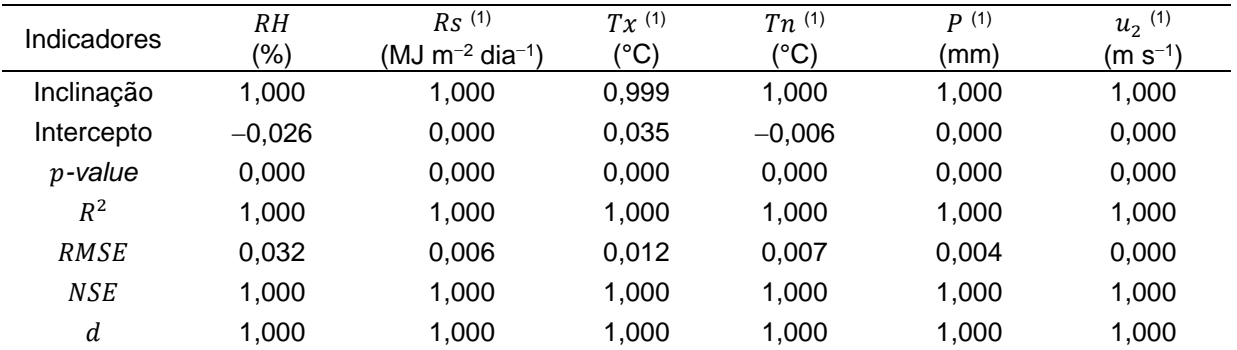

Fonte: O autor (2022). <sup>(1)</sup> RH – umidade relativa; Rs – radiação solar incidente; Tx – temperatura máxima do ar;  $\hat{T}n$  – temperatura mínima do ar;  $P$  – precipitação pluviométrica;  $u_2$  – velocidade do vento a dois metros de altura.

#### TABELA A4.4 – ESTATÍSTICAS DESCRITIVAS PARA PRODUTIVIDADES E DURAÇÃO DOS CICLOS DA CULTURA DO TRIGO OBSERVADAS E SIMULADAS NOS 759 TALHÕES NA REGIÃO DA FUNDAÇÃO ABC PARA A SAFRA 2021.

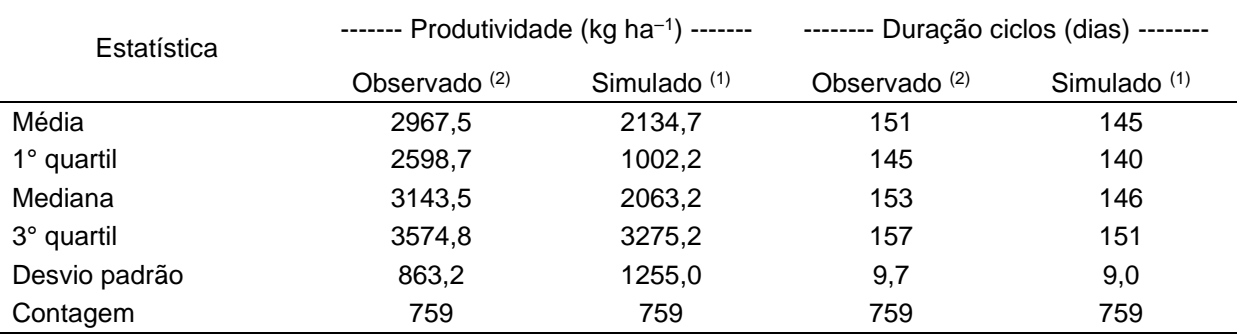

Fonte: (1) O autor (2022); (2) Fundação ABC (2022).

## **REFERÊNCIAS**

ANA. Produção de base vetorial com o Curve Number (CN) para BHO 2014 (BHO\_CN), 2018. Agência Nacional de Águas. Disponível em: <https://metadados.snirh.gov.br/geonetwork/srv/api/records/d1c36d85-a9d5-4f6a-85f7-71c2dc801a67>. Acesso em: 12/07/2021.

FUNDAÇÃO ABC. Fundação ABC. Pesquisa e Desenvolvimento Agropecuário. Disponível em: <https://fundacaoabc.org/>. Acesso em: 18/6/2022.

XAVIER, A. C., SCANLON, B. R., KING, C. W., & ALVES, A. I. New improved Brazilian daily weather gridded data (1961–2020). **International Journal of Climatology**, 1– 15. 2022. <https://doi.org/10.1002/joc.7731>